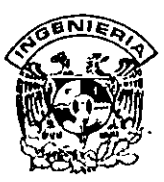

# **DIVISION DE EDUCACION CONTINUA FACULTAD DE INGENIERIA, UNAM CURSOS ABIERTOS**

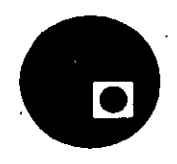

#### **CURSO: (;\_C01#9 Inducción a la Culturo /nformfltica FECHA: 11 al 15 de agosto de 1997 EVALUACIÓN DEL PERSONAL DOCENTE**

(ESCALA DE EVALUACIÓN 1 A 10)

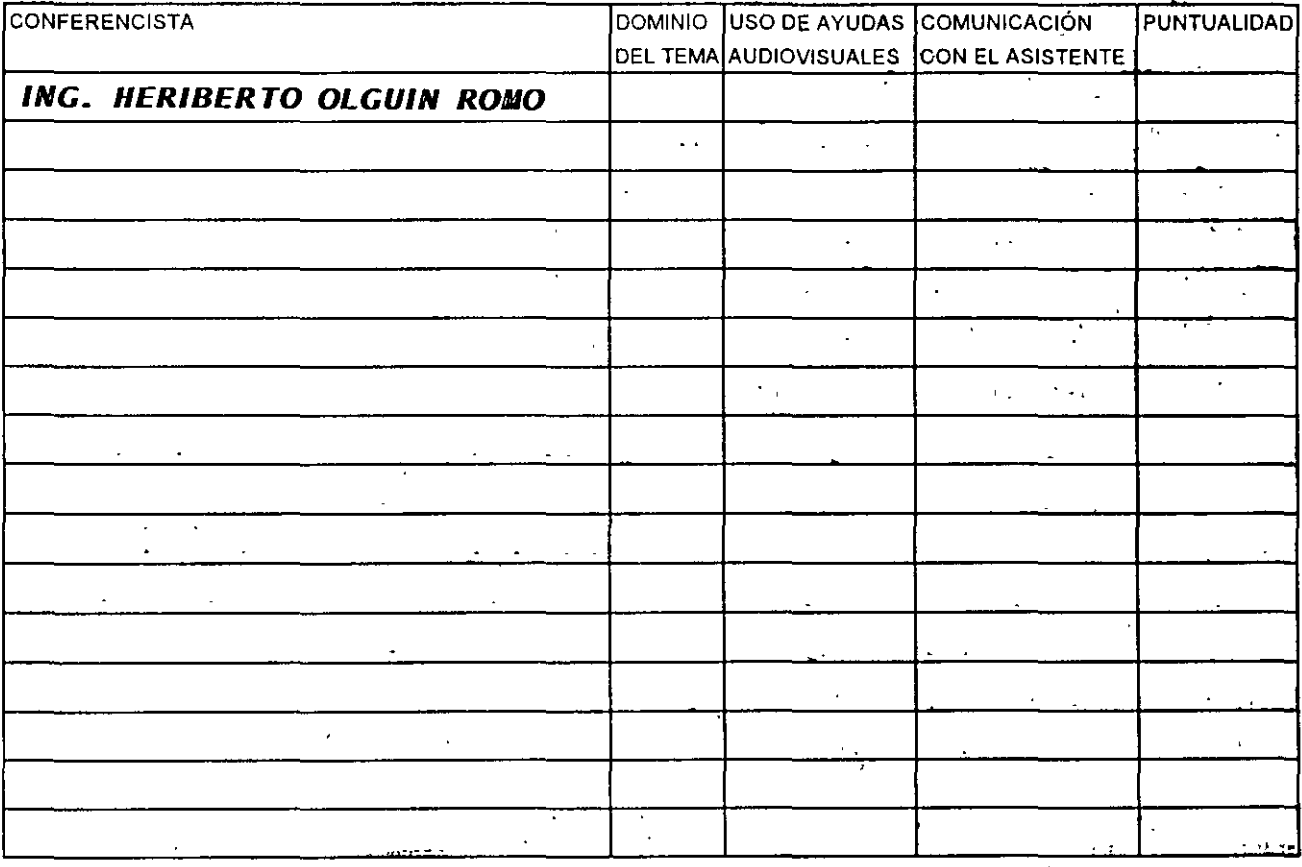

## **EVALUACIÓN DE LA.ENSEÑANZA**

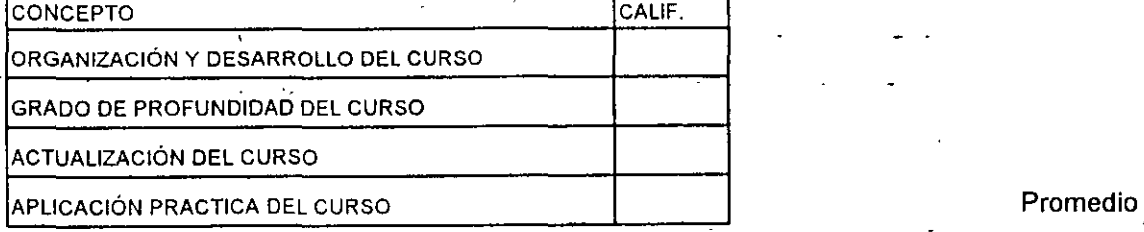

## **EVALUACIÓN DEL CURSO** '.

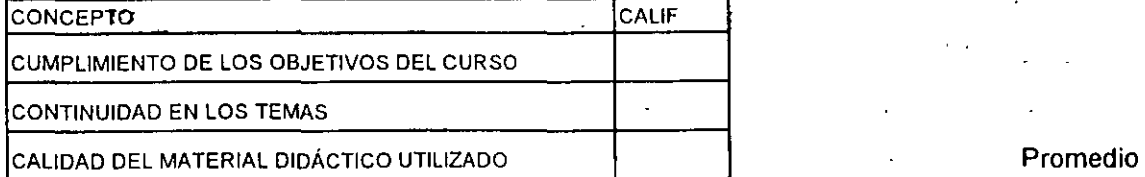

Evaluación total del curso

**Promedio**  \_.....;\_\_\_\_:;....;..

'

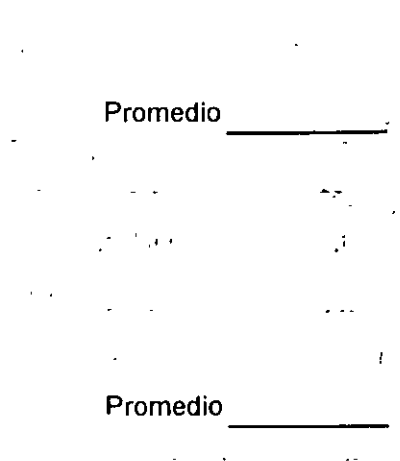

1ª Edición 1997 © Derechos Reservados Heriberto Olguín Universidad Nacional Autónoma de México Facultad de Ingeniería, División de Ingeniería Eléctrica, Departamento de Ingeniería en Computación Edificio **DIME,** Cubículo 13, Ciudad Universitaria, D.F. Impreso y hecho en México ISBN 968-36-5609-9

IV

Heriberto Olguin

Inducción a la

Cultura Informática

' -

Primera edición Noviembre 1996

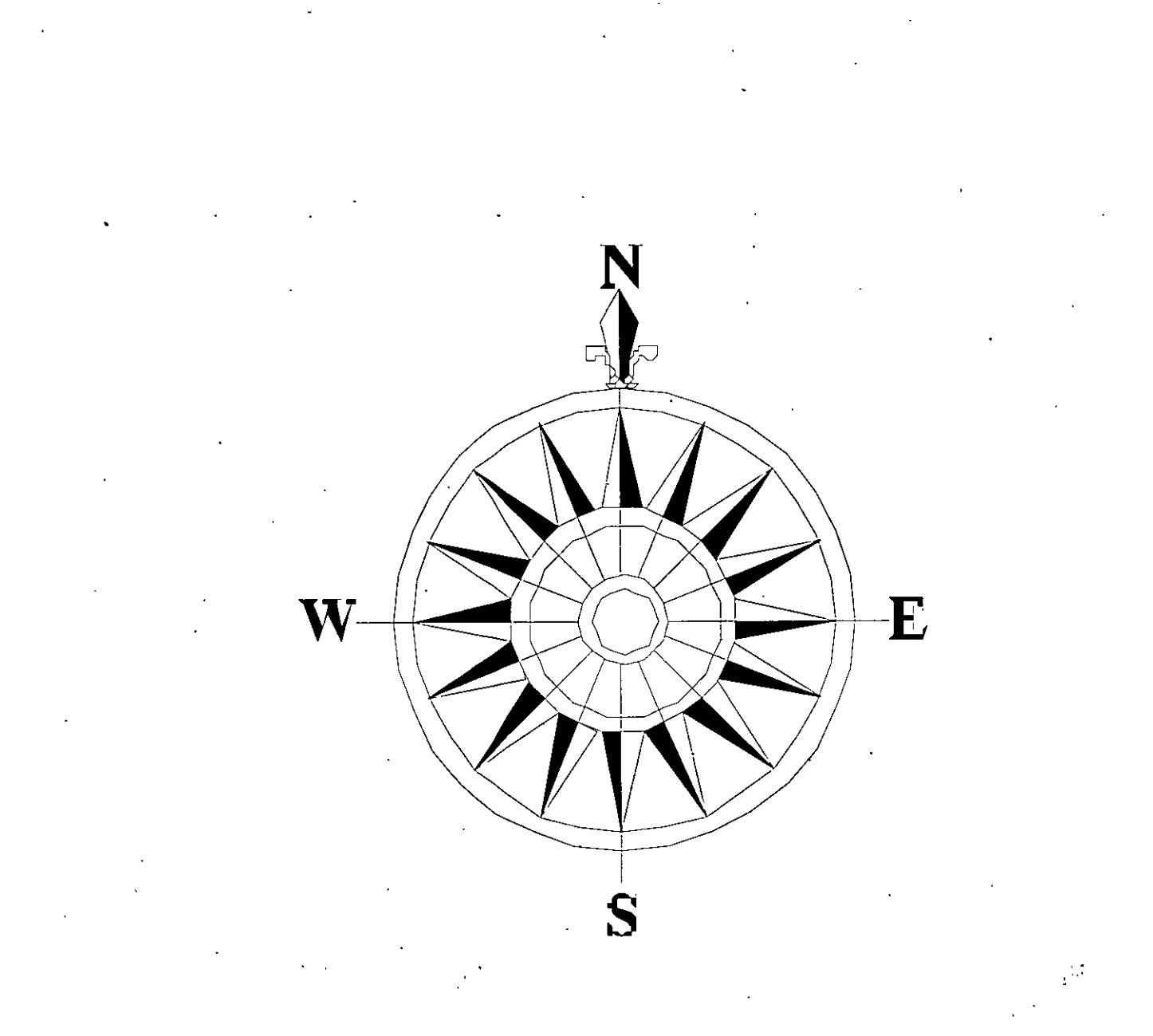

*A Vicky, mi compañera de toda la vida; gracias por todo.* 

*A mis hijos Sandra y Heriberto;* . . ' *por sus consejos y comprensión.* 

÷.

*A mi hermano Héctor;*<br>*amigo por siempre.* 

PRÓLOGO

*tt:Lo que no entendemoS, no lo poseemos"*  Goethe

**"Lo** *que rio entendamos, no lo procesemos"*  Sabiduría popular computacional

Los epígrafes anteriores ilustran perfectamente la importancia de entender un tema en particular sobre el que podemos tener algún interés inicial; en este caso, la informática de nuestros días. Como afirmaba sabiamente el gran pensador alemán, lo que no· podemos entender, realmente no lo poseemos, no lo hemos hecho nuestro; algo que forme parte de nuestro bagaje intelectual. Como en forma igualmente sabia afirma el dicho popular en el inedio computacional, lo que no entendemos satisfactoriamente, más vale que no intentemos procesarlo, ni dentro de una computadora, como al interior de nuestra mente. La información incompleta o equivocada nos conduce, por lo general, a conceptos y conclusiones erróneos que distorsionan la realidad y, por ende, nuestra percepción acerca de un tema dado.

La característica por excelencia de la computación es su vertiginoso cambio; la velocidad a la que evolucionan los equipos y conceptos ha sido desde hace varias décadas el sello típico de esta herramienta. Pero esta velocidad, lejos de moderarse, se acelera día con día. Esto hace que los textos al respecto se vuelvan obsoletos ·en poco tiempo, y es necesario reescribirlos cada cierto periodo que no puede ser muy largo. Para las personas que se inician en el conocimiento de la informática, la excesiva especialización del material impreso implica la consulta de múltiples textos para poder obtener un conocimiento suficiente sobre el tema, y muchas veces esa especialización obliga a leer y leer mucho acerca de una materia para poder extraer de ahí los conocimientos generales que nos interesan, perdiéndonos en un mar de información, las más de las veces excesiva y demasiado técnica, sin contar además la barrera del lenguaje extranjero, predominantemente el inglés, en que la inmensa mayoría de esta literatura está escrita o se encuentra en traducciones no siempre bien realizadas.

xi

Tanto para la persona que comienza sus estudios computacionales debido a un interés profesional particular de formarse en esta área, como para quien se dedica a otras actividades ajenas al cómputo, desea obtener esa cultura general acerca de un tema, que en nuestros días no puede ser soslayado y que debe formar parte del bagaje cultural de cualquier ser humano del último lustro del milenio, el *libro de inducción a la cultura inform6tica* presenta de una manera excelente un resumen de cuanto debe saberse en este momento sobre la informática. Todos los temas de actualidad se encuentran aquí, desde los conceptos básicos como memoria RAM, bit, byte, monitor, etc., hasta otros tan recientes como *World Wide Web,*  multimedios, virus informáticos o diseño asistido por computadora (CAD).

La variedad de temas es amplísima; la sencillez con que se tratan es deliciosamente simple, entendible, sin perder nunca por ello el rigor y la precisión a que el tema obliga. Las analogías, ejemplos e ilustraciones redondean todo para volver la lectura algo fácil, rápido y asequible al lector promedio, no avezado en la materia, que desee tener un buen panorama general del mundo de la computación de hoy en día. Es una obra que no debe dejarse pasar en estos tiempos en que todos oímos hablar de una serie de conceptos alrededor. del quehacer computacional y que de algún modo nos despiertan una curiosidad que quisiéramos saciar sabiendo más acerca de ello, pero sin tener que sumergirnos en numerosos volúmenes de los cuales la información ·se obtiene sólo a costa de muchas horas e igual esfuerzo. Sin duda tenemos en las manos una obra que vale la pena de leerse y que seguirá siendo útil y digna de consultarse como material de referencia por algún tiempo y por más de uno en la familia.

*Juan Voutssás* 

**xii** 

# MTRODUCCIÓN

La *informática* se concibe como una herramienta de cambio, como una palanca de modernización y como agente de innovación. Es el resultado de la convergencia tecnológica peculiar que se ha producido, a lo largo de ya casi medio siglo, entre las telecomunicaciones, la ciencias de la computación, la microelectrónica y ciertos fundamentos de administración y manejo de información.

El presente libro, titulado *Inducción a la cultura informática,* no tiene que ver con el funcionamiento interno de: las computadoras, las redes de computadoras, los sistemas de información, la red mundial de computadoras conocida como Internet, el diseño asistido por computadora, los virus informáticos o la multimedia, pero sí implica un conocimiento general y básico de conceptos sobre dichos temas. Considero que en cuanto a *«cultura informática»* es lo mínimo a que está obligada por conocer toda persona con nivel de educación media o media superior o superior; ya que la informática ha incursionado en todas las áreas del· conocimiento humano. A lo largo del libro se incluye una perspectiva sobre cómo las personas sin antecedentes técnicos ·pueden tener un conocimiento inicial de las tecnologías indicadas en este párrafo.

El capítulo 1, Analogía, se incluyó con el propósito de exponer, de manera sencilla a los lectores, lo que es el *hardware* y el *software* en una computadora, comparándola con cualquier estéreo modular que pudieran tener en su casa.

·Los demás capítulos están desarrollados en un promedio de 16 páginas, con ilustraciones, analogías, figuras y tablas, con objeto de hacer ágil y sencilla su lectura.

En 32 páginas se incluye un glosario de algunos términos en informática, con su definición o significados, lo que también permite una inducción sencilla en dichas tecnologías; representa también una forma rápida para su consulta y completa el significado de los términos tratados en el libro.

**xiii** 

Para el autor Ing. Heriberto Olguín y para el coautor Sr. Ángel César Govantes Saldívar, ha sido motivante la elaboración del material presentado en este libro, que por lo conciso de los temas, las ilustraciones, figuras, gráficas y analogías presentadas, hacen de él un material de fácil lectura y comprensión por parte de los jóvenes que estudian desde el primero de secundaria, hasta los profesionales con estudios de licenciatura e·incluso de posgrado en otras disciplinas; ya que la informática es una herramienta que ha incursionado en todas las áreas del conocimiento y que todos debemos aprovechar.

El esfuerzo ha sido grande para presentar los temas en forma accesible, pero considero que ha valido la pena y mi mayor satisfacción será el que los lectores tengan, en este libro, la respuesta a muchas cosas que ignoraban y que no se atrevían a preguntar; así también que se sientan con inquietudes para conocer más detalles de cada tema.

Estoy seguro que el presente libro servirá, tanto de materia de estudio como de orientación vocacional para todos los jóvenes, y que será de valor incalculable para muchos ejecutivos de empresas e instituciones, tanto privadas como públicas.

#### El autor

AGRADECTMIENTOS

Deseo destacar la participación del *Sr. Ángel César Govantes Saldívar,* coautor de ¡:ste libro de *Inducción a la Cultura Infonnática,* quien con sus ideas, entusiasmo, colaboración y dedicación, contribuyó para el preserite logro.

Muchas gracias a la *Mtra Maria Cuairán Ruidíaz,* Jefa de la Unidad de Apoyo Editorial de la Facultad de Ingenieria de la UNAM, ,por su apoyo para la revisión y registro de la obra.

Mi reconocimiento a la *Lic. Amelía Guadalupe Fiel Rivera,* integrante de la Unidad de Apoyo Editorial de la Facultad de Ingeniería de la UNAM, quien llevó a cabo la corrección de estilo del presente libro; mi más cumplido agradecimiento.

Al amigo *Ing. Juan Voutssás,* Director del Centro de Información Científica y Humanística (CICH) de la UNAM, mi reconocimiento por su trayectoria profesional y sincero agradecimiento por el prólogo vertido en este libro de *Inducción a la Cultura Infonnática.* 

XV

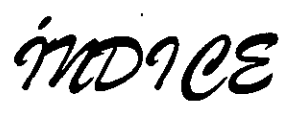

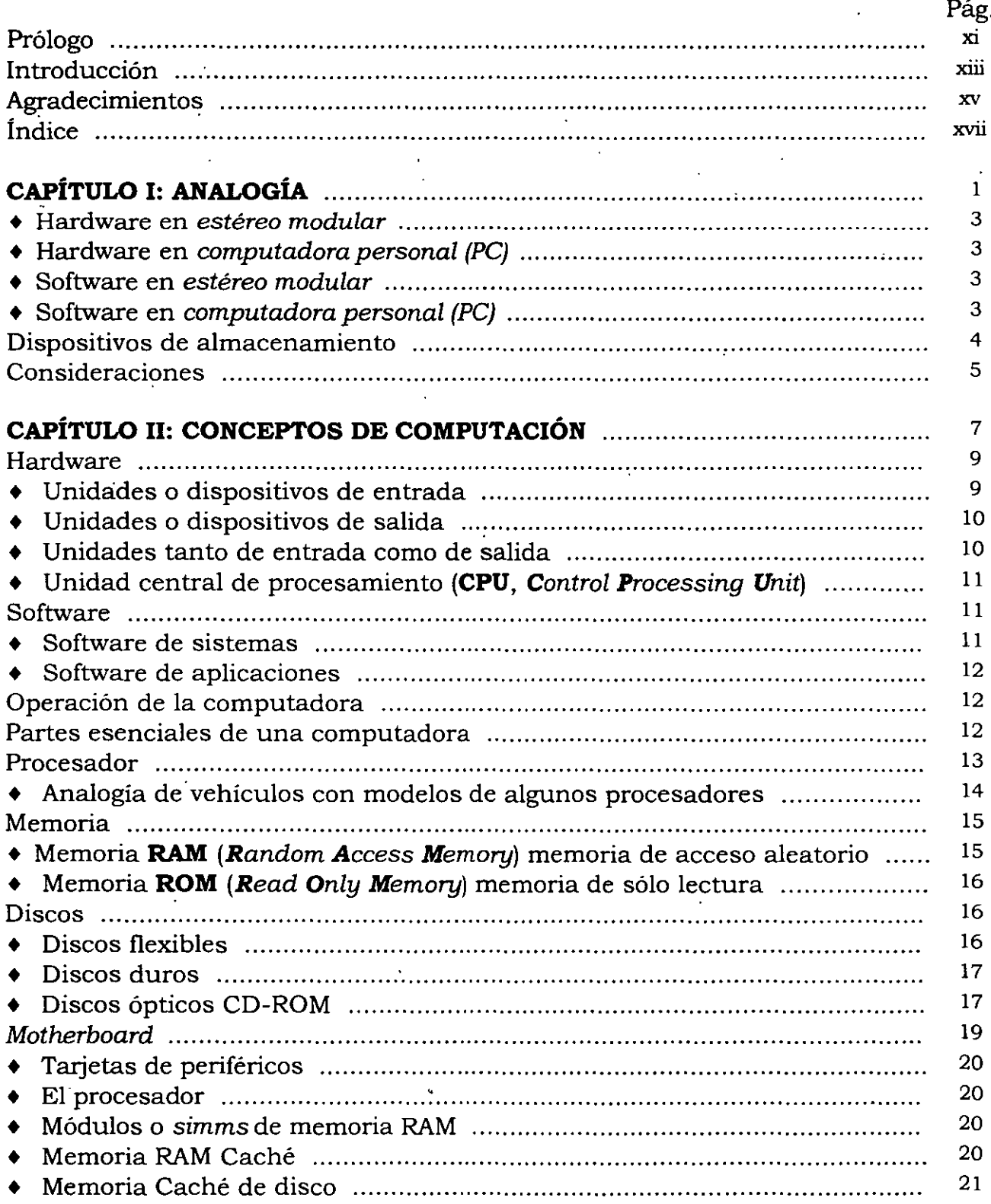

INDUCCIÓN A LA CULTURA INFORMÁTICA

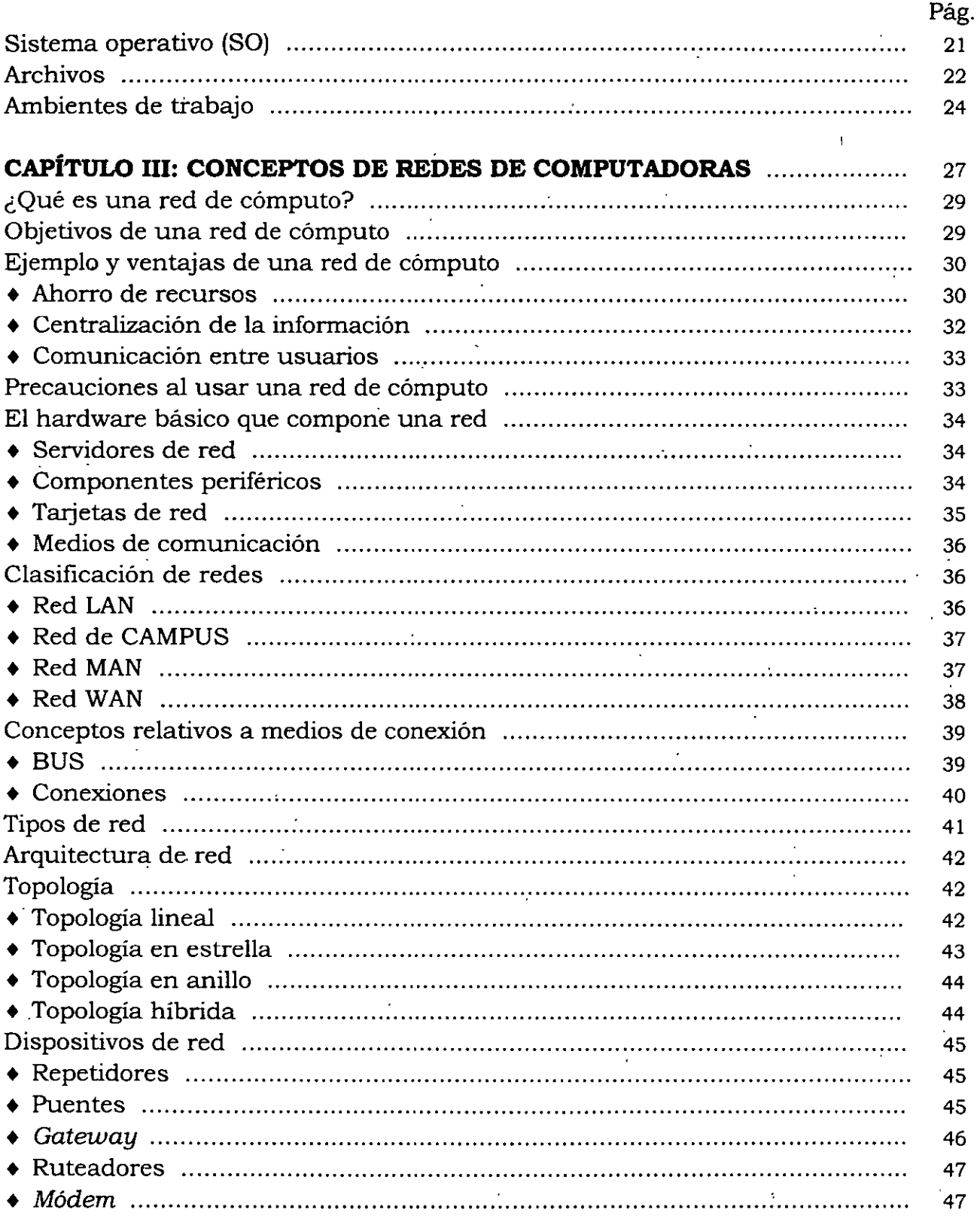

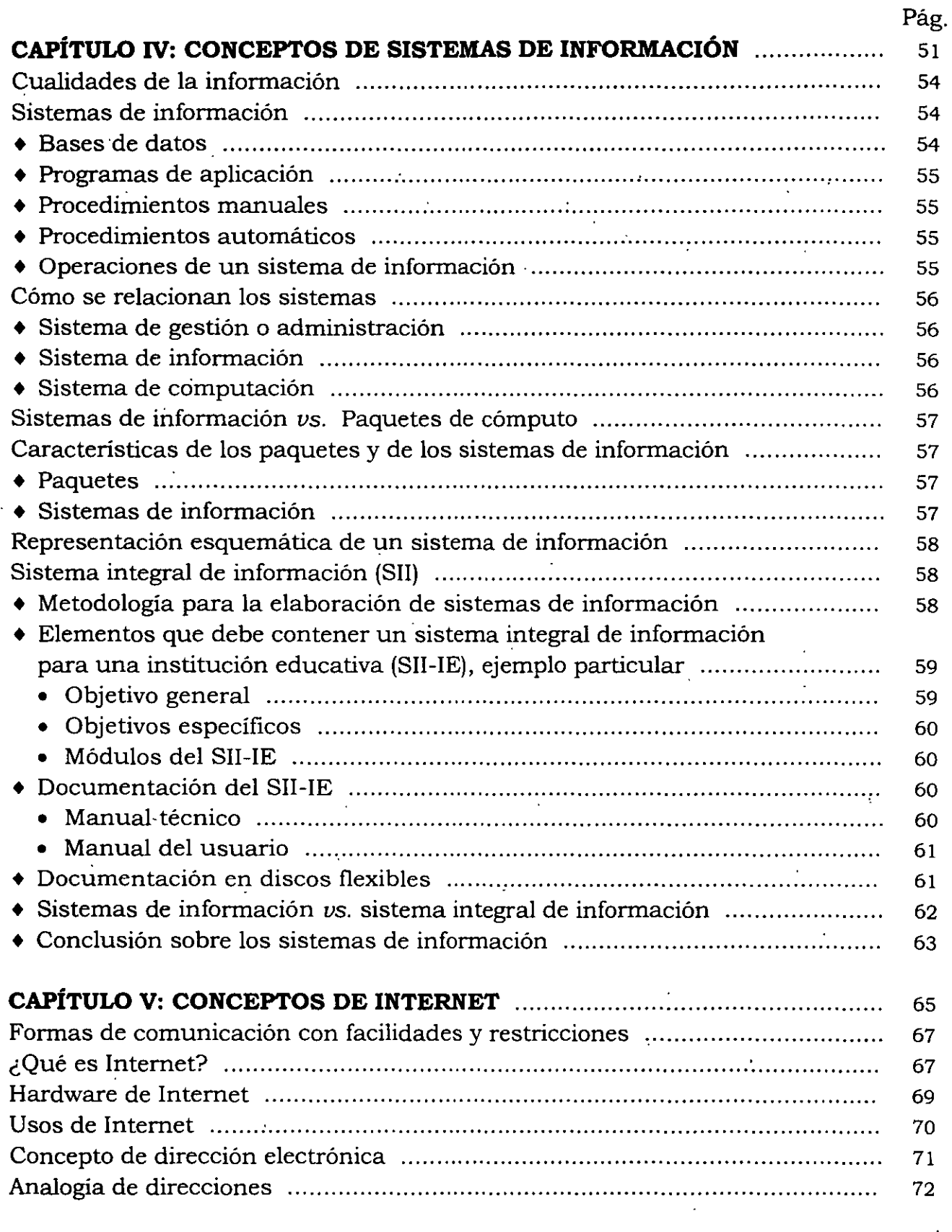

### INDUCCIÓN A LA CULTURA INFORMÁTICA

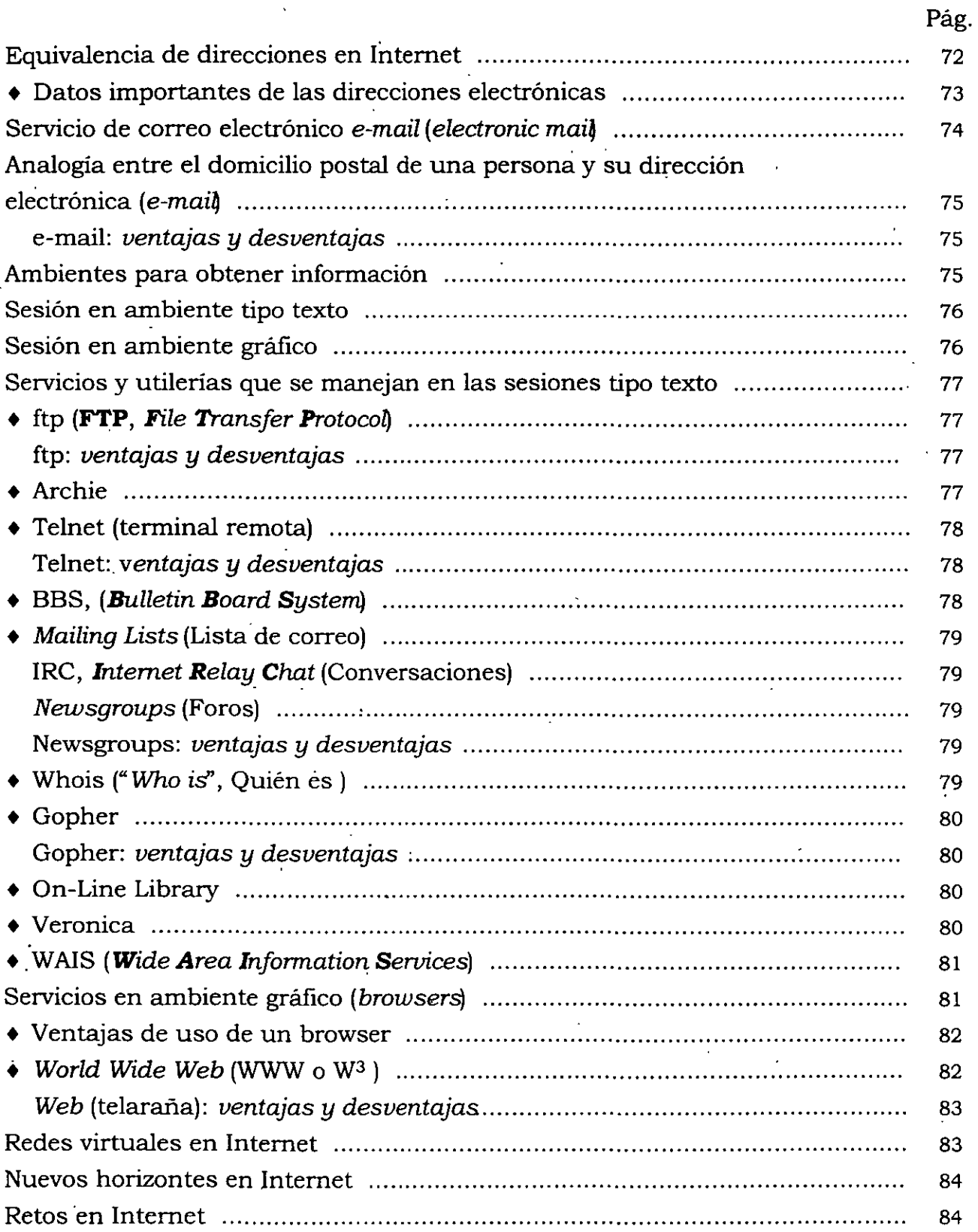

#### Pág.

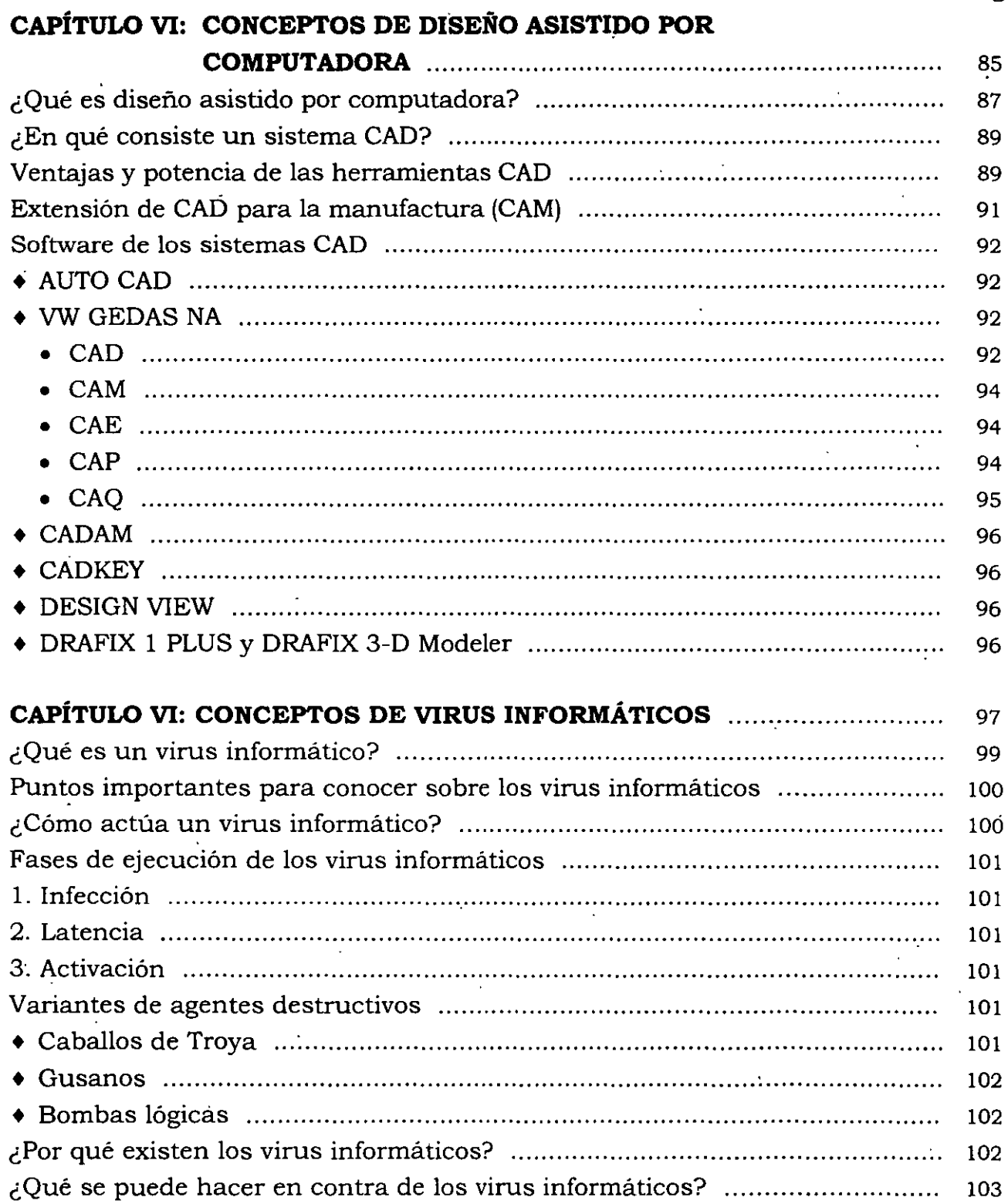

Medidas de protección en contra de los virus informáticos 104 

xxi

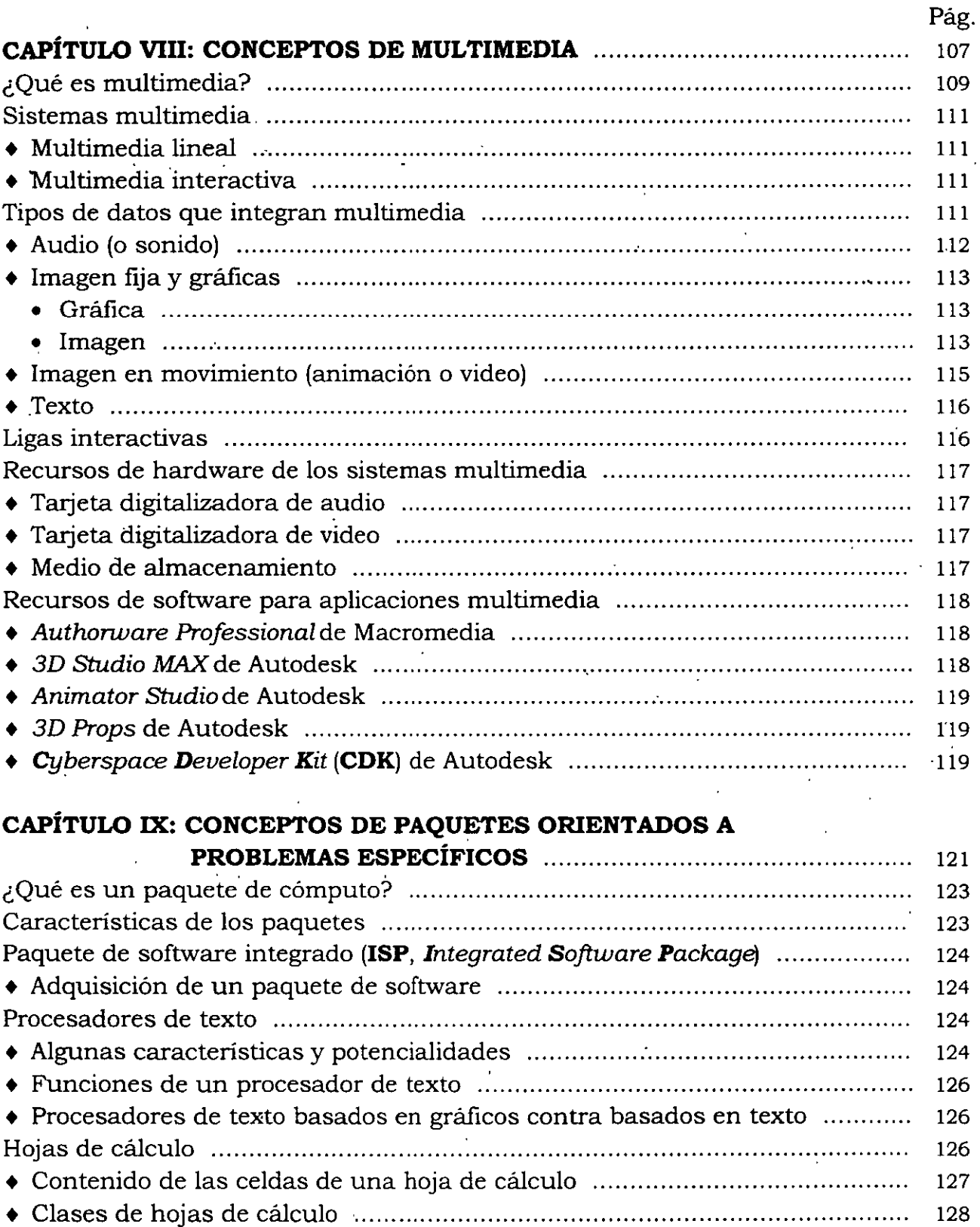

*lndice* 

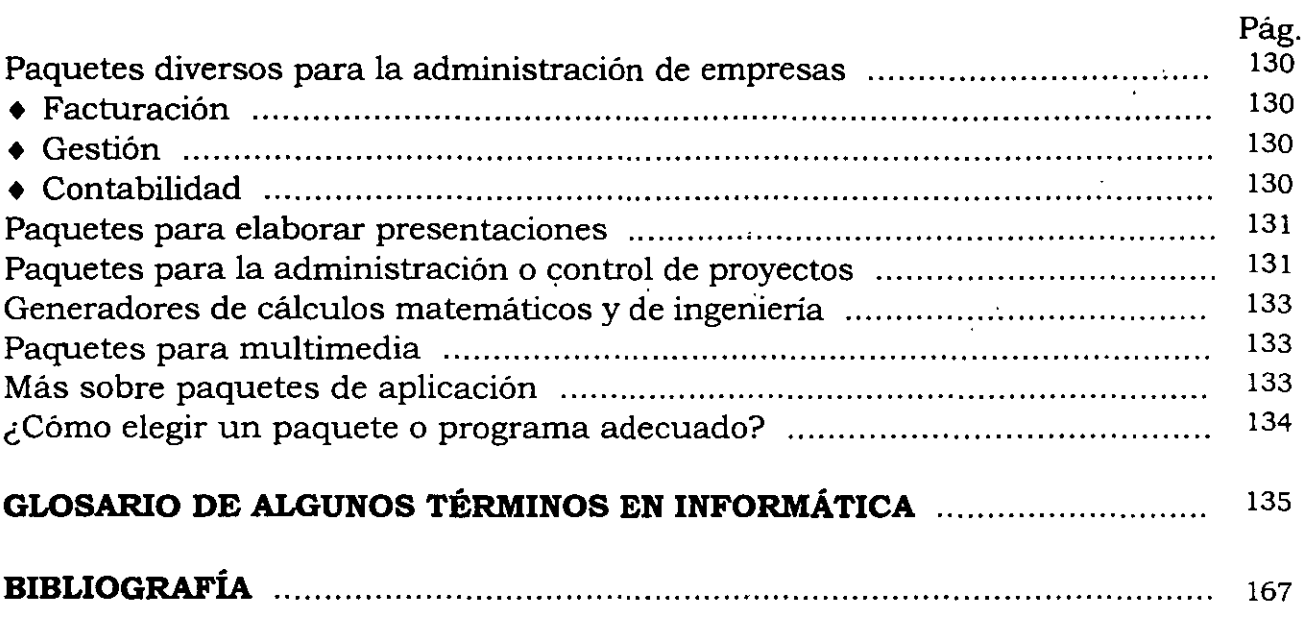

 $OAP$  $I7u$   $LO$ 

 $\gamma$ 

 $\label{eq:2.1} \frac{1}{\sqrt{2}}\sum_{i=1}^n\frac{1}{\sqrt{2}}\sum_{i=1}^n\frac{1}{\sqrt{2}}\sum_{i=1}^n\frac{1}{\sqrt{2}}\sum_{i=1}^n\frac{1}{\sqrt{2}}\sum_{i=1}^n\frac{1}{\sqrt{2}}\sum_{i=1}^n\frac{1}{\sqrt{2}}\sum_{i=1}^n\frac{1}{\sqrt{2}}\sum_{i=1}^n\frac{1}{\sqrt{2}}\sum_{i=1}^n\frac{1}{\sqrt{2}}\sum_{i=1}^n\frac{1}{\sqrt{2}}\sum_{i=1}^n\frac$ 

 $\mathcal{L}(\mathcal{L}^{\mathcal{L}})$  , where  $\mathcal{L}^{\mathcal{L}}$  and  $\mathcal{L}^{\mathcal{L}}$ 

 $\label{eq:2.1} \frac{1}{\sqrt{2\pi}}\int_{\mathbb{R}^3} \frac{1}{\sqrt{2\pi}}\left(\frac{1}{\sqrt{2\pi}}\right)^2 \frac{1}{\sqrt{2\pi}}\int_{\mathbb{R}^3} \frac{1}{\sqrt{2\pi}}\left(\frac{1}{\sqrt{2\pi}}\right)^2 \frac{1}{\sqrt{2\pi}}\int_{\mathbb{R}^3} \frac{1}{\sqrt{2\pi}}\frac{1}{\sqrt{2\pi}}\frac{1}{\sqrt{2\pi}}\frac{1}{\sqrt{2\pi}}\frac{1}{\sqrt{2\pi}}\frac{1}{\sqrt{2\pi}}\frac{1}{\sqrt$ 

 $\label{eq:2.1} \frac{1}{2} \int_{\mathbb{R}^3} \frac{1}{\sqrt{2}} \, \mathrm{d} \mu \, \mathrm{d} \mu \,$ 

 $\label{eq:2.1} \frac{1}{\sqrt{2\pi}}\int_{\mathbb{R}^3}\frac{1}{\sqrt{2\pi}}\int_{\mathbb{R}^3}\frac{1}{\sqrt{2\pi}}\int_{\mathbb{R}^3}\frac{1}{\sqrt{2\pi}}\int_{\mathbb{R}^3}\frac{1}{\sqrt{2\pi}}\int_{\mathbb{R}^3}\frac{1}{\sqrt{2\pi}}\int_{\mathbb{R}^3}\frac{1}{\sqrt{2\pi}}\int_{\mathbb{R}^3}\frac{1}{\sqrt{2\pi}}\int_{\mathbb{R}^3}\frac{1}{\sqrt{2\pi}}\int_{\mathbb{R}^3}\frac{1$ 

 $\label{eq:2.1} \frac{1}{2} \sum_{i=1}^n \frac{1}{2} \sum_{j=1}^n \frac{1}{2} \sum_{j=1}^n \frac{1}{2} \sum_{j=1}^n \frac{1}{2} \sum_{j=1}^n \frac{1}{2} \sum_{j=1}^n \frac{1}{2} \sum_{j=1}^n \frac{1}{2} \sum_{j=1}^n \frac{1}{2} \sum_{j=1}^n \frac{1}{2} \sum_{j=1}^n \frac{1}{2} \sum_{j=1}^n \frac{1}{2} \sum_{j=1}^n \frac{1}{2} \sum_{j=1}^n \frac{$ 

 $\mathcal{L}_{\text{max}}$  and  $\mathcal{L}_{\text{max}}$  . The set of  $\mathcal{L}_{\text{max}}$ 

 $\label{eq:2} \frac{1}{2} \sum_{i=1}^n \frac{1}{2} \sum_{j=1}^n \frac{1}{2} \sum_{j=1}^n \frac{1}{2} \sum_{j=1}^n \frac{1}{2} \sum_{j=1}^n \frac{1}{2} \sum_{j=1}^n \frac{1}{2} \sum_{j=1}^n \frac{1}{2} \sum_{j=1}^n \frac{1}{2} \sum_{j=1}^n \frac{1}{2} \sum_{j=1}^n \frac{1}{2} \sum_{j=1}^n \frac{1}{2} \sum_{j=1}^n \frac{1}{2} \sum_{j=1}^n \frac{1}{$ 

 $\label{eq:2.1} \mathcal{L}(\mathcal{L}^{\mathcal{L}}_{\mathcal{L}}(\mathcal{L}^{\mathcal{L}}_{\mathcal{L}})) = \mathcal{L}(\mathcal{L}^{\mathcal{L}}_{\mathcal{L}}(\mathcal{L}^{\mathcal{L}}_{\mathcal{L}}))$ 

 $\mathcal{L}(\mathcal{A})$  and  $\mathcal{L}(\mathcal{A})$  .

 $\mathcal{L}^{\text{max}}_{\text{max}}$ 

 $\mathcal{L}^{\text{max}}_{\text{max}}$  and  $\mathcal{L}^{\text{max}}_{\text{max}}$ 

 $\label{eq:2.1} \frac{1}{\sqrt{2}}\sum_{i=1}^n\frac{1}{\sqrt{2}}\sum_{i=1}^n\frac{1}{\sqrt{2}}\sum_{i=1}^n\frac{1}{\sqrt{2}}\sum_{i=1}^n\frac{1}{\sqrt{2}}\sum_{i=1}^n\frac{1}{\sqrt{2}}\sum_{i=1}^n\frac{1}{\sqrt{2}}\sum_{i=1}^n\frac{1}{\sqrt{2}}\sum_{i=1}^n\frac{1}{\sqrt{2}}\sum_{i=1}^n\frac{1}{\sqrt{2}}\sum_{i=1}^n\frac{1}{\sqrt{2}}\sum_{i=1}^n\frac$ 

 $\mathcal{L}^{\text{max}}_{\text{max}}$  , where  $\mathcal{L}^{\text{max}}_{\text{max}}$ 

 $\label{eq:2.1} \frac{1}{\sqrt{2}}\int_{\mathbb{R}^3}\frac{1}{\sqrt{2}}\left(\frac{1}{\sqrt{2}}\right)^2\frac{1}{\sqrt{2}}\left(\frac{1}{\sqrt{2}}\right)^2\frac{1}{\sqrt{2}}\left(\frac{1}{\sqrt{2}}\right)^2.$ 

 $\label{eq:2.1} \frac{1}{2} \sum_{i=1}^n \frac{1}{2} \sum_{j=1}^n \frac{1}{2} \sum_{j=1}^n \frac{1}{2} \sum_{j=1}^n \frac{1}{2} \sum_{j=1}^n \frac{1}{2} \sum_{j=1}^n \frac{1}{2} \sum_{j=1}^n \frac{1}{2} \sum_{j=1}^n \frac{1}{2} \sum_{j=1}^n \frac{1}{2} \sum_{j=1}^n \frac{1}{2} \sum_{j=1}^n \frac{1}{2} \sum_{j=1}^n \frac{1}{2} \sum_{j=1}^n \frac{$ 

 $\mathcal{A}^{\text{max}}_{\text{max}}$ 

 $\mathcal{L}^{\text{max}}_{\text{max}}$  .

 $\label{eq:2} \frac{1}{\sqrt{2}}\int_{0}^{\infty}\frac{1}{\sqrt{2}}\left(\frac{1}{\sqrt{2}}\right)^{2}d\mu_{\rm{max}}\left(\frac{1}{\sqrt{2}}\right).$ 

 $\mathcal{L}^{\text{max}}_{\text{max}}$  and  $\mathcal{L}^{\text{max}}_{\text{max}}$ 

 $\label{eq:2.1} \frac{1}{\sqrt{2}}\int_{\mathbb{R}^3}\frac{1}{\sqrt{2}}\left(\frac{1}{\sqrt{2}}\right)^2\frac{1}{\sqrt{2}}\left(\frac{1}{\sqrt{2}}\right)^2\frac{1}{\sqrt{2}}\left(\frac{1}{\sqrt{2}}\right)^2\frac{1}{\sqrt{2}}\left(\frac{1}{\sqrt{2}}\right)^2.$ 

 $\label{eq:2.1} \mathcal{L}(\mathcal{L}(\mathcal{L})) = \mathcal{L}(\mathcal{L}(\mathcal{L})) = \mathcal{L}(\mathcal{L}(\mathcal{L})) = \mathcal{L}(\mathcal{L}(\mathcal{L})) = \mathcal{L}(\mathcal{L}(\mathcal{L})) = \mathcal{L}(\mathcal{L}(\mathcal{L})) = \mathcal{L}(\mathcal{L}(\mathcal{L})) = \mathcal{L}(\mathcal{L}(\mathcal{L})) = \mathcal{L}(\mathcal{L}(\mathcal{L})) = \mathcal{L}(\mathcal{L}(\mathcal{L})) = \mathcal{L}(\mathcal{L}(\mathcal{L})) = \math$ 

ANALOGIA

# **CAPÍTULO 1**

# **ANALOGÍA**

Analogía es hacer una comparación para apreciar las similitudes que existen entre dos cosas, en este caso, entre un. equipo *estéreo modular* y *una computadora personal* (PC):

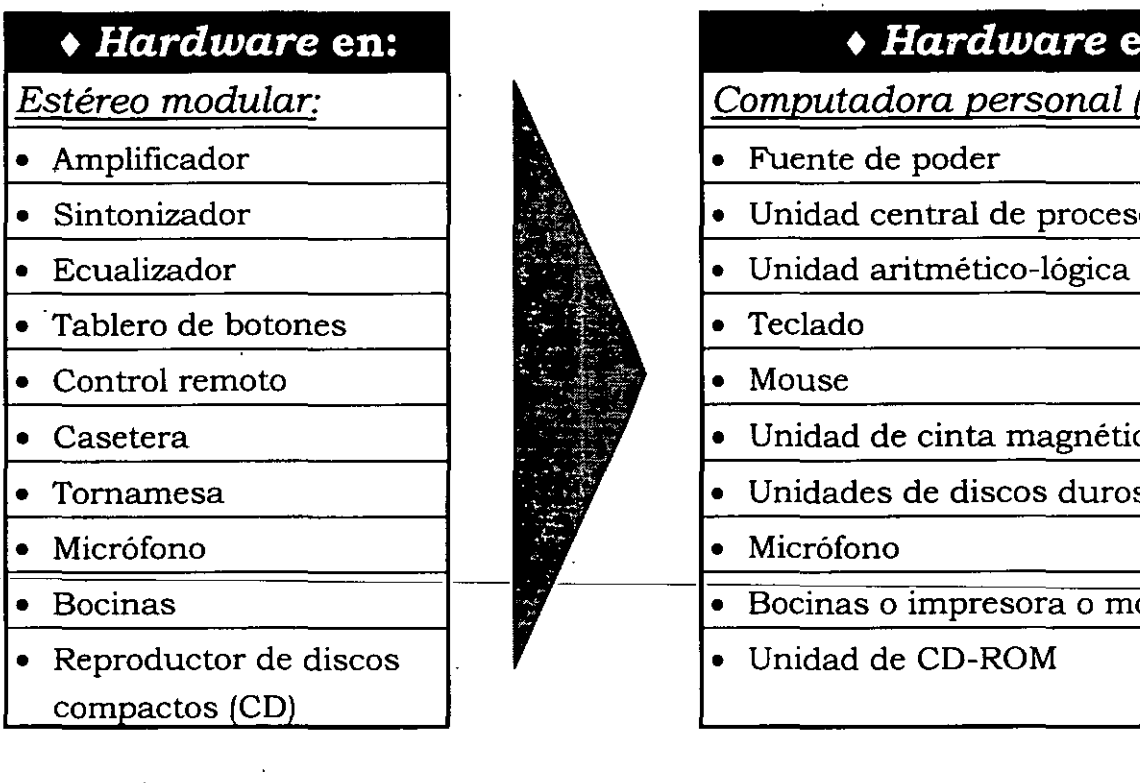

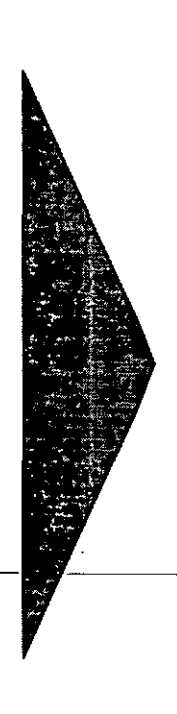

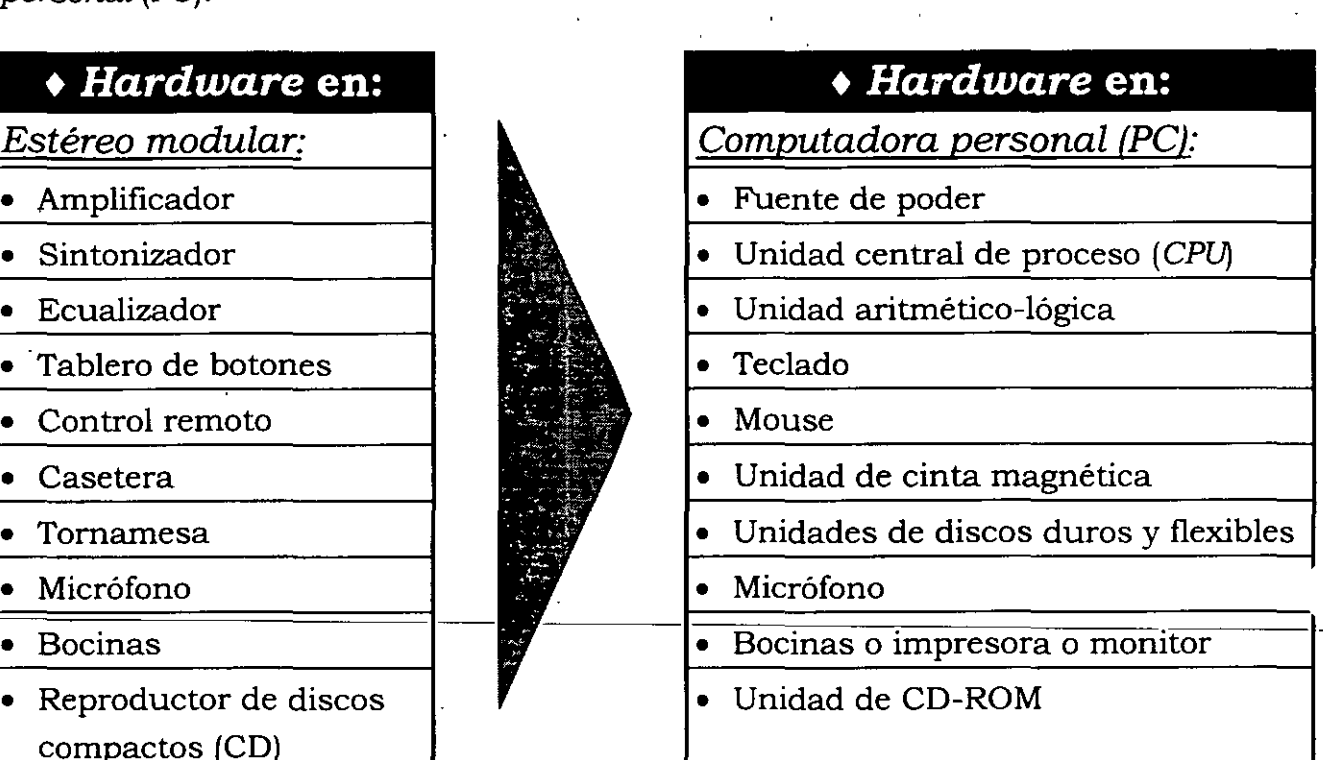

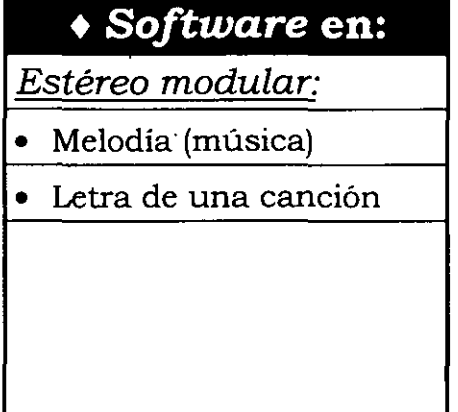

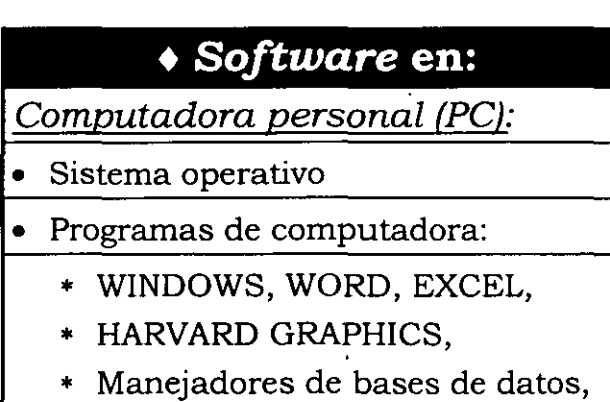

\* PARADOX, Fox Pro, ETC.

3

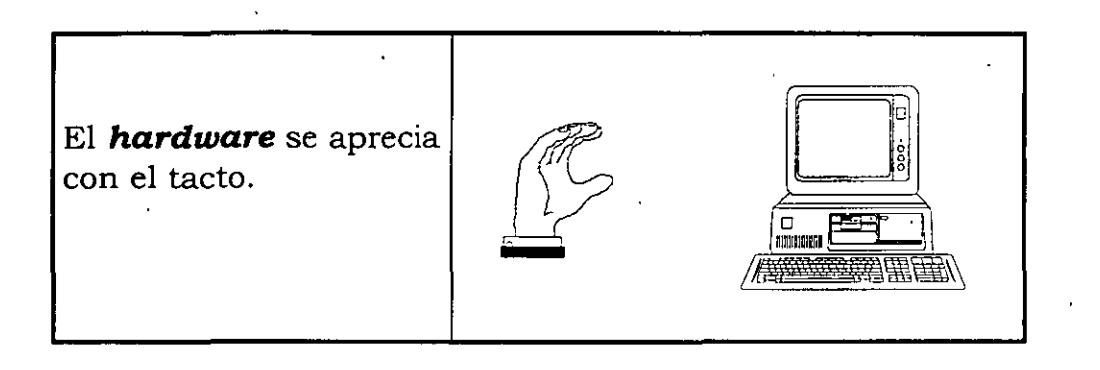

El *software* se almacena en los discos y no puede tocarse fisicamente.

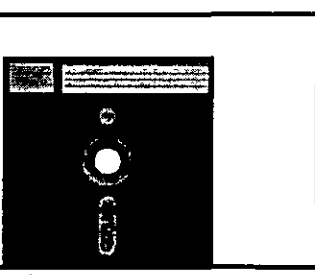

El *software* puede verse a través del monitor de la PC.

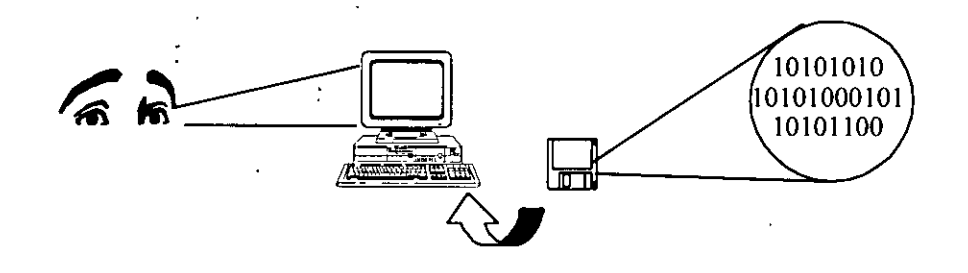

Así como en una canción hay una disposición ordenada de música y letra para escucharse por medio del *estéreo modular*, en cómputo hay una disposición ordenada entre el *sistema operativo (software)* y los programas de aplicación *(software)* para ser ejecutados por medio de una PC *(hardware).* 

#### **Dispositivos de almacenamiento**

4

Para escuchar o almacenar música tenemos: el casete convencional de música, el **LP** *(Long Play)* o el **CD** (Compact Disc). Estos objetos son análogos a los discos flexibles o disquetes de  $5\frac{1}{4}$ , 3  $\frac{1}{2}$ , y al CD-ROM que tienen programas grabados.

#### **Consideraciones**

En música, aunque tengamos un muy buen disco, éste no sirve de nada si no tenemos un *estéreo modular* en que escucharlo.

Si tenemos un muy buen *estéreo modular,* éste no servirá de nada si no tenemos algo que escuchar, sea un casete, un disco LP o un disco compacto **(CD,** *Compact*  Disc).

Una *computadora* no sirve de nada si no se cuenta con programas (software) para ejecutarlos en ella, por lo menos un *sistema operativo.* 

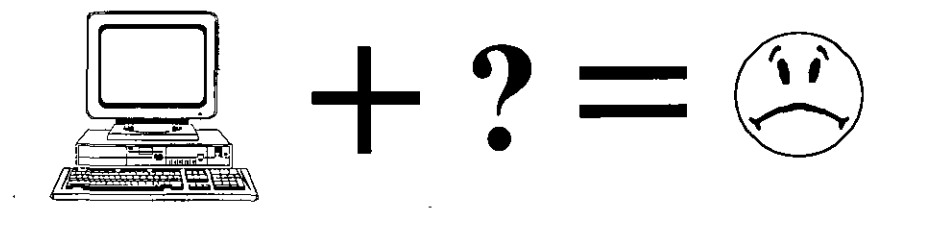

Si tenemos un muy buen programa en *CD-ROM* o *disco flexible,* éste no sirvirá de nada si no tenemos una computadora en la cual ejecutar (correr) dicho programa.

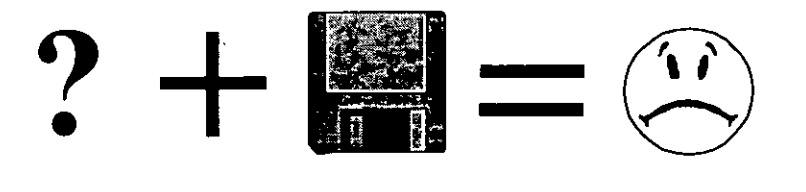

L.o mejor es complementar ün buen *hardware* con un buen *software.* 

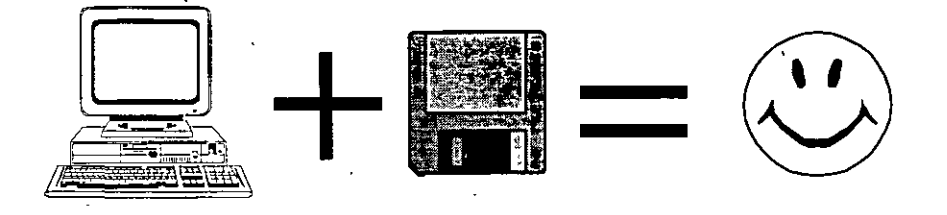

# $CAP$ 17 $ULO$

# CONCEPTOS DE COMPUTACIÓN

## **CONCEPTOS DE COMPUTACIÓN**

Una computadora tiene dos clases de componentes:

**Hardware** (maquinaria y equipamiento)

**y** 

**Software** (programas).

·La suma de estos dos componentes es lo que puede constituir una magnífica herramienta para el trabajo diario en: la oficina, la industria, el hogar, las instituciones de educación e investigación, etc.

#### **Hardware**

Partes básicas del *hardware* (lo que usted puede ver y tocar de la computadora, incluyendo los circuitos):

#### • **Unidades o dispositivos de entrada**

Son componentes que nos permiten introducir datos. En orden de importancia están, por ejemplo: el teclado, el *"mouse"* o ratón, el escáner y el micrófono.

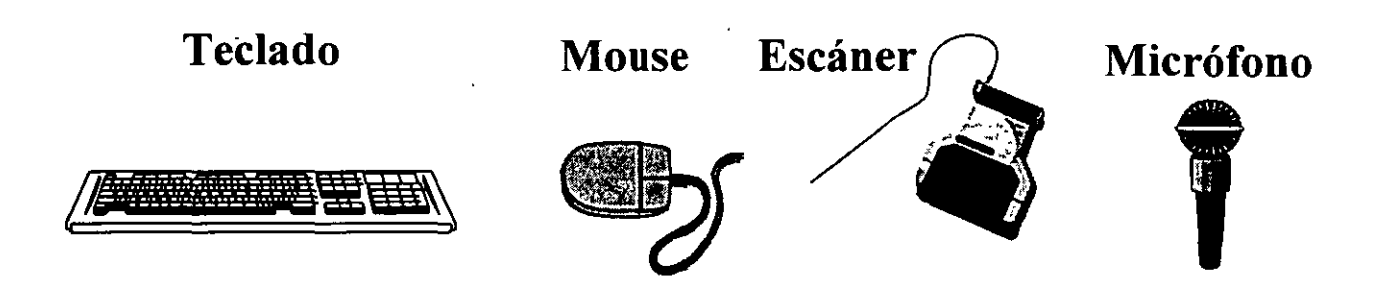

9

#### *INDUCCIÓN A LA CULTURA INFORMATICA*

#### • **Unidades o dispositivos de salida**

Son aquellos componentes que nos permiten observar o sacar. los datos o información 'de la computadora. Entre ellos tenemos: el *monitor,* la *impresora,* el *plotter,* las bocinas y todo tipo de unidades de disco o de cinta magnética y discos compactos (CD-ROM).

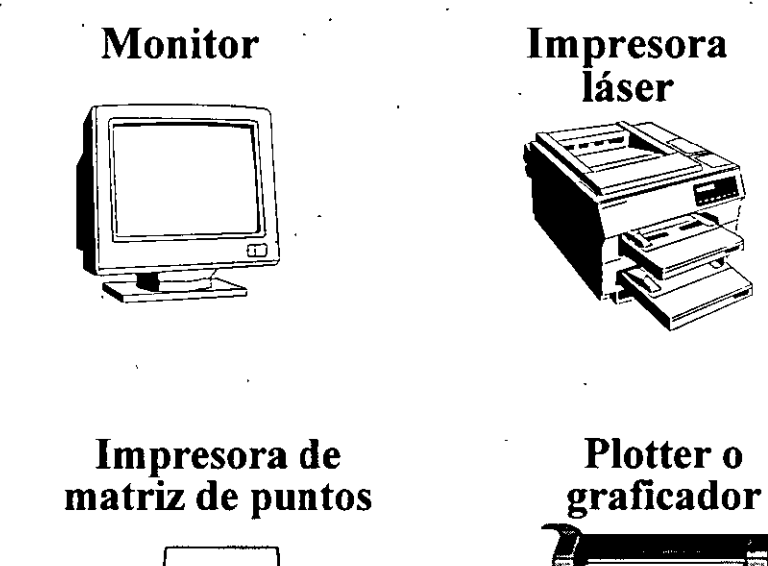

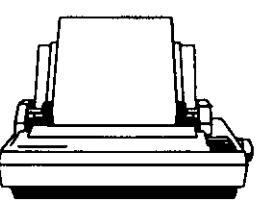

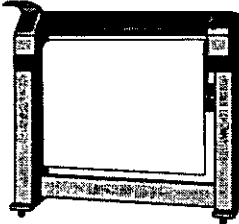

#### • **Unidades tanto de entrada como de salida**

Son componentes que pueden recibir y entregar datos al usuario, o bien, a otra máquina, entre ellos podemos mencionar·: unidad de *discos duros, Fax/ Módem,*  unidad de discos ópticos (CD-ROM), unidades de discos de 5 ¼" y 3 ½", etc.

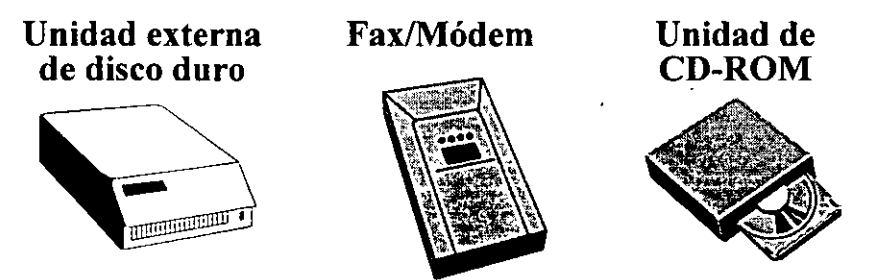

A los dispositivos de entrada y salida se les conoce como *"periféricos".* 

#### + **Unidad central de procesamiento (CPU,** *Control Processing Unit).*

Es la parte central de una computadora la cual realiza la computación. También llamada *el procesador,* está constituida internamente por la *unidad de control* y la *unidad aritmética lógica* **(ALU,** *Arithmetic Logic* {}hit). Está contenida en un microprocesador único. ·

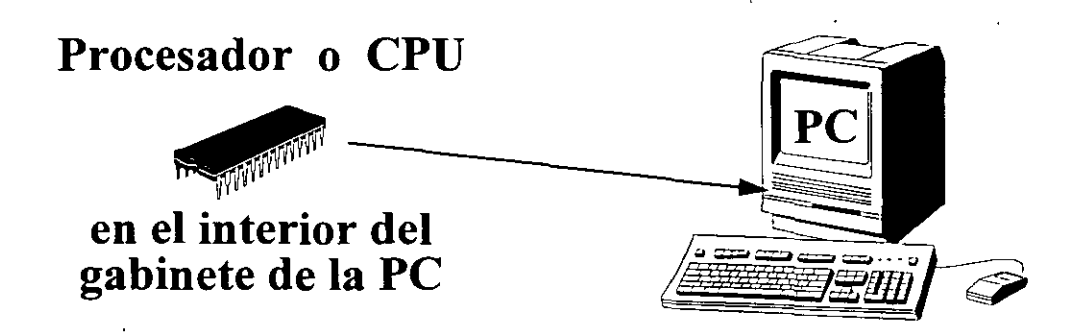

#### **Software**

El software son *programas* que permiten la utilización de los equipos y se puede agrupar en dos categorías principales:

#### + **Software de sistemas**

Son programas para controlar el equipo de cómputo y sus periféricos, y también para crear más software. Incluye:

- *Sistema operativo:* conjunto de *programas* que permite la administración y disposición del equipo y *periféricos.* Se ejecuta inmediatamente después de encender la máquina.
- •· *Utilerias:* programas que facilitan la administración de los recursos del equipo.
- *Lenguajes de programación:* conjunto de instrucciones que, mediante una *sintaxis* definida, nos permiten la elaboración de un *programa fuente;*  podemos decir que un *lenguaje de programación* es como un idioma que tiene su *sintaxis*. Así como existen varios idiomas, también existen varios *lenguajes de programación,* cada uno con su sintaxis específica.
- *Compiladores:* programas que permiten traducir un *programa fuente* a un *programa objeto,* que mediante una utilería podemos ligarlo para obtener un *programa ejecutable,* el cual estará en un código entendible por la máquina.

#### *INDUCCIÓN A LA CULTURA INFORMATICA*

#### • **Software de aplicaciones**

El software de aplicaciones es cualquier programa que procesa datos para el usuario o está orientado a resolver un problema específico. Entre ellos tenemos:

- *PAQUETES*: Son un conjunto de programas para un uso específico, como por ejemplo:
	- Procesadores de palabras \* Manejadores de bases de datos
		- \* Generador de presentaciones
	- Generador de gráficas • Hojas de cálculo
- \* Generador de cálculos estadísticos
- 
- *VACUNAS*: Programas que rastrean y eliminan los *virus informáticos* contenidos en los programas.

#### **Operación de la computadora**

Es la interacción de software y hardware. Desde el momento en que el *usuano*  enciende la computadora, la combinación de estos dos elementos permite que sea usada como una herramienta en ayuda de las tareas que van en función del software que el usuario tenga disponible en la máquina.

Cada paquete o programa usa los periféricos y el CPU para realizar su función.

El CPU recibe los datos a través de los periféricos de entrada, los procesa y los entrega al usuario o a otra máquina a través de los periféricos de salida.

#### **Partes esenciales de una computadora**

- l. Microprocesador o procesador (también llamado CPU)
- 2. Memoria ROM
- 3. Memoria RAM
- 4. Memoria caché.
- 5. Tarjeta madre *(Motherboard)*

#### **Procesador**

# **Procesador**

El *procesador,* conformado por un circuito encapsulado en estado sólido "una pastilla cuadrada", cuenta con ·unidades internas, como son:

- $\bullet$  La unidad de control
- La unidad aritmética-lógica.

La CPU, el reloj y las memorias RAM y ROM, principalmente, constituyen formalmente a una computadora.

Un equipo de cómputo completo requiere de: CPU, periféricos y sistema operativo.

El modelo y tipo de procesador nos dice la velocidad y capacidad que tendrá la computadora y, por lo tanto, la rapidez con que la misma computadora realiza las actividades que le indican los programas que requiere el usuario.

> **La velocidad del procesador está dada por un reloj interno.**

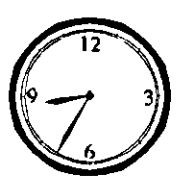

Esta velocidad se mide en *megahertz* (MHz) o millón de ciclos por segundo, y que servirá, entre otros parámetros, para saber qué tan rápida es nuestra máquina.

Se han desarrollado los siguientes modelos de procesadores: 8086, 8088, 80286, 80386, 80486, Pentium, y recientemente el P6.

# 80286 8086 8088 **L**   $\left( 1,1\right)$ **80486 PENTIUM**  80386/SX **P6**

#### + **Analogía de vehículos con modelos de algunos procesadores**

Dentro de un modelo de procesador existen varias versiones, diferenciadas por la velocidad del reloj interno, y por la disposición y capacidad de las unidades internas.

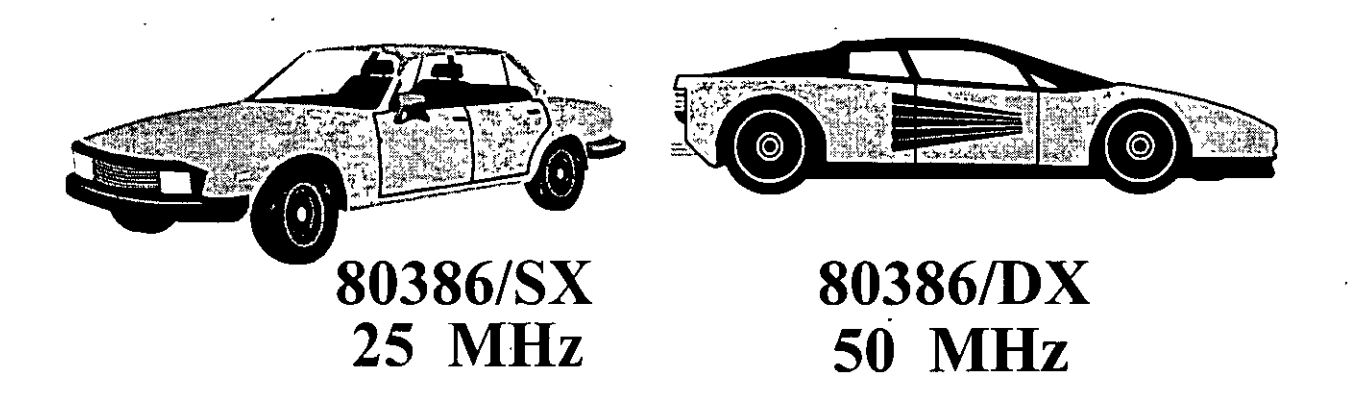

También existen los modelos SX, DX, DX/2, DX/4 del procesador 486, con velocidades desde 25, 40, 66, 80 y 100; y el Pentium hasta 166.Mhz.; y el Pentium Pro (P6) de 150, 180 y hasta 200 MHz.

#### **Memoria**

La capacidad de la memoria principal de una computadora se mide en· bits que es una abreviación de dígito binario (un cero o un uno). Los bits se agrupan de ocho en ocho para formar un byte, combinaciones de ceros y unos en grupos de ocho representan un *çarácter* (una letra, un número o un símbolo).

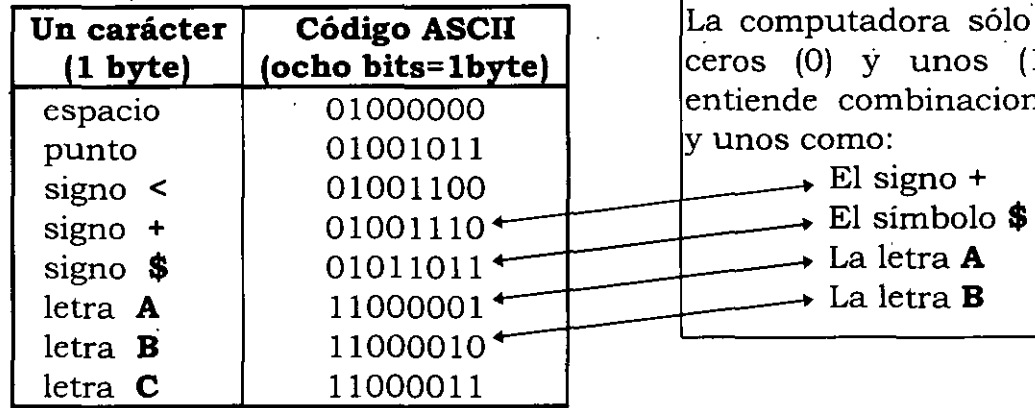

**udora sólo trabaja con**  $\dot{y}$  unos (1), esto es, espaciones de ceros<br>o:

- 
- 

La memoria RAM puede crecer significativamente en una computadora, es común que se exprese en: KiloBytes **(KB),** MegaBytes **(MB)** o GigaBytes **(GB);** y tal vez en poco tiempo en TeraBytes **(TB)** o en ExaBytes **(EB),** que equivalen a:

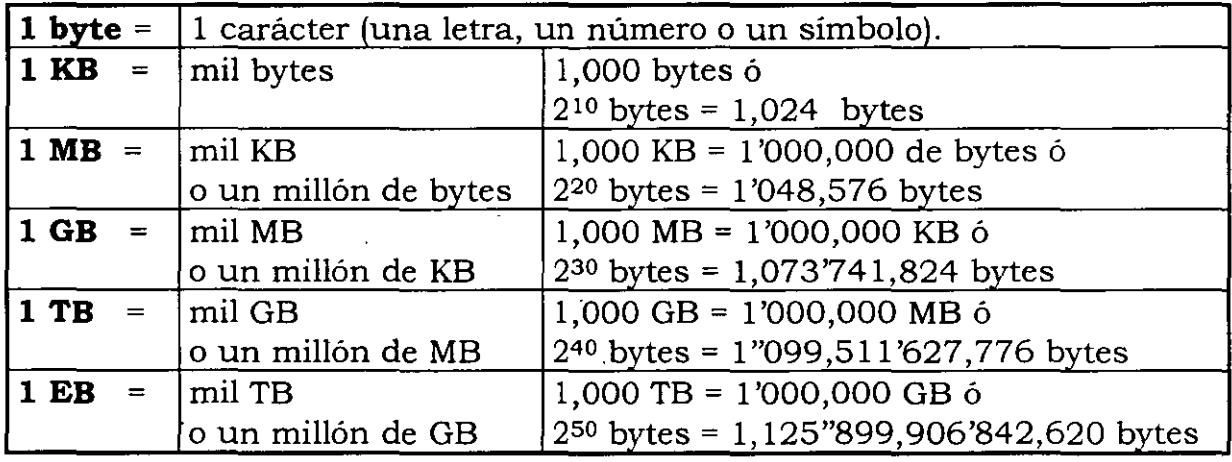

En una computadora existen dos clases de memoria: RAM y ROM.

#### + **Memoria RAM**

Memoria de acceso aleatorio **(RAM,** Random Access Memory) o memoria de trabajo. Existen "chips" de memoria RAM, que unidos en una tarjeta forman los llamados módulos de memoria o simm (Single In-line Memory Module) de memoria RAM; hay simms de 30 y 74 pins. Mediante estos simms se puede incrementar la capacidad de memoria de una computadora.

El procesador toma las instrucciones y datos de la memoria RAM, la cual siempre está contigua al procesador; la RAM es la. que sirve de almacén temporal para las instrucciones y datos que requiere el procesador. Los ' procesos serán ejecutados con mayor agilidad por el procesador cuando la computadora tenga mayor cantidad de RAM, debido a que dicho procesador tiene más a la mano la RAM y no tiene que ejecutar instrucciones para ir por más datos o instrucciones en los discos donde están almacenados y llevarlos a la memoria RAM para luego ejecutarlos.

La RAM es una memoria volátil, es decir, las instrucciones o datos se borran de la RAM cuando hay una interrupción de energía eléctrica o se apaga la computadora. La cantidad de RAM en una computadora también debe crecer según los requerimientos del software que el usuario quiera utilizar.

#### + **Memoria ROM**

Memoria de sólo lectura **(ROM,** Read Only Memory) o memoria permanente. La memoria ROM también existe en chips y es una memoria que almacena permanentemente instrucciones y datos. Sus contenidos se crean en el momento de la fabricación y no se pueden alterar. Esta memoria ROM se utiliza ampliamente para almacenar rutinas de control en computadoras personales (ROM BIOS) y en controladores de periféricos.

#### **Discos**

Los discos, que trabajan bajo principios magnéticos, existen en dos clases: los flexibles o disquetes **(FD,** Floppy Disk) y los discos duros **(HD,** Hard Disk). Además, en cómputo, existen los discos ópticos (CD-ROM) que trabajan bajo principios ópticos.

#### + **Discos flexibles**

Los discos flexibles pueden ser de: alta densidad **(HD,** High Density), doble densidad **(DD,** Double Density) y densidad sencilla **(SD,** Single Density).

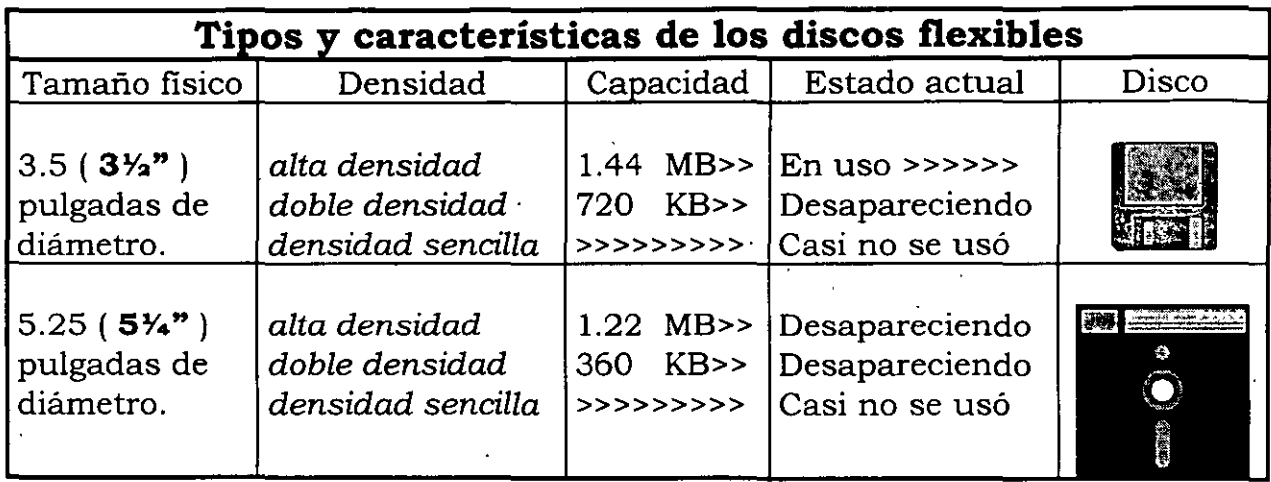

#### • **Discos Duros**

Los discos duros son dispositivos de almacenamiento masivo; para las PC existen intemos y externos al gabinete de la PC o de cualquier computadora. También se pueden agrupar en bancos de discos duros, lo que permite tener la capacidad de almacenamiento requerida conforme a las necesidades del usuario. Algunas empresas requieren grandes capacidades de almacenamiento en disco duro, seguramente desde varios giga-bytes (GB) o tera-bytes (TB) y posiblemente hasta varios exa-bytes (EB).

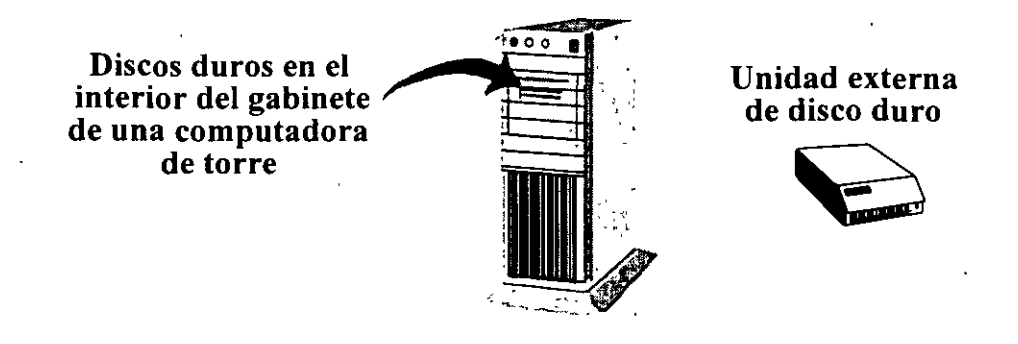

#### • **Discos ópticos CD-ROM**

;

Antes de comentar lo que es un CD-ROM, veamos qué es un disco compacto (CD, Compact Disc). Un CD es un disco de audio que contiene hasta 72 minutos de grabación estereofónica de alta fidelidad. Un CD, de 12 cm de diámetro, es como un disco fonográfico en miniatura, excepto que sólo uno de los lados del disco tiene material grabado. Un CD es un dispositivo de acceso directo y las selecciones individuales pueden ser reproducidas en cualquier secuencia.

#### *INDUCCIÓN A LA CULTURA INFORMATICA*

A diferencia de los discos fonográficos, en los cuales la superficie del disco contiene "sonido tallado", el CD está grabado en forma digital como una serie de pequeños hoyos cubiertos· con una capa de plástico de protección transparente. En lugar de tina aguja que vibra en los surcos, un láser en el aparato de CD emite un haz de luz (láser) sobre los hoyos y recoge los reflejos en forma de código binario.

El sonido es convertido a código digital, muestreando las ondas sonoras 44,056 veces por segundo y convirtiendo cada muestra en un número de 16 bits. Se necesita casi un millón y medio de bits para almacenar cada segundo de sonido estéreo de alta fidelidad.

La razón por la cual el sonido digital es tan claro es que los números son convertidos en sonido por medios electrónicos. No hay que preocuparse por siseo de cinta o chasquido de aguja. Además, el CD puede manejar un rango más amplio de volúmenes (rango dinámico), otorgando más realismo. Un murmullo suave puede ser interrumpido por un cañonazo de alto volumen. Si se tratase de conseguir esto en un disco fonográfico, la aguja saltaría fuera del surco.

El **CD ROM** es una memoria de sólo lectura en disco compacto **(CD-ROM,**  Compact Disc, Read Only Memory). Podemos decir que el CD-ROM es un formato de disco compacto que se utiliza para almacenar texto, gráficos y sonido estereofónico de alta fidelidad. Es prácticamente el mismo disco que un CD de música, pero usa pistas distintas para los datos. Un reproductor musical de CD no puede reproducir discos CD-ROM, pero un reproductor de CD-ROM puede reproducir discos CD, y tiene enchufes para conectarlo a un amplificador *o* auriculares.

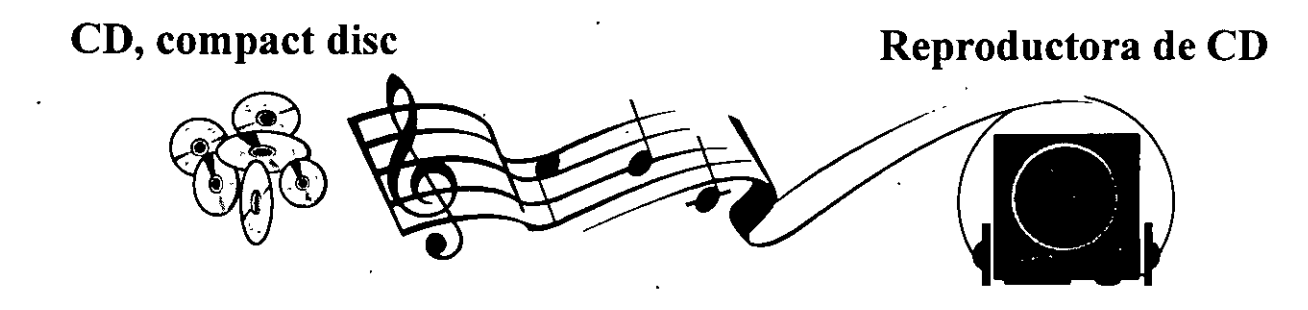

18

**CD-ROM** 

**Unidad de CD-ROM** y **reproductora de CD** 

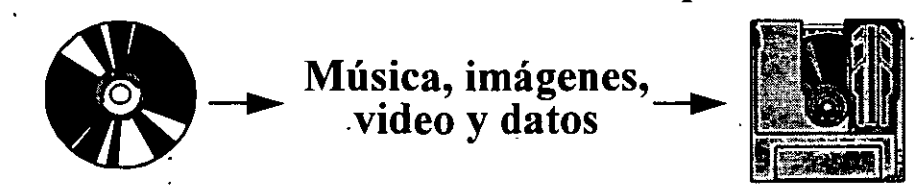

Un lector de CD-ROM está cableado y controlado por una tarjeta que se enchufa en una de las ranuras de expansión de la *motherboard.* Los CD-ROM pueden almacenar más de 600 MB de datos, lo que equivale a aproximadamente 250,000 páginas de texto ó 20,000 imágenes de resolución media. Los CD-ROM se están haciendo imprescindibles para grandes catálogos y obras de referencia.

El audio y los datos residen en pistas separadas y no pueden ser oídos y vistos simultáneamente. Con un estándar ampliado, llamado CD-ROM XA, varios grados de audio de baja fidelidad pueden oírse mientras se visualizan simultáneamente los datos.

*CD ROM Extensions* (Extensiones CD-ROM). Es el software necesario para usar un reproductor CD-ROM en una PC bajo DOS. Está compuesto por dos módulos de software: una tarjeta (hardware) especial para el reproductor de CD-ROM elaborada por el fabricante y un programa (software) residente en RAM (MSCDEX.EXE), provisto por *Microsoft,* que se ejecuta cuando se enciende la computadora. Las extensiones CD-ROM vienen habitualmente con el reproductor CD-ROM.

#### **Motherboard**

La *motherboard* es la tarjeta principal de la computadora. Cuenta con ranuras de expansión (s!ots) o enchufes que ocupan un determinado nÚmero de *puertos* de comunicación, por los cuales la computadora se comunica con los periféricos o dispositivos de entrada y salida **(1/0,** *Input/Output).* Algunas *motherboard* pueden contener integrados algunos simms de memoria RAM y controladores o tarjetas ·(hardware) de periféricos, tales como el monitor y unidades de disco duro.

#### *INDUCCIÓN A LA CULTURA INFORMATICA*

La motherboard también debe tener slots para enchufar:

#### • **Tarjetas de periféricos**

Cada uno de los periféricos (hardware) de entrada y salida tiene una tarjeta de componentes (hardware), la cual se enchufa en alguno de los slots de la motherboard. Además para cada uno de los periféricos (hardware) de entrada y salida debe existir su manejador (*driver*) que es un programa (software), a fin de que puedan ser controlados por el sistema operativo o un programa especial o paquete (software) específico.

#### + **El procesador**

En una base especial se enchufa el procesador. En algunos modelos de motherboard puede cambiarse el procesador por otro más potente, con el fin de incrementar la velocidad y con esto actualizar la computadora, a esto se le llama *Chip-Up.* 

#### + **Módulos o simms de memoria RAM**

En slots de 74 o 30 *pins,* se enchufan simms de memoria RAM, que pueden ser desde 1MB, 2MB, 4MB, 8MB, 16MB ó 32MB; también la memoria RAM puede ser de diferentes velocidades, y dado que estas velocidades son muy grandes, se expresan en Nanosegundos (10<sup>-9</sup> segundos).

#### + **Memoria RAM caché**

Los· cachés de memoria son bancos de memoria de alta velocidad entre la memoria normal y la CPU. Los bloques de instrucciones y datos se copian en el caché, y la ejecución de las instrucciones y la actualización de los datos son llevados a cabo en la memoria de alta velocidad.

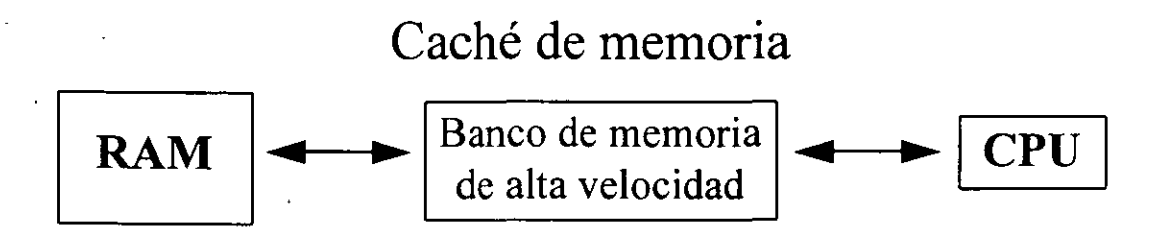

La memoria *caché* es una sección reservada de la memoria RAM que se utiliza· para mejorar el rendimiento."

#### + **Memoria caché de disco**

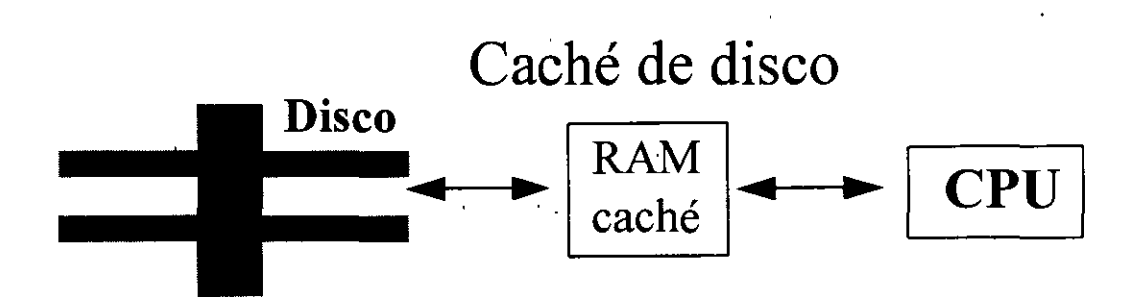

La memoria caché de disco es una porción reservada de la memoria normal o memoria adicional en la tarjeta controladora del disco. Cuando el disco es leído, se copia un gran bloque de datos en la memoria caché del disco. Si los requerimientos de datos subsiguientes pueden ser satisfechos por la memoria caché de disco, no se necesita el empleo de un acceso a disco que es más lento. Si la memoria caché de disco es utilizada para escritura, los datos se alinean en memoria y.se graban en el disco en bloques más grandes.

#### **Sistema operativo (SO)**

El *sistema operativo* **(OS,** *Operating System)* es un *programa maestro de controi (software),* que maneja la computadora y actúa como planificador y agente de tránsito. Después de que la computadora se enciende, una copia del núcleo central *("kernel")* del SO se carga en la memoria RAM de la computadora; las demás componentes del SO *(utilerias)* quedan en disco, para ser llamadas por el *"kernel"*  cuando se requieran.

El sistema operativo es un componente importante en un sistema informático, ya que determina los estándares para los programas de aplicación que se ejecutarán allí. Todos los programas deben ser escritos para "hablar" con el sistema operativo.

El SO toma posesión de los periféricos de la PC, permite hacer uso de ellos, los administra y opera, según nuestras necesidades. El SO desarrolla las siguientes tareas:

- Administración de trabajos
- + Administración de tareas
- + Administración de datos
- + Administración de dispositivos (periféricos)
- + Seguridad

#### *INDUCCIÓN A LA CULTURA INFORMATICA*

En la actualidad, todas las computadoras de propósito múltiple, desde micro hasta macrocomputadoras y supercomputadoras, utilizan. un sistema operativo, el cual se distribuye en discos flexibles o en CD-ROM; es por ello que para las PC también se llama: sistema operativo en disco (DOS, Disk Operating System).

Los dispositivos para usos especíales, como herramientas, juegos y juguetes, no usan un SO, generalmente emplean un programa único que ejecuta todas las tareas requeridas de entrada, procesamiento y salida.

#### **Archivos**

Todos .conocemos lo que es un archivero en una oficina. Hagamos una analogía entre un archivero y un disco (duro o flexible):

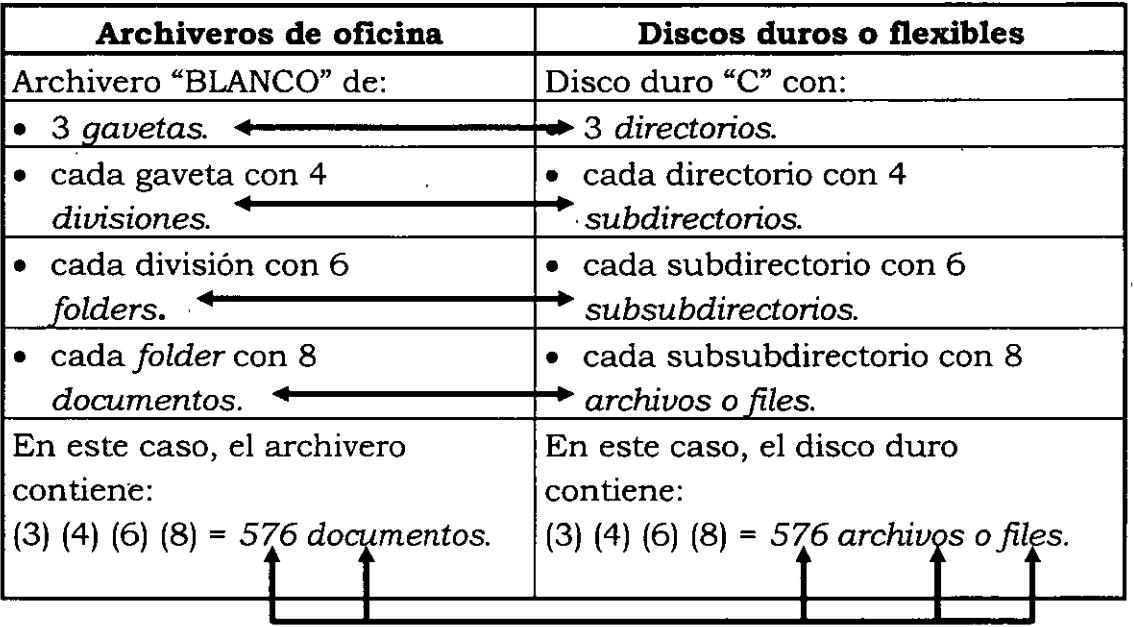

De la tabla anterior concluimos que un documento en un archivero de oficina equivale a un archivo o *file* en un disco duro o disco flexible; esto es, el disco sirve para almacenar archivos.

Cada archivo o file tiene un tamaño en kilobytes (KB), dado esto, en un disco duro o disco flexible *(floppy)* sólo se pueden gravar o almacenar tantos archivos o *files* como la capacidad del disco.

22
En sí, un archivo es la unidad mínima de *almacenamiento en disco,* manejable pm el usuario desde el sistema operativo.·

Un archivo o *file* puede representar o estar constituido por:

- + **En administración de datos,** una colección de registros relacionados.
- + **En procesamiento de textos,** un único documento de texto.
- + En gráficos por computadora, un conjunto de descriptores de imágenes para una figura, tanto en formato de TV (gráficos de trama) como en formato de líneas o de objetos (gráficos vectoriales).
- + **En programación,** el programa fuente y el programa en lenguaje de máquina son almacenados como archivos individuales.
- + **En operaciones de computadora,** cualquier colección de datos que es tratada como una sola unidad en un dispositivo periférico, tal como cualquiera de los ejemplos en los cuatro puntos antes mencionados.

·Los archivos se diferencian entre sí por su nombre, el cual está constituido por dos partes separadas por un punto,. la parte izquierda (máximo ocho caracteres) es el nombre propiamente dicho y la parte derecha o extensión (máximo tres caracteres) nos define el tipo de archivo o la familia a la cual pertenece el archivo. También es posible tener nombres de archivo sin extensión.

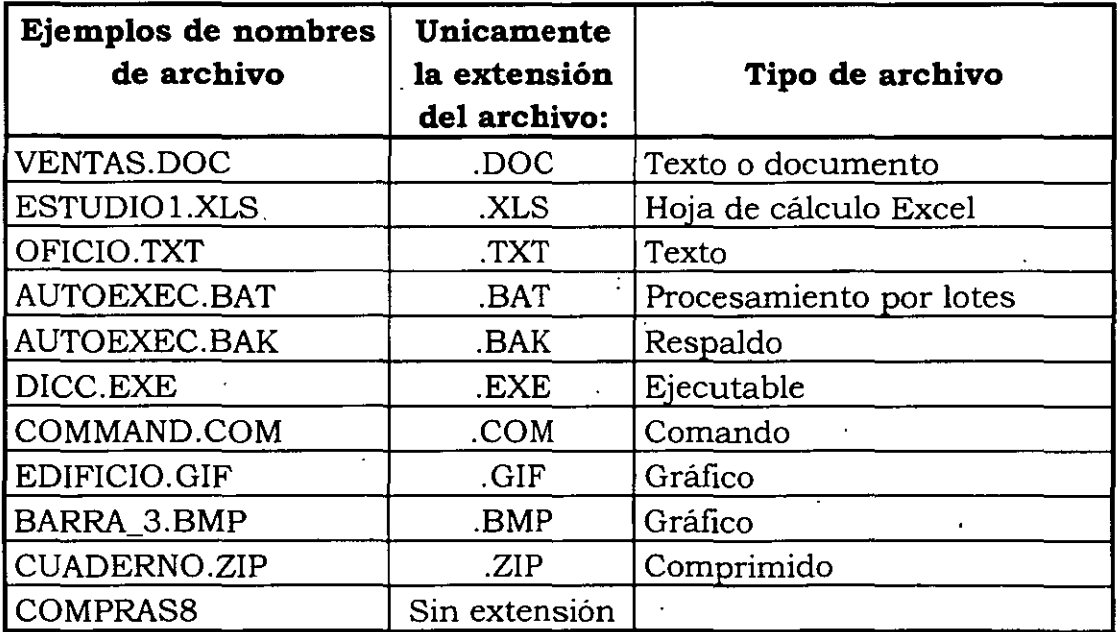

Los paquetes de aplicación generan sus archivos con una extensión en particular.

#### *INDUCCIÓN A LA CULTURA INFORMATICA*

#### **Ambientes de trabajo**

Con respecto a los tipos de presentación en la pantalla, encontramos el ambiente tipo *texto* y el ambiente tipo *gráfico,* llamados también *entorno.* 

Los sistemas operativos que podemos encontrar para PC también trabajan bajo estos dos ambientes. El SO que regularmente se maneja en una PC, es el Disk *Operating System* **(DOS)** trabaja en ambiente tipo texto. Existen varias versiones de **DOS** que mejoran progresivamente y se identifican por su número, así encontramos **DOS** Versión 5.0, **DOS** Ver. 5.1 , **DOS** Ver. 6.0 o **DOS** Ver, 6.22 (que es la más actual).

Existen varias compañías que están dedicadas al diseño de estos sistemas operativos, entre ellas podemos citar a IBM y Microsoft.

# **Compañías que hacen sistemas operativos para PC**

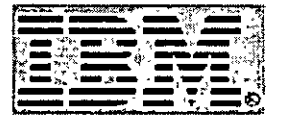

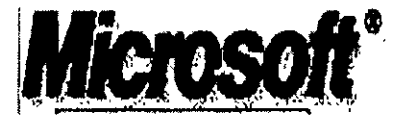

Cada SO incluye las siglas de la compañía en el nombre del sistema operativo: IBM-DOS, o bien, MS-DOS.

Con los monitores de alta resolución, han salido al mercado sistemas operativos de ambiente gráfico, los más usuales son Windows 95 y OS/2 Warp,

#### **Sistemas operativos gráficos**

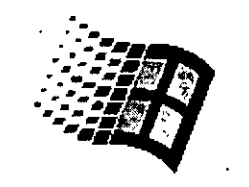

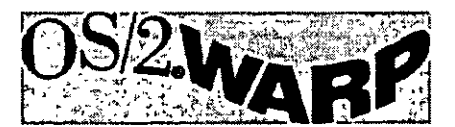

Los sistemas operativos gráficos sólo operan si la computadora cuenta con recursos medianos a grandes.

**Ejemplo de ambiente tipo** *texto* 

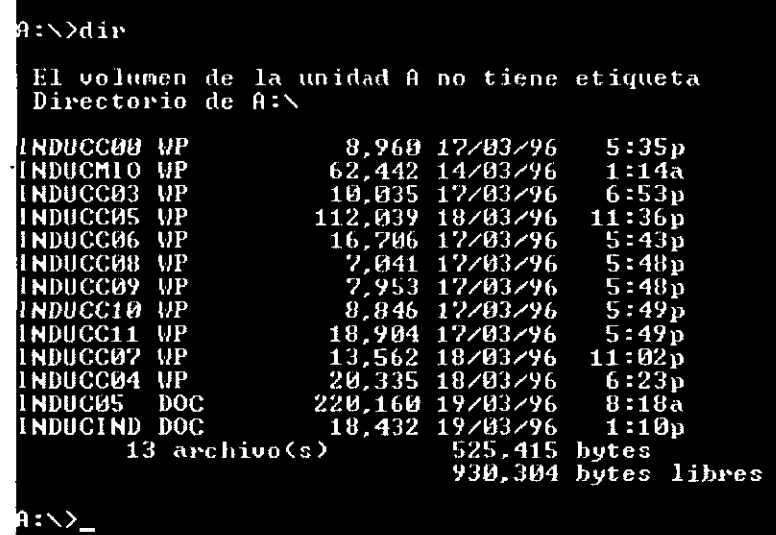

# **Ejemplo de ambiente tipo** *gráfico*

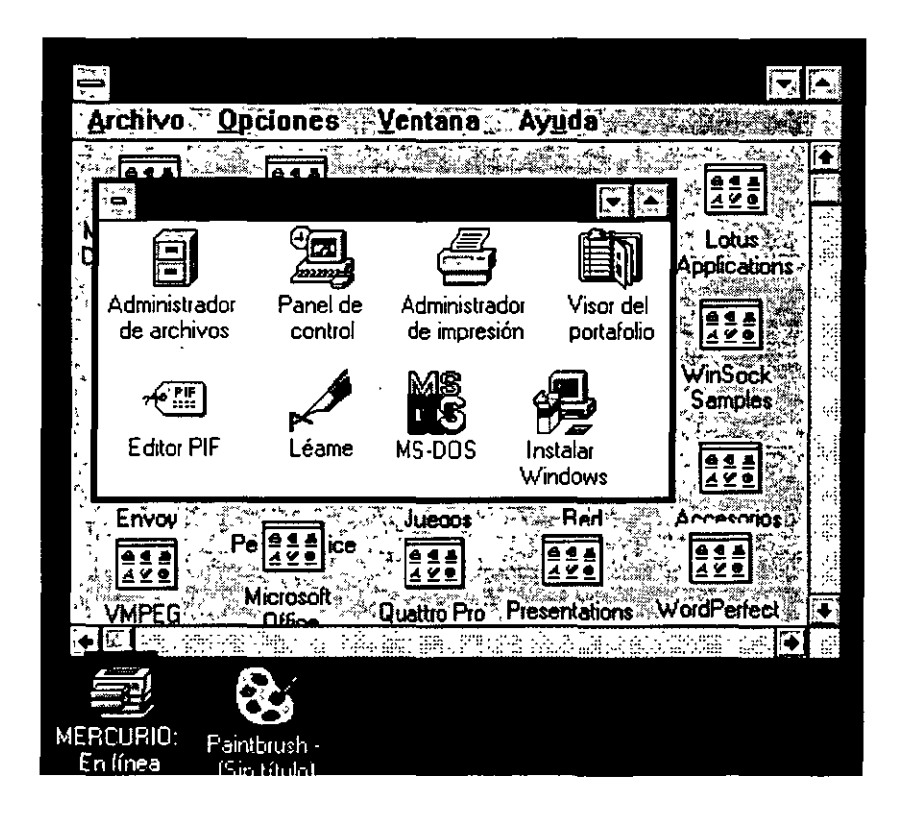

#### *INDUCCIÓN A LA CULTURA INFORMATICA*

26

Después de encender la computadora, y de que el sistema operativo ha tomado posesión de la máquina, la computadora estará lista para la ejecución de algún programa de aplicación con que contemos.

Para ejecutar un programa en un entorno tipo texto, se teclea en la línea de comandos el nombre del archivo ejecutable, correspondiente al programa de aplica,ción (en **DOS** los archivos ejecutables terminan con extención *.exe* o **.com** ).

En un entorno tipo gráfico, la ejecución de un programa se hace pulsando dos veces el botón izquierdo del *mouse* sobre el *icono* del programa de aplicación por ejecutar.

Es posible que en DOS (tipo texto), nos auxiliemos de una plataforma como lo es Windows 3.1 para tener entorno gráfico, ya que hay paquetes y programas que sólo pueden ser ejecutados si uno cuenta con este entorno gráfico como son Windows 95 o Windows 3.1.

 $CAP$  $\acute{q}$ 7 $u$   $\angle$  0

 $\mathcal{L}^{\mathcal{L}}(\mathcal{L}^{\mathcal{L}})$  and the contribution of the contribution of the contribution of the contribution of the contribution of the contribution of the contribution of the contribution of the contribution of the con

 $\label{eq:2.1} \frac{1}{\sqrt{2}}\int_{\mathbb{R}^3}\frac{1}{\sqrt{2}}\left(\frac{1}{\sqrt{2}}\right)^2\left(\frac{1}{\sqrt{2}}\right)^2\left(\frac{1}{\sqrt{2}}\right)^2\left(\frac{1}{\sqrt{2}}\right)^2\left(\frac{1}{\sqrt{2}}\right)^2.$ 

 $\mathcal{L}(\mathcal{L}^{\text{max}}_{\mathcal{L}})$  ,  $\mathcal{L}^{\text{max}}_{\mathcal{L}}$ 

 $\label{eq:2.1} \frac{d\mathbf{y}}{dt} = \frac{1}{2} \left[ \frac{d\mathbf{y}}{dt} + \frac{d\mathbf{y}}{dt} + \frac{d\mathbf{y}}{dt} + \frac{d\mathbf{y}}{dt} + \frac{d\mathbf{y}}{dt} + \frac{d\mathbf{y}}{dt} + \frac{d\mathbf{y}}{dt} + \frac{d\mathbf{y}}{dt} + \frac{d\mathbf{y}}{dt} + \frac{d\mathbf{y}}{dt} + \frac{d\mathbf{y}}{dt} + \frac{d\mathbf{y}}{dt} + \frac{d\mathbf{y}}{dt} + \frac{d\$ 

 $\mathcal{L}^{\mathcal{L}}(\mathcal{L}^{\mathcal{L}})$  . The contribution of the contribution of  $\mathcal{L}^{\mathcal{L}}$ 

 $\label{eq:2.1} \mathcal{L}(\mathcal{L}^{\mathcal{L}}_{\mathcal{L}}(\mathcal{L}^{\mathcal{L}}_{\mathcal{L}})) = \mathcal{L}(\mathcal{L}^{\mathcal{L}}_{\mathcal{L}}(\mathcal{L}^{\mathcal{L}}_{\mathcal{L}})) = \mathcal{L}(\mathcal{L}^{\mathcal{L}}_{\mathcal{L}}(\mathcal{L}^{\mathcal{L}}_{\mathcal{L}}))$ 

 $\mathcal{L}(\mathcal{L})$  and  $\mathcal{L}(\mathcal{L})$  . Let

 $\label{eq:2.1} \mathcal{L}(\mathcal{L}(\mathcal{L})) = \mathcal{L}(\mathcal{L}(\mathcal{L})) = \mathcal{L}(\mathcal{L}(\mathcal{L})) = \mathcal{L}(\mathcal{L}(\mathcal{L}))$ 

 $\sim 10^{-11}$ 

# 999

CONCEP70S

 $\mathcal{DE}$ 

REDES DE COMPUTADORAS

# **CAPÍTULO III**

# **CONCEPTOS DE REDES DE COMPUTADORAS**

## **¿Qué es una red de cómputo?**

Una red de computadoras es un sistema de comunicaciones de datos que enlaza dos o más computadoras y dispositivos periféricos, también permite a varios usuarios comunicarse y compartir recursos unos con otros. Estos recursos pueden ser tanto de *hardware* como de *software.* 

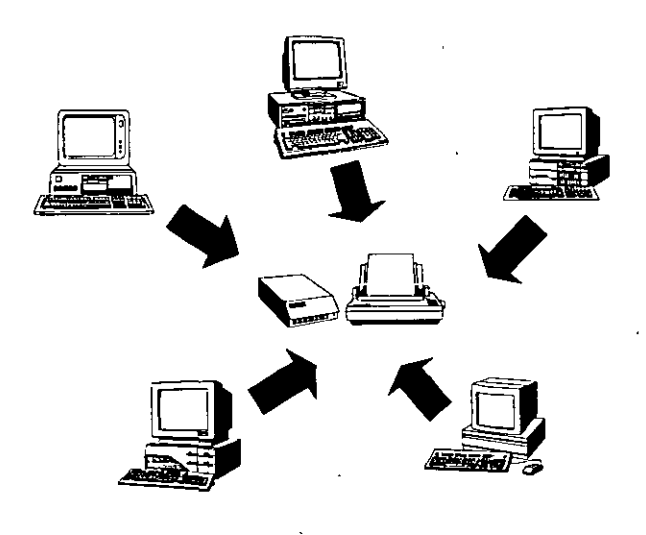

# **Objetivos de. una red de cómputo**

Los principales objetivos de instalar una red de cómputo son:

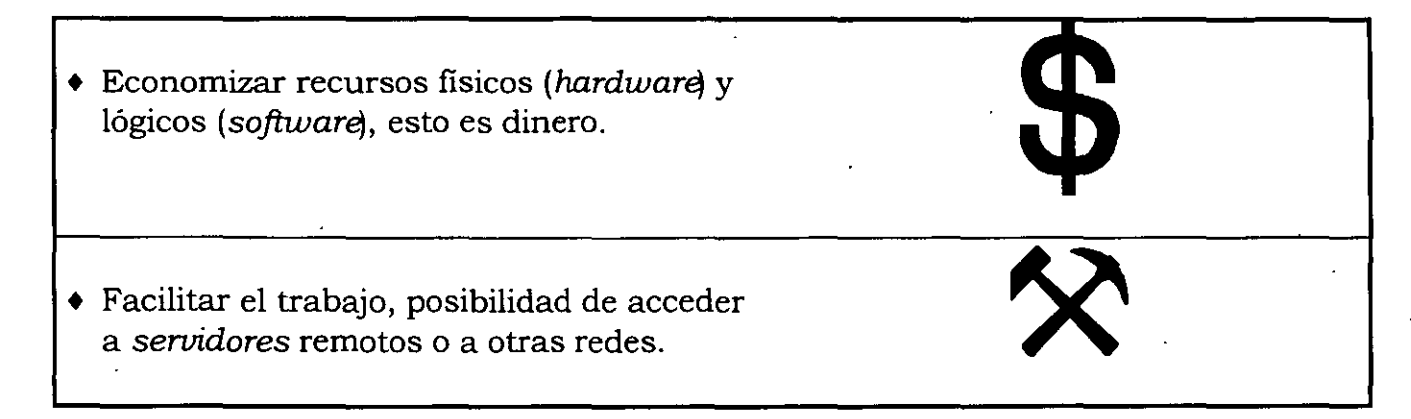

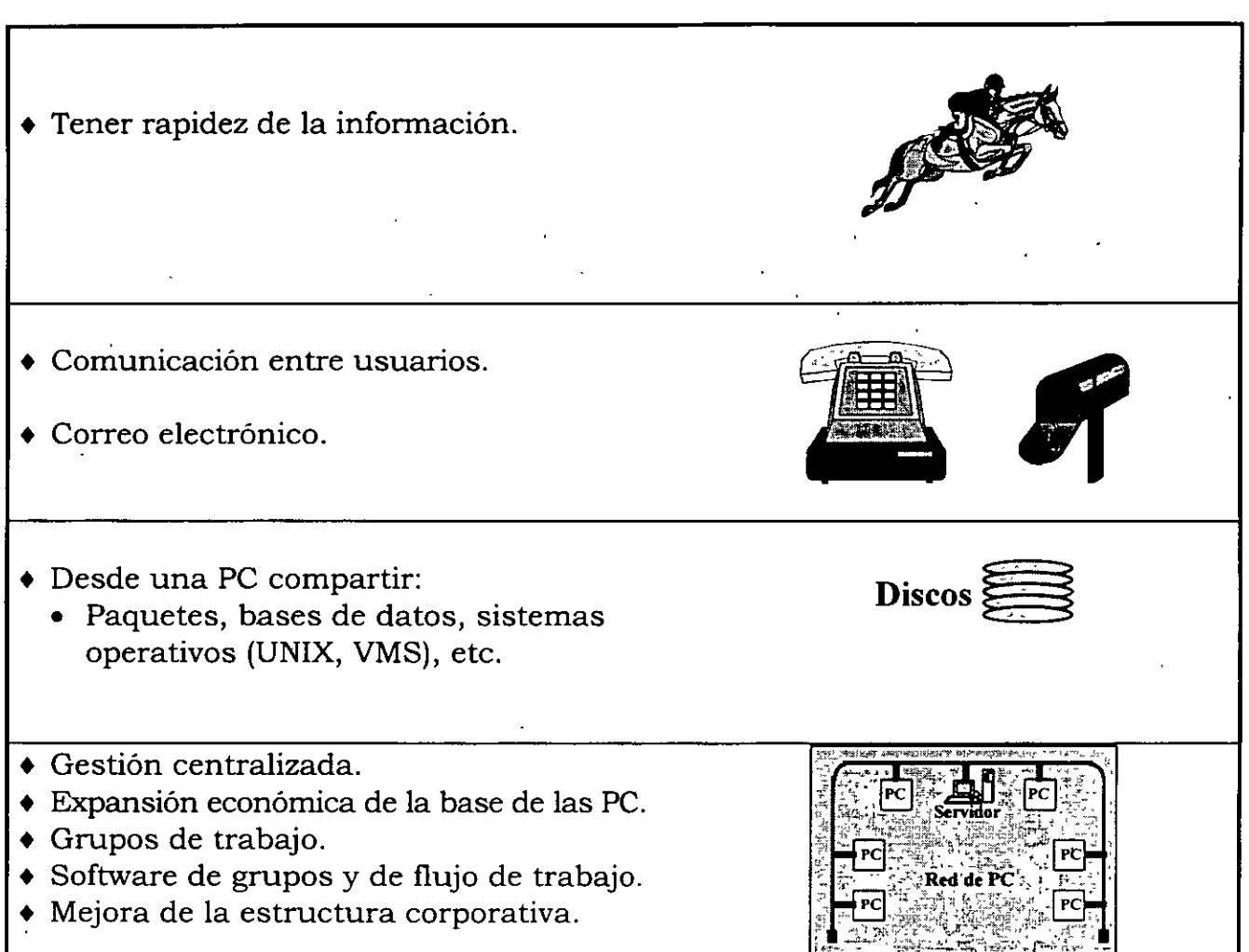

# **Ejemplo y ventajas de una red de cómputo**

# • **Ahorro de recursos**

Para una empresa o institución saldría muy costoso el adquirir una impresora para cada computadora.

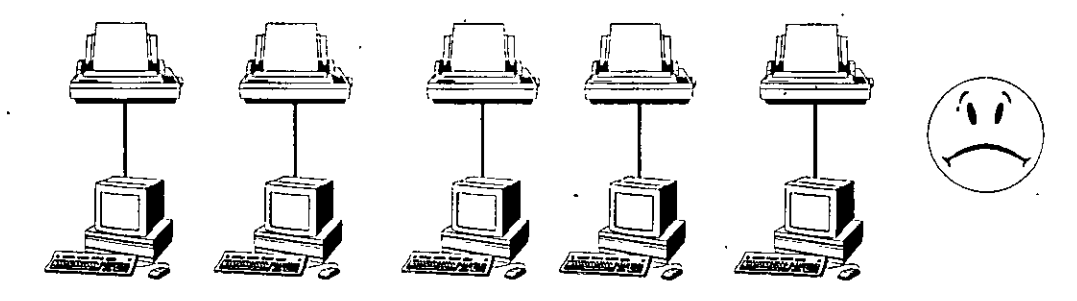

30

Adquiriendo una impresora más rápida y de mejor calidad, se puede conectar a la red y cada usuario puede mandar a imprimir sus documentos; en lugar de tener muchas impresoras aisladas.

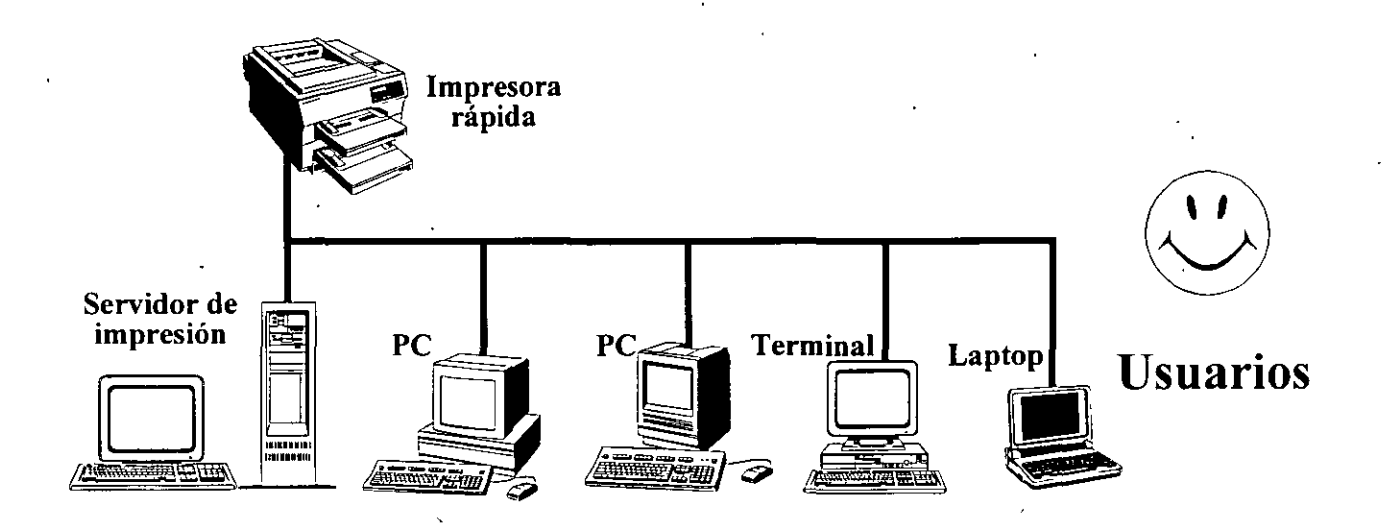

Si a dos o más usuarios se les ocurriera imprimir al mismo tiempo se cuenta con el servidor de impresión (una computadora) que es el encargado de turnar los múltiples trabajos de impresión, de tal manera que los trabajos puedan imprimirse en el orden en que llegaron.

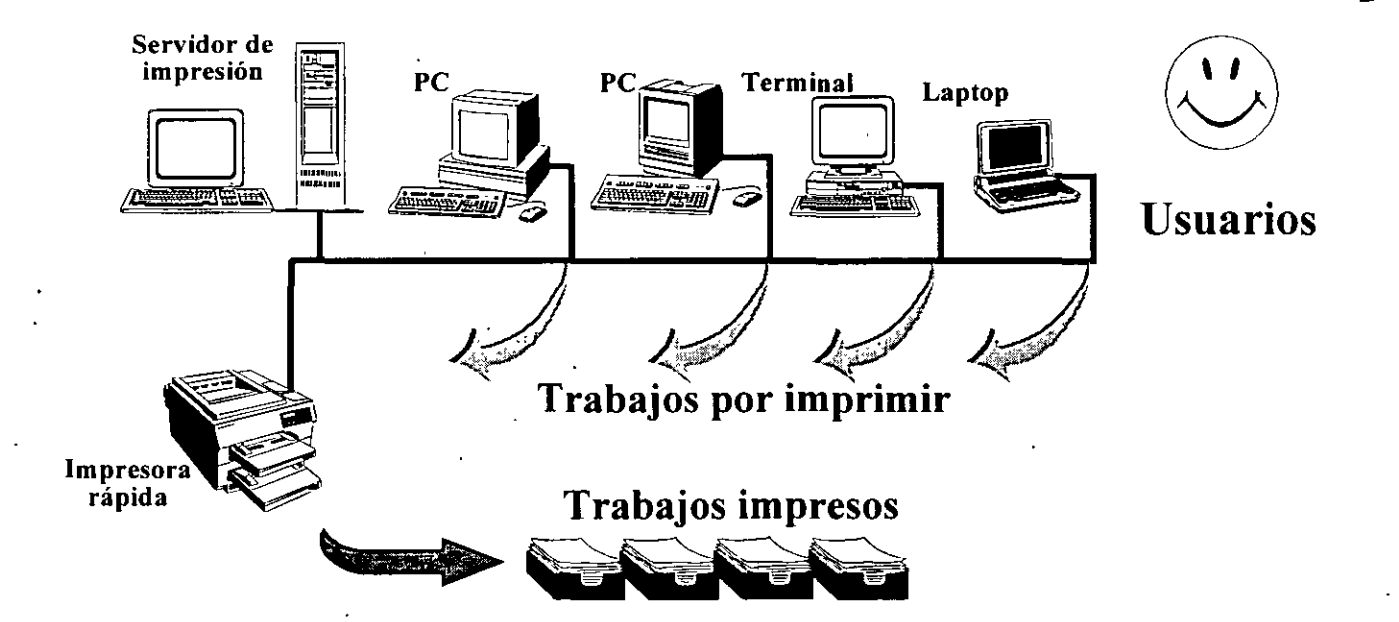

31

Esto también es aplicable a otros componentes de *hardware,* tales como un graficador *(plotte1j,* unidades de disco duro, un banco de CD-ROM, servidor de correo electrónico, etc.

También es posible compartir el disco duro del servidor *de archivos,* para que cada usuario, desde su PC en red, pueda requerir el *software* que esté en él, y ejecutar el mismo programa. al mismo tiempo, lo que representa tener un ahorro, ya que si las PC no estuvieran en red se necesitaria que cada una tuviera todo el software requerido.

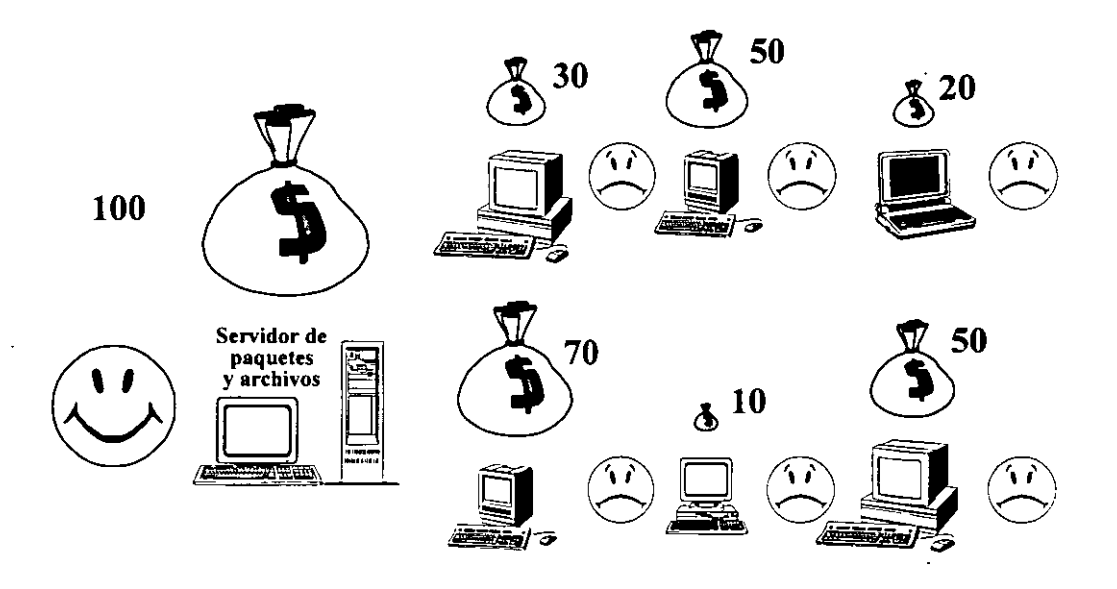

#### + **Centralización de la información**

Otra ventaja es la centralización de la información, la cual debe tener las siguientes características: ser *única, oportuna, específica y exacta*, lo que permitirá a los empleados un desempeño eficiente de sus actividades o a los ejecutivos una correcta toma de decisiones.

Sin la existencia de una red, no sería posible tomar decisiones acertadas ni proporcionar un servicio ágil; por ejemplo, en aspectos de servicios bancarios, reservaciones de cuartos de hotel o en reservaciones de pasajes en líneas aéreas; ya que si un grupo de personas colabora en un proyecto o proporciona un servicio y la información se modifica constantemente, cada empleado tendria su información parcial, y seria imposible proporcionar servicios expeditos y efectivos, puesto que la información no cumpliría con las características mencionadas en el párrafo anterior.

#### • **Comunicación entre usuarios**

Otra ventaja es la de comunicación entre usuarios, dado que gracias a los servicios de red, tales como el correo electrónico (e-mail), que es análogo a dejar un recado en el escritorio de un compañero, se puede tener más comunicación entre ios miembros de la organización.

#### **Precauciones al usar una red de cómputo**

Cuando una persona quiere hacer uso de una red de cómputo, tendrá que hablar con el encargado de la administración de esta red para que lo pueda dar de alta y se le asigne un espacio para tener acceso a los servidores de archivos y de impresión, asignándole también su clave de acceso (login), que es un nombre identificador para el sistema y ante los demás usuarios de la red; además también se le dará su clave secreta y personal *(password).* Esta clave es la *"finnd'* que autentifica las acciones y la presencia del usuario en la red. Es muy importante que el *password* sea personal y secreto, ya que también es la llave para acceder a los archivos de uso personal.

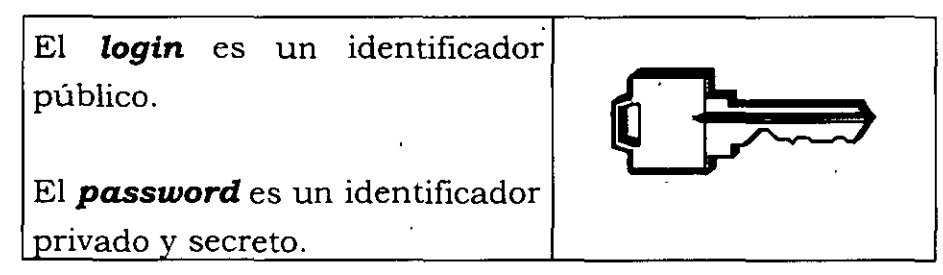

Un usuario de red puede autorizar a otros usuarios para que: vean, copien, modifiquen o borren su información.

Por otra parte, al ser usuario de red se debe tener la precaución de que si en algún momento se llega a prescindir de la red por alguna falla técnica, el trabajo no sea paralizado; quién no ha experimentado la penosa situación de que al llegar a una institución bancaria escuche: ¡Lo sentimos mucho pero ... no hay sistema! Por ello, en caso de falla de la red, deberán establecerse las previsiones adecuadas mediante una red alternativa y no parar el trabajo de los usuarios.

# - **El hardware básico que compone una red**

Dentro del hardware que compone una red se encuentran variados y .múltiples dispositivos, entre otros, podemos mencionar: servidores de red, estaciones de trabajo, PC, impresoras láser y de matriz de puntos, plotters, unidades de CD-ROM, unidades de disco duro, tarjetas de red, fax/módem, medios de comunicación, etc.

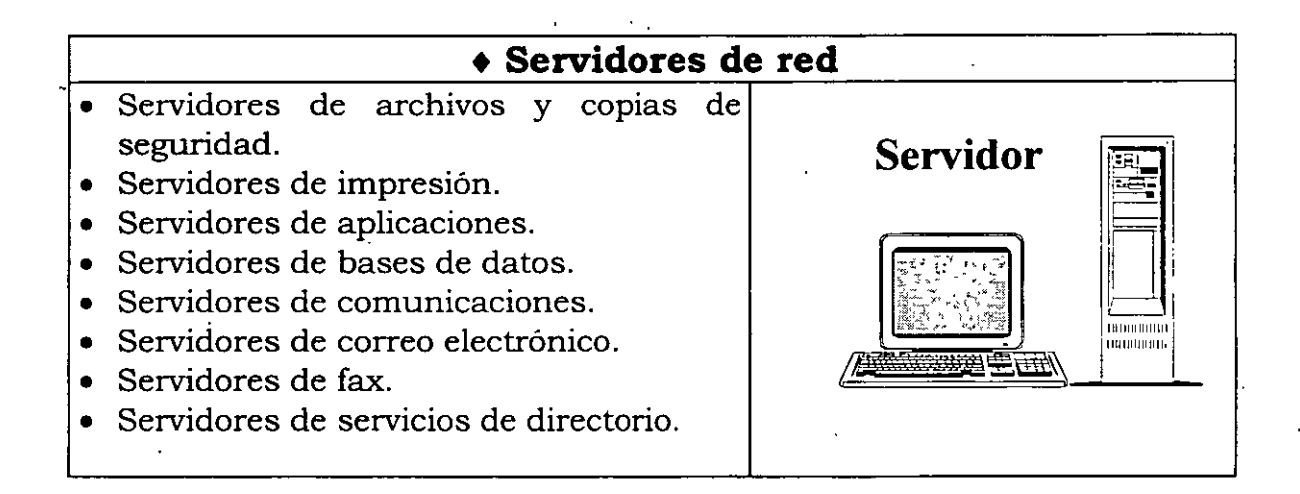

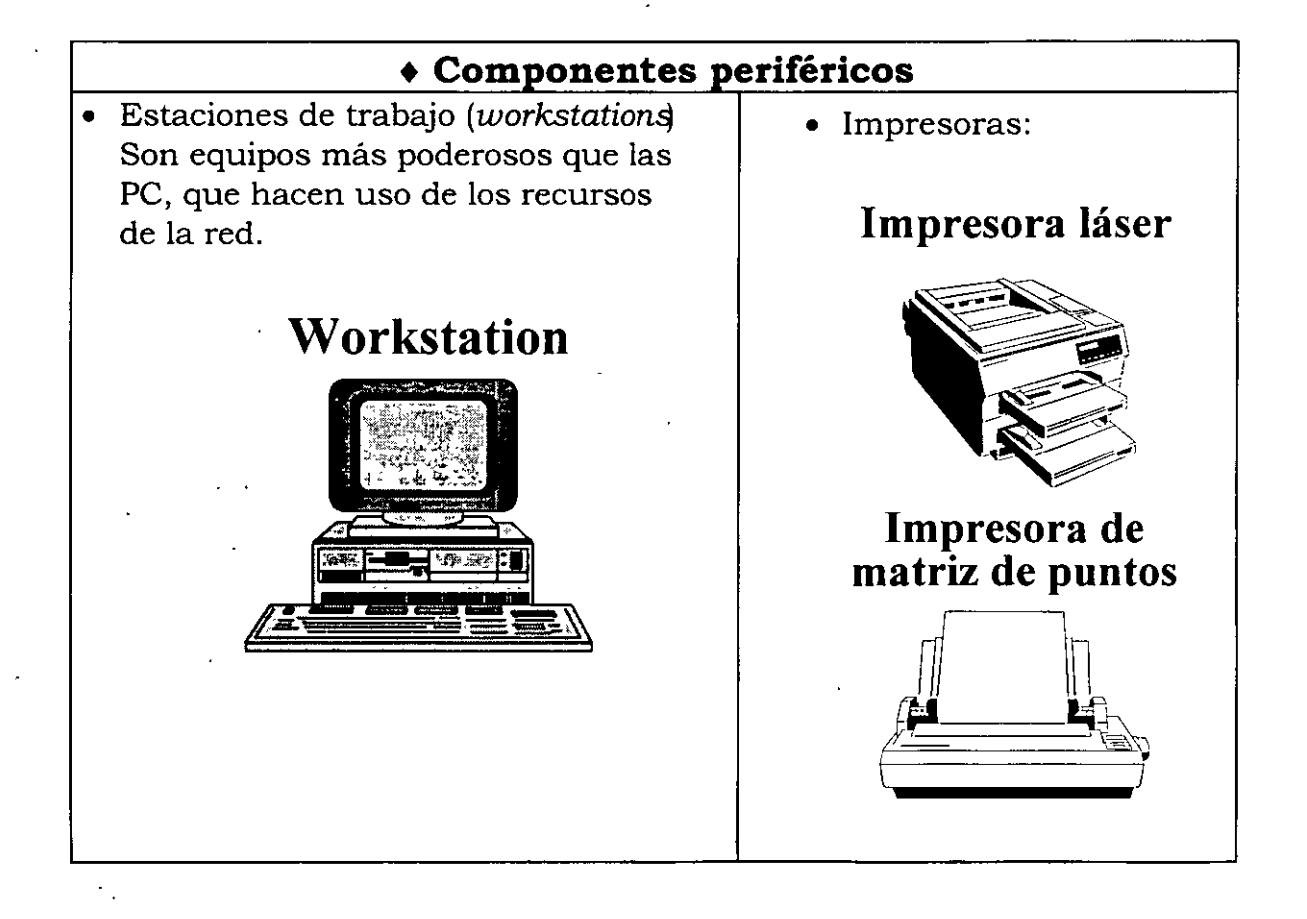

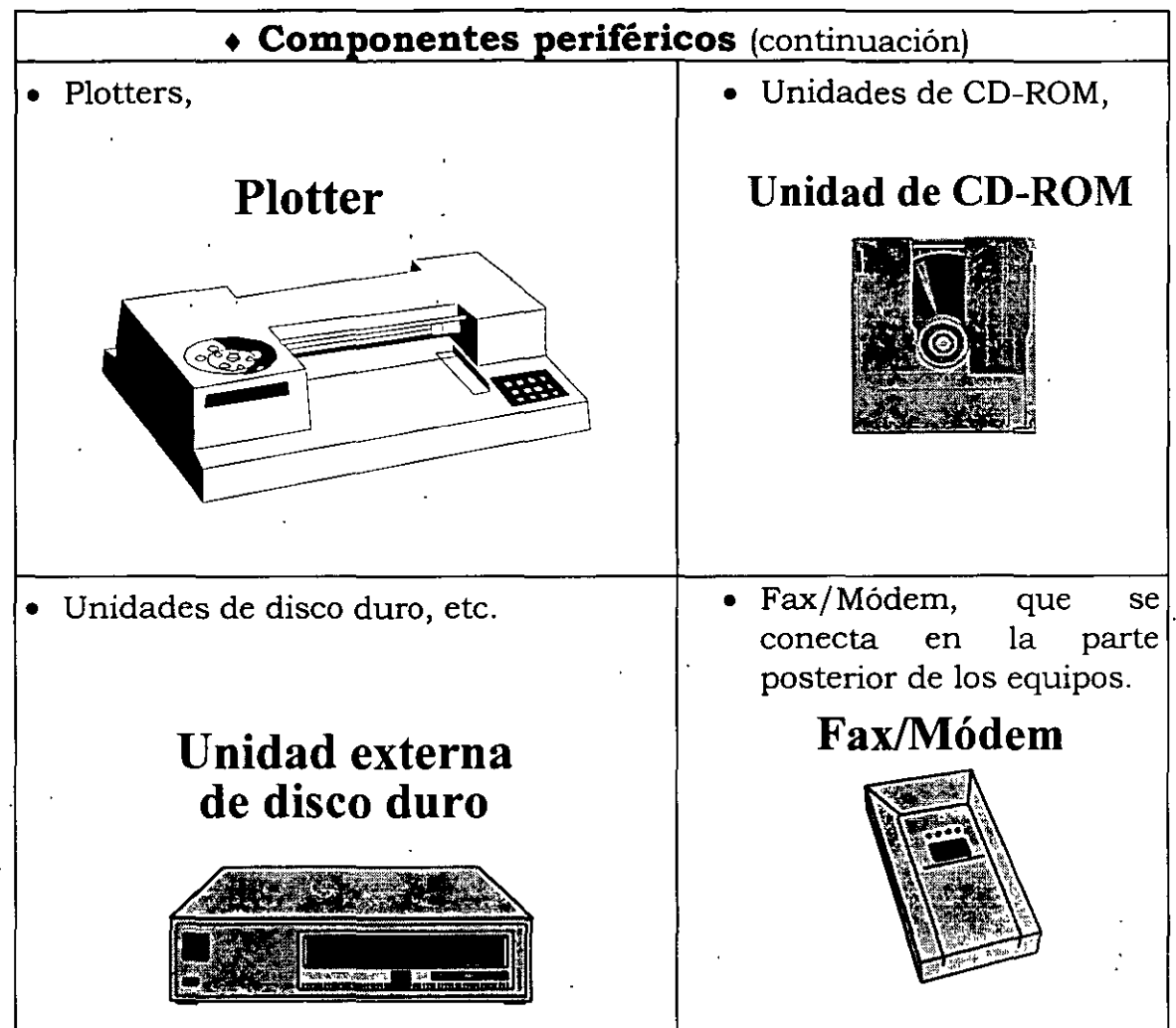

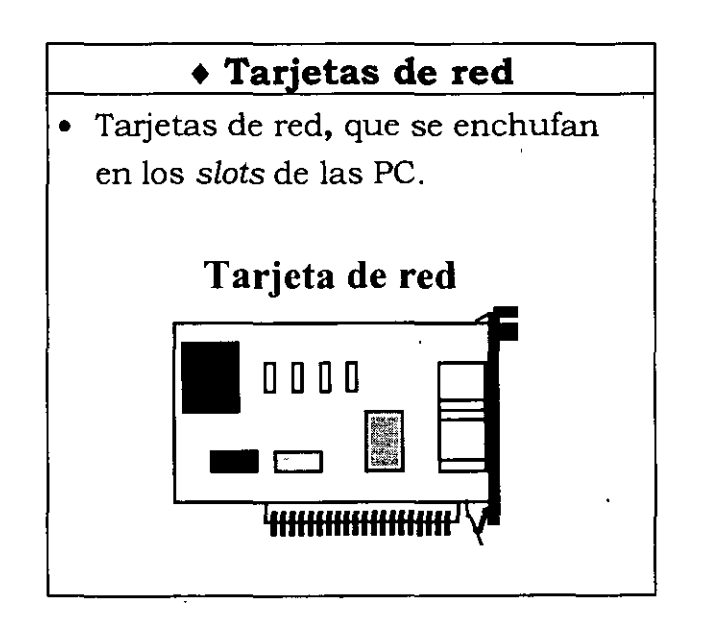

35

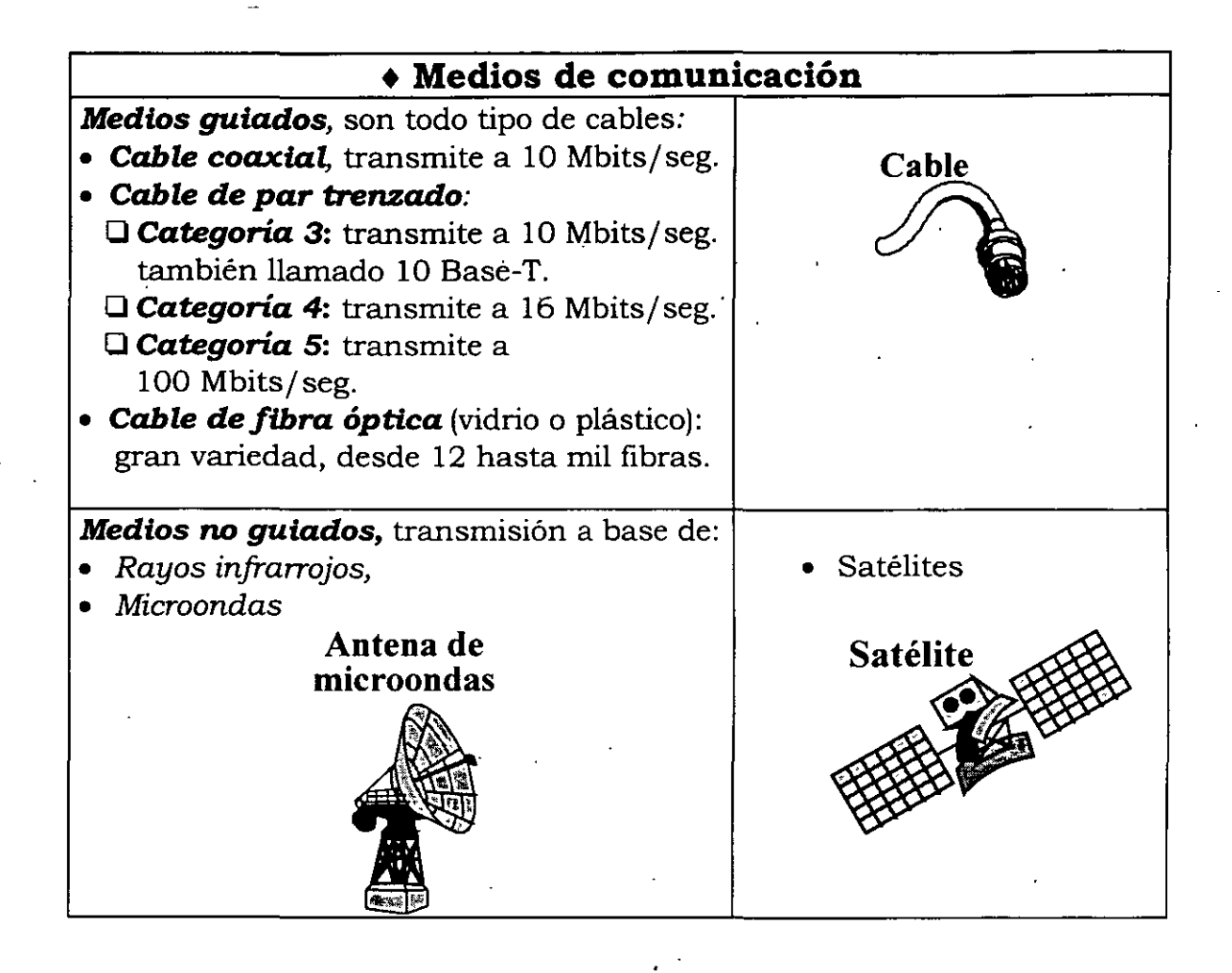

#### **Clasificación de redes**

Según la cobertura que se tenga en el área geográfica en que se trabaje, las redes se clasifican como sigue:

## + **RedLAN**

*Red de área local* **(LAN,** *Local Area Network):* Es un segmento de red ·con estaciones de trabajo y servidores enlazados, o un conjunto de segmentos de red interconectados, por lo general dentro de la misma área, como por ejemplo, un edificio.

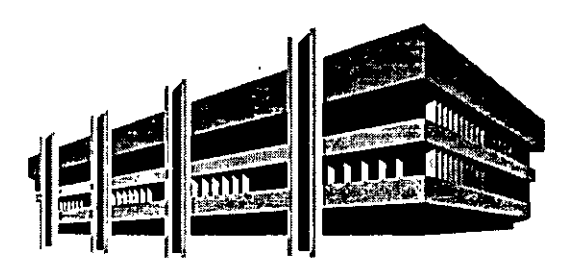

Las LAN conectan sistemas de computadoras y periféricos (dispositivos de disco, impresoras, unidades de CD-ROM, etc.) a un grupo de usuarios que comparte datos y dispositivos periféricos adicionales, en la mayoría de los casos está basada en un equipo *servidor* o principal, con la capacidad suficiente para poder dar el servicio, y de uno a 100 usuarios o nodos o PC, que comparten los recursos del *servidor.* 

Las LAN se distinguen por su alta transferencia de datos, bajos grados de error y uso de medios no costosos. La gran mayoria de empresas e instituciones, privadas y públicas, cuentan ya con redes LAN.

#### • **Red de CAMPUS**

*Red de Campus,* red que abarca otros edificios dentro del área de un campus o de un parque industrial. Los distintos segmentos de LAN existentes en cada edificio se conectan con cables de soporte.

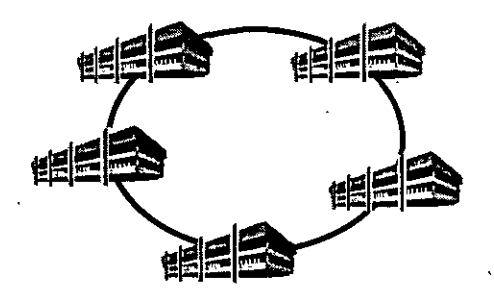

#### • **RedMAN**

*Red de área metropolitana* **(MAN,** *Metropolitan Area Network):* Una red que se extiende sobre áreas de ciudades o municipios, y que se interconecta mediante la utilización de facilidades MAN proporcionadas por una compañía de telecomunicaciones local. $\cdot$ 

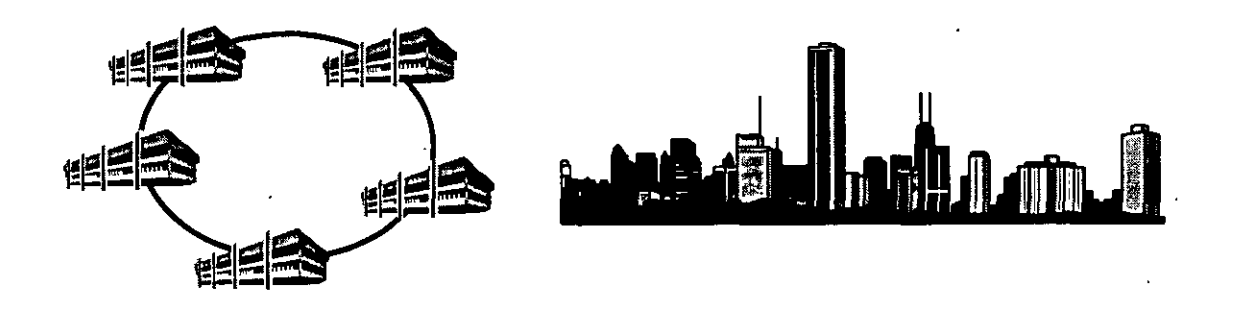

37

Si una red cubre una ciudad entera es llamada, algunas veces, una red de área metropolitana o MAN. Las MAN son las redes más novedosas. Aunque las redes MAN tienen mucho en común con las redes LAN, son en muchas formas más sofisticadas. Por ejemplo, además de manejar datos y comunicación de voz, las redes de área metropolitana pueden transmitir vídeo y otro tipo de información de audio.

Pueden ser usadas para unir varias LAN con objeto de crear sistemas de red integrados de alta velocidad. Las MAN combinan los mejores aspectos de las LAN, tales como los bajos rangos de error y la alta densidad de datos, con una cobertura geográfica mayor.

#### **+Red WAN**

*Red de área extensa* (WAN, *Wide Area Network):* Redes que cruzan límites municipales, estatales e internacionales. Los enlaces se realizan con los servicios públicos y privados de telecomunicaciones, además con los enlaces por satélites y microondas .

. La WAN es frecuentemente una red de redes LAN y MAN interconectadas que llega a un equipo *minicomputador* o un *mainframe.* La diferencia entre un minicomputador y un mainframe es el tamaño del equipo y su velocidad de proceso.

El conectar redes de área local (LAN) y redes de área metropolitana (MAN) aisladas, para formar redes WAN representa un conglomerado de diferentes tecnologías.

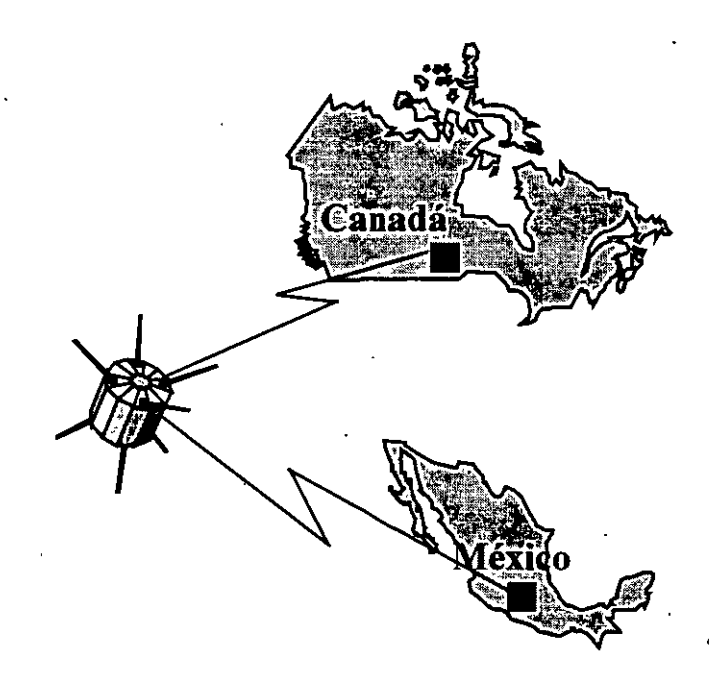

Comparadas con las LAN y MAN, la mayoría de las WAN existentes son más complejas y, por lo mismo, más lentas y más propensas a errores.

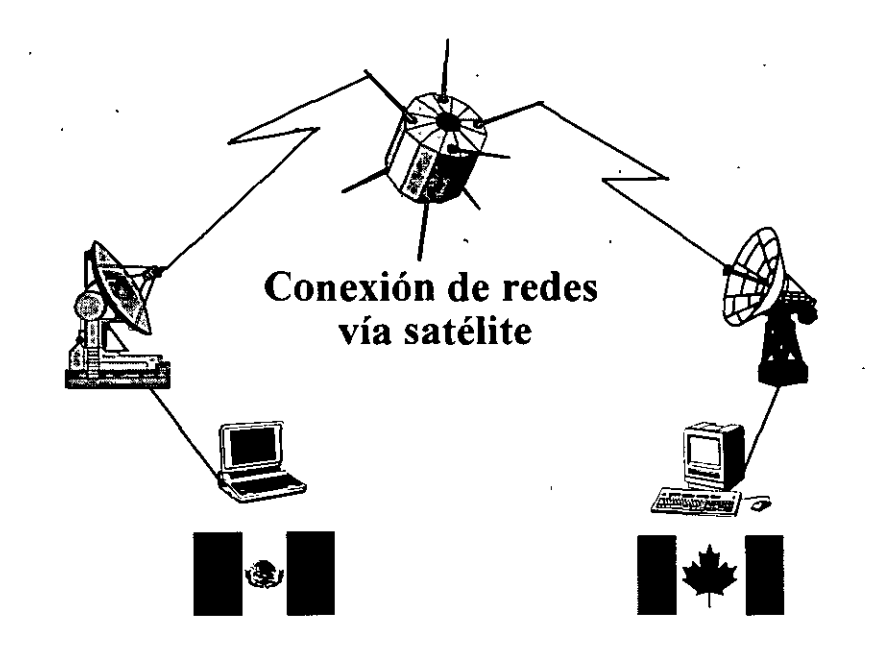

#### **Conceptos relativos a medios de conexión**

Para mejor entender lo que es una *topología de red,* explicaremos algunos conceptos relativos a los medios de conexión de los nodos (computadoras, workstations, servidores, impresoras, etc.) componentes de una red.

#### **+BUS**

Un BUS (ducto o colector) es un canal o ruta común entre dispositivos del hardware, ya sea internamente entre componentes del computador o externamente entre estaciones de una red de comunicaciones. El BUS es como una autopista de varios carriles, por donde donde se transportan los bits; el BUS puede ser de 8 bits, 16 bits (tecnología **ISA,** *Industry Standard Architecture)* ó 32 . bits ·(tecnología **EISA,** *Extended Industry Standard Architecture* o **MCA,**  *MicroChanel Architecture).* ·

La arquitectura de BUS es utilizada en un computador. El procesador o procesadores, los bancos de memoria y las unidades de control periféricas están todos interconectados mediante el BUS. El BUS está dividido en dos canales, uno para seleccionar dónde está localizado el dato (BUS de direcciones) y otro para transferir el dato (BUS de datos). Cuando se enchufa una tarjeta de red en una de las ranuras de expansión de una PC, y esta tarjeta se conecta al BUS de una red LAN, entonces la PC queda conectada a la red LAN.

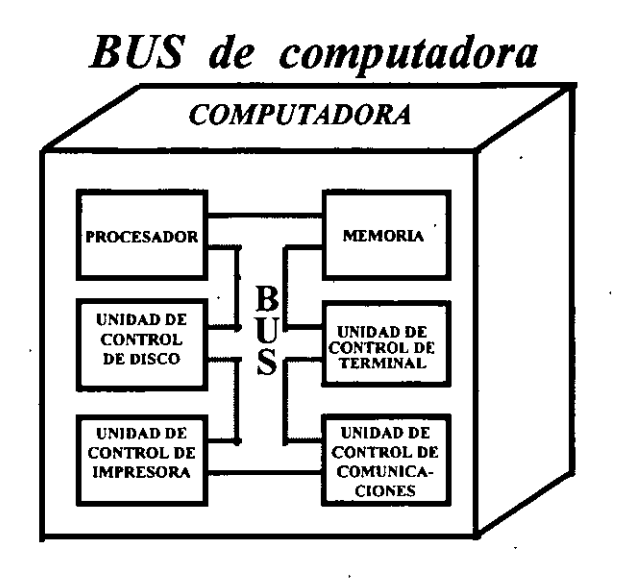

Cuando la arquitectura de BUS es utilizada en una red, todas las terminales y computaqoras están conectadas a un canal común ·(BUS) constituido por cable coaxial o cable de par trenzado o cable de fibra óptica.

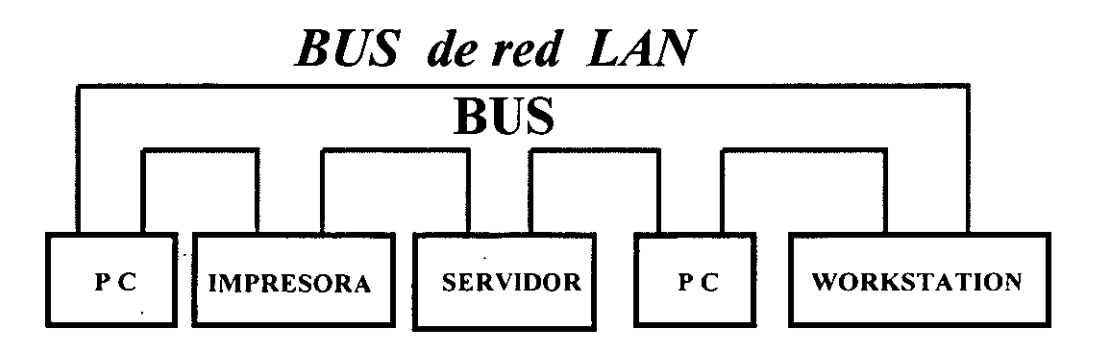

#### • **Conexiones**

Entre otros, los medios de comunicación más comunes para conectar los nodos de una red son: cable coaxial (BNC), cable de par trenzado 10 base-T (RJ45) o fibra óptica. (FDDI). Cada tipo de estas tecnologías necesitará de. elementos especiales que permitan conectar la red (conectores). El cable coaxial permite conectar nodos a mayores distancias que el par trenzado. El par trenzado permite mayor movilidad y estabilidad de los nodos (PC, workstations, servidores, impresoras, etc.). La fibra óptica alcanza mayores distancias y mayor velocidad de transmisión. Para grandes distancias se utilizan las microondas.

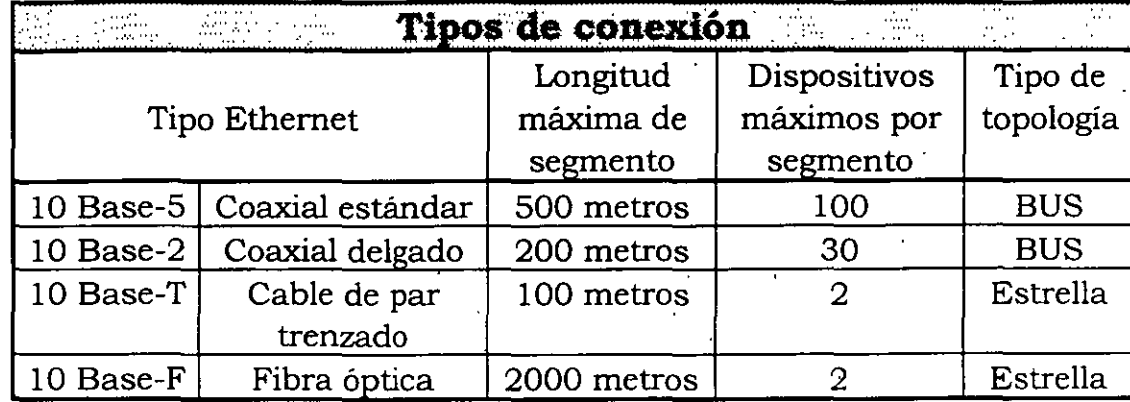

Así como las personas viajan en calles o avenidas de una ciudad; la información viaja a través de medios de conexión como los BUS o las microondas.

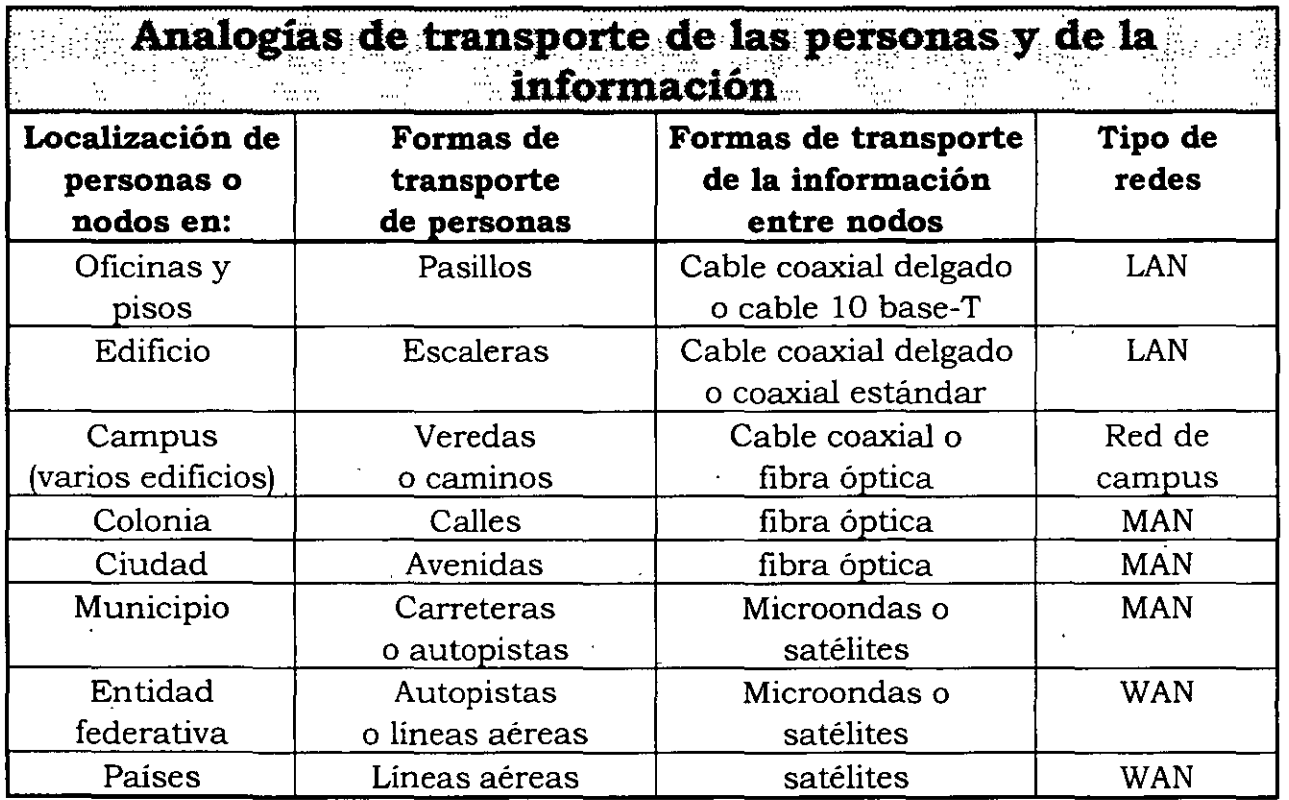

# **Tipos de red**

El tipo de cable utilizado define las redes, la composición del cable o *topología,* las velocidades de transferencia de datos, los *protocolos* de comunicación y el método utilizado por los nodos para el acceso y uso de la red (métodos de acceso).

Los tipos de redes más populares son Ethernet (de cable coaxial o de par trenzado), anillo con testigo, ARCNET y la *Interfaz* de datos distribuidos por fibra óptica (FDDI). La velocidad de transferencia de datos de un tipo de red es por regla general un factor determinante. ARCNET trabaja a 2 Mbits/seg. Anillo con Testigo de 4 a 16 Mbits/seg., Ethernet a 10 ó 100 Mbits/seg. y FDDI a 100 Mbits/seg. $^{\prime}$ 

#### **Arquite.ctura de red**

La topología, el método de acceso al cable y los protocolos de comunicación utilizados definen la arquitectura de una red. Antes de que cualquier estación de trabajo (nodo) pueda acceder al cable, debe establecer sesiones de comunicación con otros nodos en la red. El *método de acceso al cable* de una red define cómo un . nodo tiene acceso a medios compartidos y así puede transmitir información. Los *protocolos* (software) son las reglas y procedimientos que los sistemas de cómputo utilizan para comunicarse con otros sobre la red.

#### **Topología**

Se puede considerar una topología de red como un mapa de la distribución de cables. La topología define cómo se organiza el cable en las nodos individuales y desempeña un papel importante en la decisión que se tome sobre el cable. Se debe considerar la topología de una red cuando se tomen decisiones sobre qué tipo de red instalar. La topología equivale a cómo se instalará el cable a través de las paredes, pisos y techos de un edificio.

#### + **Topología lineal**

Consta de un único cable que se extiende de una computadora (PC) a la siguiente en un modo serie. Los extremos del cable coaxial se terminan con una resistencia *(terminador).* Las redes coaxiales Ethernet utilizan topologías lineales; aunque es fácil de instalar una rotura o falso contacto en cualquier parte del cable inutiliza toda la red con el consiguiente tiempo de espera de todas las personas que utilizan los nodos. En la siguiente página se ilustra la topología lineal.

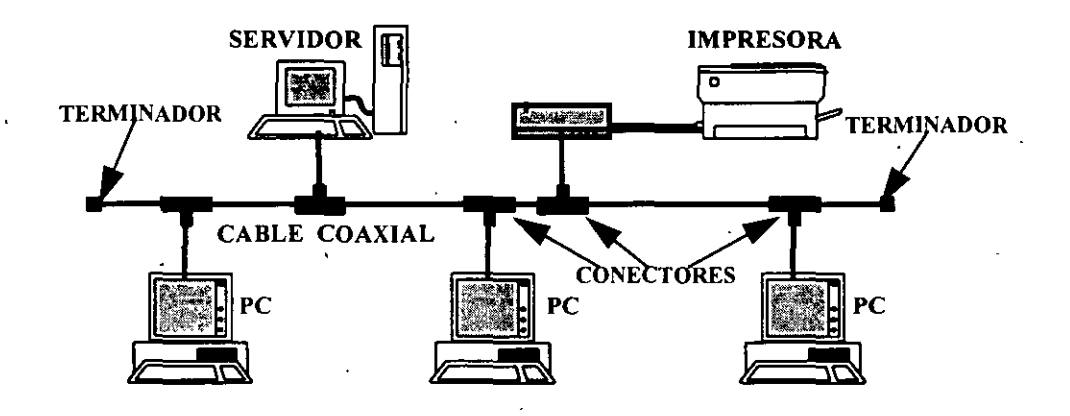

## **Topología lineal**

#### + **Topología en estrella**

En esta topología se requiere de un concentrador, que es el punto de unión de las . conexiones de red de las computadoras, del cual parten los cables (red Ethernet 10 Base-T), uno por nodo, para conectar los equipos.

En una red tipo estrella los puntos de unión son llamados *hubs* (centros o focos), repetidores multipuerto o *concentradores.* 

La información enviada desde un dispositivo en la estrella siempre irá primero al concentrador. Desde ahí será enviada a uno o más nodos. Los concentradores usualmente regeneran las señales y pueden realizar operaciones inteligentes.

Si una rama de la estrella se llega a interrumpir, la falla sólo es apreciada por el nodos respectivo, el resto de los brazos de la red permanecen estables en sus transmisiones. Es por esto que una red estrella es más segura que una de topología lineal.

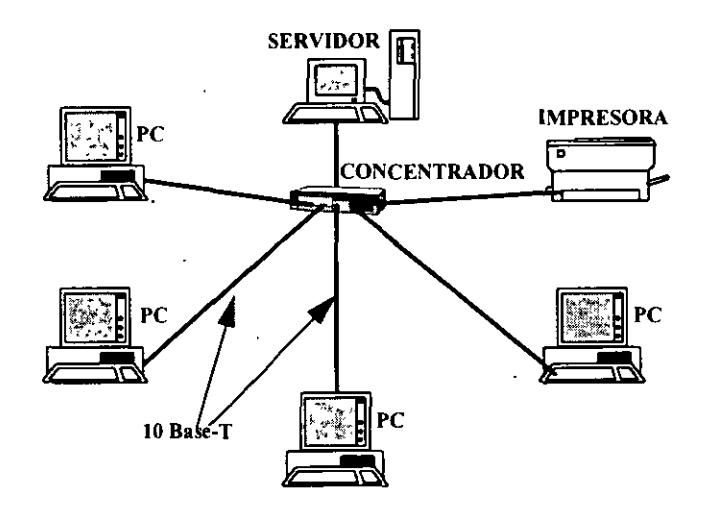

#### + **Topología en anillo**

En esta topología, el cable de red se conecta circularmente y las señales viajan en un anillo. Las topologías de anillo fisico son raras. Anillo con testigo y ARCNET son redes en anillo lógico.

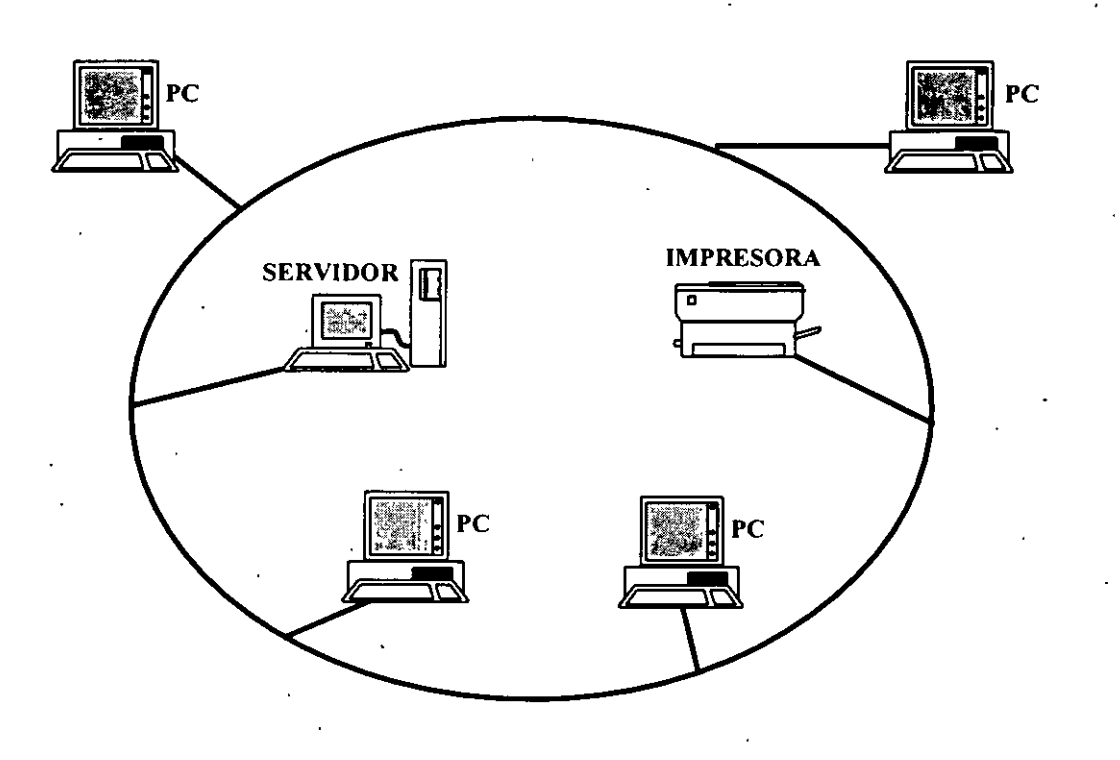

#### + **Topología híbrida**

Son redes que combinan múltiples topologías de redes. La topología híbrida se éstá haciendo popular por las redes globales LAN y MAN. como lo son *INTERNET, USENET, NSFnet* y algunas otras redes privadas.

Para comunicarse entre sí los servidores y nodos de una red usan los *protocolos,*  que son reglas que especifican la comunicación entre ellas, de tal forma que dicha comunicación sea adecuada y funcional. Sin protocolos, la comunicación en red seria ineficiente y accidentada.

# - **Dispositivos de red**

Derivado de la longitud y tipo de red o de redes LAN, MAN o WAN, se requerirán .una serie de dispositivos hardware para interconectarlas. Cada dispositivo hardware requiere de su software respectivo. Dentro de este tipo de dispositivos, entre otros, es posible que existan:

#### + **Repetidores**

Cuando se transmiten señales eléctricas por un cable, se produce una degeneración proporcional a la longitud del cable. Es lo que se denomina *atenuación.* Un repetidor es un simple dispositivo que se añade a la red para reforzar la señal del cable y así poder extender la longitud de la red. Normalmente, un repetidor no modifica de ningún modo la señal, excepto para amplificarla para su retransmisión por el segmento de cable extendido. Algunos repetidores actúan además como filtros de ruido. Básicamente, un repetidor es un dispositivo "tonto" con las siguientes caracteristicas:

- Regenera las señales de red para que puedan viajar más lejos.
- Se usa principalmente en sistemas de cables lineales como Ethemet.
- Opera en el nivel más bajo de la pifa de un protocolo: el nivel físico. No se usa en protocolos de más alto nivel.
- Dos segmentos conectados por un repetidor deben usar el mismo método de acceso a la comunicación.
- Normalmente, se usa dentro de una única construcción.
- Los segmentos conectados mediante un repetidor forman parte de la misma red y tienen la misma dirección de red.
- Cada nodo de un segmento de red tiene su propia dirección.

#### + **Puentes**

El puente (bridge) es el dispositivo que interconecta las redes y proporciona un camino de comunicación entre dos o más segmentos de red o subredes. Un segmento de red o subred tiene la misma dirección de red y el mismo tipo de tecnología de conexión de red. Por ejemplo, la figura siguiente ilustra como un servidor proporciona puenteado entre dos adaptadores de red. El puente proporciona un camino a la estación de una red para que difunda mensajes a las estaciones de otras redes. Por tanto, es un dispositivo de dos puertos (o más) que une segmentos de red. Por otro lado, un puente se puede usar para segmentar una red muy activa en dos segmentos, así se reduce la cantidad de tráfico existente en cada una y aumenta sus prestaciones. Los puentes filtran las emisiones entre las redes, lo que permite que sólo el tráfico esencial de interred cruce el puente. Las siguientes razones determinan el uso de puentes:

#### *INDUCCIÓN A LA CULTURA INFORMATICA*

- Para ampliar la extensión de la red o el número de nodos que la constituyen.
- Para reducir el cuello de botella del tráfico causado por un número excesivo de nodos unidos.
- Para unir redes distintas como Ethernet y anillo con testigo y enviar paquetes . entre ellas, asume que ejecutan el mismo protocolo de red.

Un puente lo constituye un dispositivo autónomo o se crea en los servidores mediante la instalación de una o más tarjetas de interfaz de red, que suponen que el sistema operativo del servidor soporta puenteado. Cada segmento de LAN conectado por un puente tiene un número de red distinto. Podemos hacer la siguiente analogía: el número de red es como el nombre de una calle y los números de los nodos són como los números de las casas.

En concreto, podemos decir que un puente une dos redes similares para extender su longitud máxima e interconectar las prestaciones mediante la segmentación del tráfico de red.

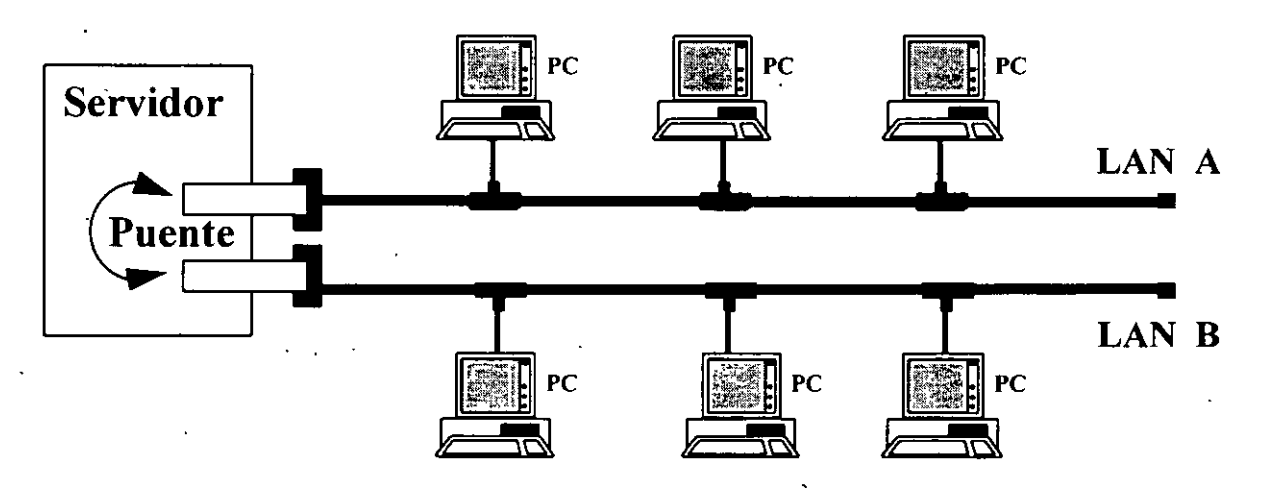

# **Puente que une dos redes LAN**

#### + **Gateway**

Una *gateway LAN* (o compuerta LAN o puerta de acceso) proporciona un trayecto para los datos de una red con su protocolo a otra red con otro protocolo, esto es, realiza la conversión de protocolos de una red a otra. Así, podemos afirmar que la gateway es necesaria para conectar dos redes con diferentes protocolos.

#### + **Ruteadores**

Se puede decir que un ruteador (o encaminador o director), en comunicaciones, es un dispositivo que selecciona un recorrido de viaje adecuado, y encamina un mensaje (datos) de acuerdo con dicho mensaje. Los ruteadores se emplean en redes complejas en las que hay múltiples vias de comunicación. entre los usuarios de la red. El ruteador examina la dirección de destino del mensaje y determina la ruta más efectiva.

Los ruteadores interconectan redes tanto en las áreas locales como en lás extensas, y cuando existe más de una ruta entre dos puntos finales de la· red, proporciona control de tráfico. Los *ruteadores* son críticos en las redes interconectadas grandes y de área extensa que usan enlaces de telecomunicaciones. Dirigen mensajes a través de las rutas más eficientes o económicas dentro de la malla de redes, que tiene caminos redundantes a un destino.

#### **+Módem**

Los modems (MOduladores/DEModuladores) son dispositivos de equipos de comunicación de datos, que proporcionan conexiones para las computadoras sobre la red telefónica pública conmutada. Los modems convierten (modulan) las señales digitales de computadoras en señales analógicas que se pueden transmitir a lo largo de las líneas telefónicas. Un módem en el otro extremo del enlace demodula la señal, convirtiéndola de nuevo a bits digitales. Son el medio por el cual el usuario puede acceder al uso de una red desde su casa.

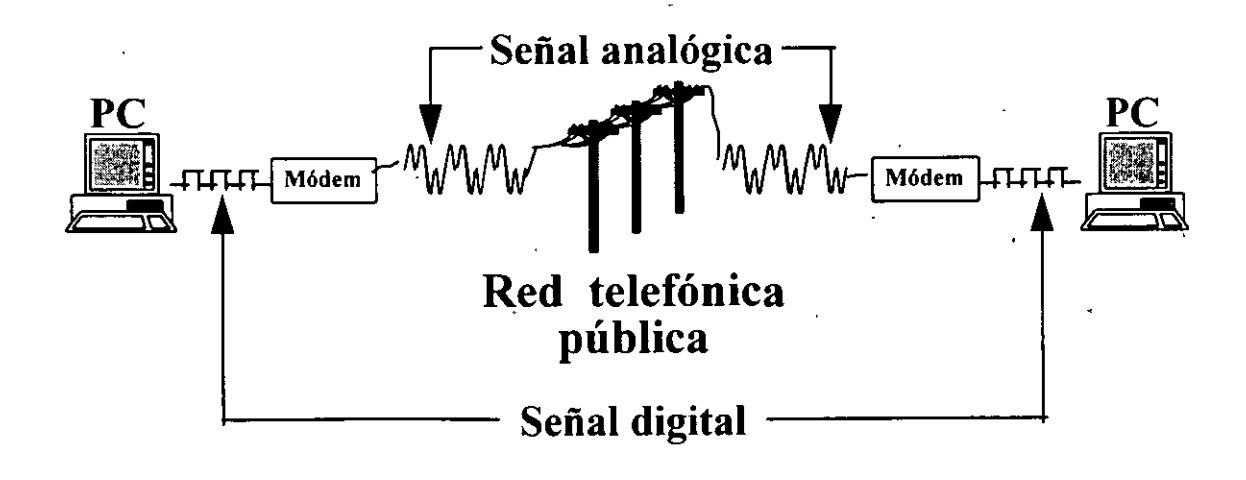

47

#### *INDUCCIÓN A LA CULTURA INFORMATICA*

Debido a que los *modems* son dispositivos de transmisión de señales y a que los cambios de señal por segundo que se producen en un dispositivo se miden en *baudios,* se puede decir que la velocidad de transmisión de los modems se mide en baudios. Un baudio representa el número de veces que el estado de la linea de comunicación cambia por segundo. El nombre de baudio viene de Frenchman Baudot, que en 1877 desarrolló el esquema de codificación del sistema telegráfico francés.

Los baudios no se usan mucho para referirse a las velocidades de los modems porque no se relaciona con el número de bits transferidos por segundo. Si un módem transfiere 1- bit por cada cambio de señal, entonces su velocidad en bits por segundo y su velocidad en baudios seria la misma. Sin embargo, las técnicas de codificación empleadas representan cada cambio de señal con dos o más bits. Dos bits por baudio se conoce como codificación dibit y tres bits por baudio se conoce.como codificación tribit.

Generalmente, los modems de alta velocidad son aquellos que logran velocidades de bits superiores a 2,400 bps *(Bits Per Second).* Se necesitan técnicas de codificación y compresión para impulsar velocidades más altas. Pero dependiendo de la norma técnica con la cual se diseñan los modems, éstos pueden transmitir a velocidades de hasta 57.6 Kbps (Kbits/seg.); obviamente que entre mayor es la velocidad de transmisión, mayor es el costo de los modems. Se recomienda utilizar modems con velocidad mínima de 14.4 Kbps.

En el capitulo V, Conceptos de INTERNET, se mencionan aspectos interesantes sobre lo que es la red mundial de computadoras denominada INTERNET.

El esquema de la siguiente página nos permite visualizar la conexión a INTERNET, mediante un *módem,* desde una PC en nuestra casa, oficina o centro de trabajo.

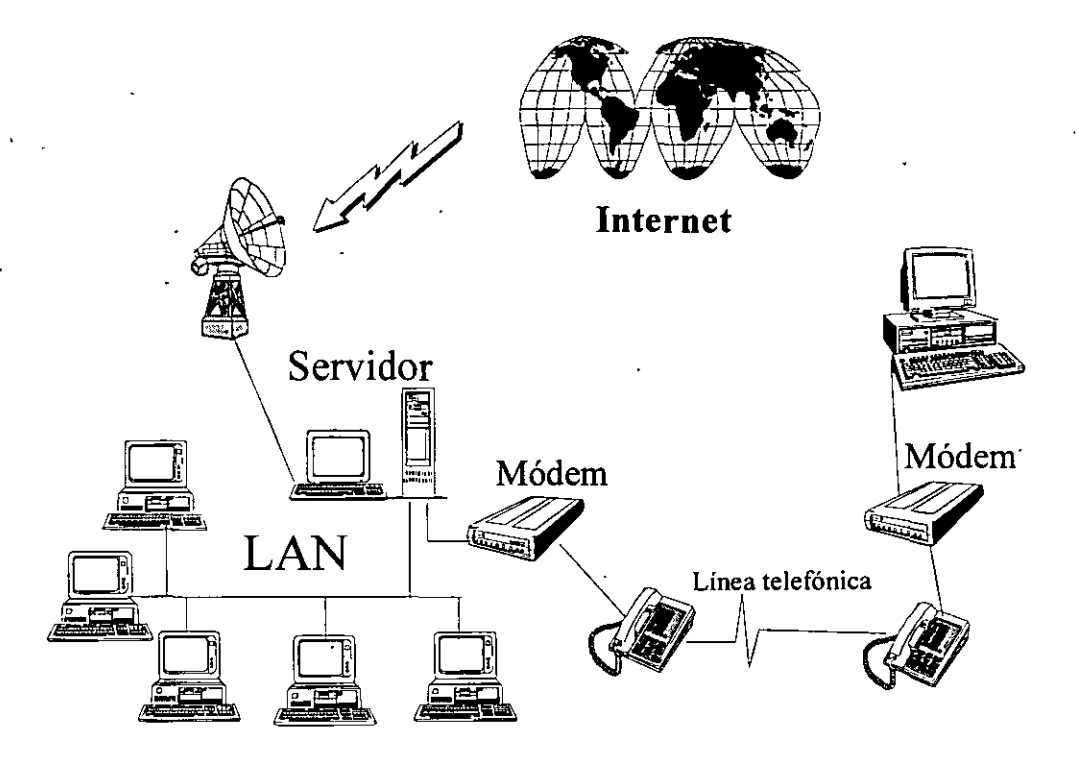

49

,  $CAP$ 17ULO

# *'1l!*

CONCEP705

 $\mathcal{D}\mathcal{E}$ 

# SISTEMAS DE MJORMACIÓN

# **CAPÍTULO IV**

# **CONCEPTOS DE SISTEMAS DE INFORMACIÓN**

Para que un conjunto de datos se considere como información, estos datos deberán estar organizados, procesados y tener un significado para quien los utilice o posea.

Gracias a los sistemas de cómputo y al procesamiento de· datos, se puede considerar como información a una extraordinaria cantidad de datos tales como: texto, cifras, gráficas, imágenes, voz y vídeo. Los datos son uno de los recursos más valiosos de cualquier organización, se pueden considerar como uno de los activos de una empresa o institución. Muchas de las organizaciones valoran más los datos .que su propio equipo de cómputo, ya que en caso de pérdida de datos, su recuperación puede resultar imposible.

# **El** *hardware* **tiene un costo**

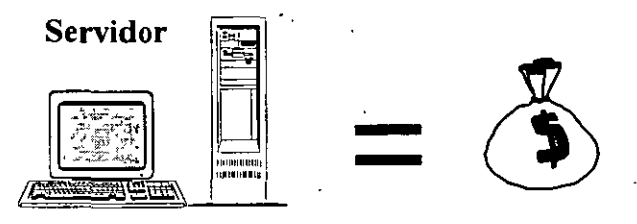

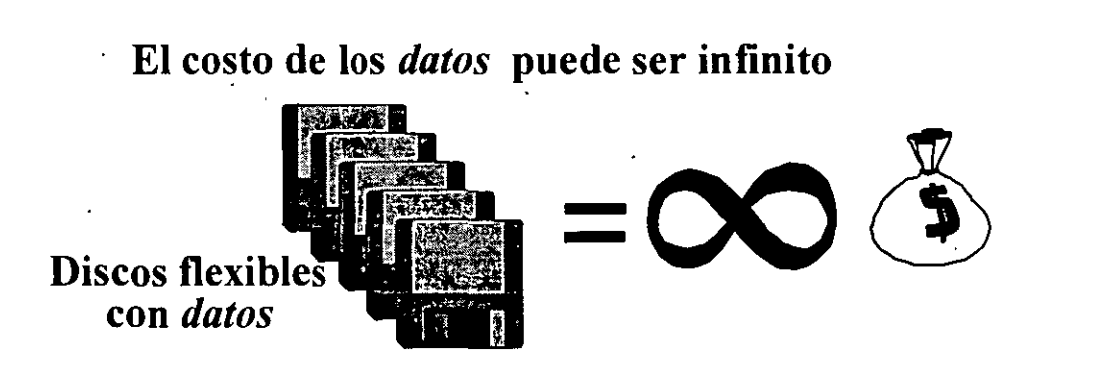

Por ser tan importantes los datos es necesario contar con sistemas que permitan su uso eficiente, y para que esto ocurra se realizan estudios y proyectos técnicos para el desarrollo y la modificación de sistemas que proporcionan información oportuna, relevante, ordenada y veraz.

#### *INDUCCIÓN A LA CULTURA INFORMATICA*

De ahí la importancia de apoyarse en sistemas de cómputo diseñados de tal forma qué hagan que su información tenga las siguientes cualidades:

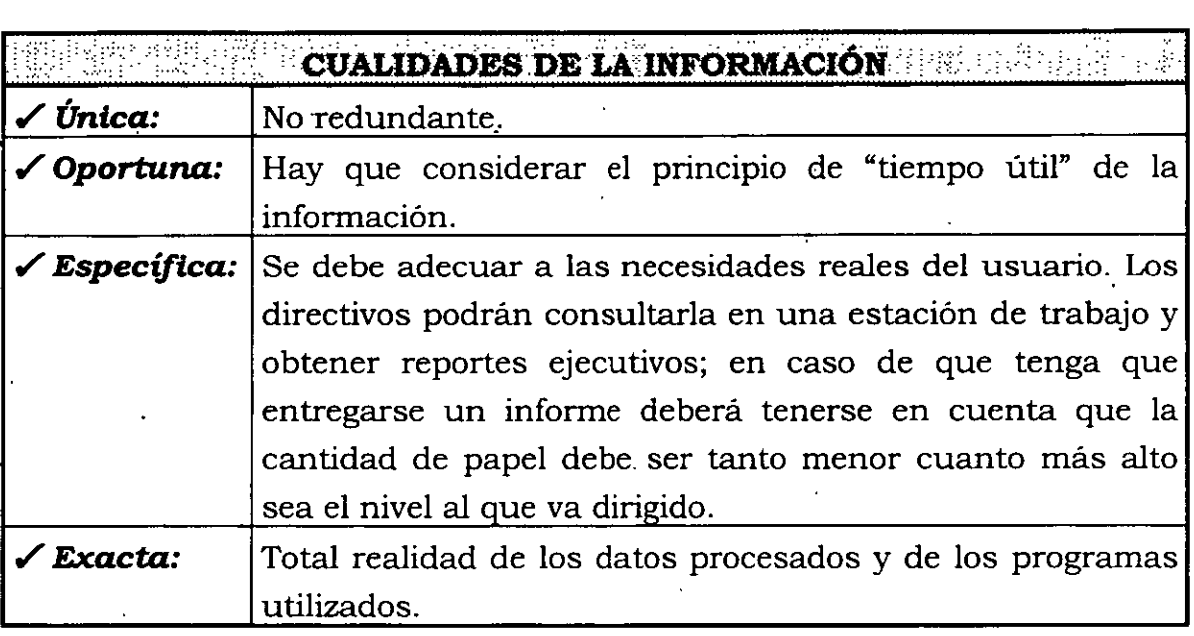

Por la importancia de Jos datos para cualquier organización, se hace indispensable el contar con *sistemas de computación* que permitan organizarlos, para que posteriormente se haga un uso eficiente de éstos y se pueda contar con un *sistema de información,* el cual formará parte de un *sistema de administraciór¡* que a su vez es relevante para la toma de decisiones en cualquier, organización.

#### **Sistemas de información**

Un sistema de información está constituido por:

#### + **Bases de datos**

Donde se encuentran organizados y almacenados estructuralmente Jos datos de interés para la empresa ·o institución. La organización de estos datos puede llevarse mediante un conjunto de archivos que pueden almacenar Jos asuntos de los negocios (archivos maestros) y sus actividades (archivos de transacciones). Este conjunto de archivos puede ser creado y manejado por un software llamado *sistema de gestión* o de *administración de bases de datos* **(DBMS,** *Databse Management System}.* 

'

#### • **Programas de aplicación**

Son programas *(software)* que permiten la entrada, actualización y consulta de datos, además del procesamiento de informes de interés particular para la empresa, siempre y cuando éstos se obtengan de los datos almacenados, como por ejemplo los informes estadísticos.

#### + **Procedimientos manuales**

Documentan la forma en que fueron obtenidos los datos antes de que se introduzcan al sistema, y la forma en que se distribuyen las salidas del sistema.

#### + **Procedimientos automáticos**

Son instrucciones o rutinas *(software)* de la computadora acerca de cómo ejecutar las actividades de procesamiento por lotes, en las cuales la salida de un programa es automáticamente transferida a la entrada de otro programa, esto con fines de respaldo de información y de mantenimiento del sistema.

#### • **Operaciones de un sistema de información**

Un sistema de información realiza los siguientes procesos:

- El procesamiento diario que es *interactivo* y en *tiempo real,* y provoca modificaciones constantes a la información, estos procesos son la captura y la modificación, y afectan directamente a las consultas y a los informes, ya que estos archivos cambian constantemente.
- El procedimiento periódico de un sistema de información es la actualización de los archivos maestros, a los cuales se les agrega, borra y modifica la información sobre clientes, empleados, proveedores y productos, y en general archivos cuya información no cambia copstantemente:

Por la importancia de los datos, en cualquier organización se hace indispensable el contar con *sistemas· de computación* que permitan organizarlos, para que posteriormente se haga un uso eficiente de éstos y se pueda contar con un *sistema de información,* el cual formará parte de un *sistema de administración,* que a su vez es relevante para la toma de decisiones en cualquier organización.

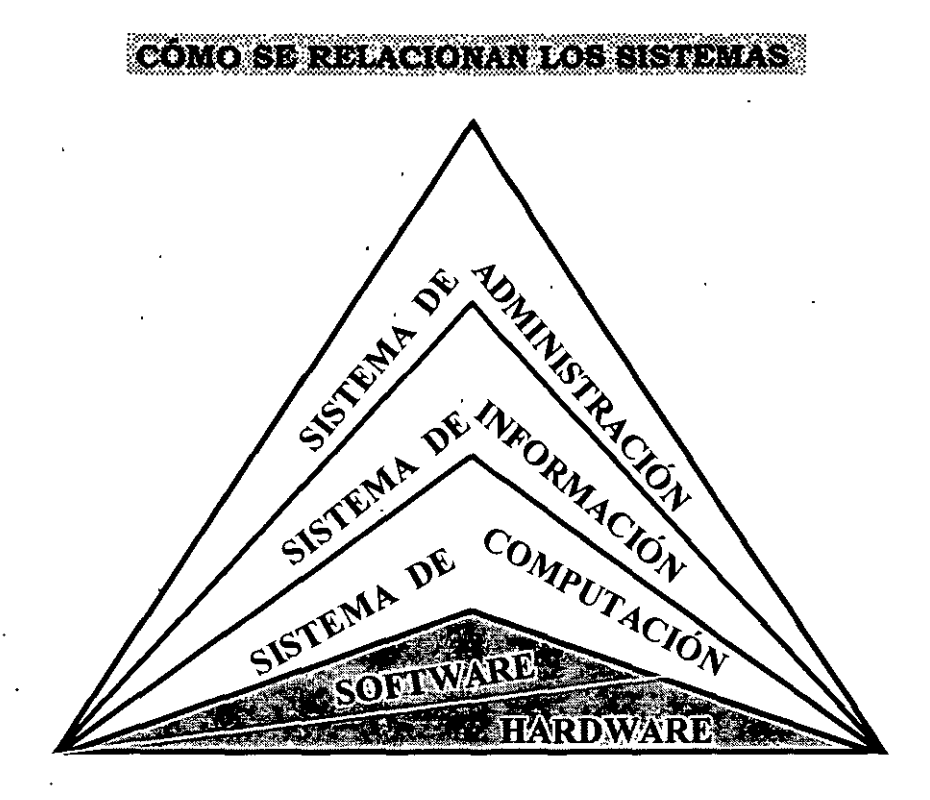

Cada sistema abarca a los que lo suceden:

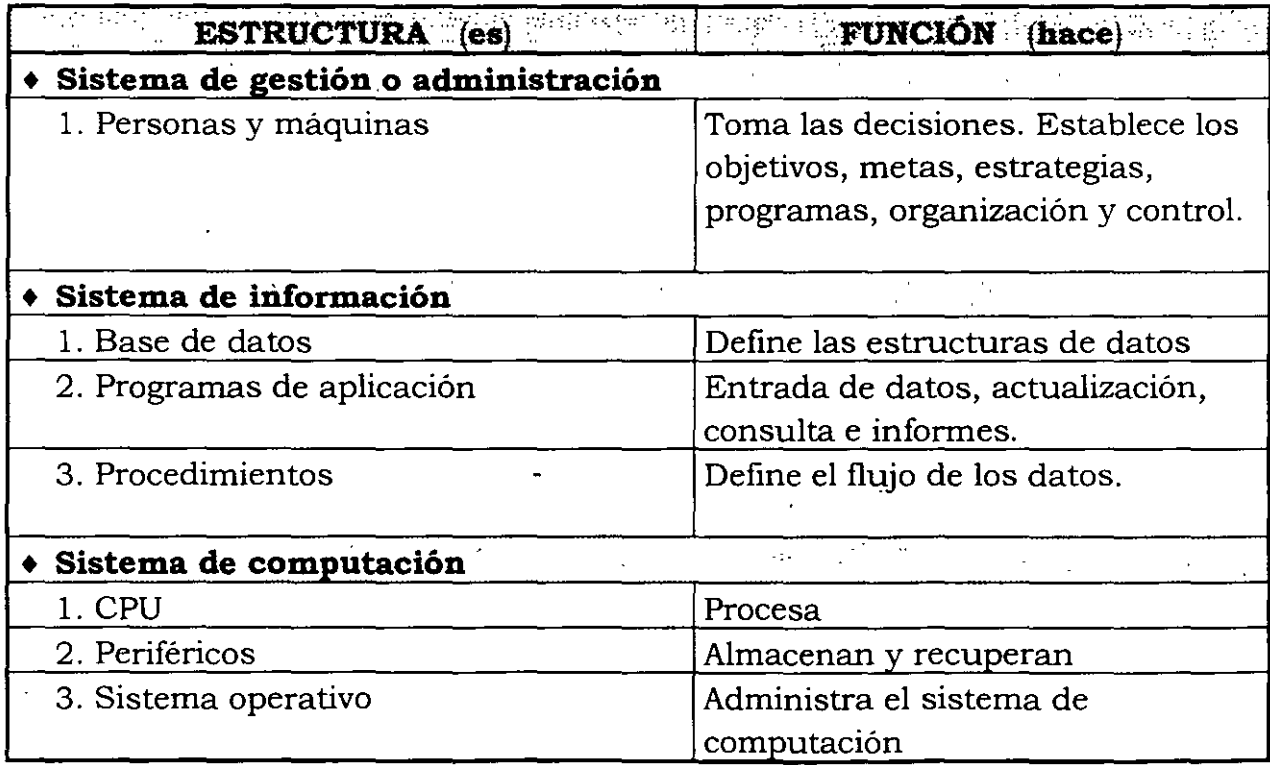

#### **Sistemas de información** *vs.* **Paquetes de cómputo**

Un sistema *de información* se puede definir como un conjunto de programas .de cómputo que permiten captar datos, procesarlos de acuerdo con los requerimientos .. de la organización y emitir información de utilidad. En este sentido, un *paquete de cómputo* tiene la misma definición; sin embargo, la gran diferencia consiste en que un sistema de información es creado para satisfacer un conjunto específico de necesidades de carácter institucional (es un traje a la medida), y un paquete es creado para resolver requerimientos de tipo general.

Hoy en día, los problemas de manejo de información, dentro de las organizaciones, son resueltos mediante la utilización de paquetes de uso general, o bien, mediante el desarrollo de un sistema de uso específico. En este sentido, a continuación se identifican las principales características de ambos:

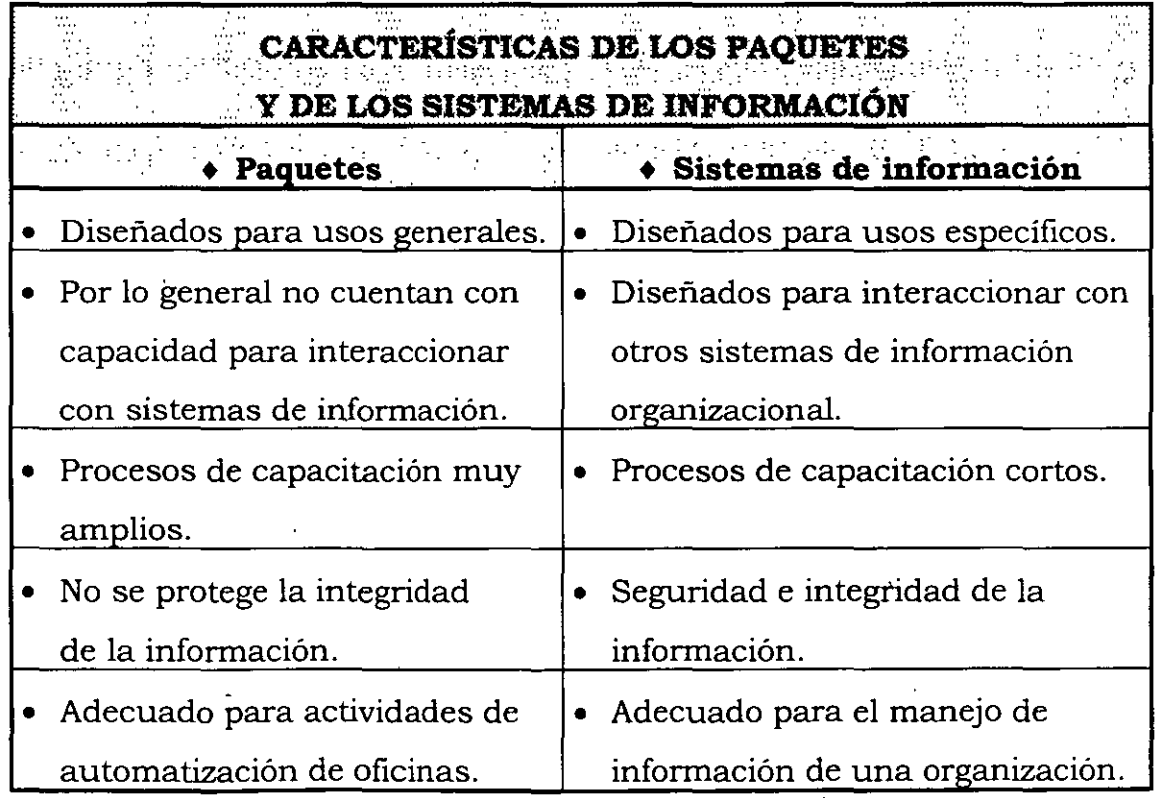

#### **Representación esquemática de un sistema de información**

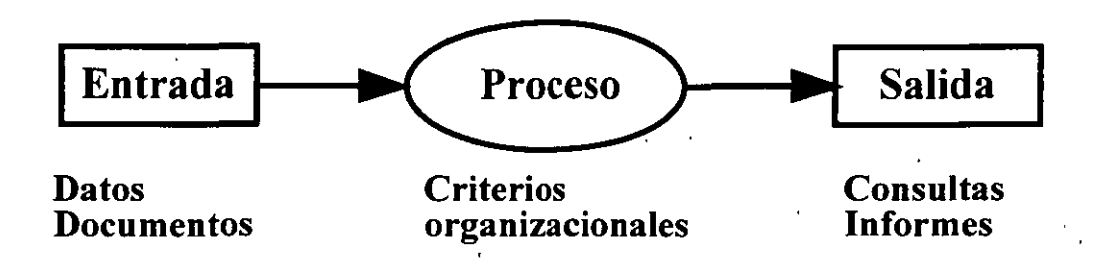

A un sistema se le denomina sistema *integral de* informacióncuando nos permite ver el estado actual y completo de la información de una organización en cualquiera de sus áreas de trabajo.

#### **Sistema integral de información (Sil)**

A fin de que el lector cuente con algunos conceptos elementales .sobre la elaboración de sistemas de información, a continuación se describe una metodología aplicable. Posteriormente se indican los elementos que conforman un sistema integral de información, mediante un ejemplo particular; así como, la documentación que lo debe respaldar para posibles requerimientos futuros (mantenimiento del sistema).

#### + **Metodología para la elaboración de sistemas de información**

Para la elaboración de un sistema de información habrá que considerar las fases de: análisis, diseño, desarrollo e instalación. En el siguiente cuadro se detallan las actividades y el contenido de éstas para cada fase.

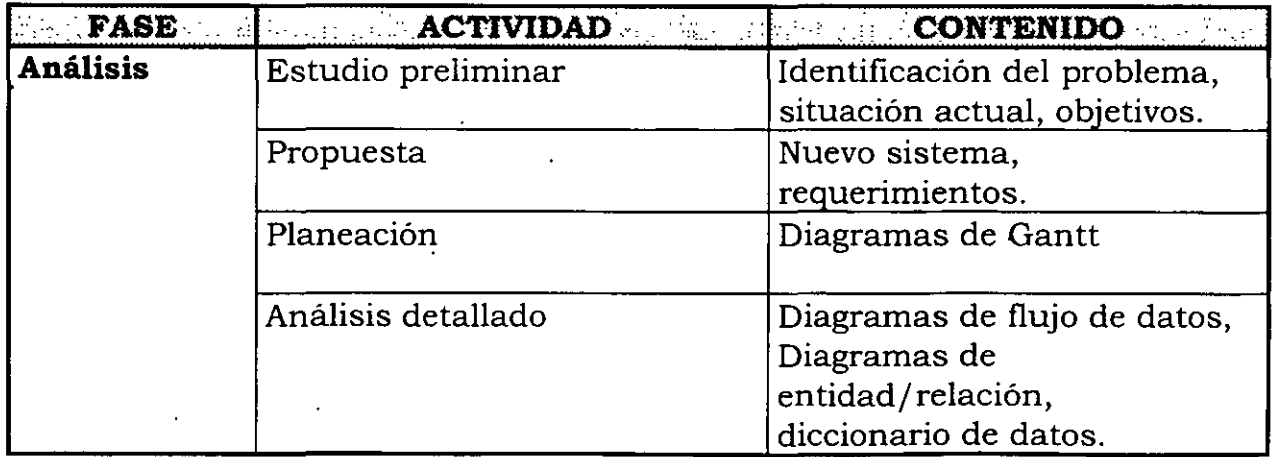

58

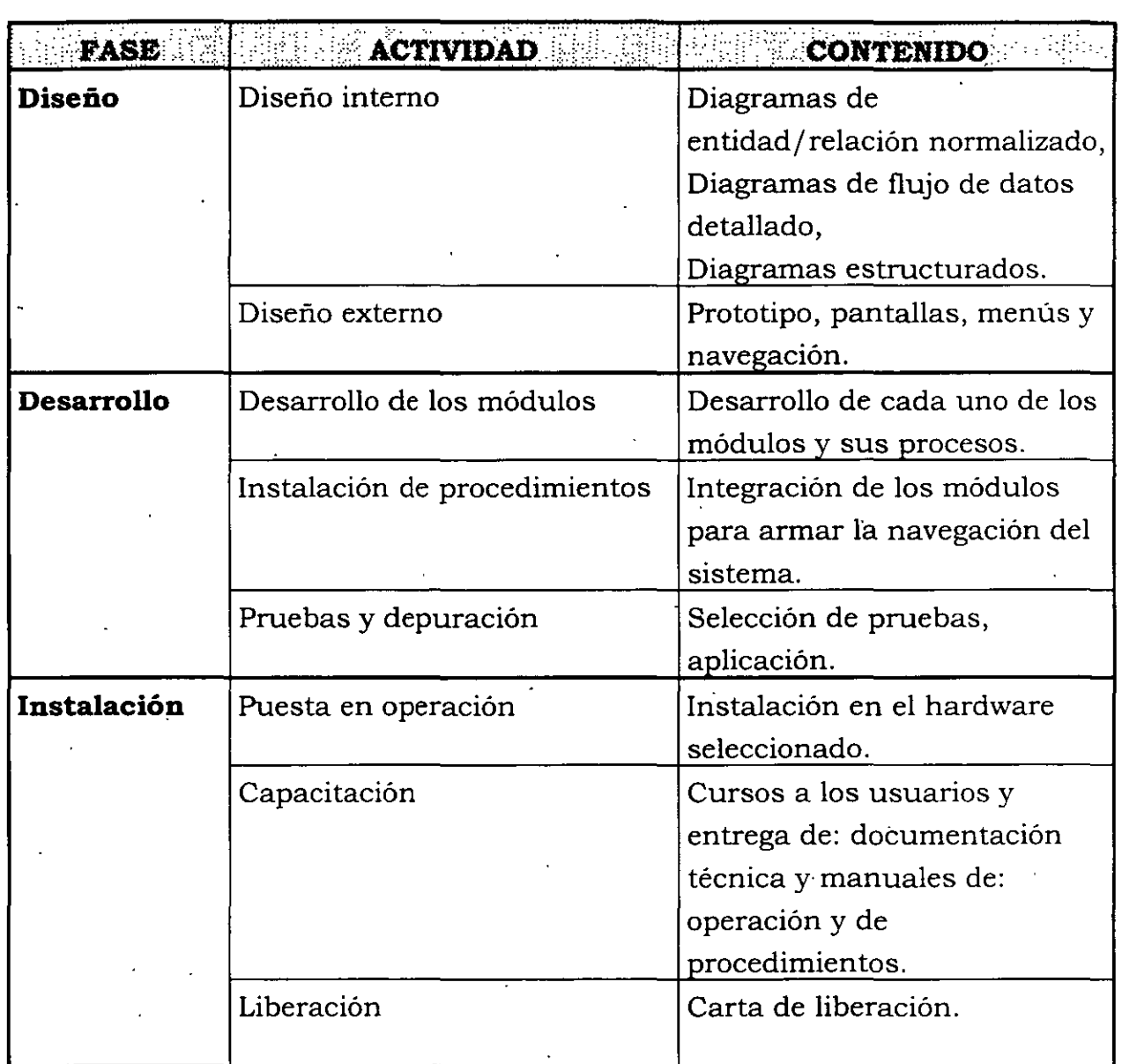

- **Elementos que debe contener un sistema integral de información para una institución educativa (Sil-lE), ejemplo particular** 
	- **Objetivo general**

Dotar a la institución de un sistema integral de información que proporcione a sus directivos información actualizada para la toma de decisiones; utilizando software con tecnología de vanguardia en ambiente cliente/servidor, mediante interfaces gráficas.

#### • **Objetivos específicos**

- l. Proporcionar información que permita estimar los costos relacionados con los cursos y con sus diferentes modalidades.
- 2. Brindar información oportuna para la agilización de trámites relativos a los cursos que se imparten (difusión, inscripciones, cobranzas, emisión. de listas y constancias de asistencia y pago a profesores).
- 3. Suministrar al personal operativo los elementos para agilizar los procedimientos de atención a los asistentes a cursos.
- 4. Obtener información estadística de: cursos, asistentes y profesores en un período determinado.
- 5. Estandarizar las metodologías de trabajo.

#### • **Módulos del Sil-lE**

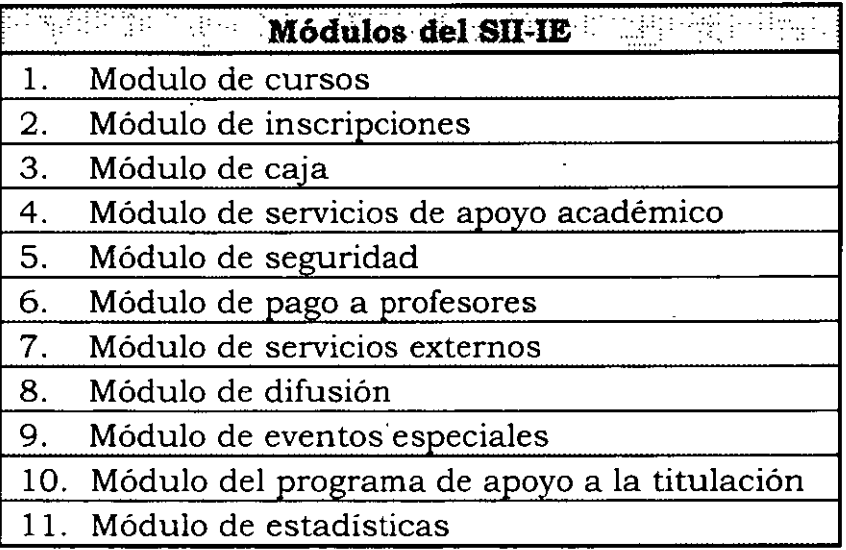

#### + **Documentación del Sil-lE**

#### • **Manual técnico**

El manual técnico consta de 100 páginas, se entrega impreso en original y contiene los siguientes rubros:

- l. Requerimientos, instalación y operación del SII-IE.
- 2. Procedimientos de administración del proyecto y programación.
- 3. Diccionario de datos del Sil-lE.
- 4. Reglas de la base de datos
- 5. Relación de pantallas y reportes
- 6. Diagrama general de flujo de datos y diagramas entidad/relación

## • **Manual del usuario**

El manual del usuario consta de 118 páginas, se entrega impreso en original y contiene los siguientes rubros:

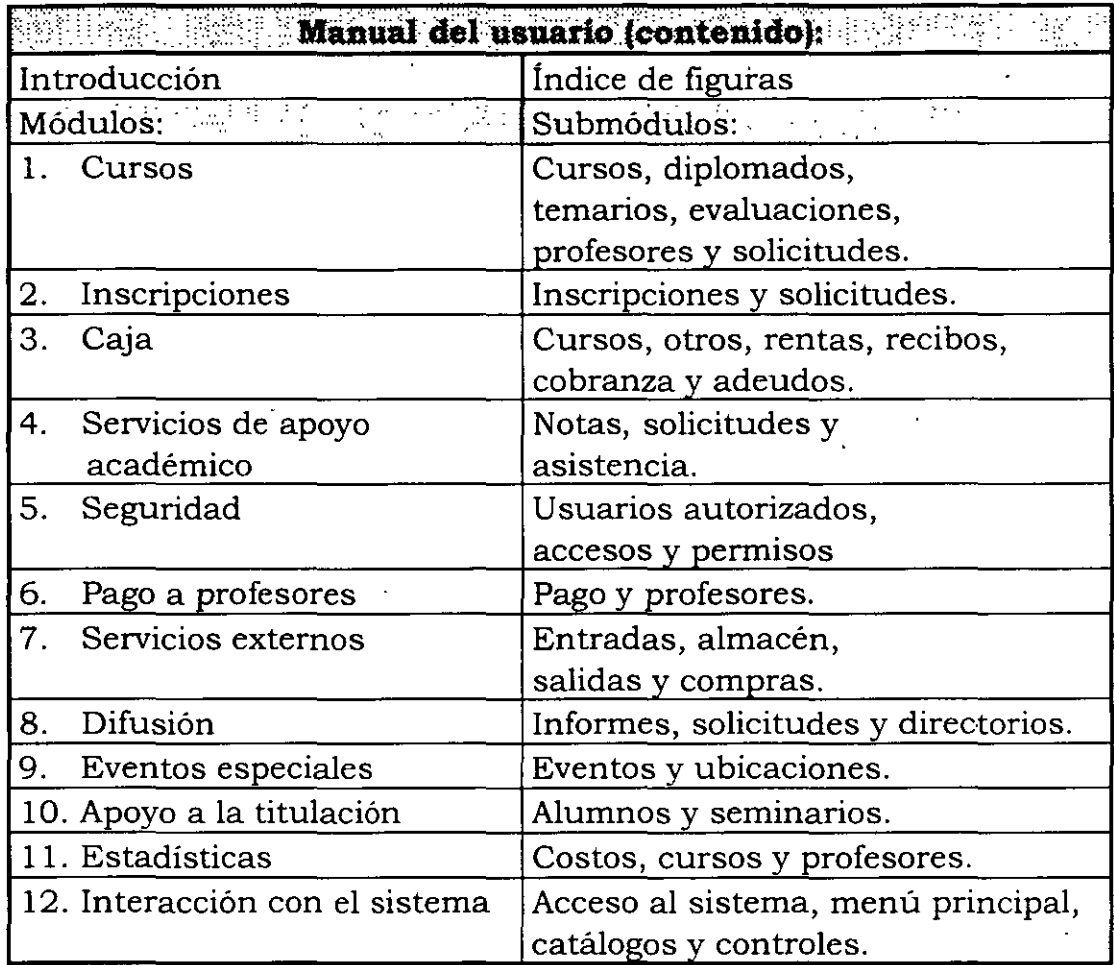

## + **Documentación en discos flexibles**

- l. Un disco flexible con el archivo compactado SII\_IE.ZIP, que contiene 601 archivos de: programas fuente, 106 tipo bmp, 58 tipo cdx, 70 tipo dbf, 18 tipo ftp, 62 tipo frt, 63 tipo frx, 36 tipo ico, 73 tipo sct, 73 tipo scx, y 42 de otros tipos.
- 2. Un disco flexible con el archivo compactado DOCUMENT.ZIP, que contiene 123 archivos de documentación, entre ellos el manual técnico (archivo: MANTEC.DOC) y el manual del usuario (cuatro archivos: Slll.DOC, SII2.DOC, SII3.DOC y SII4.DOC).
3. Seis discos flexibles, numerados del 1/6 al 6/6, que contienen el Sil-lE, para ser instalado en el servidor y nodos de la red del Sil-lE; el procedimiento de instalación se describe en la .sección de *Instalación*  contenida en el manual técnico, así como también los procedimientos para respaldos y mantenimiento de la base de datos.

#### • **Sistemas de información** *vs.* **sistema integral de información**

Una empresa puede tener varios sistemas de información, tales como: facturación, gestión,. contabilidad, inventarios, etc.; posiblemente habrá tantas personas como sistemas de información existan y cada una se encargará de administrar y controlar el sistema que tiene a su cargo. La comunicación entre los sistemas podrá llevarse a .cabo mediante el intercambio de información que realicen los encargados de los sistemas mediante discos flexibles; pero, lo más probable es que surjan problemas, ya sea porque los encargados de cada sistema consideren los datos de su sistema como propios y no deseen proporcionárselos a otros, o que no esté actualizada la información respectiva. Ello repercutirá en que los ejecutivos de la empresa no cuenten con información actualizada en el momento de tomar decisiones.

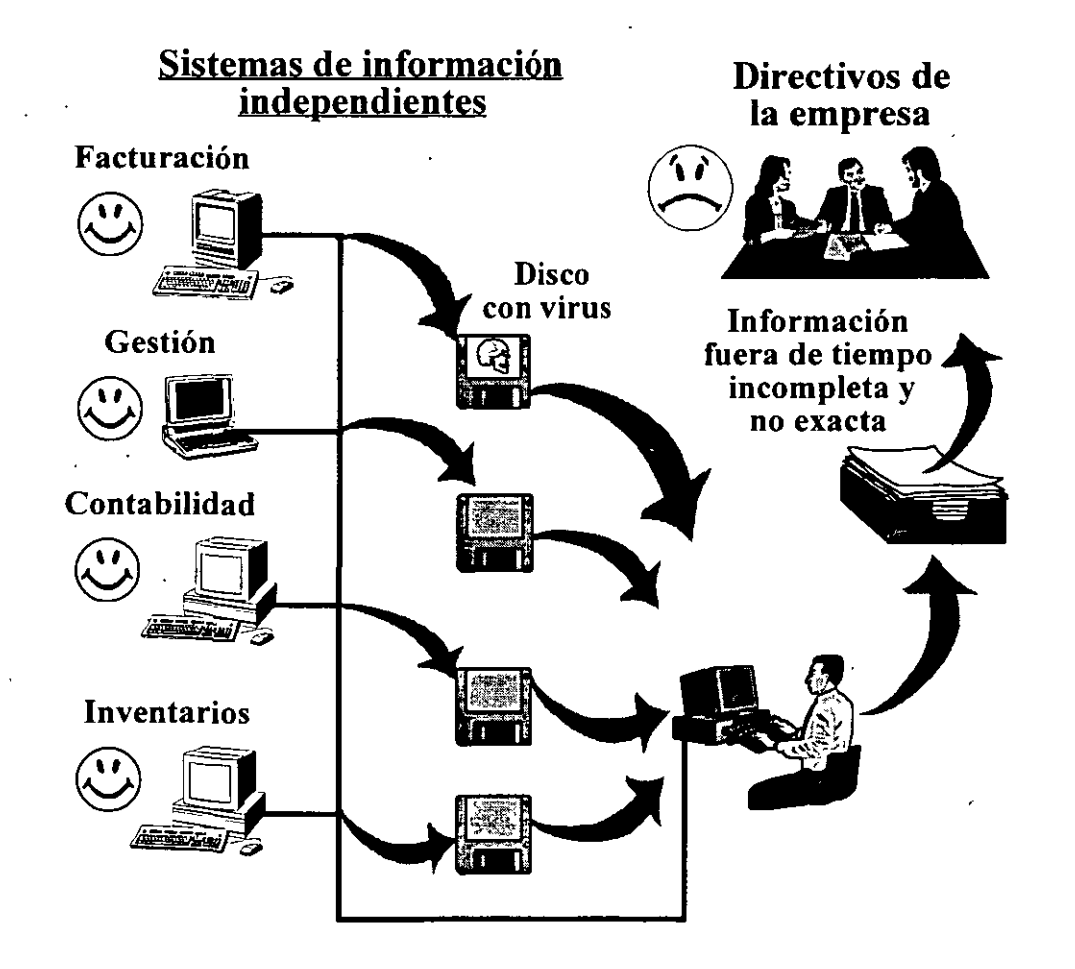

/

Por otra parte, si la empresa cuenta con un **sistema de información integral** que opere en una red LAN de PC, y esté constituido por módulos, como por ejemplo: Módulo de facturación, Módulo de gestión, Módulo de contabilidad, Módulo de inventarios, etc., en cualquier instante que se requiera, los directivos podrán contar con información: *única, oportuna, específica y exacta,* lo que les permitirá tomar decisiones en el momento que lo deseen.

#### Sistema integral de información

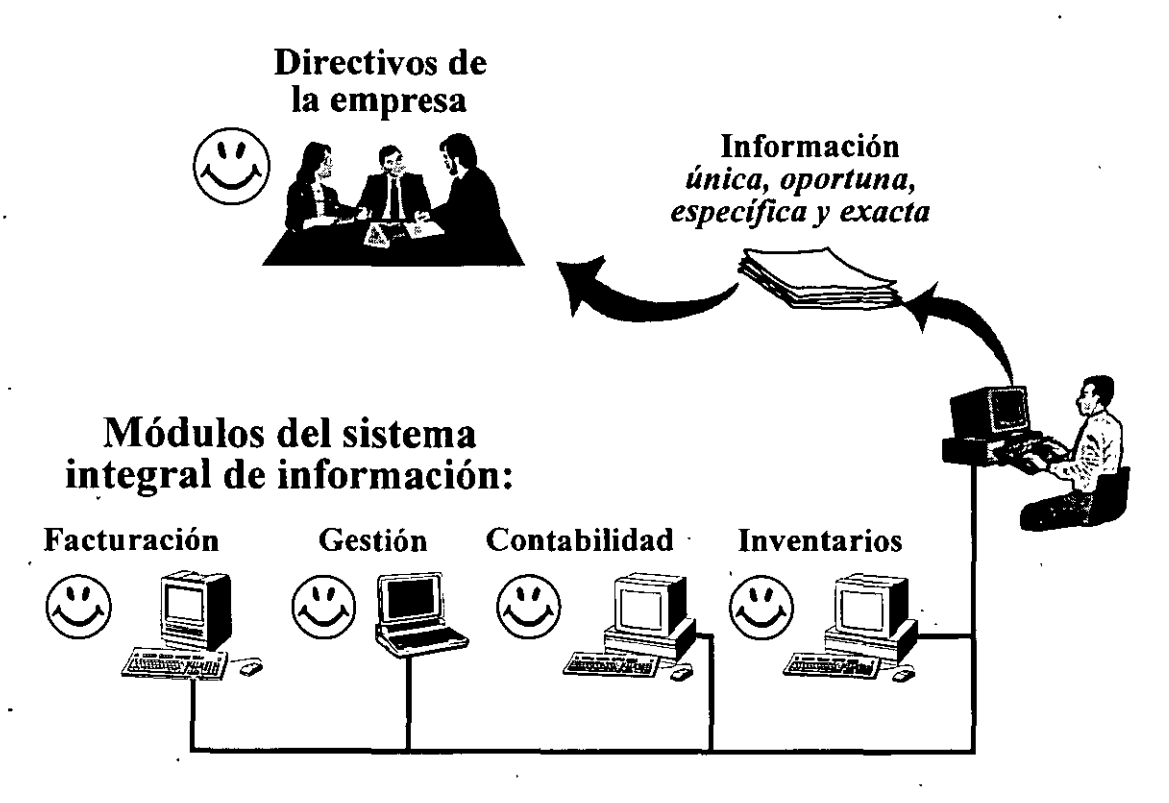

#### • Conclusión sobre los sistemas de información

Para una organización es muy importante el integrar sus datos en un sistema de información integral que pudiera contener, por ejemplo, para una empresa lo siguiente:

- Control de asistencia de personal (justificaciones e historial de cada miembro de la empresa).
- Control de presupuestos (ingresos y egresos).
- Control de nómina (pagos a los trabajadores, honorarios, horas extras, jornadas, etc.).

#### *INDUCCIÓN A LA CULTURA INFORMATICA*

- Directorio telefónico de empleados de la empresa (en caso de accidente, o localización urgente). .
- Directorio de eventos sociales de la empresa (celebración de cumpleaños de los empleados, así como *Cuniculum Vitae* de cada uno).
- Contratos con clientes e importe de los mismos.
- Personal asignado a cada cliente.

64

• Inventario (vehículos, maquinaria, equipos, muebles, escritorios, articulas de oficina, etc.).

Los sistemas integrales de información son indispensables para la toma de decisiones, tanto en empresas como en instituciones, ya sean privadas o públicas.

# $CAP$ 17 $ULO$

### CONCEPTOS DE MTERNET

**CAPÍTULO V** 

#### **CONCEPTOS DE INTERNET**

El hombre ha utilizado, a través del tiempo, diversas formas de comunicación; cada una de ellas con ciertas facilidades o restricciones, entre ellas podemos mencionar:

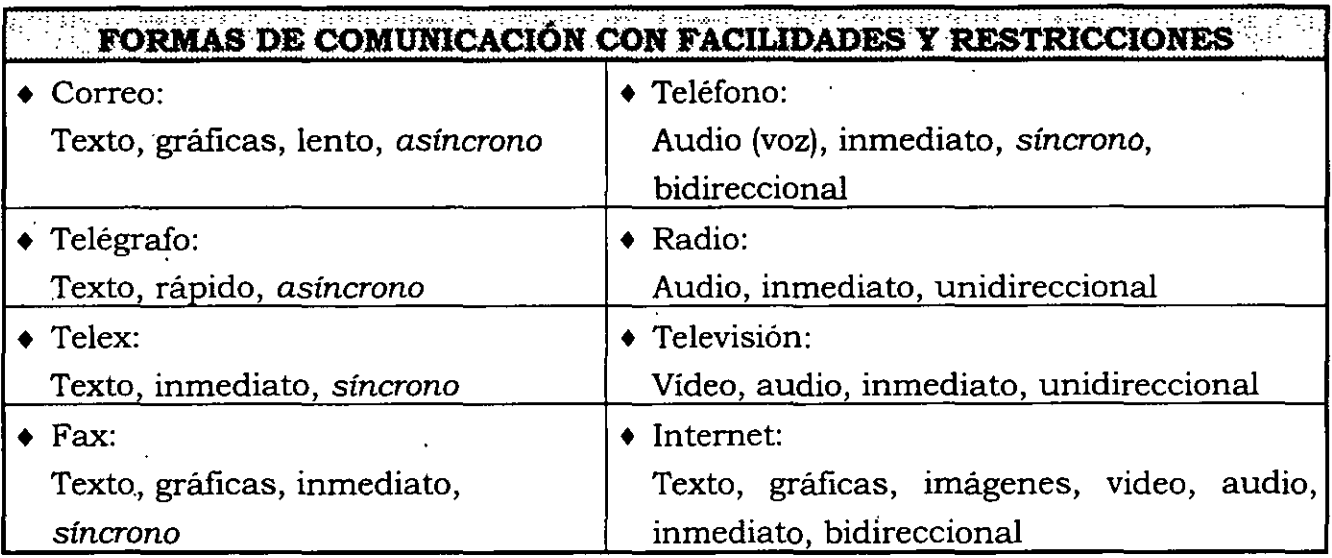

Corno podemos observar INTERNET proporciona el mayor número de facilidades de comunicación, y es ahora nuestro tema de estudio.

#### **¿Qué es INTERNET?**

INTERNET es una malla mundial de computadoras y redes de computadoras de todo tipo de topologías interconectadas. La malla se refiere al hecho de que Internet es una red de redes. Integra juntas redes de área local **(LAN,** Local Area Networkj ubicadas en escuelas, bibliotecas, oficinas, hospitales, agencias federales, institutos de investigación y otras entidades, en una única gran red de comunicaciones extendida por todo el mundo. Las conexiones subyacentes incluyen a la red de enlace telefónico, a los enlaces por microondas tanto terrestres como por satélites, y a las redes de fibra óptica corno las que trabajan en áreas metropolitanas. La red normal no se puede idear en cualquier momento, ya que constantemente se añaden nuevas computadoras y redes, y los caminos electrónicos para la información cambian continuamente.

 $6'$ 

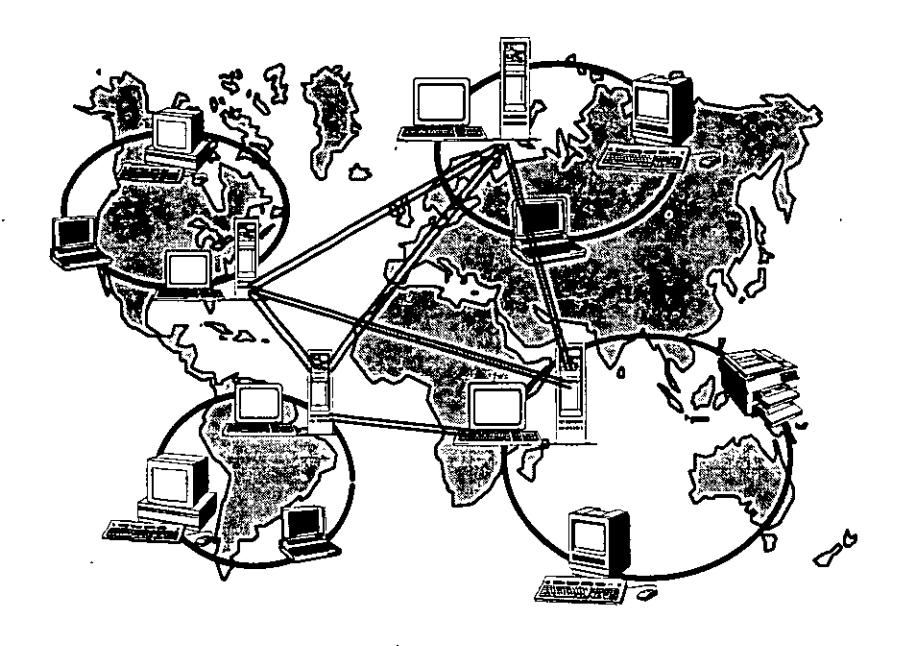

**INTERNET es una** *red "abierta" de redes* 

Como INTERNET está integrada por múltiples redes, éstas tienen servidores, los cuales usan una variedad de sistemas operativos, tales como: WINDOWS NT SERVER de Microsoft, NE'IWARE de Novell, SCO Open Server de Sapta Cruz Operation, HP/UX de Hewlett Packard, SunOS y Solaris de SUN Microsystems Inc., SYSTEMVIEW de IBM, VAX/VMS de Digital y otros.

La idea inicial de su creación en 1969 era con fines militares, pero posteriormente se enfoca a instituciones educativas, en la actualidad su utilización es múltiple.

Para lograr una interconexión entre todas las computadoras, se establece en 1982 un *protocolo* común de comunicación *(software de* comunicacione~,. llamado Protocolo de control de transmisión/Protocolo Internet **(TCP/IP,** Transsmision *Control Protocol/Intemet ProtocoQ .* . Los protocolos definen las reglas de comunicación. TCP/IP se diseñó específicamente para la interconexión de diferentes tipos de equipos de computadoras.

Las líneas telefónicas y las redes Ethernet son equivalentes a los camiones y aviones del servicio postal. Son el medio a través del cual el correo va de un lugar a otro. Los ruteadores son sucursales postales; estos equipos deciden como dirigir la información ("paquete"), de la misma forma que una oficina postal decide cómo distribuir los sobres por correo.

No toda subestación o todo ruteador cuenta con una conexión a cada uno de lo, otros ruteadores de la red. Si se envía un sobre de .correo desde San Andrés Larráizat, Chiapas, con destino a Aguas Blancas, Guerrero; la oficina postal no reserva un avión de Chiapas a Nuevo León para llevarlo, sino que envía el sobre a la sucursal de correo y ésta a su vez lo envía a otra, y así sucesivamente hasta alcanzar su destinó final. Esto significa que cada subestación sólo necesita conocer las conexiones con las que cuenta· y cuál es el mejor *"siguiente salto"* para acercar el paqu!=!te a su destino. Internet trabaja de manera similar: un ruteador se fija en el destino de la información y decide a· dónde enviarla. El ruteador elige cuál es el enlace más apropiado para enviar la información.

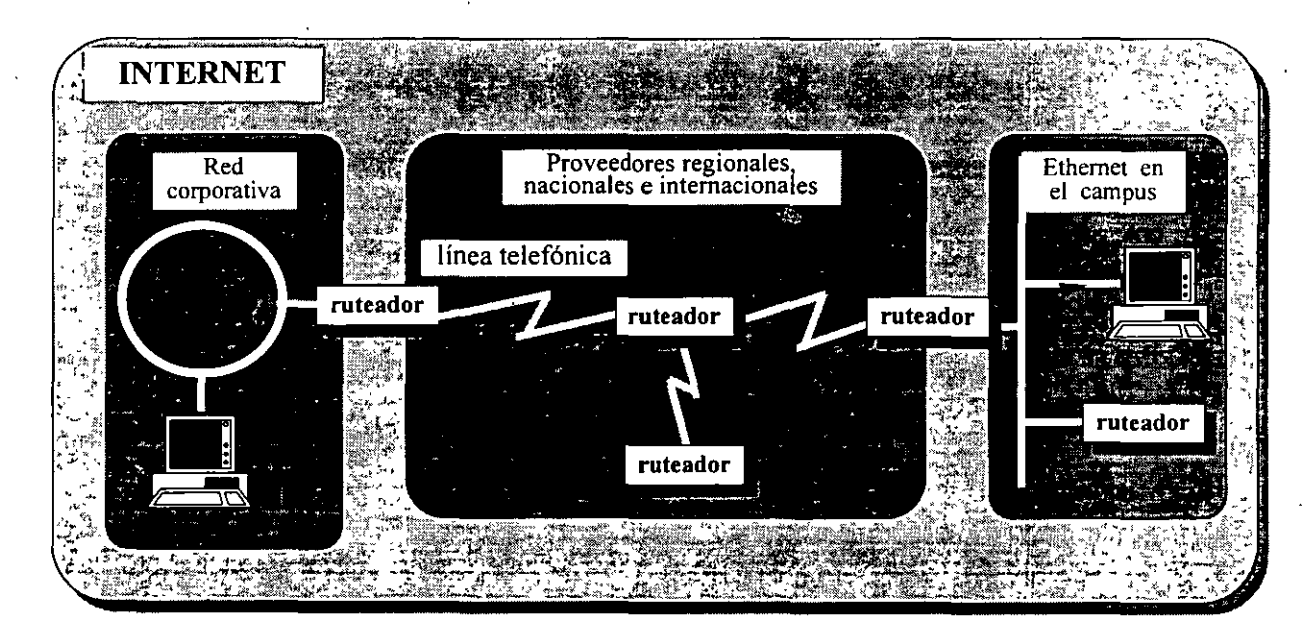

#### **Hardware de INTERNET**

De las miles de computadoras que integran INTERNET, algunas son servidores de información, y otras son clientes de esa información.

Cuando tenemos acceso a INTERNET, es posible· hacer consultas de todo tipo de información, en los temas más diversos, tales como: ciencia, tecnología, educación, deportes, noticias, horóscopos, jardineria y muchos otros más. Esta información proviene de otras computadoras situadas en diferentes partes del mundo.

*INDUCCIÓN A LA CULTURA INFORMATICA* 

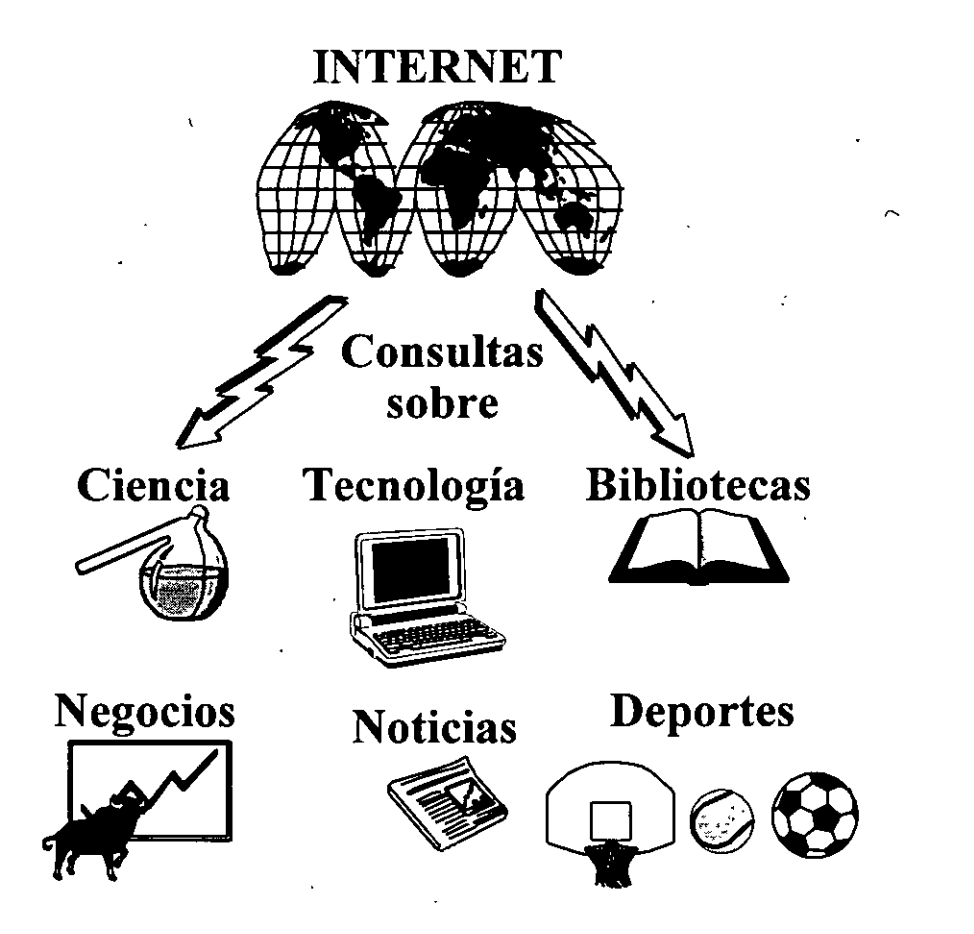

Para poder consultar esta información a través de INTERNET, se tiene que hacer uso de una serie de servicios como e-mail que es similar al correo postal, *talk* que es plática *interactiva* con otros usuarios, o *ftp* que es extraer archivos de información específica de otras máquinas.

#### **Usos. de INTERNET**

Cada una de las redes conectadas a INTERNET pertenece a una organización. Estas organizaciones se dan a conocer por las actividades que realizan, y elaboran sus páginas de presentación mediante el servicio de información de INTERNET llamado *World Wide Web* (WWW). *Web* es una de las herramientas más flexibles para navegar por INTERNET y está basado en una tecnología llamada *hipertexto.* 

Hipertexto es un método para presentar información donde las palabras seleccionadas en el texto pueden ser "expandidas" en cualquier momento para proporcionar otra información sobre la palabra. Esto significa que estas palabras forman "vínculos" con otros documentos, que pueden ser texto, archivos, imágenes o cualquier otra cosa.

J

INTERNET nos sirve principalmente para:

- + Consultar información de todo tipo,
- + Tener acceso a catálogos de bibliotecas,
- + Conseguir softWare en sus categorías de (freeware y shareware),
- $\triangle$  Entablar conversaciones y tratos con otros usuarios,
- + Dirigir investigaciones científicas,
- + Conectarse a otras computadoras y realizar sesiones remotas,
- + Buscar y adquirir documentos con información específica,
- + Comprar y vender bienes y servicios, etc.

#### **Concepto de dirección electrónica**

Para realizar una búsqueda de información, es necesario contar con la dirección .electrónica del servidor (computadora) al cual queremos solicitar dicha información.

La dirección electrónica es similar a las direcciones postales comunes. Estas direcciones electrónicas pueden ser alfabéticas o numéricas.

Existen servidores de nombres, los cuales se encargan de dar equivalencias de direcciones electrónicas alfabéticas a direcciones electrónicas numéricas.

#### *INDUCCIÓN A LA CULTURA INFORMATICA*

En la siguiente tabla se presenta una analogía de direcciones.

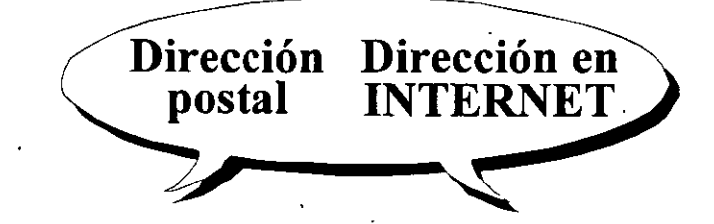

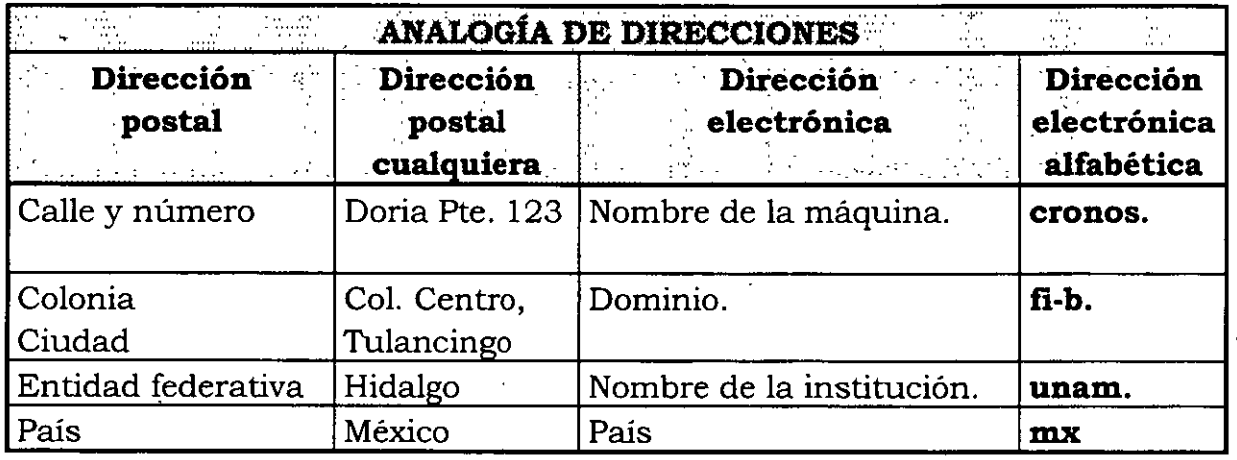

Ejemplo de dirección electrónica alfabética: **cronos.fi-b.unam.mx** 

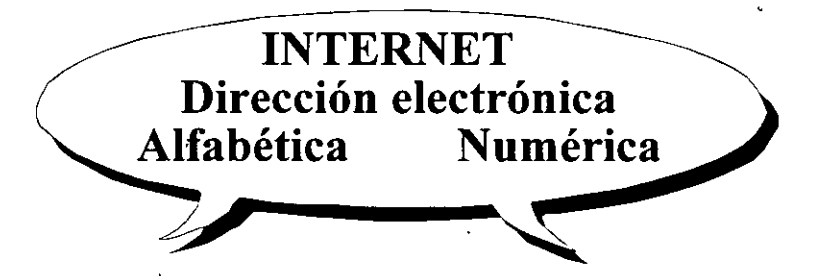

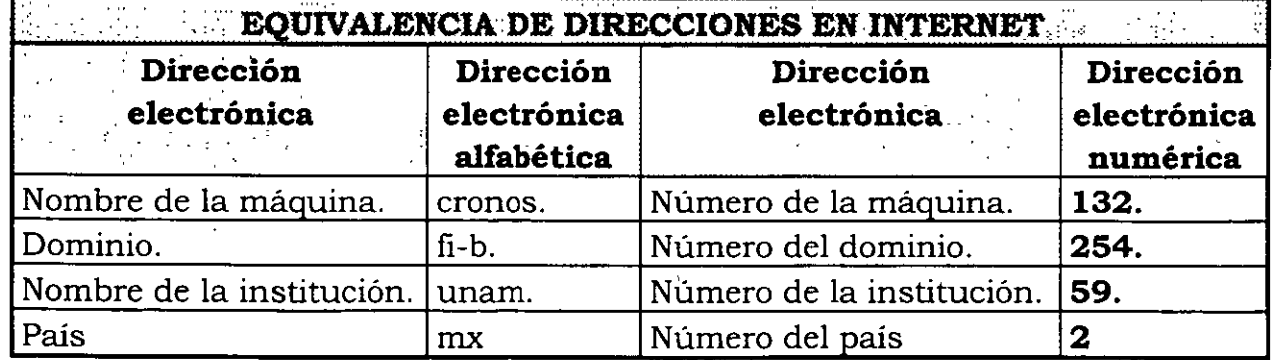

Ejemplo de dirección electrónica numérica: **132.254.59.2** 

Esto es, el domicilio de un servidor en INTERNET es: **cronos.fi-b. unam.mx** 

También el domicilio puede ser numérico: **132.254.59.2** 

De esta manera tenemos un domicilio alfabético y su equivalente numérico:

#### **cronos.fi-b.unam.mx = 132.254.59.2**

Con la dirección electrónica alfabética o numérica, una persona de cualquier parte del mundo podria llegar a este domicilio.

Un usuario con acceso a INTERNET puede solicitar información al servidor llamado **cronos.** Obviamente que el servidor debe ser un servidor de información.

#### **+.Datos importantes de las direcciones electrónicas**

- Una dirección electrónica tienes su equivalente numérico, ejemplo: **cronos.fi-b.unam.mx = 132.254.59.2**
- Existen computadoras llamadas *servidores de nombres,* las cuales se encargan de dar equivalencias de direcciones alfabéticas a direcciones numéricas.
- Nunca dos .computadoras de INTERNET pueden tener la misma dirección.
- Generalmente las direcciones son siempre en letras minúsculas, no acentuadas, y no se permiten caracteres como: **ñ,** \*, *1,* #, entre otros. ·
- Un nombre Internet consta de varias palabras separadas por puntos como se define en el Servicio de nombres de dominios **(DNS,** *Domain Name* Service). El nombre del dominio pasa a formar 'parte de la dirección de cada anfitrión en la red TCP/IP. Se combina con el nombre de la organización y con un tipo de código que representa el tipo de organización de que se trata.

A continuación se listan algunos de los tipos de códigos más comunes:

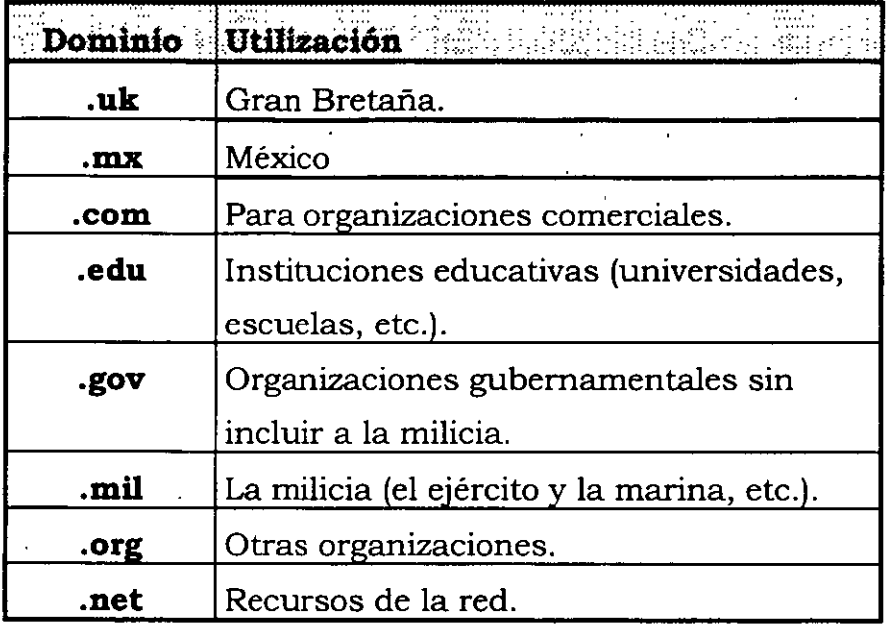

Para buscar, consultar o extraer información de INTERNET, existen varios métodos los cuales describiremos más adelante.

#### **Servicio de Correo Electrónico e-mail (electonic mail)**

El servicio de correo electrónico también es llamado *e-mai[* Consiste en que un usuario puede enviar un mensaje escrito a uno o más usuarios a través de una red. Este mensaje podrá ser leído por el usuario receptor en cuanto abra una sesión de trabajo en la máquina receptora.

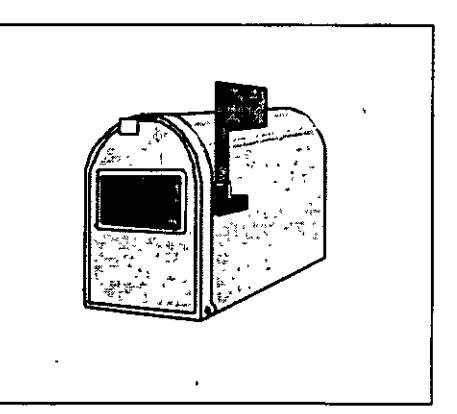

Para mandar un texto a otro usuario, por correo electrónico, es necesario tener su *dirección e-mail* 

74

La *dirección e-mail* se integra por una identificación del usuario, finalizando con e. signo @ (arroba) y a continuación la dirección electrónica de la máquina a donde llegará el *e-mail.* 

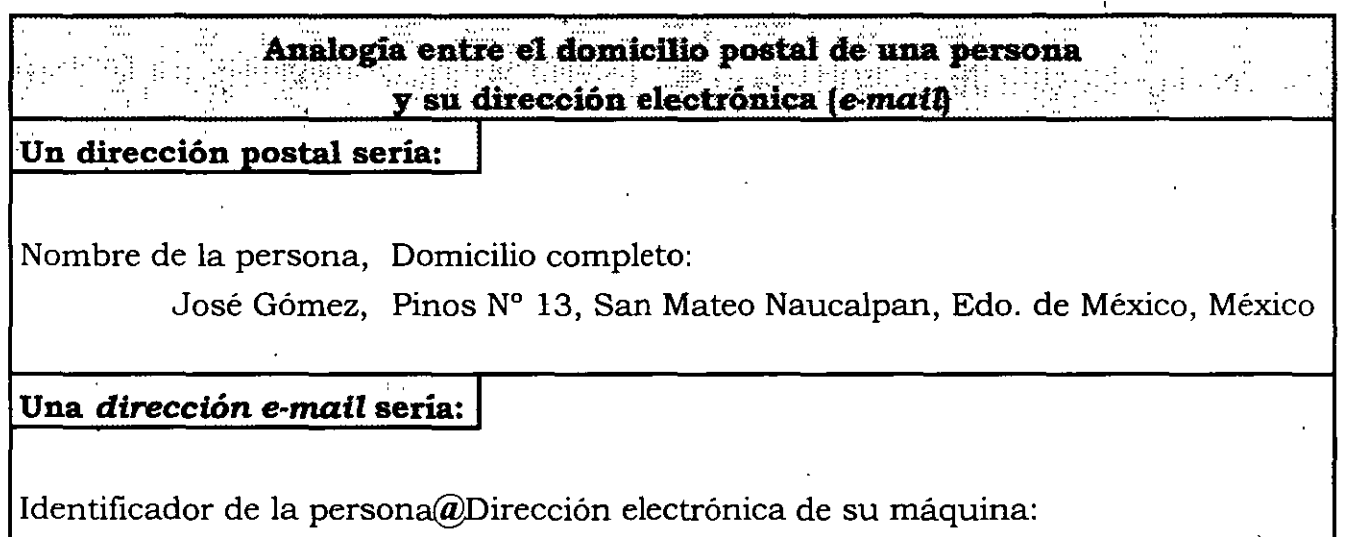

#### **josego@cronos.fi-b. unam.mx**

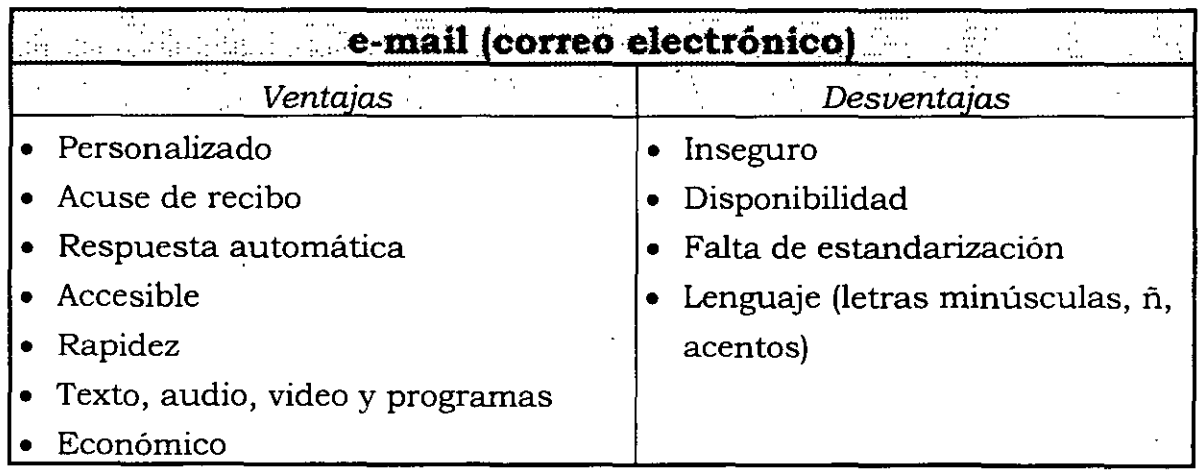

#### **Ambientes para obtener información**

Cuando un usuario busca información en INTERNET, puede hacerlo en dos tipos de ambientes: tipo *texto* y *gráfico.* 

*INDUCCIÓN A LA CULTURA INFORMATICA* 

#### Sesión en ambiente tipo texto

Sepv1c16WdeWinfoWigOpHER]&(UNAMEDGSCA)] Gopher en: condor.dgsca.unam.mx Acerca de estos servicios de Informacion/<br>Informacion sobre la UNAM/<br>Revistas y Boletines Electronicos/<br>Noticias de Mexico y el Mundo/<br>Consulta a Bases de Datos de la UNAM/<br>Consulta a Catalogos en linea de Bibliotecas/<br>Otr sione A para Ayuda, J Salir

#### **Sesión en ambiente gráfico**

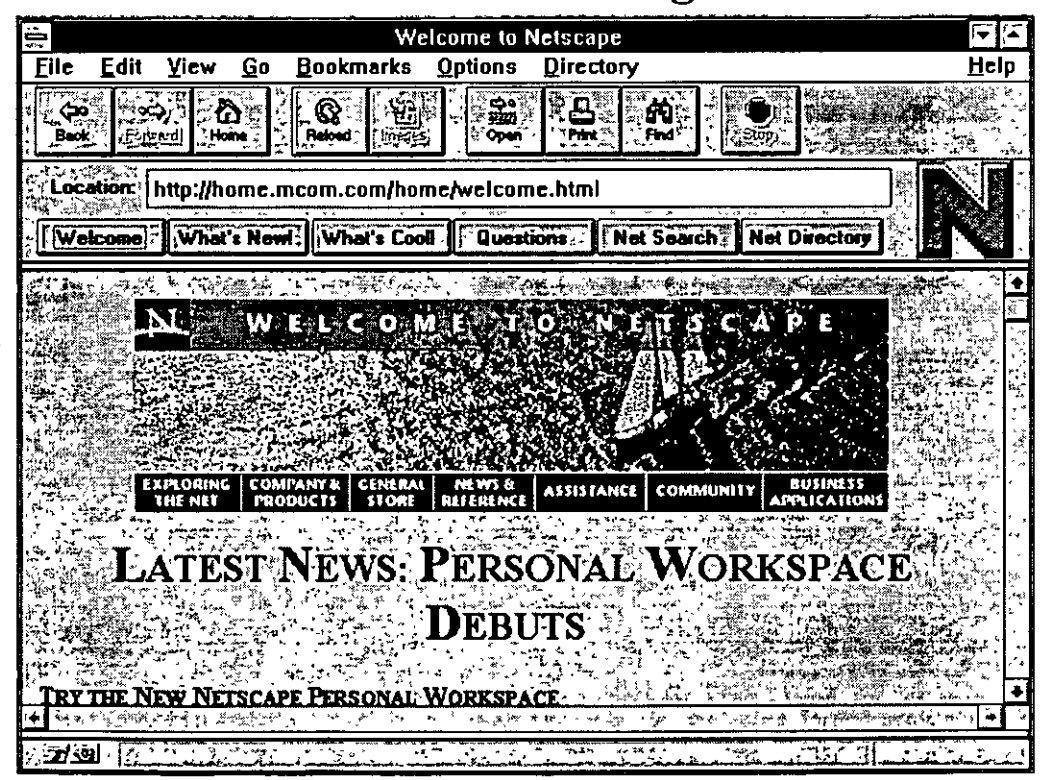

El término de *"Navegar por INTERNET'* es usado especialmente cuando la búsqueda de información se hace en ambiente gráfico o en *gopher.* 

76

#### **Servicios y utilerias que se manejan en las sesiones tipo** *texto*

#### $\bullet$  **ftp (FTP, File Transfer Protocol)**

El FTP es un protocolo de transferencia de archivos y es parte del TCP/IP. Es usado para conectarse a la red, listar directorios y copiar archivos de un lugar a otro.

Algunos servidores de información cuentan con servicio de *Anonymous FTP*, el cual no requiere de una clave de usuario para tener acceso a los archivos. Permite a cualquier usuario bajar información de dominio público localizada en INTERNET, que puede ser documentación o software.

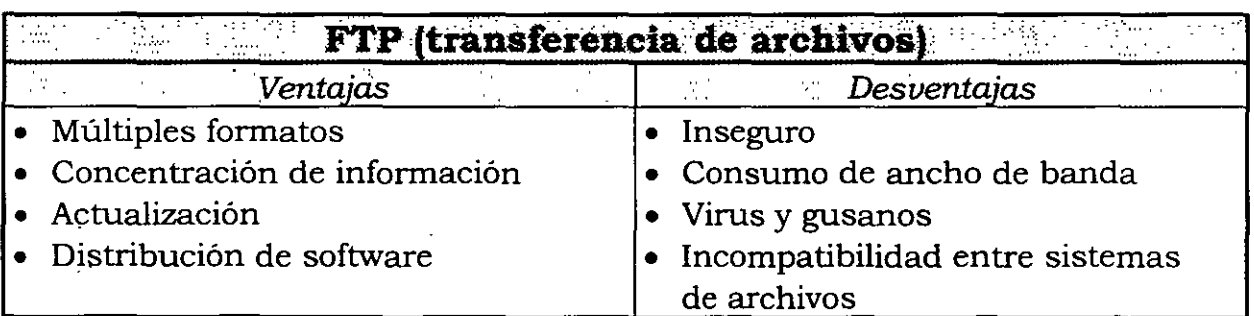

#### + **Archie**

Una máquina que tiene servicio *Archie,* contiene los catálogos de las máquinas en donde se encuentren archivos de diversos temas.

Su servicio consiste en mandar un *e-mail* al usuario con direcciones de las máquinas, directorios y archivos en donde se encuentra algo referente al tema que previamente solicitó el usuario.

Con el *e-mail* recibido y mediante *FTP Anonymous,* el usuario puede copiar a su máquina los archivos que desee,

Con una interfaz de texto permite una búsqueda selectiva de información disponible en diferentes protocolos a través de INTERNET. Indexa a 1200 servidores y un total de 2.5 millones de archivos de texto, programas y otros.

77

#### + **Telnet (terminal remota)**

Se utiliza para establecer sesiones de trabajo en las computadoras de INTERNET y para tener acceso a muchos servicios públicos, que incluyen catálogos de bibliotecas y otros tipos de bases de datos.

Permite el uso de una máquina sin que el usuario tenga necesidad de estar en el sitio en donde se encuentra la máquina. A esto se le llama emulación de terminal remota.

Comúnmente se requiere un login y un password para poder iniciar la sesión.

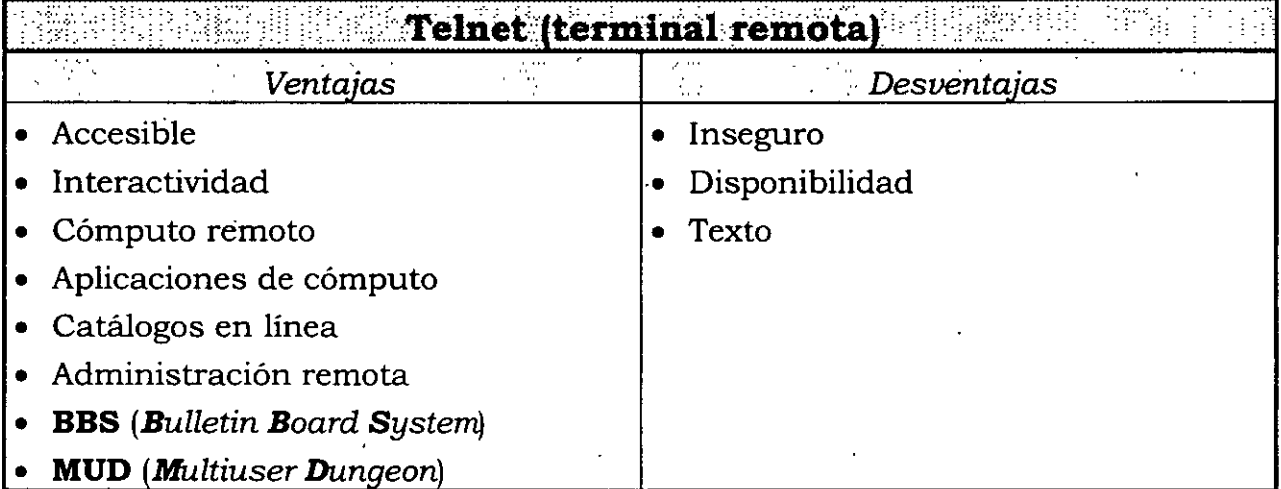

#### + **BBS,** (Bulletin Board System)

Es un sistema de tablero de anuncios que sirve para envío de. mensajes, anuncios o boletines públicos. Consiste en una computadora servidor que centraliza la información de grupos de interés particular.

Los usuarios establecen conexión mediante **Telnet** a esta computadora y hacen uso del tablero de boletines, revisan y dejan mensajes para otros usuarios, y pueden comunicarse con otros usuarios del sistema al mismo tiempo. Los tableros de boletines pueden dar acceso a otros programas de aplicación.

#### + *Mailing Lists* **(Lista de correo)**

Son listas de direcciones de correo electrónico de grupos de personas que tienen intereses similares, con el \_fin de· que puedan ponerse en contacto para intercambiar información e ideas.

#### IRC. Internet Relay Chat (Conversaciones)

- Permite la interacción entre varios usuarios remotos para intercambiar puntos de vista y discutir sobre diferentes temas.
- Existen versiones con texto, gráficos y otros medios.
- Requiere de que los usuarios se encuentren presentes al mismo tiempo {síncrono)

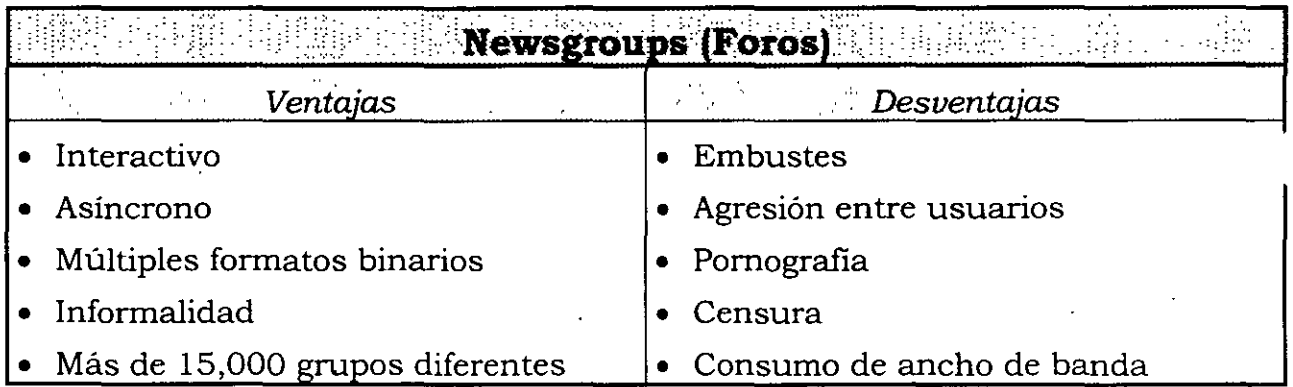

#### + *Whois* **(** *"Who is",* **Quién** es 1

Es una· base de datos de INTERNET acerca de personas, sistemas anfitriones (host), redes y dominios, que mantiene el proveedor oficial de INTERNET llamado InterNIC **(InterNIC,** *Netware Infonnation Centerj* que mantiene la *National Science Foundation* (Fundación Nacional de Ciencias, USA). El acceso a los datos de la base está restringido a aquellos usuarios y sistemas anfitriones que hayan registrado sus sistemas en InterNIC.

#### + *Gopher*

Gopher es un sistema de búsqueda y recuperación de documentos distribuidos. Oficialmente se define como un "protocolo básico *cliente/ servidor* que se puede utilizar para editar y buscar la información contenida en una red distribuida de servidores o anfitriones".

Es un serv1c10 al cual se accede mediante *telnet. Gopher* permite obtener documentos mediante el uso de una serie de menús estructurados, facilitando al usuario la búsqueda de información. Es posible leer los documentos antes de copiarlos a la máquina cliente.

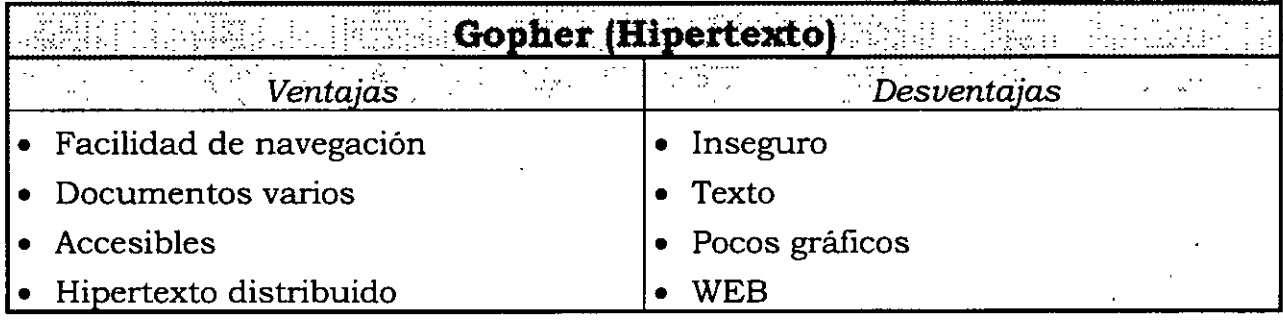

#### + *On-Line Library*

Es un servicio que permite que los usuarios tengan disponibles catálogos de bibliotecas mediante *Gopher.* 

#### + *Veronica*

Es un servicio que ayuda a localizar información de distintos *gopher,* El usúario entrega una palabra a buscar y *Veronica* regresará una serie de títulos referentes a la palabra buscada en un menú *Gopher,* el usuario podrá elegir cualquiera de los títulos recibidos.

Las búsquedas entregadas son hechas en cientos de servidores de *Gopher. Veronica* es al espacio de *Gopher,* lo que *Archie* es a FTP.

#### + **WA.IS** *(Wide Area Information* Seruices)

Es un servicio de información de gran cobertura; es excelente para realizar búsquedas a través de material indexado y localizar artículos, basándose en su contenido. Esto significa que *WAIS* permite realizar exploraciones a través de archivos de INTERNET en busca de documentos que contengan ciertos grupos de palabras.

El servicio *WAIS* se puede encontrar fácilmente con el directorio de servidores. Algunos servidores son en realidad indices que apuntan a otros servicios. Por ejemplo, toda la base de datos de *Archie* o los archivos históricos de muchos de los grupos de interés pueden ser revisados a través de *WAIS.* Esto permite emplear la opción de búsqueda extendida de *WAIS* para encontrar cosas interesantes.

#### **Servicios en ambiente gráfico (browsers)**

El obtener información en ambiente gráfico es posible si el.servidor de información cuenta con **HTTP** *(Hyper Text Transport Protocol)* que proporciona el manejo de *hipertexto* y de *hipermedia* a la máquina cliente. Se tiene la convención de que la dirección .electrónica de una máquina que sea servidor de *HTTP* comience con las siglas *www* como por ejemplo:

> **www.fi-a.unam.mx www.dgsca.unam.mx www.microsoft.com**

Para usar ambiente gráfico también es necesario que la computadora cliente ejecute algún *browser* (navegador o visualisador), que es un programa que nos permitirá ver el *hipertexto.* 

Existen diferentes clases de *browsers,* algunos de los cuales son de acceso público *(freeware o shareware, entre ellos encontramos:* 

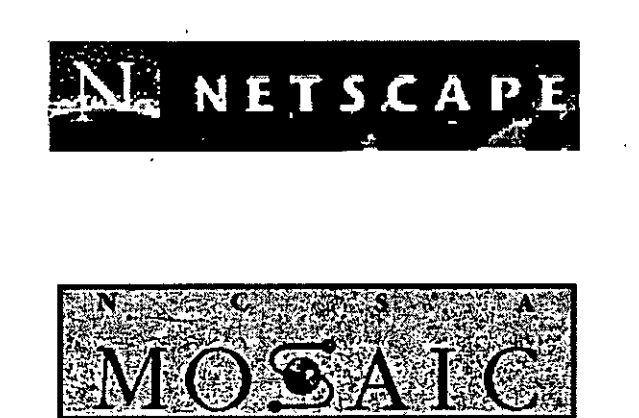

#### • **Ventajas de uso de un browser**

- Despliegue de *hipertexto* e *hipennedia* en enlace hacia otros servidores de *http.*
- Ambiente gráfico auxiliado de mouse.
- Desplegado de formatos de texto (letras con tamaños, estilos y colores diferentes).
- Soportan caracteres para francés, alemán y español.
- Uso de elementos como: *botones, iconos* y *cajas de selección*
- Uso de imágenes desplegables en el momento de la consulta (los archivos en los. formatos: MPEG, GIF, JPG, XMB se usan para desplegar imágenes).
- Soporte de archivos de sonido

#### • **World Wide Web ( WWW o Web o W3** )

Dada la capacidad que tiene *http* para enlazarse con otros servidores, ha nacido el concepto de *World Wide Web* (WWW), también llamado *Web* o W<sup>3</sup>, que se refiere a tener a todas las computadoras compartiendo su información y poder cambiar de un servidor a otro servidor, eligiendo mediante el apuntador del *mouse* un botón o una frase, teniendo acceso a una gran cantidad de información de una manera sencilla a través de servidores en todo el mundo.

Gracias a los *browsers* se puede acceder a servicios similares al *ftp* y al *Gophe1.*  sólo que en ambiente gráfico y con un manejo mucho más sencillo que en ambiente texto.

A cada pantalla que se ve en un *browser* se le llama página, y se escribe mediante un juego de caracteres especiales llamado **HTML** *(Hyper Text Markup*  Language), que hacen que el texto de cada página tenga un formato particular de presentación en su texto y en sus imágenes.

Cada página de INTERNET tiene un **VRL** *(Unifonn Resource Locator)* asociado, que especifica el nombre de la máquina y la ruta en donde se encuentra el archivo o recurso escrito con caracteres *HTML.* 

#### Por ejemplo: **http://www.kiae.su/wwwlwtr**

Recordamos que es posible tener acceso a INTERNET desde el domicilio del usuario, mediante un módem, y que el usuario deberá estar dado de alta con un proveedor de servicios de INTERNET.

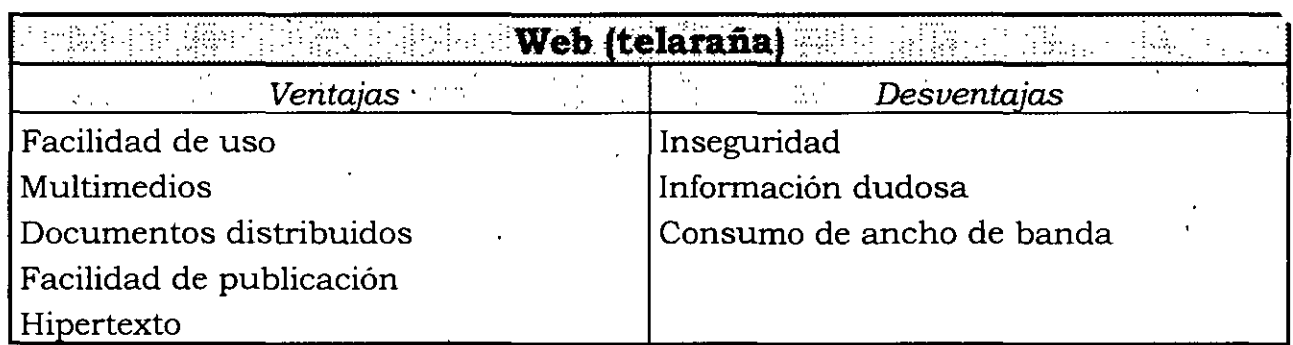

#### **Redes virtuales en INTERNET**

- + Permiten el manejo de información a través de INTERNET
- + Aplicaciones "privadas"
- + Seguridad
- $\triangle$  Costos inferiores a WAN
- + Ancho de banda necesario

#### **Nuevos horizontes en INTERNET**

- + **VRML** *(Virtual Reallity Meta Language)*
- + CU-Seeme (Videoconferencias)
- + Internet Phone (Telefonia)
- + Java (Aplicaciones locales)
- $\triangle$  E-Cash (Dinero electrónico)
- •

84

#### **Retos en INTERNET**

- Aprovechamiento del ancho de banda
- + Estandarización de los diferentes protocolos
- + Utilización moderada de los recursos
- + Elevar los niveles de seguridad
- + Aumentar en calidad y contenido las aplicaciones existentes
- Construcción de infraestructura de INTERNET mexicana
- Buena educación

# $OAP$  $\acute{q}$  7 U L O

 $\mathcal{U}$ 

# CONCEPTOS DE DISEÑO

ASISTIDO POR COMPUTADORA

 $\label{eq:2.1} \frac{1}{2} \sum_{i=1}^n \frac{1}{2} \sum_{j=1}^n \frac{1}{2} \sum_{j=1}^n \frac{1}{2} \sum_{j=1}^n \frac{1}{2} \sum_{j=1}^n \frac{1}{2} \sum_{j=1}^n \frac{1}{2} \sum_{j=1}^n \frac{1}{2} \sum_{j=1}^n \frac{1}{2} \sum_{j=1}^n \frac{1}{2} \sum_{j=1}^n \frac{1}{2} \sum_{j=1}^n \frac{1}{2} \sum_{j=1}^n \frac{1}{2} \sum_{j=1}^n \frac{$ 

 $\label{eq:2.1} \frac{1}{\sqrt{2}}\int_{0}^{\infty}\frac{1}{\sqrt{2\pi}}\left(\frac{1}{\sqrt{2\pi}}\right)^{2}d\mu\,d\mu\,.$ 

#### **CONCEPTOS DE DISEÑO ASISTIDO POR COMPUTADORA**

El poder del cómputo ha sido aprovechado en las diferentes áreas de diseño, tales como: industrial, mecánica, electrónica, textil, estructural, arquitectura, gráfica, etc. Cada día son más las organizaciones que realizan sus diseños, auxiliándose de una herramienta de cómputo, para: obtener así enormes ventajas con respecto a los instrumentos tradicionales que usaban para la elaboración de sus prototipos mediante moldes, restirador, escuadras y tinta.

Por ejemplo, los planos de un edificio, una industria, puentes, pasos a desnivel, ciudades, casas, oficinas, etc., ahora se elaboran mediante la computadora.

# $\Box$ ulion de la propieta de la propieta de la propieta de la propieta de la propieta de la propieta de la propieta<br>Un de la propieta de la propieta de la propieta de la propieta de la propieta de la propieta de la propieta d<br>U 1  $\subset$  $\Box$

### **Plano arquitectónico de oficinas**

#### **¿Qué es diseño asistido por computadora?**

El *diseño asistido por computadora* **(CAD,** *Computer-Aided Design)* es el uso de herramientas de cómputo (hardware y software) para el diseño de planos, diagramas y diversidad de productos.

#### *INDUCCIÓN A LA CULTURA INFORMATICA*

Por ejemplo, auxiliándose del CAD se pueden elaborar los planos y diagramas para todas y cada una de las partes de diversidad de vehículos, ya sean automóviles, autobuses, aviones, naves espaciales, maquinaria para la construcción; así como, para el diseño de prendas de vestir como trajes, vestidos, zapatos de calle o para deporte, además de muebles de todo tipo para oficinas, casas habitación, consultorios médicos, aparatos eléctricos para el hogar, etc.

En la actualidad las PC (computadoras personales) ya cuentan con capacidad para soportar mucho del *software* para diseño asistido por computadora. Muchas empresas que diseñan, trabajan con computadoras especiales para diseño llamadas *workstations* (estaciones de trabajo), que son de alto rendimiento y emplean dispositivos de entrada, tales como tabletas gráficas y exploradores, y también dispositivos de salida como monitores de muy alta resolución y plotters de \_ inyecci6n de tinta.

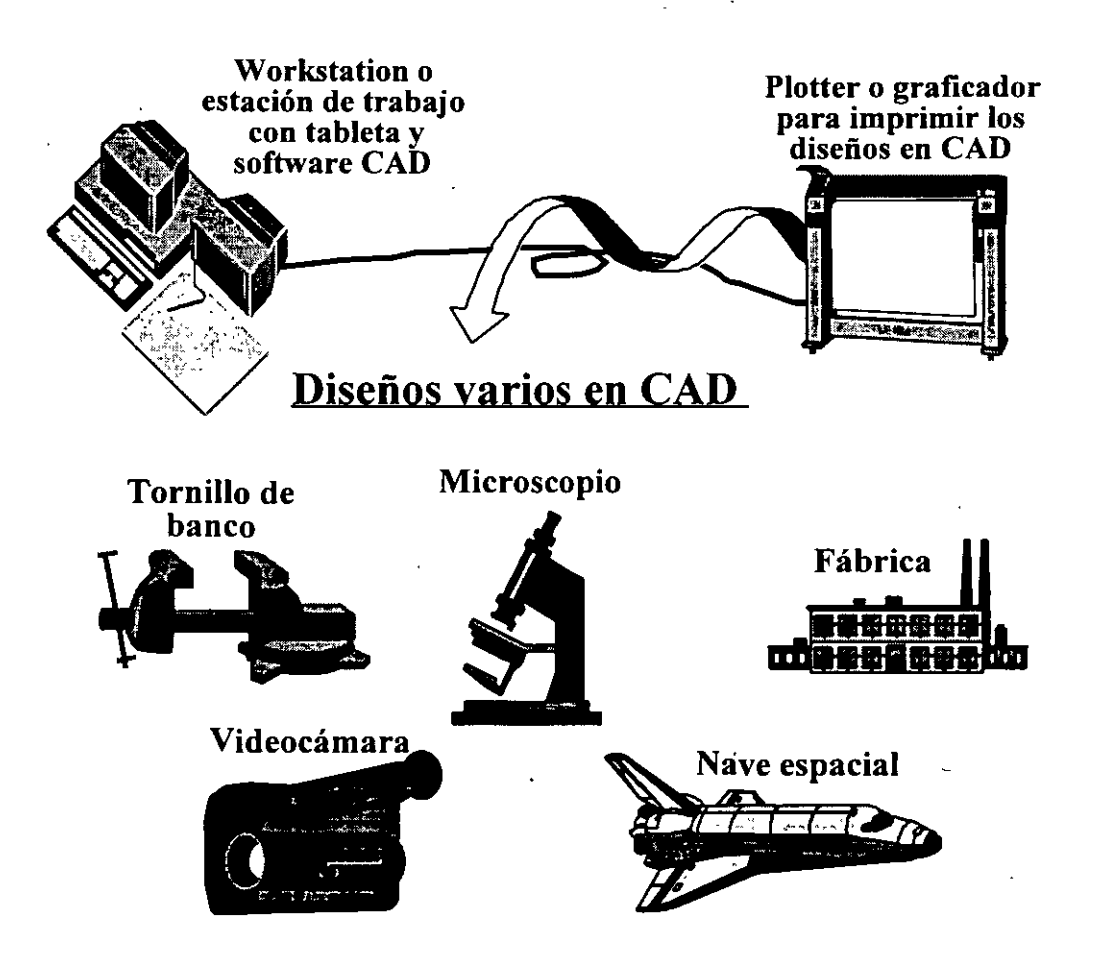

#### **¿En qué consiste un sistema CAD?**

Un sistema *CAD* implica tanto el *software* como el *hardware* orientado al diseño.

La gran mayoria de los sistemas *CAD* se basan en el uso de ambiente gráfico que requieren monitores de alta resolución, en sistemas de cómputo de alto desempeño.

El software por lo regular presenta en la pantalla del diseñador un conjunto de herramientas, o cuenta con una serie de comandos, los cuales permiten dibujar diferentes tipos de objetos como son:

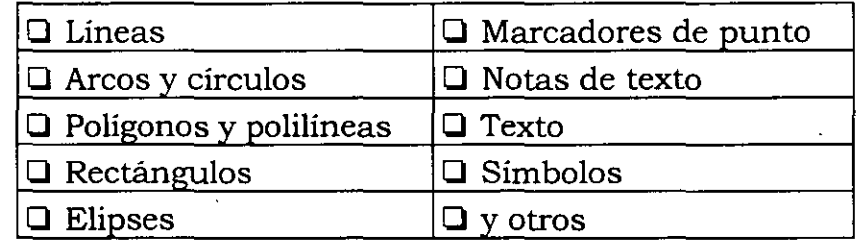

Una herramienta *CAD* se diferencia de una herramienta de dibujo común en que la herramienta *CAD* guarda en sus archivos las fórmulas del diseño, mientras que la herramienta de dibujo común guarda únicamente el gráfico.

#### **Ventajas y potencia de las herramientas CAD**

- + Grado de resolución de escala en el diseño, prácticamente ilimitado.
- + Trazado de líneas (simples, múltiples, tangentes, perpendiculares, paralelas, etc.).
- + Trazado de curvas y círculos (por radio, por 3 puntos, centro radio, etc.).
- + Escalas y dimensionamientos establecidos por el diseñador en unidades específicas (metros, millas; yardas, pulgadas, etc.).
- + Sistema de coordenadas de diferentes tipos (cónicas, axonométricas, isométricas, etc.).
- + Librerías de símbolos, según lo que se esté diseñando (menús para elegir el símbolo requerido).
- + Facilidad de manejo, ya que arrastrando un objeto de diseño, éste puede ser dispuesto en el área deseada.

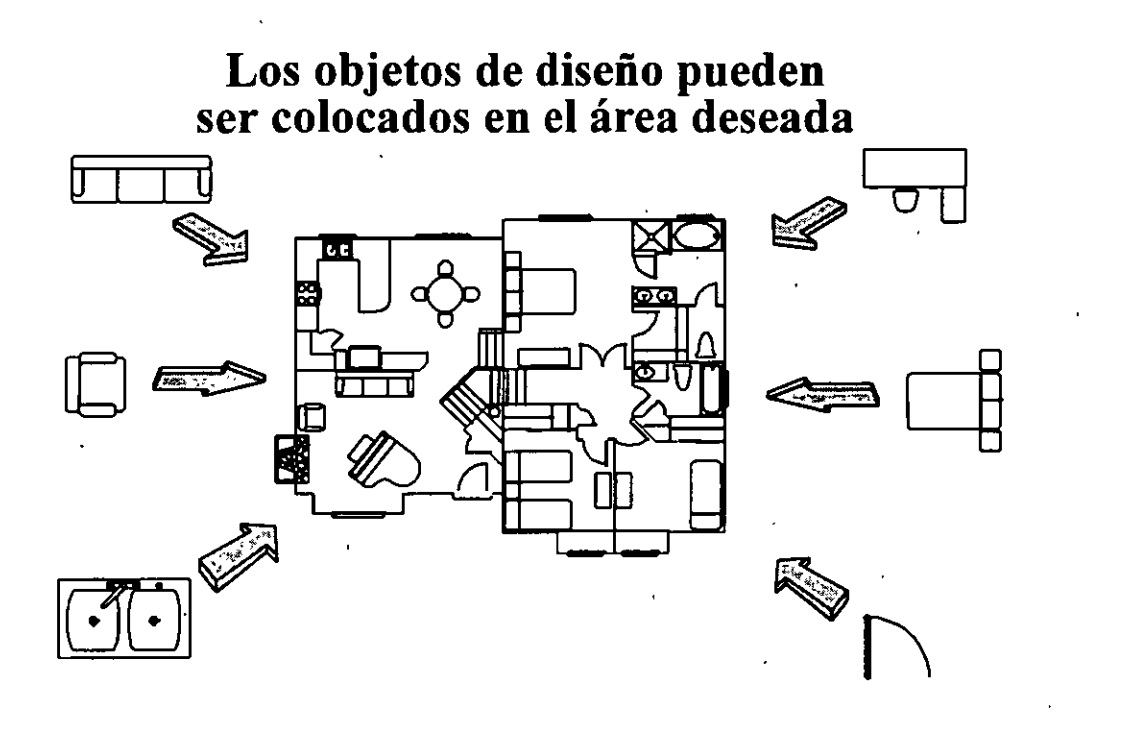

- VisualiZación de los diseños en 2 o 3 dimensiones.
- Obtención de múltiples perspectivas de un solo diseño, aprovechando la capacidad de tres dimensiones.

**Perspectiva interior Perspectiva exterior** 

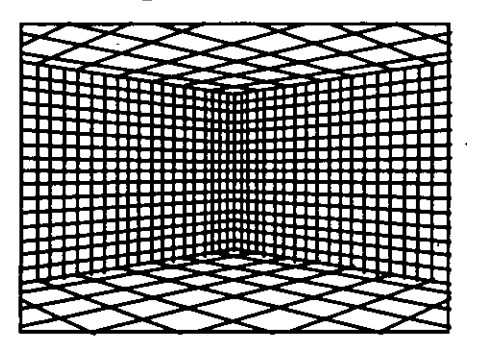

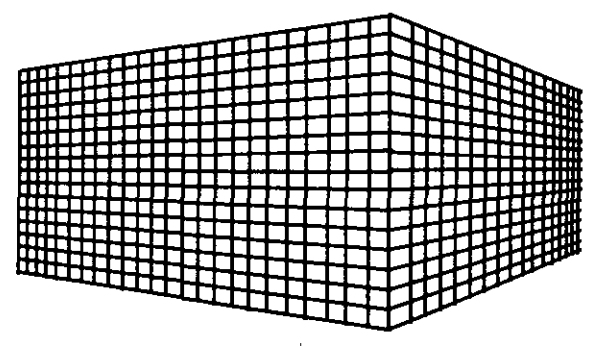

- + Calidad, limpieza y presentación superiores en relación con los planos hechos manualmente.
- + Rapidez en el diseño y facilidad de realizar ajustes sin necesidad de rehacer en su totalidad el plano.

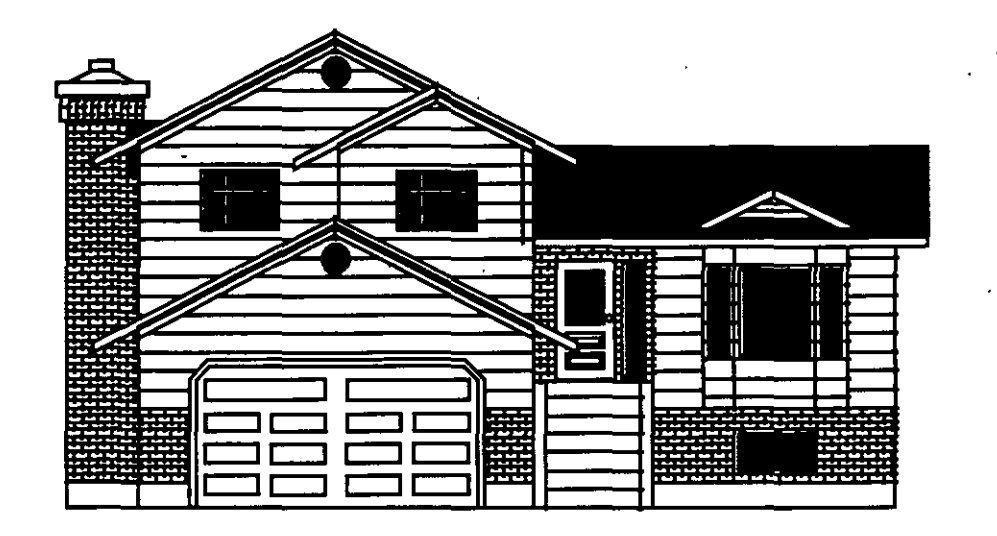

 $\bullet$  Reducción de errores de cálculo, ya que en algunos casos las operaciones aritméticas son hechas por la computadora de manera directa.

Algunos de los sistemas CAD incluyen herramientas matemáticas y de ingeniería integradas directamente en su *software*. Estas herramientas de ingeniería asistida por computadora (CAE, Computer-Aided Engineering), permiten analizar diseños creados en la computadora o realizados en cualquier otro lugar y luego introducidos en la computadora. Se pueden llevar a cabo diferentes tipos de análisis de ingeniería, tales como análisis estructural y análisis de circuitos electrónicos.

#### **Extensión de CAD para la manufactura (CAM)**

El uso de CAD implica un diseño que puede aprovecharse para imprimir los planos resultantes del diseño mediante el *plotter*. Pero también puede extenderse su uso a la manufactura del objeto diseñado con fabricación asistida por computadora **(CAM,** *Computer-Aided Manufacturing).* 

**CAD/CAM** implica que los productos diseñados en el sistema CAD son ingresados directamente al sistema CAM. Por ejemplo, después de que una pieza de maquinaria es diseñada en el CAD, su imagen electrónica es transferida a un lenguaje de programación de control numérico, el cual genera las instrucciones para controlar la máquina que fabrica la pieza.

Algunos diseñadores mencionan que ingeniería asistida por computadora (CAE, *Computer-Aided Engineering),* engloba a **CAD/CAM.** 

#### *INDUCCIÓN A LA CULTURA INFORMATTCA*

#### **Software de los sistemas CAD**

Las herramientas de *software* CAD que tienen más presencia en el mercado son:

#### **+AUTO CAD**

De la compañía Autodesk Inc., que se ejecuta en PC, VAX, estaciones de trabajo. UNIX y en Macintosh. Es uno de los primeros programas CAD importantes para computadoras personales y se convirtió en un estándar de la industria.

Autodesk es una empresa que ha desarrollado productos de software muy potentes tales como:

- *AutoCAD R13,* que es el estándar en CAD mundialmente, tiene más de 4,000 aplicaciones complementarias.
- . *AutoCAD LT para Windows 95,* de bajo costo.
- *AutoCAD Symbols,* para áreas de diseño y desarrollo de proyectos de arquitectura, ingeniería eléctrica e ingeniería mecánica; con cientos de símbolos que cubren con los estándares de la industria en el mundo.
- *Autodesk Mechanical Desktop* para el modelado integral de piezas independientes y ensamble de partes.
- *AutoCAD Designer R 2,* con el poder del modelado de sólidos basados en características. Permite la asociación directa bidireccional a las diferentes vistas de un dibujo.
- *Autodesk Mechanical Library,* consta de dos grupos: el primer grupo *"PartSpecs"* incluye 250,000 partes de los principales proveedores de la industria, para insertarse en los dibujos de AutoCAD. El segundo, *"MaterialSpecs"* es una base de datos con más de 25,000 especificaciones. de materiales de más de 300 fabricantes.
- + **VW GEDAS NA** es una empresa que ptiliza poderosas herramientas para dibujo, diseño, simulación de ingeniería, fabricación y estadística. Maneja aplicaciones tales como:

• CAD

- **O** Planos 2D para fabricación con dimensiones en diferentes normas.
- **O** Modelos de cableado y superficies en 30.
- O Extracción de vistas 20 a partir de modelos 3D.·
- **O** Superficies 3D de forma libre.
- **O** Modelado de sonidos.
- **O** Cálculo de volúmenes y masa de sólidos.
- **O** Dibujo paramédico.
- **O** Diagramas eléctricos y electrónicos.

92

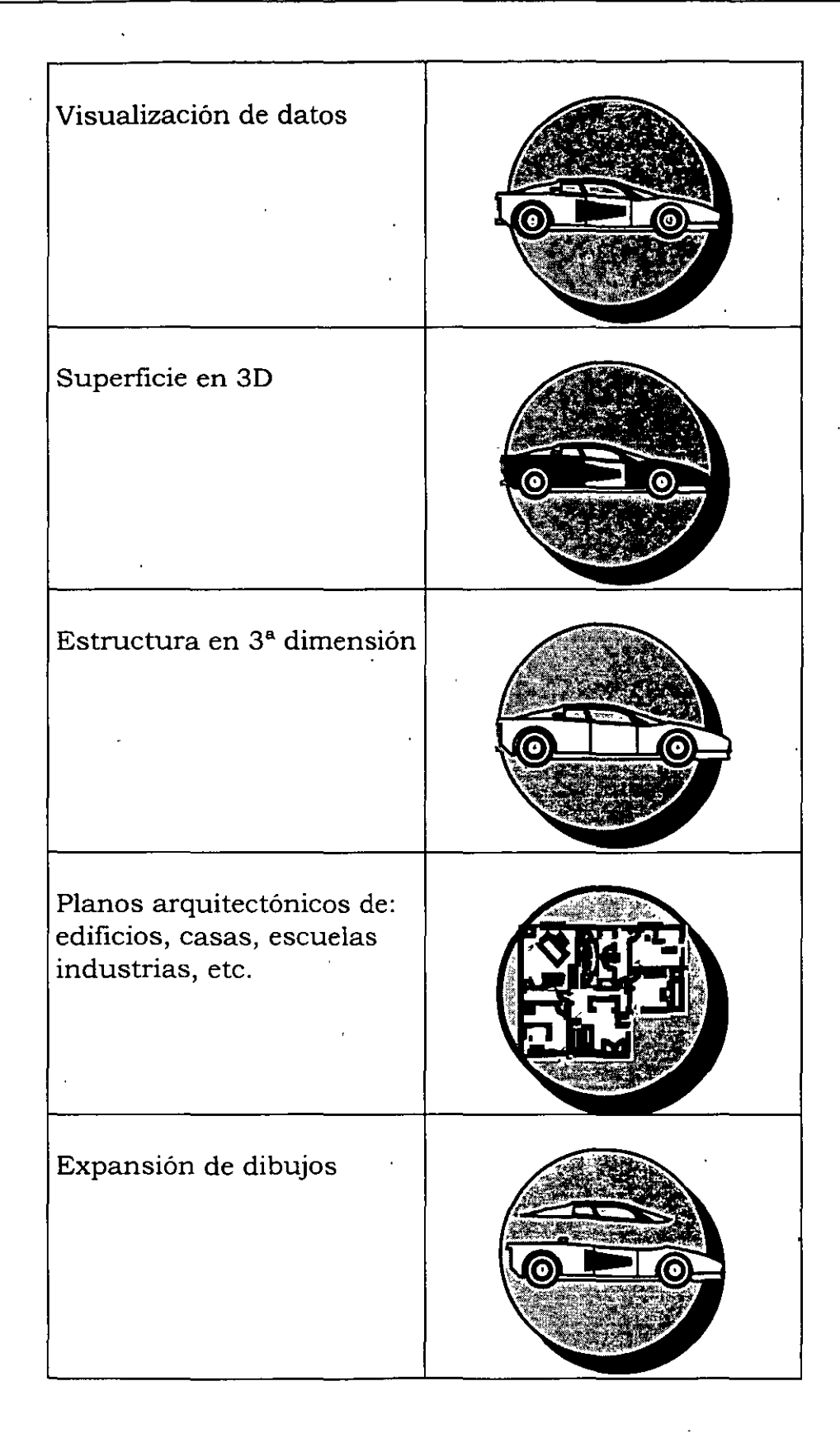

93

- CAM
	- O Mecanizado 3D de forma libre para máquinas de 3 a 5 ejes.
	- O Programas para control de tornos.
	- O Programas para electroerosionadoras y otros modos de fabricación.

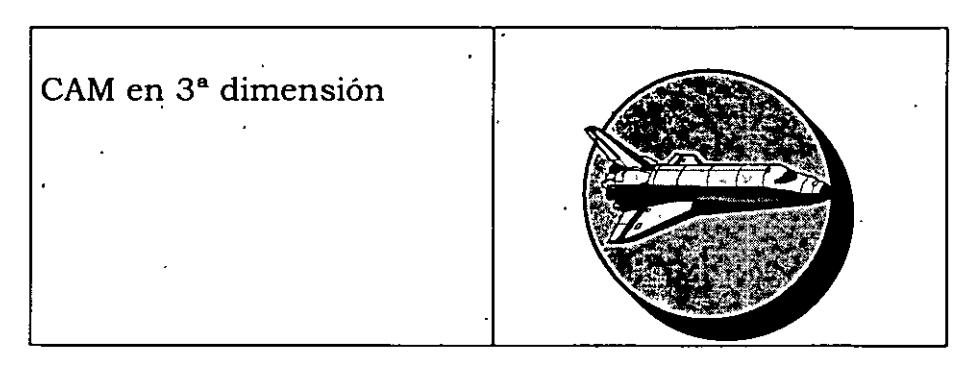

- CAE
	- O Diseño de modelos matemáticos para análisis estructural.
	- O Análisis de piezas mecánicas.
	- O Análisis de estructuras.

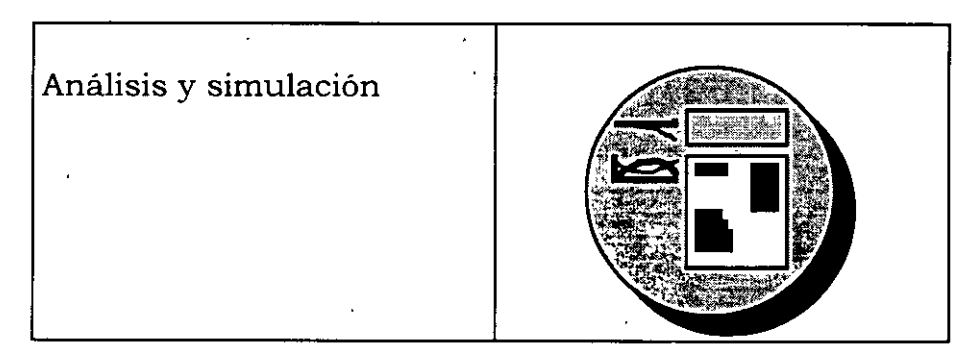

• CAP

O Diseño de plantas industriales.

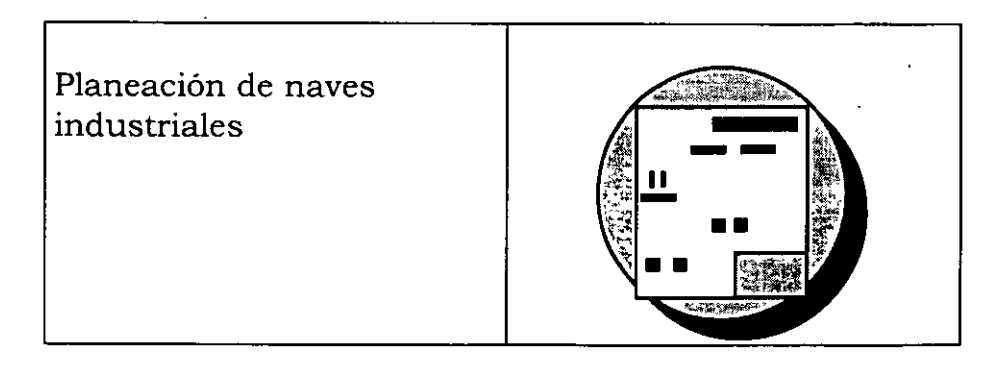

94

- CAQ
	- **O** Programas de inspección con base en modelos CAD.
	- **O** Comunicación entre el sistema CAD y el equipo de medición.
	- **O** Comparación de modelos CAD con modelos reales

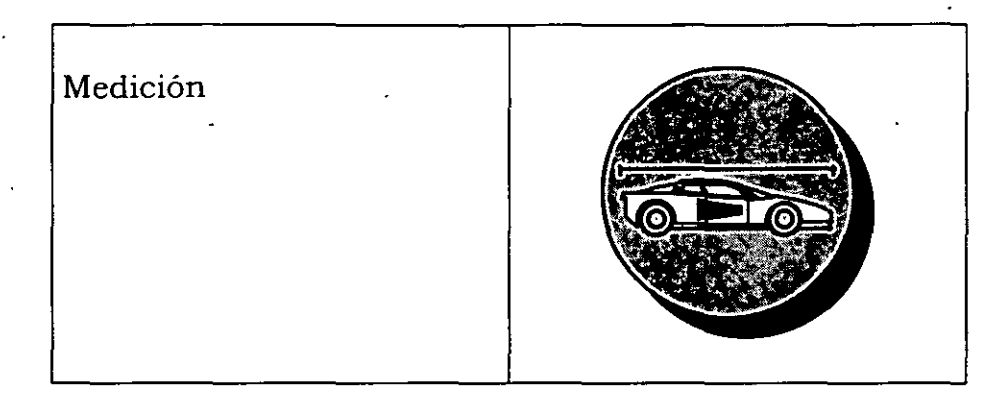

Las aplicaciones de ingeniería asistida por computadora (CAE, Computer-Aided Engineering) de la empresa VW GEDAS NA se pueden englobar en la siguiente figura.

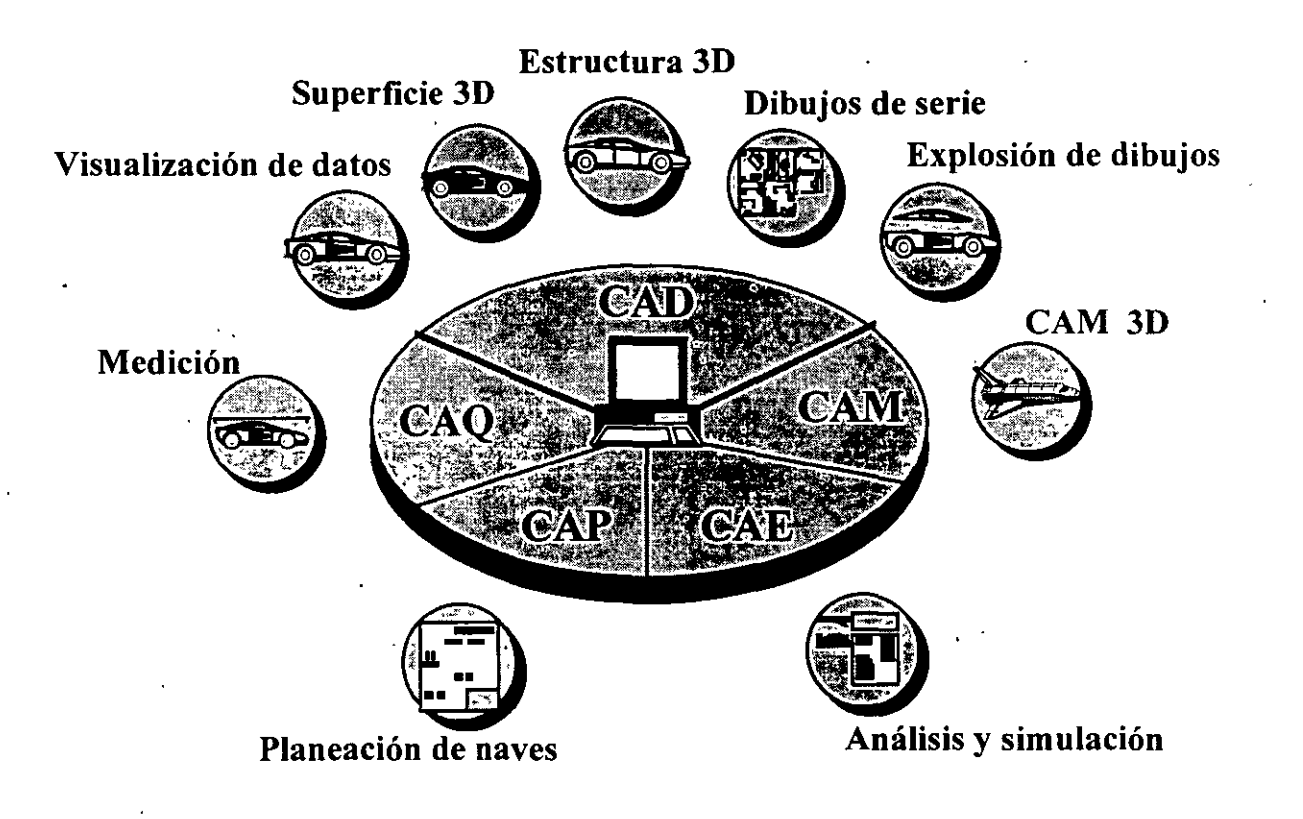

#### $\triangle$  CADAM

Aplicación de CAD para macrocomputadoras de IBM, que incluye capacidad tridimensional, modelación · de sólidos y control numérico. Originalmente desarrollada por la compañía Lockheed, posteriormente IBM adquirió la subsidiaria de Lockheed, CADAM, Inc.

#### + CADKEY

Un sistema integrado de dibujo bidimensional y diseño tridimensional para PC de CADKEY, Inc.. Además de su capacidad de diseñar modelos geométricos con precisión de máquina, su lenguaje de programación es el CADL.

#### + DESIGN VIEW:

Es una herramienta de ingenieria en base a CAD, permite resolver ecuaciones del tipo "que pasa si...", sus áreas de aplicación incluyen: Propiedades de Masa, Dibujo de Ingenieria, Engranajes, Termodinámica, Mecanismos, Diseño de Componentes Paramétricos, Cálculo de Fuerzas, Análisis de Tolerancias etc.

#### + DRAFIX 1 PLUS y DRAFIX 3-D Modeler

Son paquetes bi y tridimensional, respectivamente, de diseño asistido por computadora de Foresight Resources Corporation que se ejecutan en PC y Atari ST. Disponen de una exclusiva interfaz de usuario que proporciona constantemente información en pantalla durante el dibujo. Drafix combina características de nivel profesional, tales como ajuste de curvas, topografías múltiples e inclinación isométrica.

 $CAP$ 17 $ULO$  $\eta\eta\eta$ 

• 1

# CONCEPTOS DE

*Sn?tU* 6/..J/~()é,tt,b *()í}* 'S  $i$ 

#### CAPÍTULO VII \_

#### CONCEPTOS DE VIRUS INFORMÁTICOS

#### ¿Qué es un virus informático?

Un virus *informático* es un programa (software) que por lo regular reside en un disco flexible. Si un disco flexible, con virus, se introduce en una máquina (PC), entonces el virus pasa a la PC y ésta queda infectada con dicho virus. Inicialmente el virus se aloja en la memoria principal de la computadora (memoria RAM), y posteriormente se activa y puede actuar en forma destructiva sobre el software que tengamos almacenado en el disco duro de la computadora, tal como programas o información.

Un virus informático no tiene que ver con un virus de tipo biológico. Es incorrecta la palabra virus para referirse a esta clase de programas. La razón por la cual se les llama virus informáticos es por sus posibles acciones destructivas de información contenida en las computadoras, que es semejante a la actividad que tienen los virus biológicos en los organismos vivos.

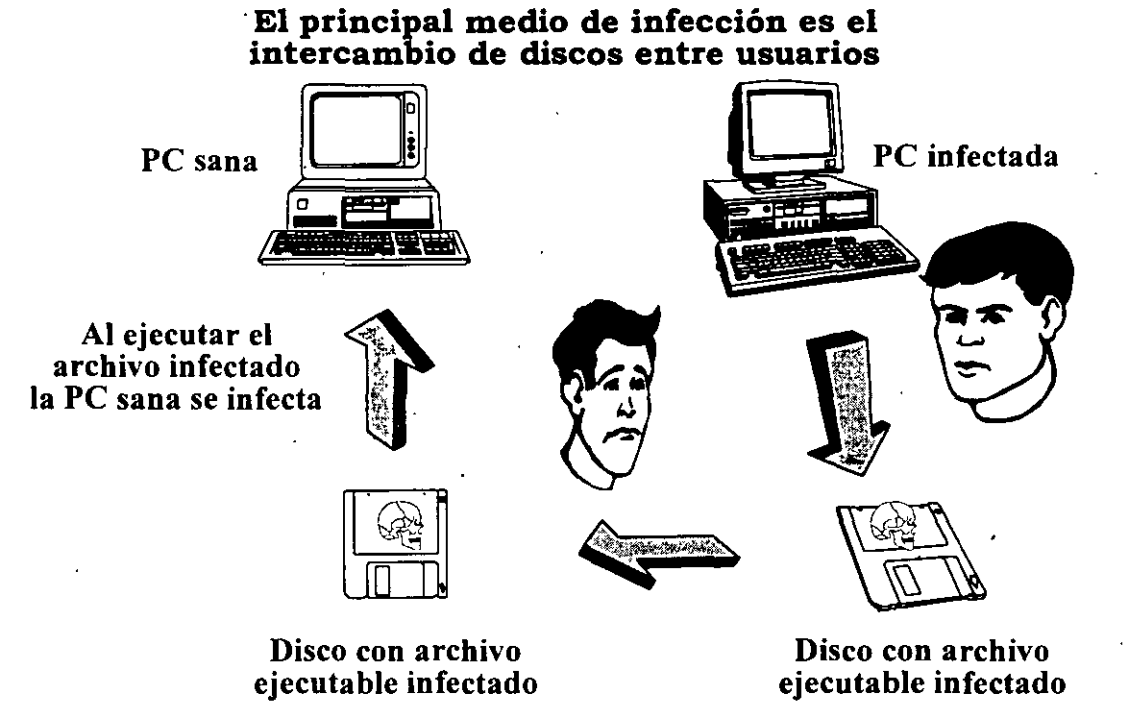

#### Puntos importantes a conocer sobre los virus informáticos

- + Los virus informáticos pueden ser de varias clases; algunos pueden ser de tipo destructivo y otros pueden manifestarse en diferentes formas.
- + El usuario no se percata de que su máquina está infectada, hasta que el virus se manifiesta.
- + El programa virus se almacena en forma automática e involuntaria en todos los discos que sean leídos o que se les haya gravado algún archivo en una máquina infectada.
- + Los virus pueden o no, dependiendo de su clase, destruir información de diversos archivos que esté utilizando la PC o estén almacenados en los discos duros de la PC, ya sea en el momento en que la PC es infectada o después de un tiempo determinado.
- + Por lo general, los virus no se encuentran en archivos de datos; los lugares en donde se pueden alojar son: en la memoria RAM de la PC, en el área de *boot* (área de arranque) de los discos flexibles o duros y en el header (lugar en donde existen los datos generales de cada archivo) de los archivos ejecutables. En todos los casos, el virus agrega su código al código original del programa o del área. de *boot.* Actualmente, los virus infectan el área de inicialización o arranque **(MBR,** *Master Boot Record)* de los discos duros.

#### **¿Cómo actúa un virus informático?**

En el momento en que se lee un disco con virus en la PC, o se ejecuta un programa infectado, el programa *"virus"* se activa; entonces el virus se introduce . en la memoria RAM de la PC y agrega sus copias a otros programas y a todo disco que se introduzca en la máquina.

Cuando una máquina es infectada, el programa virus infecta al sistema operativo, por lo que cada vez·que se encienda la máquina, el virus quedará nuevamente en la memoria.
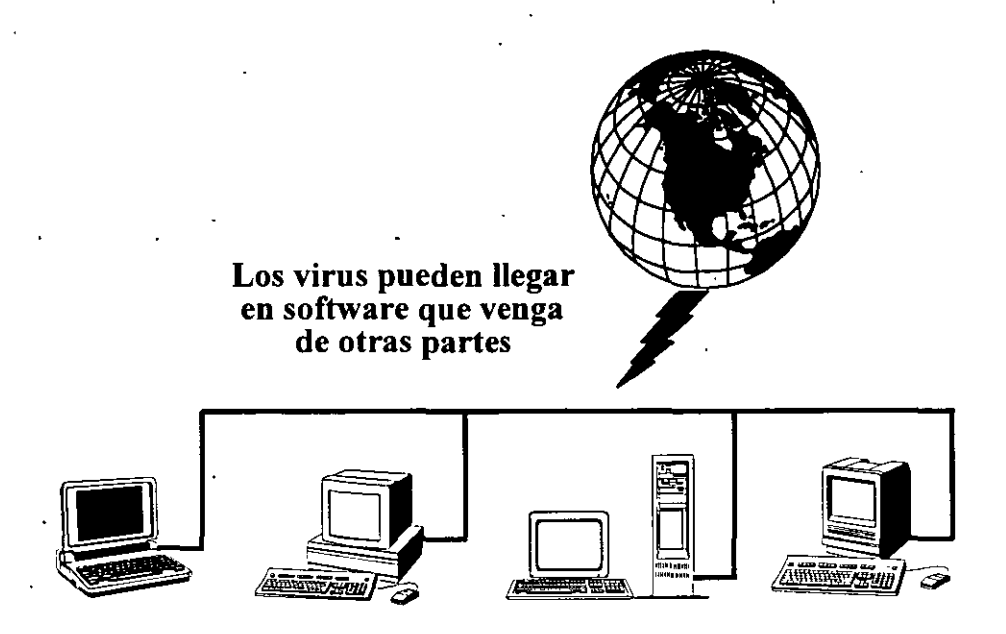

### **Fases de ejecución de los virus informáticos**

- **l. Infección:** El virus llega a la máquina ..
- **·2. Latencia:** Una vez infectado el sistema operativo, el programa virus está pendiente de sacar una copia de sí en cualquier disco que lea la máquina, así como de contaminar cualquier programa que se ejecute.
- **3. Activación:** Una vez que se llega a alguna acción de la máquina, como una fecha o una lectura de datos, el virus informático procede a ejecutar una *bomba lógica*, que puede ser desde borrar archivos de datos y desplegar mensajes que interfieran en el momento en que estemos realizando nuestro trabajo actual.

### **Variantes de agentes destructivos**

+ **Caballos de Troya:**  Son programas que bajo la apariencia de ser inofensivos, no' se. reproducen pero que se copian de disquete a disquete, son por 'sí solos, programas completos con finalidades destructivas.

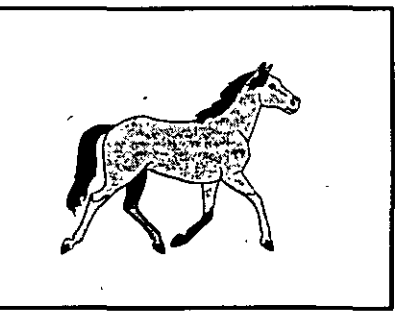

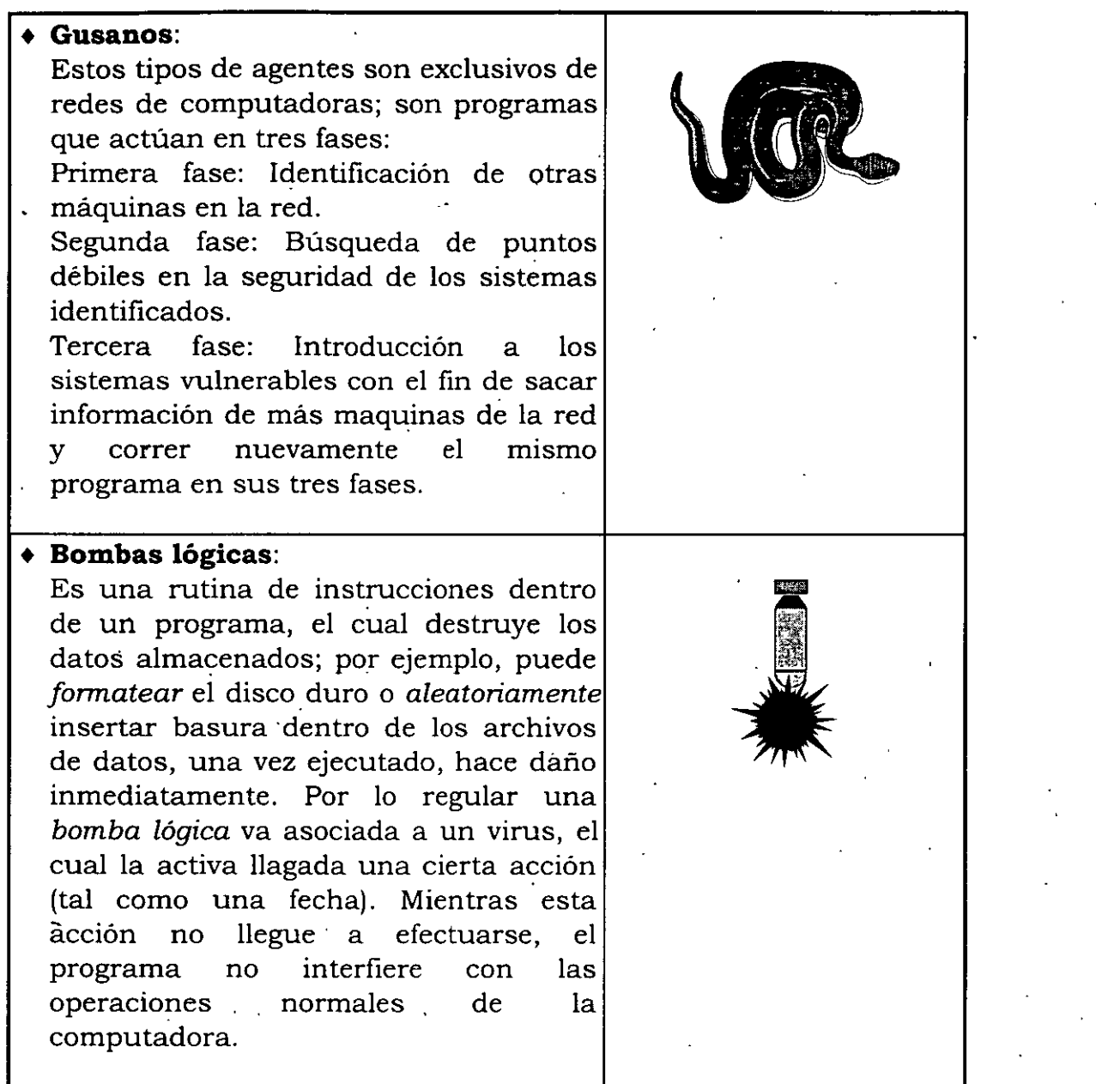

### **¿Por qué existen los virus informáticos?**

La elaboración de un virus puede considerarse como una especie de delito, aunque su fin no es un beneficio directo para su creador, el fin principal de los virus es el del sabotaje anónimo, y puede variar desde una simple travesura como hacer aparecer de repente un mensaje en la pantalla o eliminar la información del usuario.

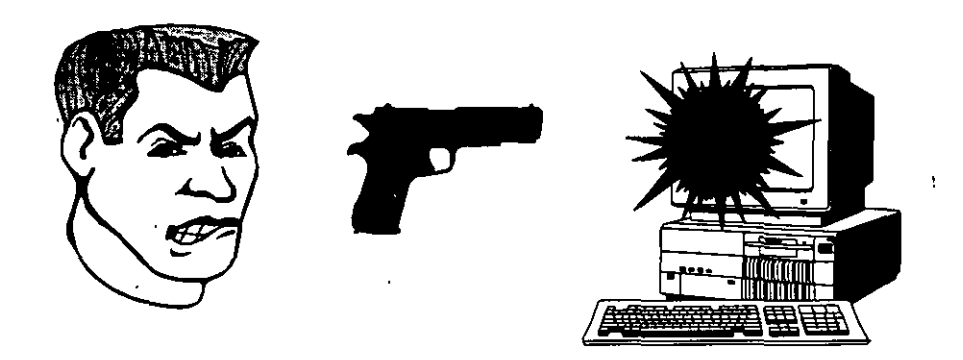

Otra causa probable para la elaboración de los virus informáticos es demostrar los conocimientos que tiene el programador y obtener la *"sensación de poder"*  causada por la propagación de un programa destructivo:

Se especula que la idea inicial para crear virus fue la de combatir la *pirateria,.*  principalmente en juegos para computadora, esto ha pasado a ser secundario ya que en la actualidad existen los *"programas antivirus"* para neutralizar a los virus y desinfectar los discos flexibles y discos duros.

### **¿Qué se puede hacer en contra de los virus informáticos?**

Algunas compañías se han dedicado a la elaboración de programas que detectan y neutralizan los efectos de los virus informáticos, a este tipo de programas se les llama *vacunas.* 

Estos programas verifican y reconstruyen el área de *Jat* de los discos, y buscan en todos los archivos ejecutables para extraer y restablecer el código modificado por el virus.

La forma en que estos programas localizan a los virus es mediante una cadena de identificación que se encuentra en el código de cada virus. Esta cadena es particular de cada virus, es por eso que existen muchos virus diferentes.

También se han hecho programas que se encuentran permanentemente en· la memoria *(Programas TSR)* con el fin de cuidar que los virus no infecten la máquina, al mismo tiempo que previenen al usuario mediante un mensaje en pantalla.

Actualmente se ha propagado una nueva clase de virus, los *polimórficos* (como lo es el NATAS) que tienen la capacidad de cambiar la cadena que los identifica como virus y por medio de la cual la vacuna los identifica y elimina. Si esta cadena cambia COnstantemente, lOS pFOgramas de protección COmunes no pueden identificarlo. Afortunadamente ya existen vacunas contra esta clase' de virus.

Un programa vacuna puede quitar el código del virus que se encuentra en los archivos infectados, pero no puede hacer nada si el virus ya ha activado su bomba lógica y ya ha modificado información del usuario.

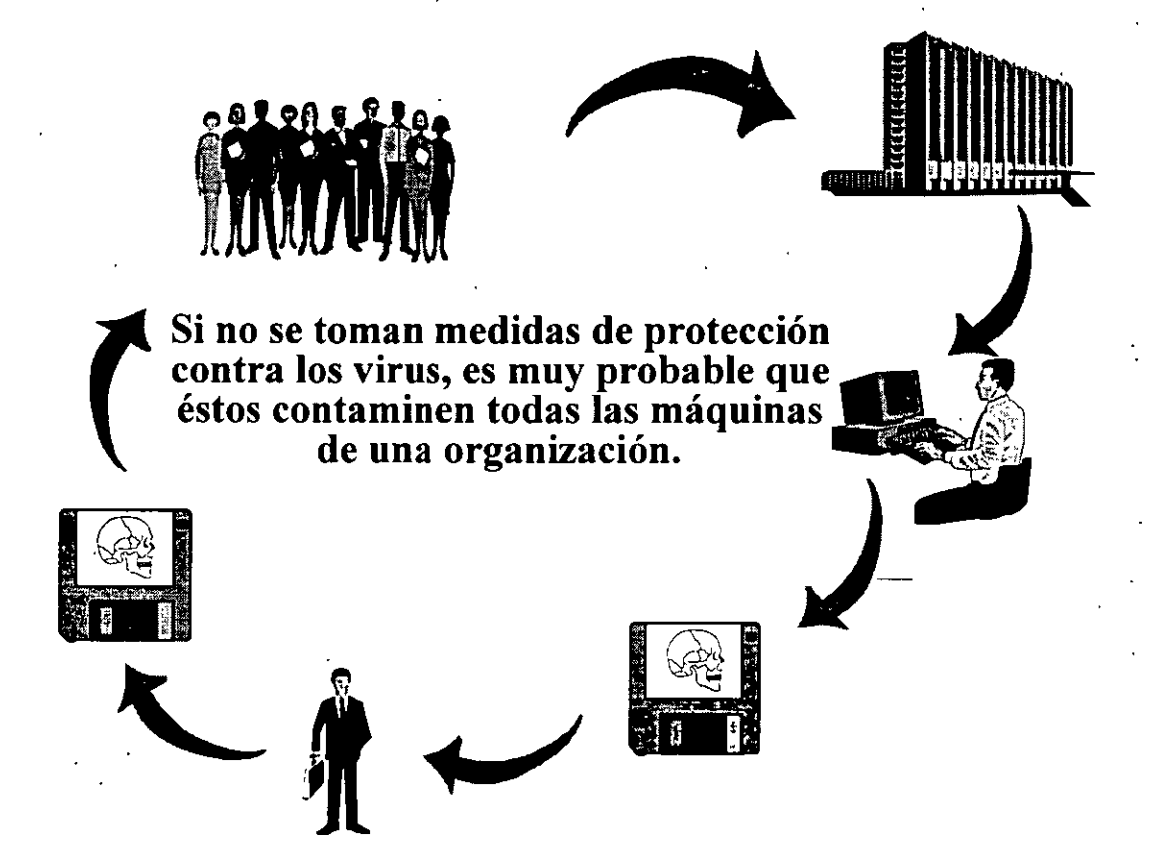

### **Medidas de protección en contra de los virus informáticos**

- + Instale en su computadora algún programa TSR de protección contra virus.
- + Antes de leer un disco flexible que ingrese a su máquina verifique, mediante algún programa vacuna, que cualquier disco, incluso los de usted, no estén infectados.
- + Procure actualizar su programa vacuna después de algún tiempo, ya que día con día aparecen nuevos virus.

 $104<sup>°</sup>$ 

+ Otra medida de seguridad efectiva, es la de proteger los discos contra escritura

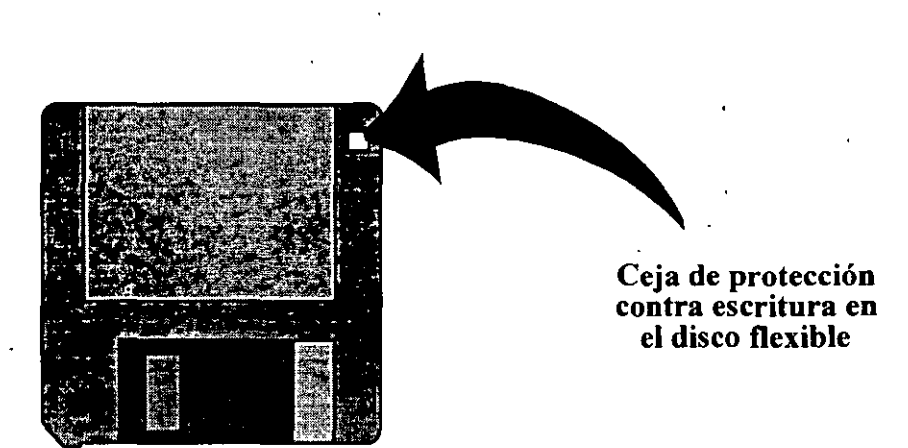

Los virus informáticos al afectar el área de *fat* de los discos, pueden ocasionar que todos los datos y programas que se encuentran en los discos, y en muchos casos, dichos datos y programas pueden perderse, dado que no será posible leer la información que contienen; recordemos que los datos pueden ser más valiosos que el mismo equipo de cómputo.

Existen variadas empresas que se dedican.a la elaboración de programas antivirus para la detección o neutralización de los efectos de los virus informáticos, y sus productos tienen nombres como: Virus Sean, Doctor PC Pro, Artemis Pro, Norton antivirus, AntiVirus Anyware, etc.

Existen muchas empresas que se dedican a la elaboración de software, también existen muchas personas que se dedican a escribir libros; así como los libros quedan registrados con derechos de autor, también los fabricantes de software pueden registrar sus programas. y obtener los derechos de autor; lo que venden los fabricantes de software es el *"derecho de uso"* de dichos programas, por lo tanto, es un delito el copiar software que no esté autorizado.·

Cuide sus datos, información y computadora comprando los *"derechos de uso"* o *"licencia de uso"* de software original.

# $CAP$  $\acute{q}$ 7 $u$   $\angle$  0

 $\label{eq:2.1} \frac{1}{\sqrt{2\pi}}\left(\frac{1}{\sqrt{2\pi}}\right)^{1/2}\frac{1}{\sqrt{2\pi}}\left(\frac{1}{\sqrt{2\pi}}\right)^{1/2}\frac{1}{\sqrt{2\pi}}\left(\frac{1}{\sqrt{2\pi}}\right)^{1/2}\frac{1}{\sqrt{2\pi}}\frac{1}{\sqrt{2\pi}}\frac{1}{\sqrt{2\pi}}\frac{1}{\sqrt{2\pi}}\frac{1}{\sqrt{2\pi}}\frac{1}{\sqrt{2\pi}}\frac{1}{\sqrt{2\pi}}\frac{1}{\sqrt{2\pi}}\frac{1}{\sqrt{2\pi}}\frac{1$ 

 $\label{eq:2.1} \frac{1}{\sqrt{2}}\int_{\mathbb{R}^3}\frac{d\mu}{\sqrt{2}}\left(\frac{d\mu}{\mu}\right)^2\frac{d\mu}{\mu}\left(\frac{d\mu}{\mu}\right)^2\frac{d\mu}{\mu}\left(\frac{d\mu}{\mu}\right)^2.$ 

 $\label{eq:2.1} \frac{1}{2}\int_{\mathbb{R}^3}\frac{d\mu}{\mu}\left(\frac{d\mu}{\mu}\right)^2\frac{d\mu}{\mu}\left(\frac{d\mu}{\mu}\right)^2\frac{d\mu}{\mu}\left(\frac{d\mu}{\mu}\right)^2.$ 

 $\mathcal{L}^{\text{max}}_{\text{max}}$  and  $\mathcal{L}^{\text{max}}_{\text{max}}$ 

 $\mathcal{L}^{\text{max}}_{\text{max}}$ 

 $\mathcal{L}(\mathcal{A})$  and  $\mathcal{L}(\mathcal{A})$ 

 $\mathcal{L}_{\text{max}}$  and  $\mathcal{L}_{\text{max}}$  and  $\mathcal{L}_{\text{max}}$ 

 $\mathcal{L}^{\text{max}}_{\text{max}}$ 

 $\label{eq:2.1} \frac{1}{\sqrt{2}}\left(\frac{1}{\sqrt{2}}\right)^{2} \left(\frac{1}{\sqrt{2}}\right)^{2} \left(\frac{1}{\sqrt{2}}\right)^{2} \left(\frac{1}{\sqrt{2}}\right)^{2} \left(\frac{1}{\sqrt{2}}\right)^{2} \left(\frac{1}{\sqrt{2}}\right)^{2} \left(\frac{1}{\sqrt{2}}\right)^{2} \left(\frac{1}{\sqrt{2}}\right)^{2} \left(\frac{1}{\sqrt{2}}\right)^{2} \left(\frac{1}{\sqrt{2}}\right)^{2} \left(\frac{1}{\sqrt{2}}\right)^{2} \left(\$ 

 $\Delta \mathcal{L}$  and  $\Delta \mathcal{L}$  and  $\Delta \mathcal{L}$ 

 $\label{eq:2} \frac{1}{2} \int_{\mathbb{R}^3} \frac{1}{\sqrt{2}} \, \frac{1}{\sqrt{2}} \, \frac$ 

 $\label{eq:2.1} \frac{1}{\sqrt{2}}\int_{\mathbb{R}^3}\frac{1}{\sqrt{2}}\left(\frac{1}{\sqrt{2}}\right)^2\frac{1}{\sqrt{2}}\left(\frac{1}{\sqrt{2}}\right)^2\frac{1}{\sqrt{2}}\left(\frac{1}{\sqrt{2}}\right)^2\frac{1}{\sqrt{2}}\left(\frac{1}{\sqrt{2}}\right)^2.$ 

 $\eta$  $\eta$  $\eta$ 

## CONCEPTOS DE MULTMEDIA

 $\label{eq:2.1} \frac{1}{\sqrt{2}}\int_{\mathbb{R}^3}\frac{1}{\sqrt{2}}\left(\frac{1}{\sqrt{2}}\right)^2\frac{1}{\sqrt{2}}\left(\frac{1}{\sqrt{2}}\right)^2\frac{1}{\sqrt{2}}\left(\frac{1}{\sqrt{2}}\right)^2\frac{1}{\sqrt{2}}\left(\frac{1}{\sqrt{2}}\right)^2\frac{1}{\sqrt{2}}\left(\frac{1}{\sqrt{2}}\right)^2\frac{1}{\sqrt{2}}\frac{1}{\sqrt{2}}\frac{1}{\sqrt{2}}\frac{1}{\sqrt{2}}\frac{1}{\sqrt{2}}\frac{1}{\sqrt{2}}$  $\mathcal{L}_{\text{max}}(x)$  and  $\mathcal{L}_{\text{max}}(x)$  are the set of the set of the set of the set of the set of the set of the set of the set of the set of the set of the set of the set of the set of the set of the set of the set of the

 $\mathcal{L}^{\mathcal{L}}(\mathcal{L}^{\mathcal{L}})$  and  $\mathcal{L}^{\mathcal{L}}(\mathcal{L}^{\mathcal{L}})$  and  $\mathcal{L}^{\mathcal{L}}(\mathcal{L}^{\mathcal{L}})$  and  $\mathcal{L}^{\mathcal{L}}(\mathcal{L}^{\mathcal{L}})$ 

 $\label{eq:2.1} \frac{1}{\sqrt{2}}\int_{\mathbb{R}^3}\frac{1}{\sqrt{2}}\left(\frac{1}{\sqrt{2}}\right)^2\frac{1}{\sqrt{2}}\left(\frac{1}{\sqrt{2}}\right)^2\frac{1}{\sqrt{2}}\left(\frac{1}{\sqrt{2}}\right)^2\frac{1}{\sqrt{2}}\left(\frac{1}{\sqrt{2}}\right)^2.$  $\label{eq:2.1} \frac{1}{\sqrt{2}}\int_{\mathbb{R}^3}\frac{1}{\sqrt{2}}\left(\frac{1}{\sqrt{2}}\right)^2\frac{1}{\sqrt{2}}\left(\frac{1}{\sqrt{2}}\right)^2\frac{1}{\sqrt{2}}\left(\frac{1}{\sqrt{2}}\right)^2\frac{1}{\sqrt{2}}\left(\frac{1}{\sqrt{2}}\right)^2.$  $\mathcal{L}^{\mathcal{L}}(\mathcal{L}^{\mathcal{L}})$  and  $\mathcal{L}^{\mathcal{L}}(\mathcal{L}^{\mathcal{L}})$  $\label{eq:2.1} \mathcal{L}(\mathcal{L}^{\mathcal{L}}_{\mathcal{L}}(\mathcal{L}^{\mathcal{L}}_{\mathcal{L}})) \leq \mathcal{L}(\mathcal{L}^{\mathcal{L}}_{\mathcal{L}}(\mathcal{L}^{\mathcal{L}}_{\mathcal{L}})) \leq \mathcal{L}(\mathcal{L}^{\mathcal{L}}_{\mathcal{L}}(\mathcal{L}^{\mathcal{L}}_{\mathcal{L}}))$  $\label{eq:2.1} \mathcal{L}(\mathcal{L}^{\mathcal{L}}_{\mathcal{L}}(\mathcal{L}^{\mathcal{L}}_{\mathcal{L}})) \leq \mathcal{L}(\mathcal{L}^{\mathcal{L}}_{\mathcal{L}}(\mathcal{L}^{\mathcal{L}}_{\mathcal{L}})) \leq \mathcal{L}(\mathcal{L}^{\mathcal{L}}_{\mathcal{L}}(\mathcal{L}^{\mathcal{L}}_{\mathcal{L}}))$ 

 $\label{eq:2.1} \frac{1}{\sqrt{2\pi}}\frac{1}{\sqrt{2\pi}}\frac{1}{\sqrt$  $\label{eq:2.1} \mathcal{L}(\mathcal{L}(\mathcal{L})) = \mathcal{L}(\mathcal{L}(\mathcal{L})) = \mathcal{L}(\mathcal{L}(\mathcal{L}))$ 

 $\label{eq:2.1} \frac{1}{\sqrt{2}}\left(\frac{1}{\sqrt{2}}\right)^{2} \left(\frac{1}{\sqrt{2}}\right)^{2} \left(\frac{1}{\sqrt{2}}\right)^{2} \left(\frac{1}{\sqrt{2}}\right)^{2} \left(\frac{1}{\sqrt{2}}\right)^{2} \left(\frac{1}{\sqrt{2}}\right)^{2} \left(\frac{1}{\sqrt{2}}\right)^{2} \left(\frac{1}{\sqrt{2}}\right)^{2} \left(\frac{1}{\sqrt{2}}\right)^{2} \left(\frac{1}{\sqrt{2}}\right)^{2} \left(\frac{1}{\sqrt{2}}\right)^{2} \left(\$  $\label{eq:2} \frac{1}{\sqrt{2}}\sum_{i=1}^n\frac{1}{\sqrt{2}}\sum_{i=1}^n\frac{1}{\sqrt{2}}\sum_{i=1}^n\frac{1}{\sqrt{2}}\sum_{i=1}^n\frac{1}{\sqrt{2}}\sum_{i=1}^n\frac{1}{\sqrt{2}}\sum_{i=1}^n\frac{1}{\sqrt{2}}\sum_{i=1}^n\frac{1}{\sqrt{2}}\sum_{i=1}^n\frac{1}{\sqrt{2}}\sum_{i=1}^n\frac{1}{\sqrt{2}}\sum_{i=1}^n\frac{1}{\sqrt{2}}\sum_{i=1}^n\frac{1$  $\mathcal{L}^{\text{max}}_{\text{max}}$  , where  $\mathcal{L}^{\text{max}}_{\text{max}}$ 

### **CAPÍTULO VIII**

### **CONCEPTOS DE MULTIMEDIA**

### **¿Qué es multimedia?**

El mundo en la actualidad está acostumbrado a una cultura audiovisual, en la que la asimilación de la información es multisensorial, El empleo de la tecnología multimedia nos ofrece esa cultura, con lo que se pretende .acelerar y mejorar el entendimiento y conservar la atención de un auditorio potencial durante más tiempo. El uso de esta tecnología abre· la posibilidad de condensar una gran cantidad de información y presentarla de tal manera que ésta resulte más amena y fácil de comprender. Podemos decir que la multimedia ha despertado gran interés y muchas expectativas en diversos campos, comerciales y educativos. Sin embargo, si consideramos su alto costo, no debemos incorporarla sin analizar detenidamente nuestras propias necesidades y objetivos y después, las diferentes alternativas de · software y hardware que los mercados de cómputo y electrónica ofrecen.

El término multimedia es empleado para designar muy diferentes conceptos, lo cual sin duda ha generado mucha confusión al respecto.

Se puede afirmar que la integración de varios tipos de datos que impresionan diferentes sentidos simultáneamente para producir un mensaje, más que un aspecto técnico, es una tendencia cultural de esta época, impulsada por la capacidad con que actualmente se cuenta para procesar datos, los cuales se convierten en información cuando adquieren significado para el usuario.

Sin embargo, según investigaciones realizadas por José Luis Oliva Posada, podemos establecer una definición muy simple, la cual parte del análisis de los ámbitos de uso del término: "Multimedia es el uso de la computadora como medio de comunicación", y también: "son las aplicaciones de computadora para el usuario, que integran tres o más de los cinco tipos de datos siguientes: audio, imagen fija, imagen en movimiento, texto y gráficas".

Glenn Ochsenreiter piensa que "la incorporación de aplicaciones multimedia en computadoras personales incrementará significativamente el uso de estas máquinas, pues facilitará el aprendizaje". Además de que análisis recientes indican que esta tecnología se está abriendo camino hacia el mundo de los negocios, la educación y capacitación, el entretenimiento e incluso la vida doméstica.

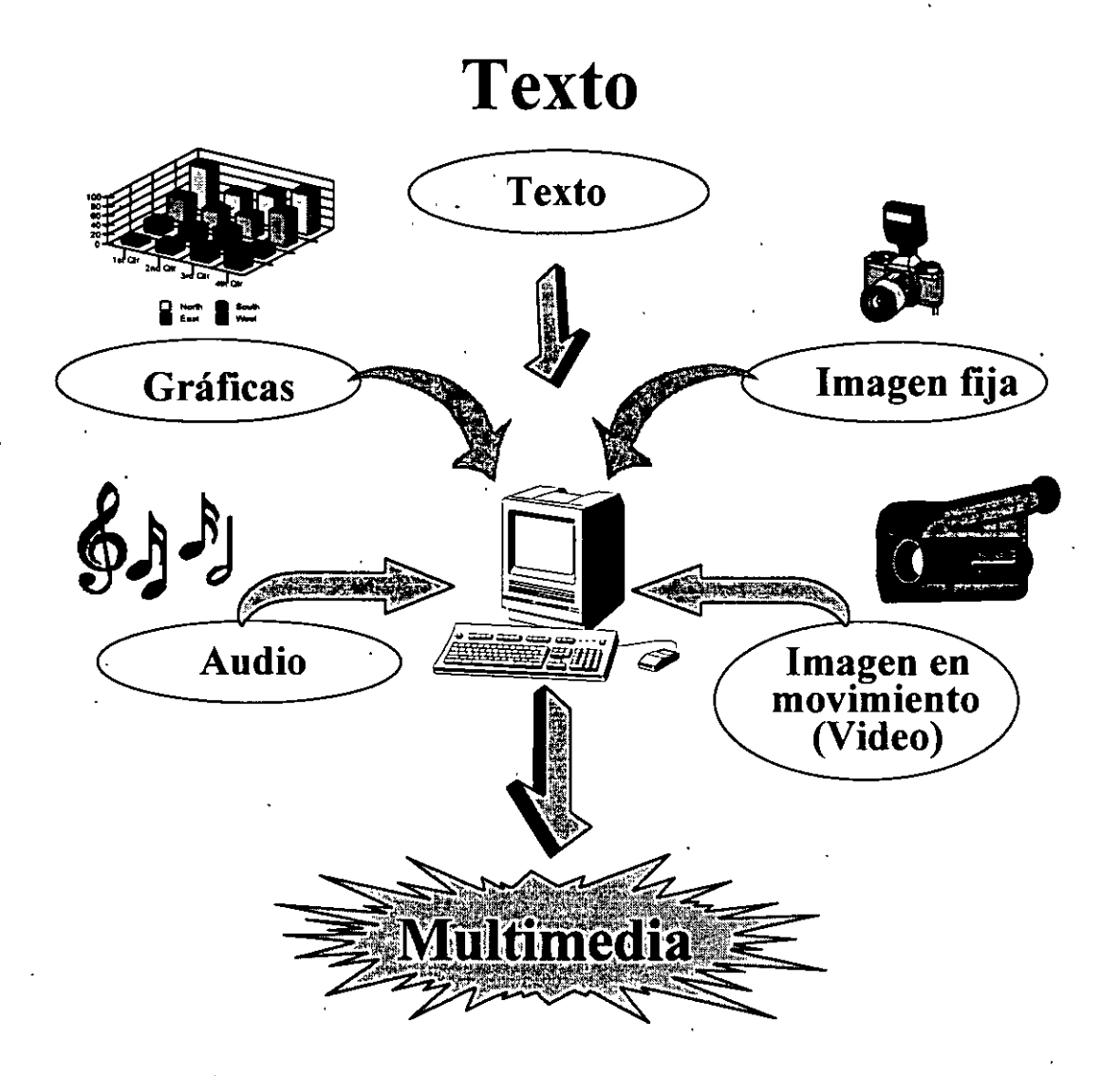

La televisión (TV) como medio de' comunicación combina: audio, texto, imagen fija, imagen en movimiento (video) y gráficas. La TV no se había consideradó como un sistema multimedia, ya que no se podía interactuar con ella como lo hacemos con una PC. ·Sin embargo, recientemente inició la aparición de la TV interactiva, pero a muy alto precio.

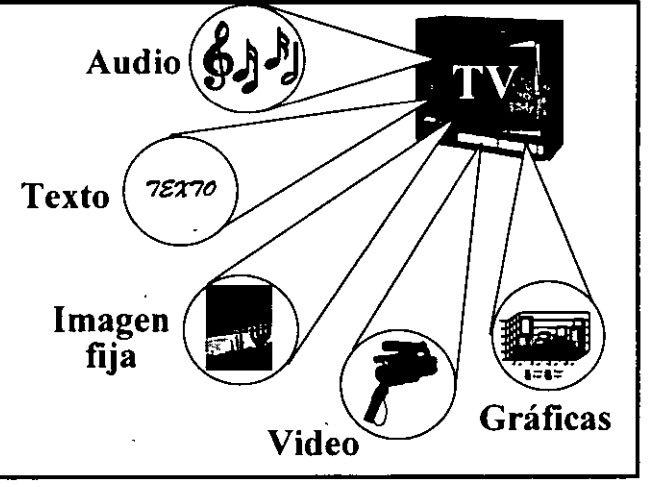

Es importante tener en cuenta que un sistema multimedia es aquel que integra tre: o más de los cinco tipos de datos antes mencionados, auxiliándose de una computadora que cuenta con hardware y software específico para aplicaciones multimedia. ·

### **Sistemas multimedia**

Entre los sistemas multimedia, podemos distinguir dos categorías principales: los sistemas multimedia lineales y los sistemas multimedia interactivos.

### + **Multimedia lineal**

En el *sistema multimedia lineal* o *pasiva,* e! usuario se convierte únicamente en espectador de la información que el sistema despliega, permitiendo sólo adelantar o regresar la presentación, sin alterar la secuencia de la misma información. Es similar a una videocinta o a un documental de TV.

### + **Multimedia interactiva**

En el *sistema multimedia interactiva,* el sistema cuenta con una gran cantidad de información que está dispuesta de forma tal, que el usuario puede elegir y preguntar al mismo tiempo que el sistema lleva a cabo la presentación. Algunos de estos sistemas cuentan con un margen muy limitado de acción, mientras que otros son capaces de interpretar la voz humana para realizar cierta tarea, o mediante el uso de programas especiales apoyados en *inteligencia artificial,* es posible que el sistema determine una opción adecuada con base en una evaluación previa a las preferencias del usuario.

### **Tipos de datos que integran multimedia**

Imaginemos un programa de software diseñado para enseñar al usuario a conducir un auto. El usuario requerirá un texto explicativo acompañado de voz, que le indique las instrucciones necesarias para abrocharse el cinturón de seguridad, encender el auto, etc. En la pantalla se mostrará una imagen del tablero del auto, y los lugares en donde se encuentra la palanca de vélocidades, el freno, el acelerador, las direccionales, etc. Posteriormente, el sistema puede presentar situaciones para evaluar las reacciones del usuario, como lo es una luz roja de semáforo o un peatón imprudente. Todos estas situaciones necesitarán de imagenes con animación.

Para un programa de esta clase serán necesarios datos, tales como: audio, texto, imágenes fijas, imágenes en movimiento (video) y gráficas; gue son los componentes principales de la multimedia y se complementan con el uso del *hipertexto.* 

### + **Audio (o sonido)**

Un sistema de enseñanza multimedia puede ser mucho más amigable si nos presenta, además· de una imagen,"una narración en la cual indique al usuario las acciones que debe realizar.

El sonido ayuda a reforzar el entendimiento de la información que ha sido presentada de las otras formas. Una narrativa puede describir aquello que estamos observando en el video, y mencionar aquello que hace la diferencia.

El sonido también puede almacenarse y utilizarse, existen programas de computo que son capaces de convertir aquello que les es dictado a través de un· micrófono en texto escrito. Así mismo, existen también programas de enseñanza de idiomas que permiten verificar si la pronunciación de palabras es correcta o no.

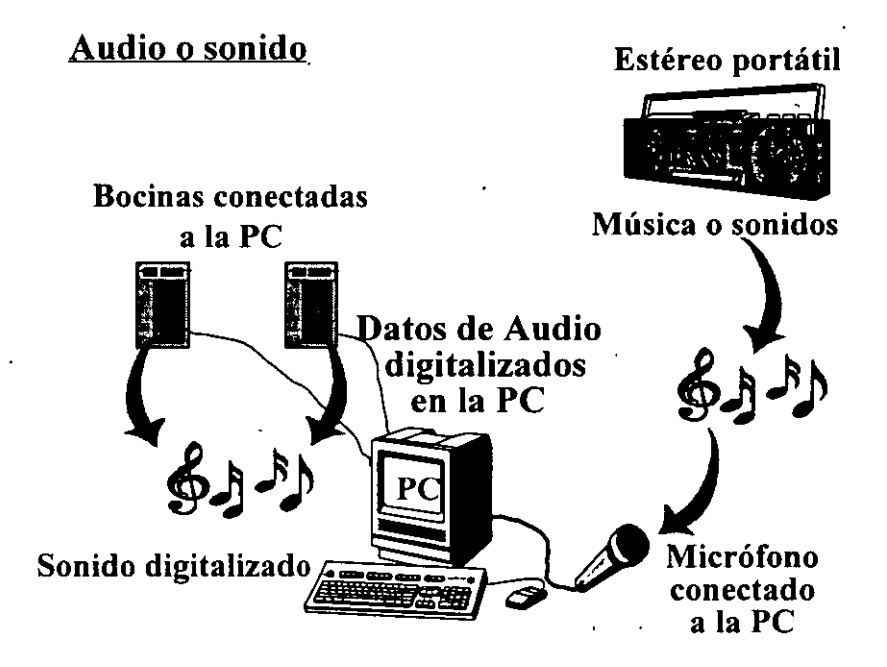

Los archivos de audio o sonido tienen la característica de ser muy grandes y requerir mucho espacio en disco. Esto se debe a que el sonido debe ser convertido de señal audible común a señal digital (sonido digita), formada por varios unos (1) y ceros (0).

### + **Imagen fija y gráficas**

En múltiples ocasiones entre los usuarios de computadoras existe una gran confusión para defmir un gráfico, ya sea como imagen o como gráfica. Debido a ello, será preciso hacer la siguiente distinción:

**Gráfica:** es todo gráfico utilizado para describir, demostrar o representar. algo, por medio de figuras o signos.

**Imagen:** es todo gráfico que manifiesta la semejanza o apariencia de algo respecto a la realidad.

El despliegue de gráficos es conceptualmente más sencillo que el despliegue de texto, ya que los códigos de los caracteres no se decodifican en imágenes de carácter.

Los sistemas multimedia tienen la caracteristica de contar con despliegue gráfico para poder mostrar imágenes fijas, tales como: una fotografia o un dibujo, o como la ilustración de un tablero de automóvil. Comúnmente decimos que "una *imagen puede decir más que mil palabras"* y si podemos desplegar imágenes por menos del costo" de mil palabras, los gráficos se convierten en opciones costeables, además de que los humanos estamos visualmente orientados, una figura es una forma poderosa para ilustrar la información, por tal motivo las imágenes son un componente muy importante en multimedia.

En una empresa con un sistema multimedia se puede almacenar, en una base de datos, información referente al nombre, dirección, etc. de cada empleado, así como la fotografia respectiva, y poder desplegarla también, y así disponer de información ilustrativa. Sin embargo, estos archivos gráficos son una serie larga de archivos tipo texto y, por consiguiente, requieren de mayor espacio de almacenamiento en la computadora. Es por eso que los sistemas multimedia se auxilian de dispositivos de almacenamiento masivo (CD-ROM y discos duros).

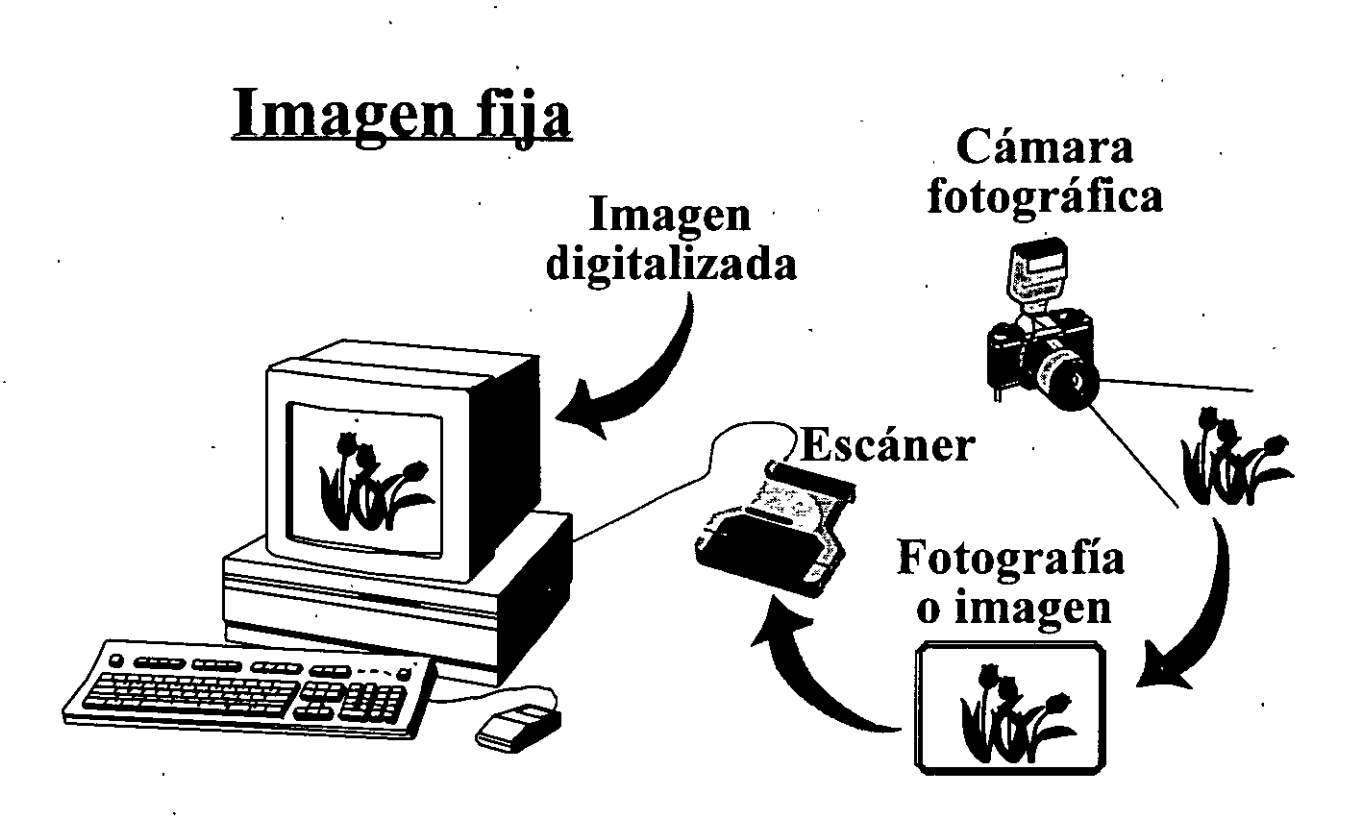

**Gráfica** 

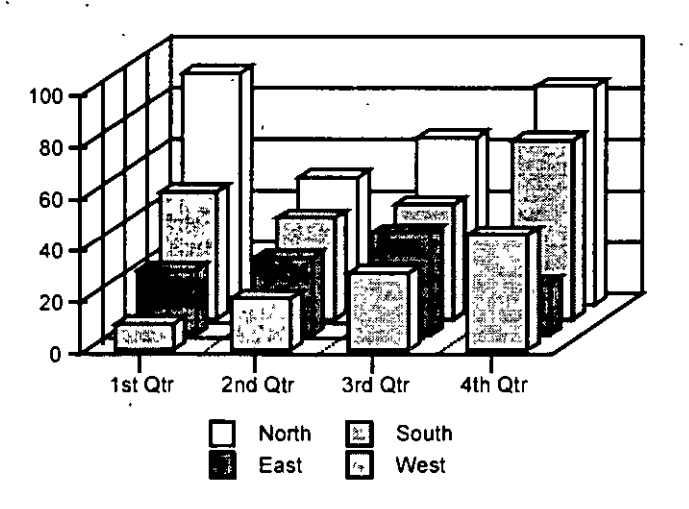

### + **Imagen en movimiento (animación o video)**

Un apoyo aún más fuerte para transmitir una idea mediante una imagen, es la imagen en movimiento. Para fines educativos o comerciales o simplemente demostrativos, puede ayudar a presentar más claramente un concepto que sería dificil de ilustrar usando una fotografía o una serie de éstas, y aún más complicado de explicar usando texto.

Las imágenes en movimiento pueden ser generadas a través de una animación o un video. Podemos decir que la animación es la visualización de imágenes en un tiempo dado, que dan la ilusión de movimiento, que pretenden dar una presentación parecida a un hecho real.

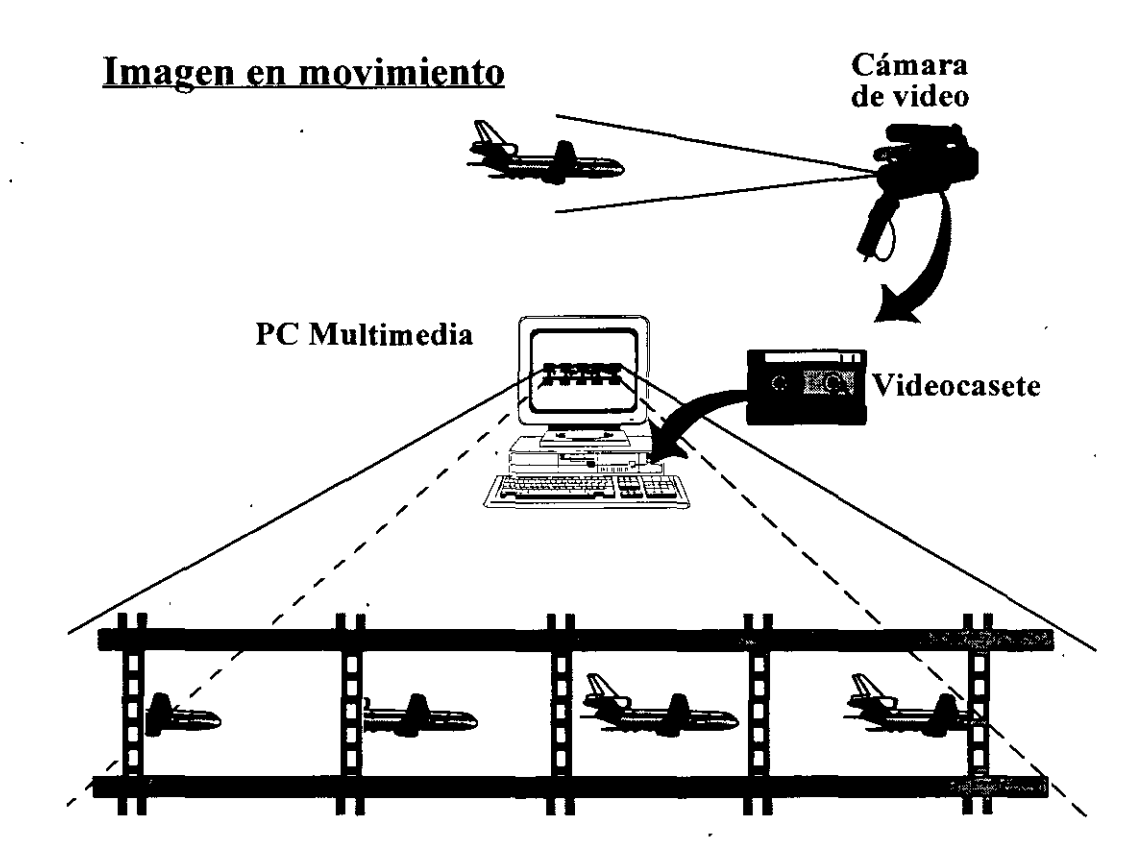

Evidentemente, los archivos de animación requieren mucho más recursos de almacenamiento · que los archivos que almacenan imágenes. Por lo que comúnmente se usan los CD-ROM como dispositivo de almacenamiento masivo para imágenes y se hace uso de técnicas de compresión y descompresión de archivos de video mediante software y hardware especial.

### **+Texto**

El texto es el elemento fundamental de información usado en muchos programas multimedia. El despliegue de texto en el monitor es en general rápido, ya que ~cupa menor cantidad de Kbytes que el audio o el video o las imágenes. La. multimedia permite la. conversión de un libro común a forma interactiva gracias al *hipertexto.* 

El *hipertexto* proporcina facilidades para *navegar* a través de un texto por medio de ligas a otros textos, con esto el usuario tiene la libertad de leer el texto en forma no *lineal*, es decir, con una secuencia diferente a la *forma lineal* convencional.

El *hipertexto* puede realizar además de la liga de palabras con otras palabras, la liga con: audio {música o voz), imágenes fijas, imágenes en movimiento (animación o video) y gráficas.

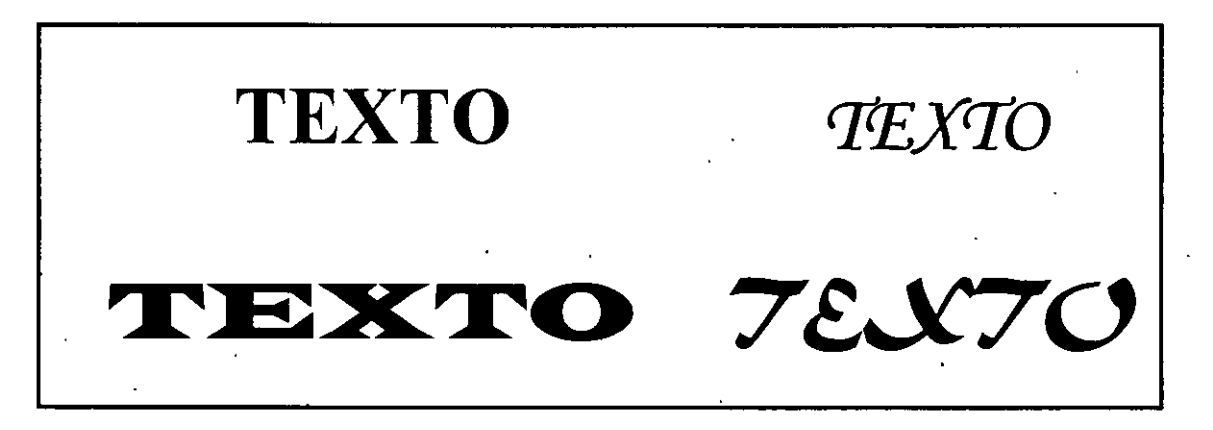

### **Ligas interactivas**

Una de las características de multimedia es su naturaleza interactiva. Esto significa que el usuario puede señalar con un *mouse* y un die ciertos objetos sobre la pantalla, tales como un botón o un texto resaltado y en consecuencia causar que el programa responda de cierta forma. Cada vez que se presione un objeto, se está acudiendo a un nuevo recurso de información. Estas ligas *interactivas,* junto con la información que conectan, son conocidas colectivamente como *«hipermedia".* 

Términos más específicos, tales como *hipertexto, hipergr{lficos e hipersonido,* indicru el tipo de información que está siendo ligada. Por ejemplo, existen enciclopedias sobre los países del mundo que presentan su información apoyados en un sistema multimedia. Ilustran un mapa planisferio sensible al cursor del mouse, el cual al elegir un país reacciona, mostrando una imagen de su bandera a' la vez que se escucha su himno nacional, pára posteriormente ver con más detalle un nuevo mapa sensible del país elegido, éste nos presentará las ciudades principales, las carreteras, y si lo deseamos, imágenes de los principales monumentos o lugares turísticos, todo acompañado de una breve explicación narrada o escrita. Estas explicaciones pueden ser acompañadas de breves videos, los cuales dan al usuario opciones de pausa o de ejecución para controlar la animación.

Un libro tradicional está diseñado para ser leído desde su inicio, de izquierda a derecha y hacia abajo cada página y todas las páginas, hasta el final, de manera que su información está ordenada en una secuencia establecida. En multimedia, los usuarios pueden accesar la información en la forma que elijan, de manera que la información es accesada en forma no lineal.

### **Recursos de hardware de los sistemas de multimedia**

Un sistema de multimedia debe apoyarse invariablemente en un eqwpo de cómputo, pero además requiere de:

- + **Tarjeta digitalizadora de audio:** Que nos permitirá tanto reproducir como gravar señales de audio. Cumplirá la función de recibir y convertir las señales de audio a dígitos binarios y viceversa. Algunos de estos sistemas permiten reproducción de sonido estéreo.
- + **Tarjeta digitalizadora de video:** Permitirá convertir las imágenes almacenadas, en imágenes desplegables a través del monitor, el cual adquirirá más velocidad de despliegue, tanto para imágenes estáticas como aquellas que presenten movimiento.
- + **Medio de almacenamiento:** Que permitirá comprimir grandes cantidades de información, el más común es el CD-ROM.

Al software y hardware que gobierna el funcionamiento y límite de los multimedios se le conoce como *plataforma* o *ambiente multimedia* ·De esta manera, **MIS**  *(Management Information System)* es el organismo responsable del desarrollo de plataformas de hardware para el uso de multimedios.

### **Recursos de software para aplicaciones multimedia**

La programación de una aplicación multimedia, empleando un lenguaje para la integración de contenido multimedia como lo es *Authonuare* Professiona~ es sencilla, lo cual reduce el tiempo necesario para su terminación. Esta afirmación es comprobable, si tomamos en cuenta que es mayor el tiempo requerido para . implementar la misma aplicación en un lenguaje de cuarta generación como "C ++ Orientado a Objetos", Visual C o Visual Basic.

Para la elaboración de aplicación multimedia se requiere contar con conocimientos sobre pedagogía, ciencias de la comunicación, diseño gráfico, entre otros. La conjunción de Jos conocimientos citados, hace necesaria la creación de equipos multidisciplinarios de trabajo, los cuales tienen la capacidad de poder producir aplicaciones multimedia más completas.

Existen empresas que desarrollan paquetes para la elaboración de aplicaciones multimedia, entre otros podemos mencionar Jos siguientes:

- + **Authorware Professional de Macromedia:** Es un herramienta de desarrollo de aplicaciones interactivas basada en programación de iconos. Las herramienta basadas en iconos brindan un enfoque de programación visual para organizar y presentar multimedia.
- + **3D Studio MAX de Autodesk:** Es un paquete gráfico, utilizado en las PC para la creación tanto de imágenes fijas como animaciones o para producción de video profesional en las industrias de TV y cine.
- **Animator Studio de Autodesk:** Es un software de animación completo en do, dimensiones en ambiente Windows, que integra todo el mundo de multimedia de manera interactiva. Trabajando con colores de 24 bits y sonido, es recomendable para animadores, publicistas y diseñadores gráficos.
- **3D Props de Autodesk:** Contiene modelos tridimensionales de muy alta calidad para video y producciones multimedia, así como diseños de caminatas por interiores.
- **Cyberspace Developer Kit (CDK) de Autodesk:** Es una aplicación Windows que incluye un conjunto de bibliotecas C++, las cuales ayudan de manera sencilla a desarrollar simulaciones interactivas y aplicaciones de realidad virtual en PC.

# $CAP$  $\acute{q}$ 7 $u$   $\angle$  0  $7\chi$

# CONCEPTOS DE

## S3!-371ZI/ci *tXft() ()C1J/t.Jt3* S *1/*

PROBLEMAS ESPECÍFICOS

## **CAPÍTULO IX**

### **CONCEPTOS DE PAQUETES ORIENTADOS A PROBLEMAS ESPECÍFICOS**

Existen muchas empresas que diseñan y fabrican paquetes de cómputo, los cuales por sus ·características pueden tener aplicación para resolver algún problema específico.

### ¿Qué es *un paquete de cómputo?*

Un *paquete* es un programa de aplicación, o un conjunto de programas de aplicación que han sido desarrollados para la venta al público en general. Aunque un conjunto de programas desarrollados y escritos para una sola organización se puede denominar *"paquete',* el término se aplica usualmente a un programa de venta masiva.

Entre dichos paquetes encontramos:

- Procesadores de texto.
- Hojas de cálculo.

. )

- Generador de presentaciones.·
- Generadores de cálculos matemáticos y de ingeniería.
- Supervisores o administradores de redes de computadoras.

### **Caracteristicas de los paquetes**

Algunas características de estos paquetes son los siguientes:

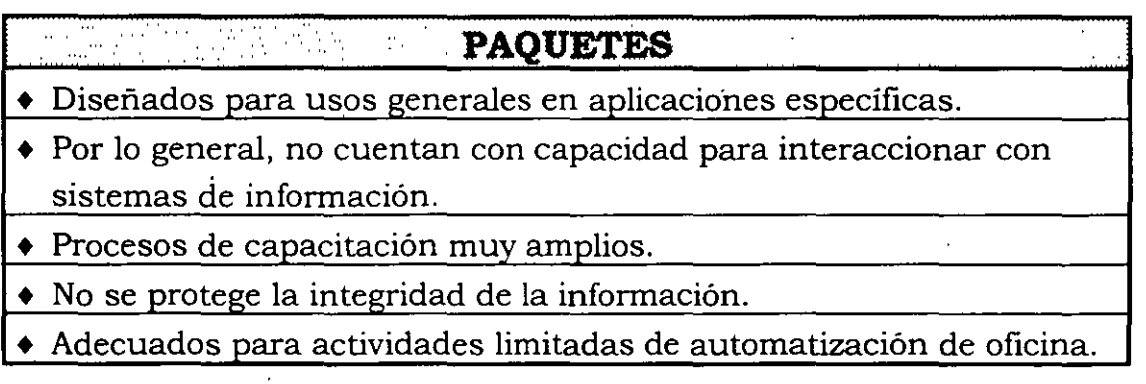

### **Paquete de software integrado (ISP,** *Integrated Software Package¡*

Algunas compañías combinan diversos. paquetes de aplicación en uno solo, tales como: administración de bases de datos, procesamiento de texto, hoja de cálculo, gráficos y comunicaciones. Podemos citar como ejemplos: Works, Apple Works, Framework para PC, MS-Office, Perfect Office, AutoCAD R13, entre otros.

La ventaja de un paquete integrado es que existe un ambiente y un método común para el usuario en la interacción con la computadora. Los paquetes integrados simplifican la copia y transferencia de datos de una estructura de archivos a otra. Por ejemplo, de una hoja de cálculo a un documento de procesamiento de texto.

### + **Adquisicié!n de un paquete de software**

Estos paquetes se adquieren en centros de distribución autorizados, los cuales además del software proporcionan al comprador una serie de manuales y una licencia de uso que certifica la legal posesión del paquete.

El vendedor proporciona, la actualización a nuevas versiones del software ·adquirido inicialmente, en ocasiones sin costo alguno, o bien, con un costo menor al precio inicial.

### **Procesadores de texto**

También llamados *procesadores de palabras* o *word processor.* Estos .proporcionan funciones de procesamiento de texto en una computadora. Permiten que el usuario puede capturar (teclear) texto, de igual manera que como se hace en una máquina de escribir, con la ventaja de que una vez capturado se puede imprimir y modificar cuantas veces sea necesario. Los procesadores de texto más usados son: Word, WordPerfect, Works, WordStar.

### + **Algunas características y potencialidades**

- Se pueden encontrar en ambientes tipo texto y en gráfico.
- Permiten insertar imágenes, gráficas, y diseños provenientes de otros paquetes.
- Tienen la capacidad de uso de tipos diferentes de letra, en diferentes tamaños y presentaciones.
- Algunos poseen correctores automáticos de ortografia y gramática.
- Tienen integrados diccionarios de significado, sinónimos y antónimos, etc.

A continuación se presenta una pantalla de *MicrosoftWord*, en el cual se realizó este Cuaderno de inducción a la cultura informática.

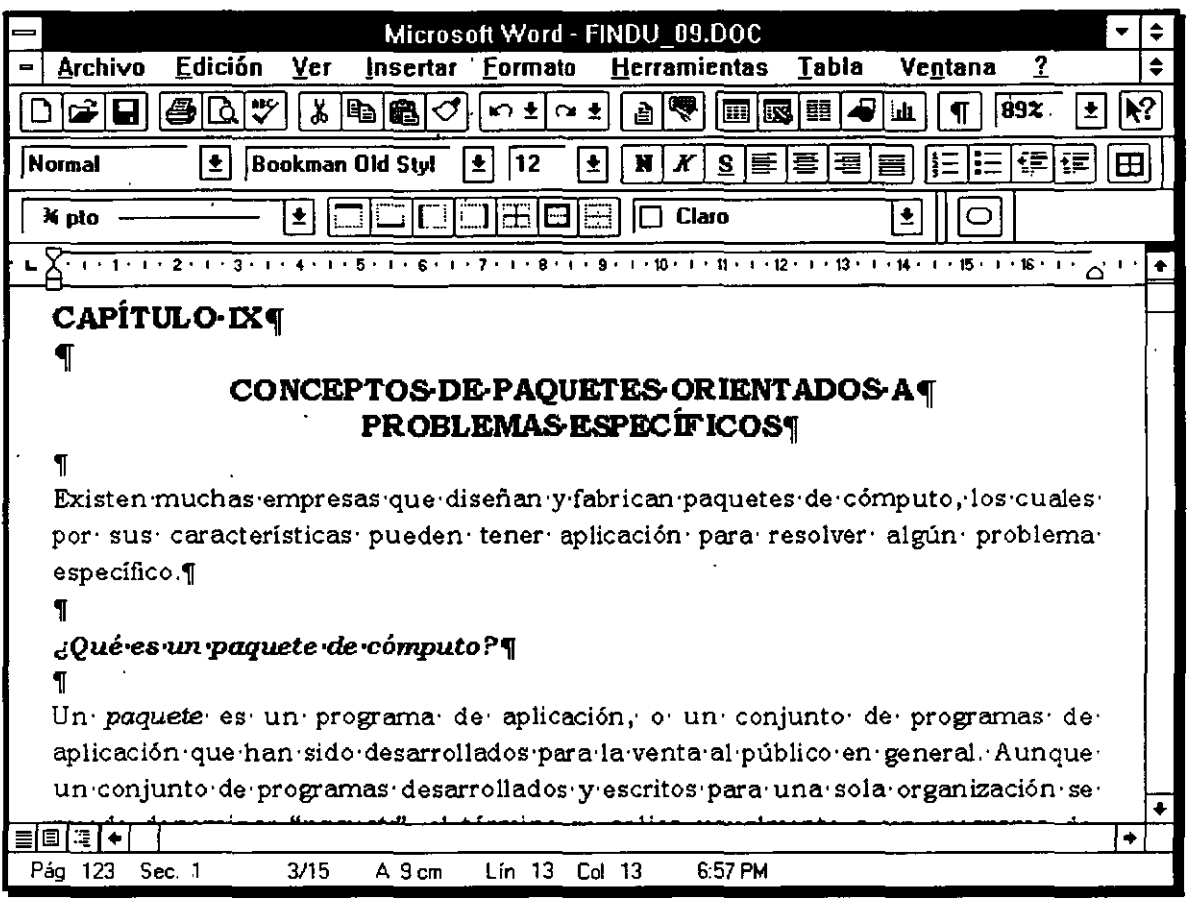

Los documentos electrónicos pueden ser buscados más rápidamente que los documentos· de papel, y la capacidad para reordenar fácilmente las palabras en la pantalla ha ayudado a los escritores inmensamente.

Después de que un documento sea creado, puede ser impreso con una infinita variedad de tipos, si el programa soporta una impresora láser o una impresora de chorro de tinta. Los procesadores de texto avanzados funcionan como sistemas de publicaciones de oficina elementales.

El procesamiento de texto es a menudo el primer paso hacia la automatización de la oficina; sin embargo, no ha vuelto obsoleta a la máquina de escribir para ocasionales rótulos y sobres, o para la mecanografia directa de· dictados y el llenado de formularios.

### + **Funciones de un procesador de texto**

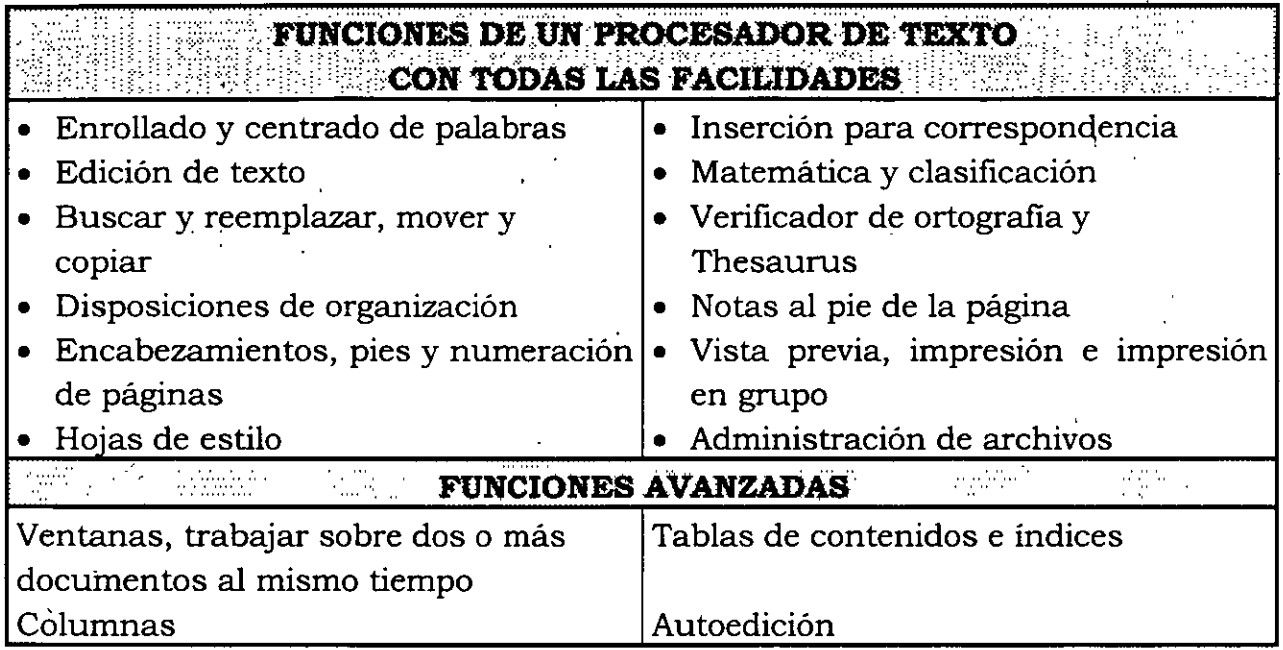

### + **Procesadores de texto basados en gráficos contra basados en texto**

Los programas de procesamiento de texto basados en gráficos, como el Microsoft Word para las PC o todos los programas de procesamiento de texto para la· PC Macintosh, muestran en la pantalla un facsímil razonable del diseño tipográfico que va a ser impreso. Los programas basados en texto siempre muestran el mismo tamaño de tipo en la pantalla.

Los sistemas basados. en gráficos son muy superiores para preparar boletines y folletos que contienen una variedad de tamaños de tipos. Las pantallas basadas en texto son buenas para el mecanografiado de oficina o para documentos que sólo requieren pocos tipos diferentes. Los sistemas basados en texto dan muy buena respuesta y son muy buenos para la escritura creativa.

### **Hojas de cálculo**

También llamados: *spreadsheet,* hoja de cálculo o planilla de cálculo. Este tipo de paquete simula una hoja de cálculo hecha en papel, en la que en las columnas y renglones de números se realizan operaciones y entregan resultados para presupuestos, estadística y planes.

Aparecen en pantalla como un conjunto de filas y columnas, cuyas interseccionese denominan *celdas*. Las hojas de cálculo pueden tener miles de celdas, y se pueden desplegar horizontal y verticalmente para verlas.

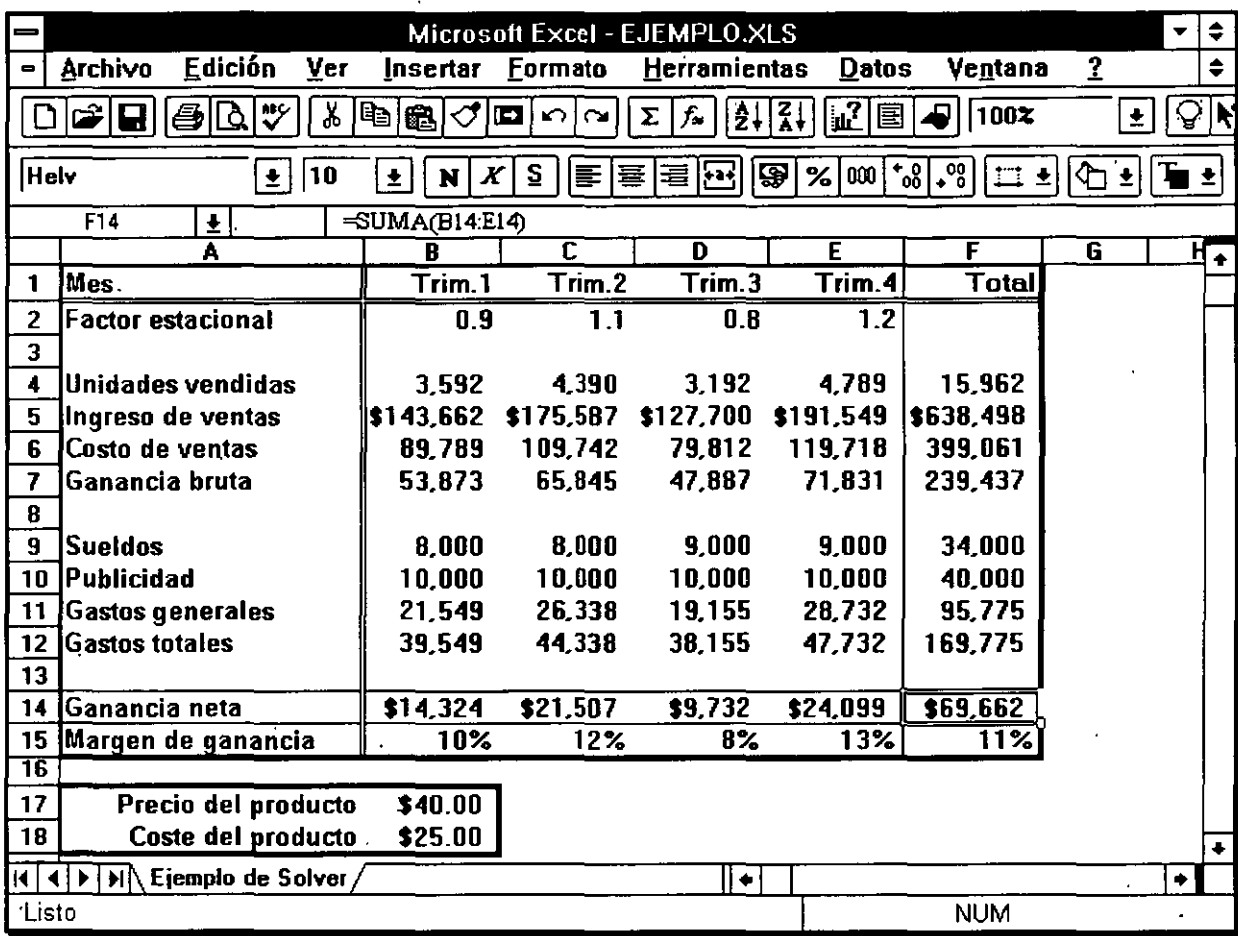

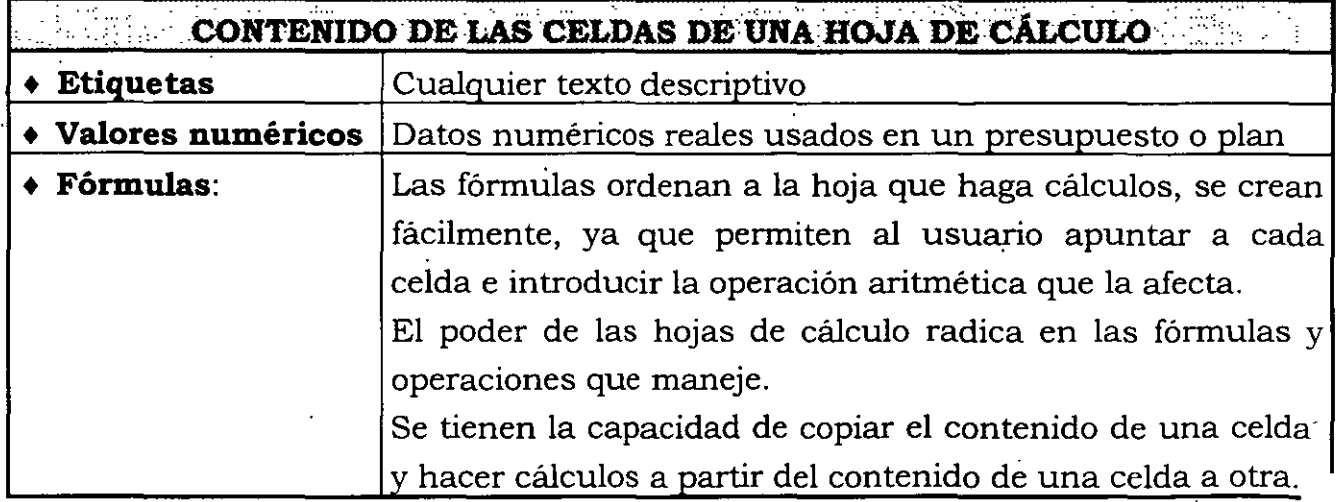

Después de que un usuario crea la hoja de cálculo con un conjunto de fórmulas, él puede modificar las cantidades y visualizar inmediatamente los nuevos resultados lo que es útil en la elaboración 'de presupuestos, planes, resúmenes financieros y · cálculos estadísticos.

Algunas hojas de cálculo más frecuentemente utilizadas son: Excel, Hoja de Cálculo de Works, Lotus 123, Quattro Pro.

### + **Clases de hojas de cálculo**

- **Estándar**: Todas las hojas de cálculo tienen un conjunto de filas y columnas, a fin de mostrar 'los datos y los totales de varias áreas de la hoja de cálculo. Estos datos se pueden tomar y operar en otra área de la misma hoja.
- **Enlace dinámico:** El enlace dinámico permite que los datos de una hoja de cálculo se actualicen automáticamente en otra hoja de cálculo. Frecuentemente se les menciona incorrectamente como hojas de cálculo tridimensionales, el enlace dinámico crea el efecto de una tercera dimensión en un archivo separado.
- **Tridimensionales:** Las hojas de cálculo tridimensionales facilitan el despliege de los datos, porque cada celda de las hojas tiene una referencia en X, Y y Z. Pero siempre se maneja sobre una misma hoja de cálculo.
- **Relacionales:** Brindan un método para almacenar los datos separados de las fórmulas. Conjuntan una base de datos central con una hoja de cálculo convencional, donde para desplegar los datos, el paquete intemamente los extrae de una base de datos central, asegurando así que la hoja de cálculo de cada usuario contenga los datos actualizados más recientemente.

Una hoja de cálculo puede realizar la presentación de sus resultados en diferentes tipos de gráficas como las que a continuación se muestran:

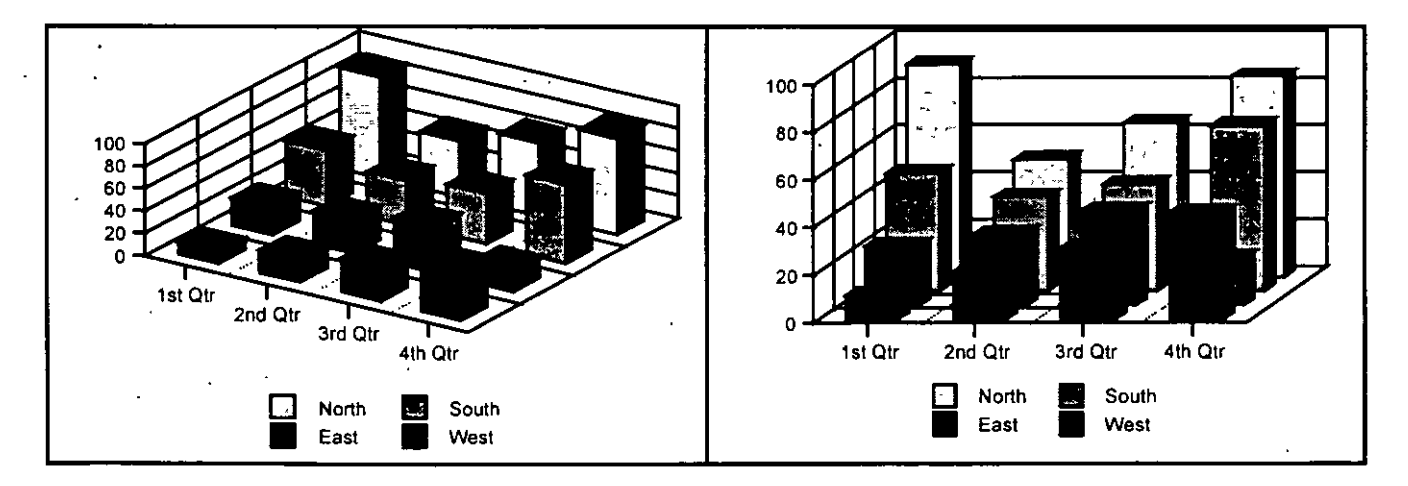

*Conceptos de Paquetes Orientados a Problemas Especificas* 

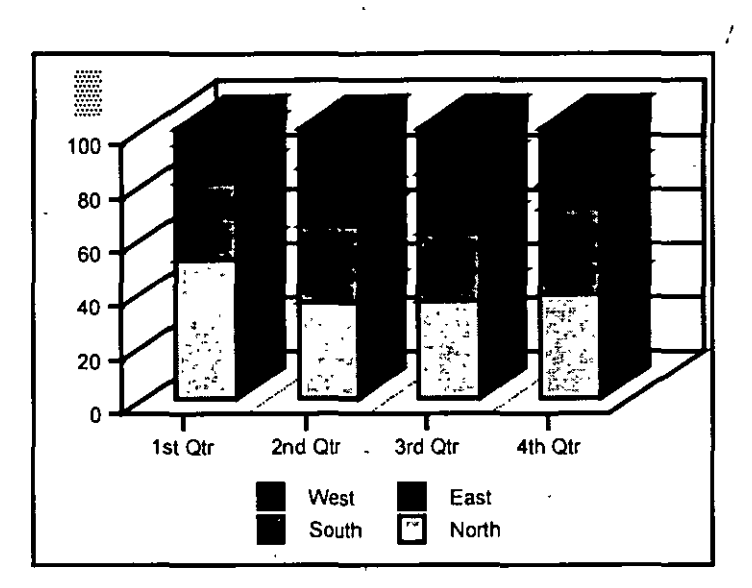

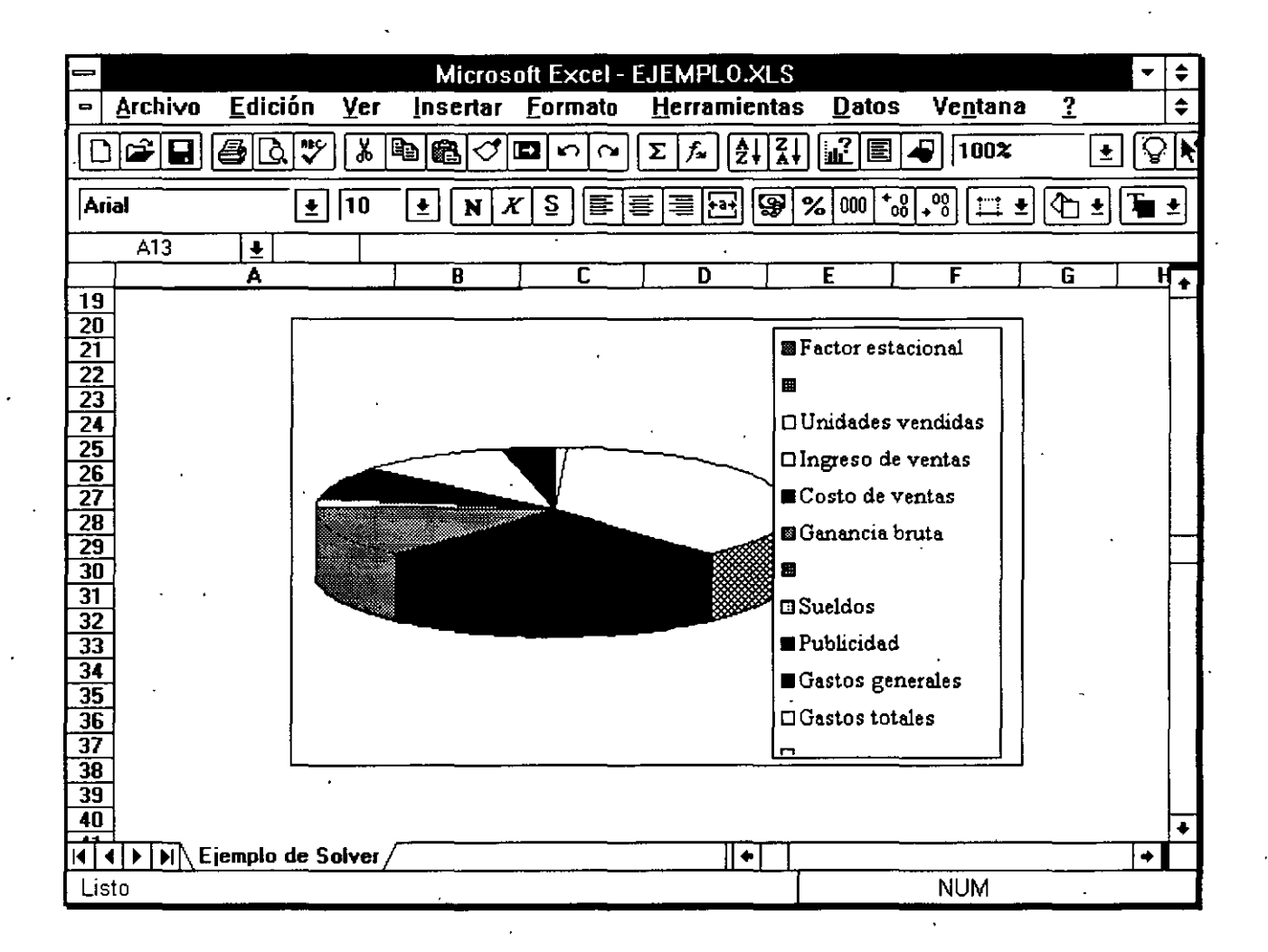

### **Paquetes diversos para la administración de empresas**

Existen paquetes, separados o que integran algunos de los siguientes rubros:

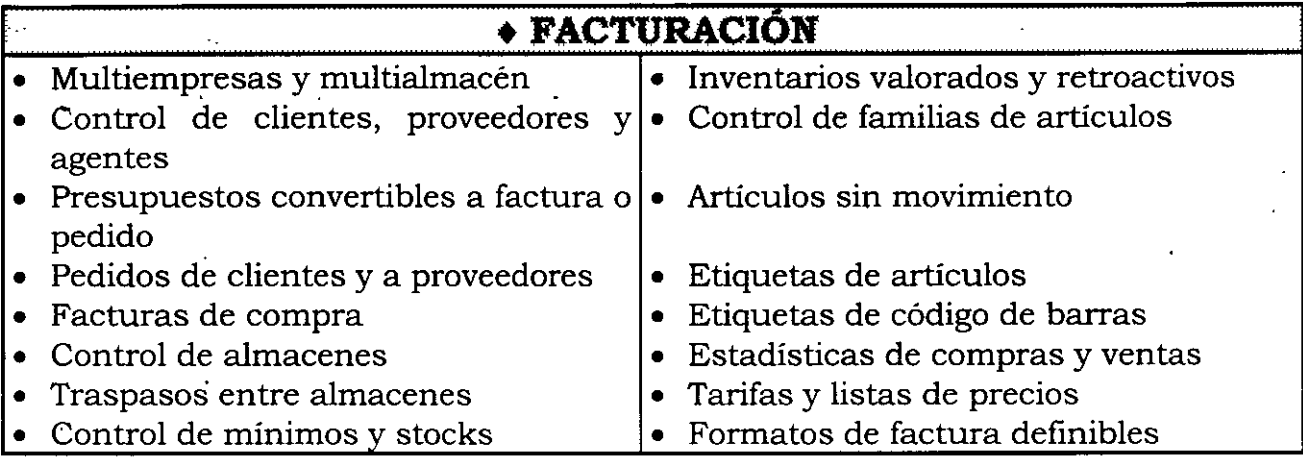

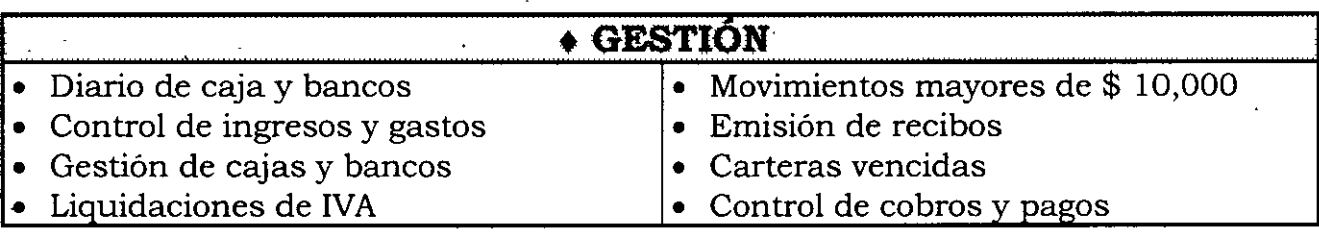

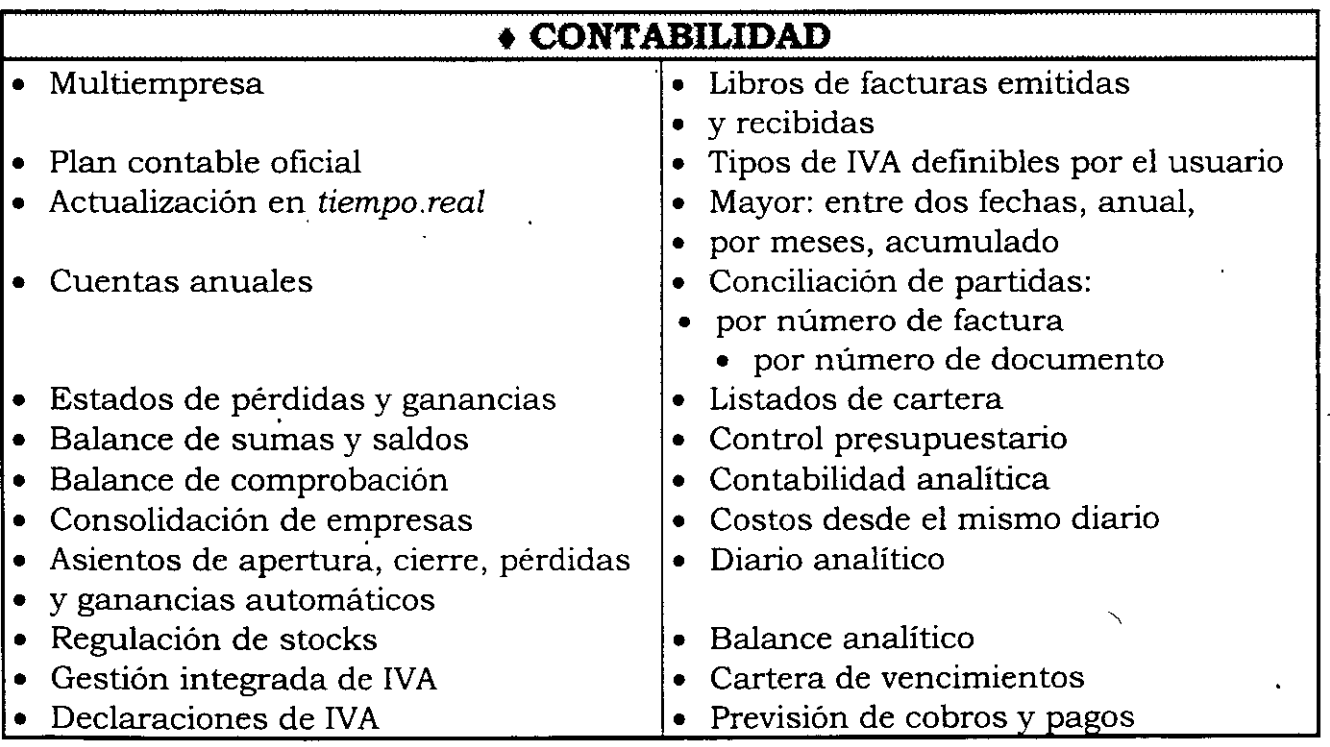

### **Paquetes para elaborar presentaciones**

Son paquetes que incluyen gráficos que son útiles para presentar proyectos, hacer exposiciones, impartir conferencias y clases, etc. Actualmente este tipo de paquetes proporcionan muchas facilidades,. tales como efectos diversos para cada lámina de presentación. Poseen catálogos de dibujos de diversos temas, herramientas para realizar estructuraciones como. son: listados, tablas, árboles, organigramas, etc. Algunos paquetes permiten el uso de animación y sonido.

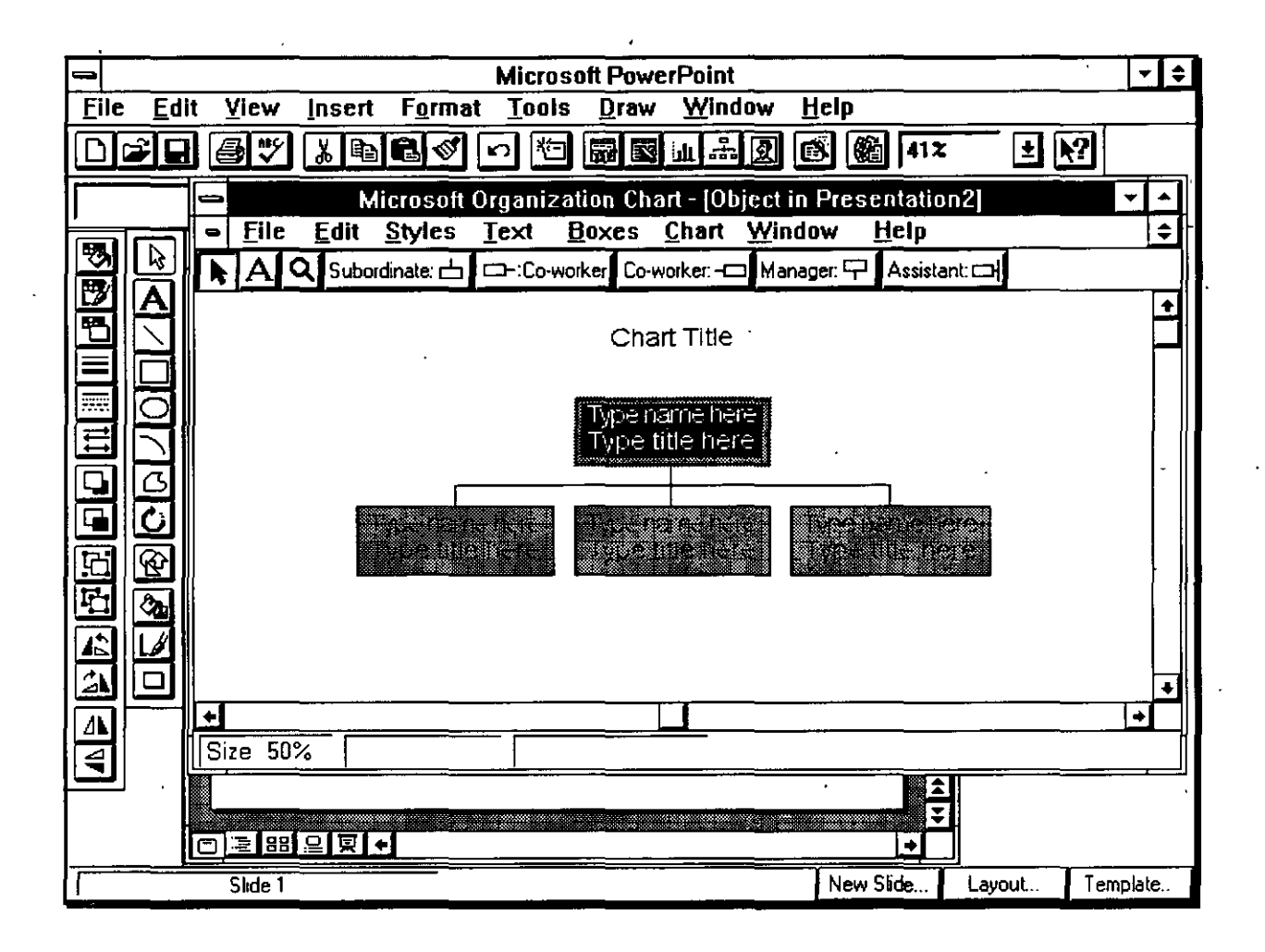

### **Paquetes para la administración y control de proyectos**

Los paquetes para administración de proyectos (Project Manager) son utilizados para vigilar el tiempo y los materiales de un proyecto. Todas las actividades necesarias para llevar a cabo un proyecto se introducen en la base de datos, y el programa calcula la ruta critica, la serie de actividades con la mínima perdida de tiempo posible. Cualquier cambio importante en las actividades afecta la ruta crítica, y puede retrasar todo el proyecto.

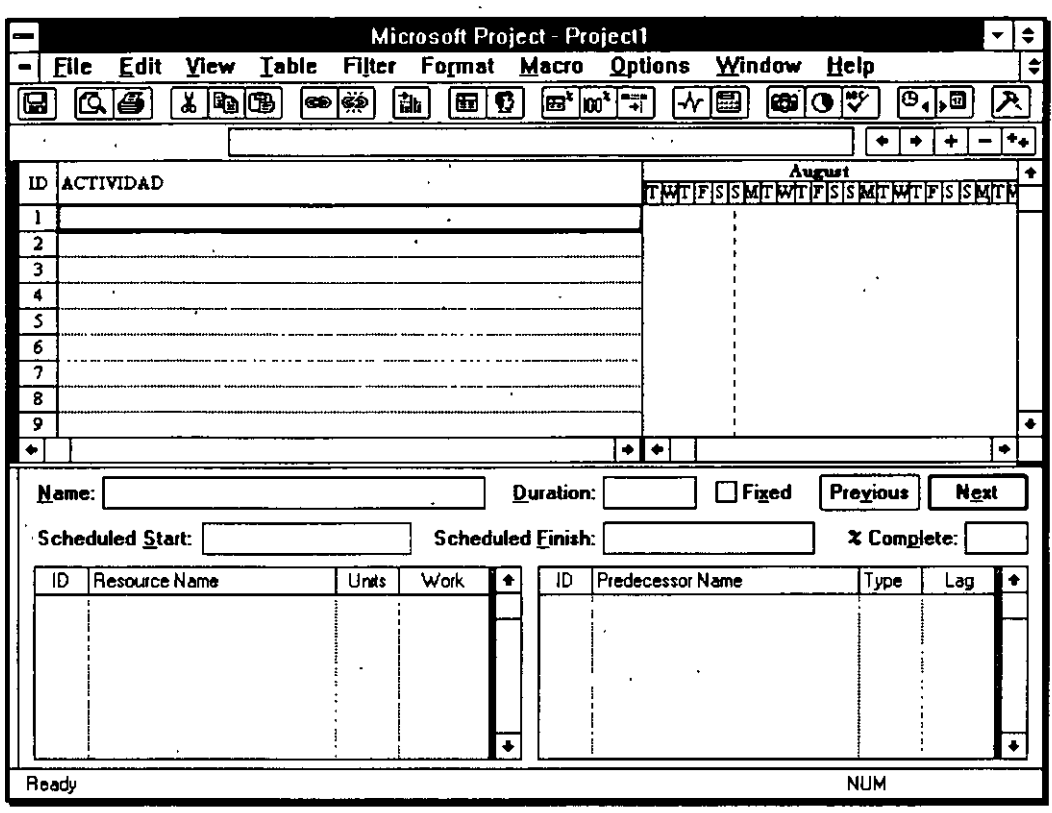

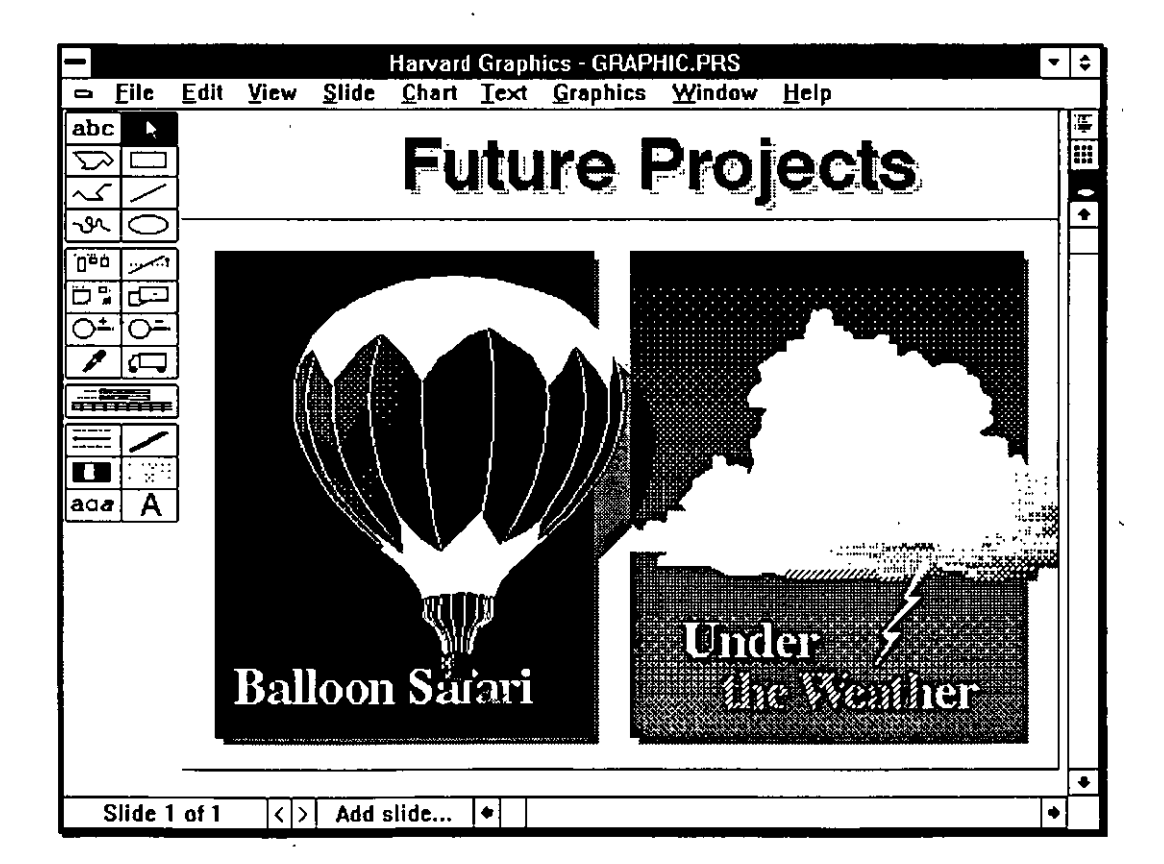

### **Generadores de cálculos matemáticos y de ingeniería**

Paquetes especializados en el uso de fórmulas matemáticas y diseños físicos de ingeniería, poseen fórmulas matemáticas, similares a las de las hojas de calculo, con la diferencia de especializarse en unidades de ingeniería y física, además de tener un alto grado de resolución· en cantidades decimales,· ejemplo: Mathcad, WorkBench, Microcap, Mathematica, Mathlab, etc.

En el capítulo VI, "Conceptos de diseño asistido por computadora", se comentaron algunos paquetes con fines ingenieriles; también existen paquetes que se utilizan para el diseño en todas las ramas de la industria, tales como: de la construcción, del vestido, del calzado, del deporte, gastronómica y otras.

### **Paquetes para multimedia**

Existen paquetes que nos facilitan el integrar una aplicación multimedia, mediante éstos también podemos auxiliamos de una infinidad de programas y paquetes, algunos como Word, Excel y PowerPoint de Microsoft y los mencionados en el capítulo anterior que trata sobre "Conceptos de multimedia".

Mencionamos el nombre de los paquetes multimedia indicados en dicho capítulo.

- + *Authorware Professional* de la empresa **Macromedia.**
- · + *3D Studio MAX, Animator Studio, 3D Props Cyberspace Developer Kit (CDK)* éstos de la empresa **Autodesk.**

### **Más sobre paquetes de aplicación**

Lo que se ha pretendido en este capítulo, así como en los anteriores, es el proporcionar al lector los elementos iniciales para inducirlos a la cultura informática.· Pero hablando de paquetes, existen una infinidad de éstos para aplicaciones en tódas las áreas del conocimiento, de tal manera que sería imposible hablar de todos.

Por ejemplo, existe el paquete SPSS 6.1 para Windows, el cual incorpora todas las funciones estadísticas que usted necesita, en el entorno más completo y moderno disponible. Contiene posibiiidades exhaustivas de edición, gestión y transformación de datos, así como amplias funciones estadísticas, capacidades gráficas de alto nivel y las presentaciones necesarias para generar informes.

También existen paquetes para la traducción de· idiomas, como por ejemplo el Spanis Assistan, que , permite traducciones Inglés-Español y Español.-lnglés. interactivas o automáticas; contiene un diccionario bilingüe de 100,000 entradas ampliable con palabras simples o frases compuestas, y tabla de conjugación de más de 3,000 verbos. Puede utilizarse con WordPerfect, MS Word, Lotus AmiPro y. otros.

Existen paquetes para abogados, dentistas, médicos, veterinarios, contadores, fotógrafos, impresores, profesores, etc. Y también para el aprendizaje de diversas ramas del conocimiento, ya sea de las matemáticas, el inglés, la geografía, o un curso de mecanografía como el Accu Type3 . Obviamente existen enciclopedias, diccionarios, paquetes de entretenimiento, de museos, de música, etc.; muchos de estos paquetes ya se mercadean en CD-ROM.

### **¿Cómo elegir un paquete o programa adecuado?**

Es fácil ver a una persona decidir la compra de un programa leyendo la información que cada paquete incluye en la caja que lo contiene, y aunque en dicha caja suele existir información importante sobre el equipo mínimo necesario, el idioma del producto, no podemos esperar que las características y posibilidades que se describen sean totalmente imparciales. La mejor manera de conocer las características de un programa pasa por probarlo e informarse de él.

EXisten proveedores que proporcionan demostraciones y cursos sobre sus programas, así como comercios donde se permite probar los programas antes de ser adquiridos. También las exposiciones del sector de la informática son lugares adecuados para probar los programas.

El método más cómodo y que proporciona la seguridad de estar al día consiste en adquirir revistas especializadas en comentar los programas más recientes; así también contactar con proveedores de software en la materia que requiramos.

# GLOSARIO DE ALGUNOS

# TÉRMINOS EN MIJORMÁTICA

 $\label{eq:2.1} \frac{1}{\sqrt{2}}\int_{\mathbb{R}^3}\frac{1}{\sqrt{2}}\left(\frac{1}{\sqrt{2}}\right)^2\frac{1}{\sqrt{2}}\left(\frac{1}{\sqrt{2}}\right)^2\frac{1}{\sqrt{2}}\left(\frac{1}{\sqrt{2}}\right)^2\frac{1}{\sqrt{2}}\left(\frac{1}{\sqrt{2}}\right)^2.$  $\label{eq:2.1} \mathcal{L}(\mathcal{L}^{\mathcal{L}}_{\mathcal{L}}(\mathcal{L}^{\mathcal{L}}_{\mathcal{L}})) = \mathcal{L}(\mathcal{L}^{\mathcal{L}}_{\mathcal{L}}(\mathcal{L}^{\mathcal{L}}_{\mathcal{L}})) = \mathcal{L}(\mathcal{L}^{\mathcal{L}}_{\mathcal{L}}(\mathcal{L}^{\mathcal{L}}_{\mathcal{L}})) = \mathcal{L}(\mathcal{L}^{\mathcal{L}}_{\mathcal{L}}(\mathcal{L}^{\mathcal{L}}_{\mathcal{L}}))$ 

### **GLOSARIO DE ALGUNOS TÉRMINOS EN INFORMÁTICA**

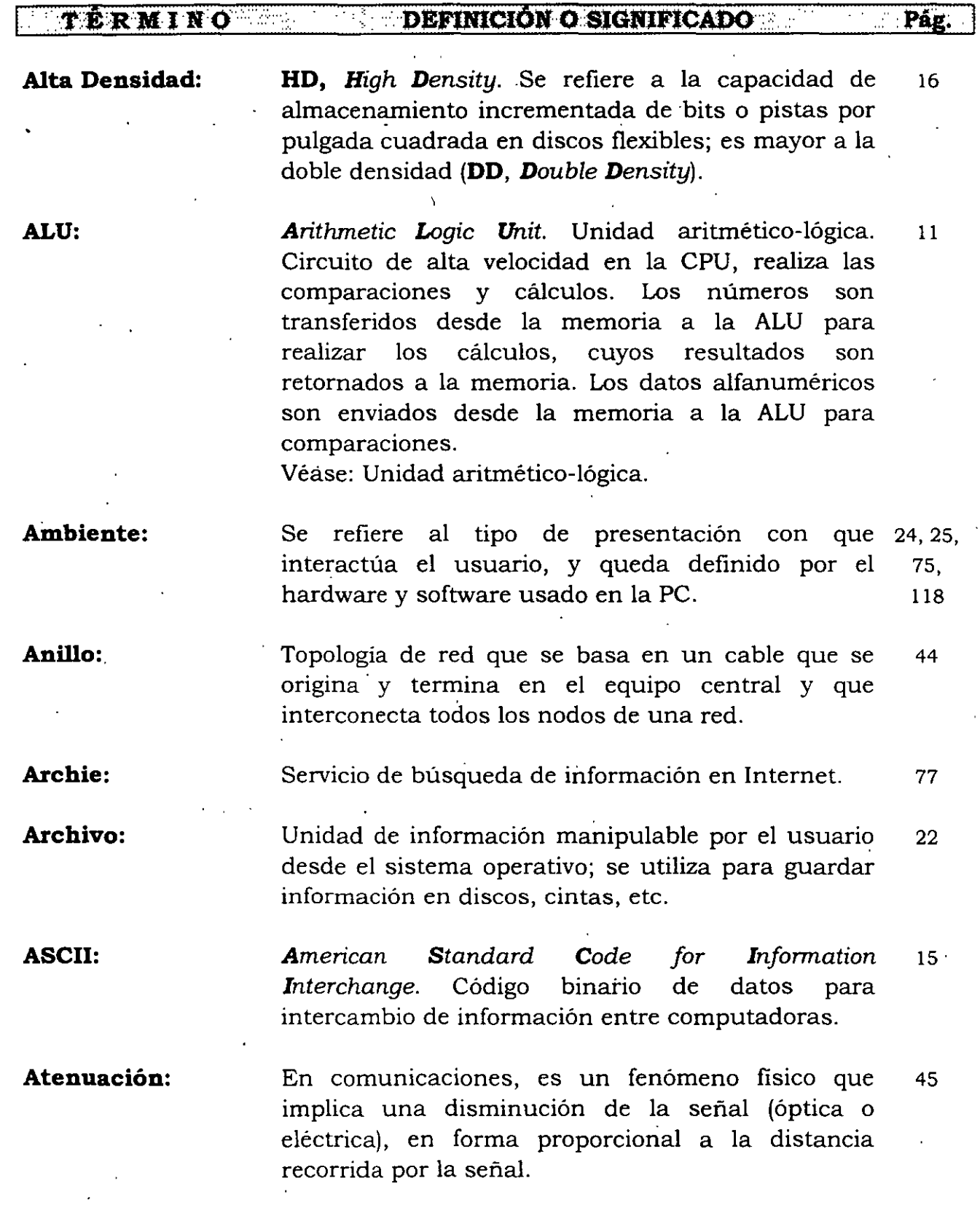

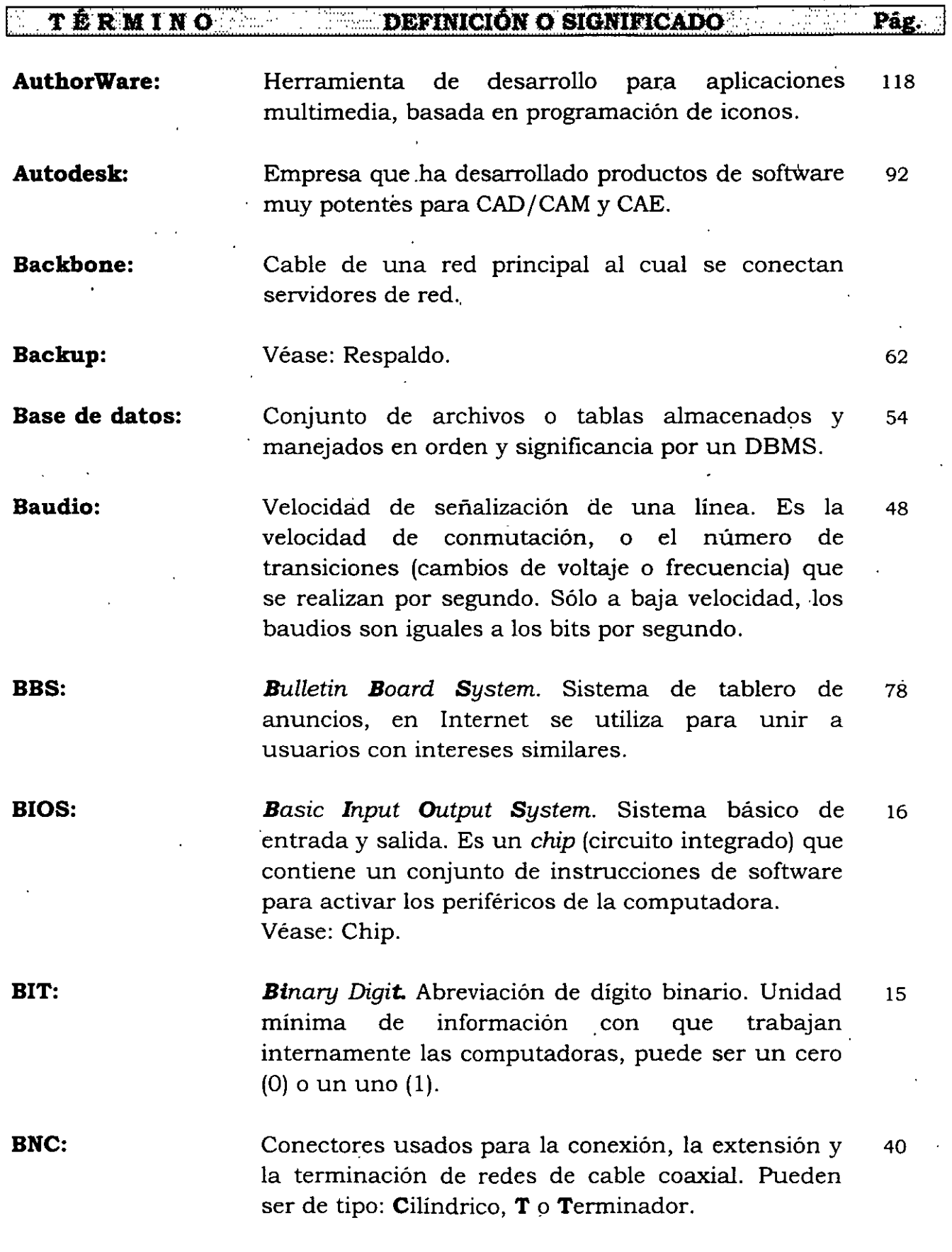

l.

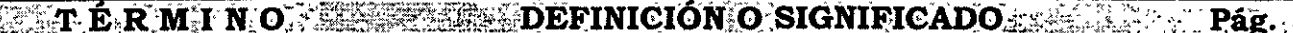

 $\ddot{\phantom{a}}$ 

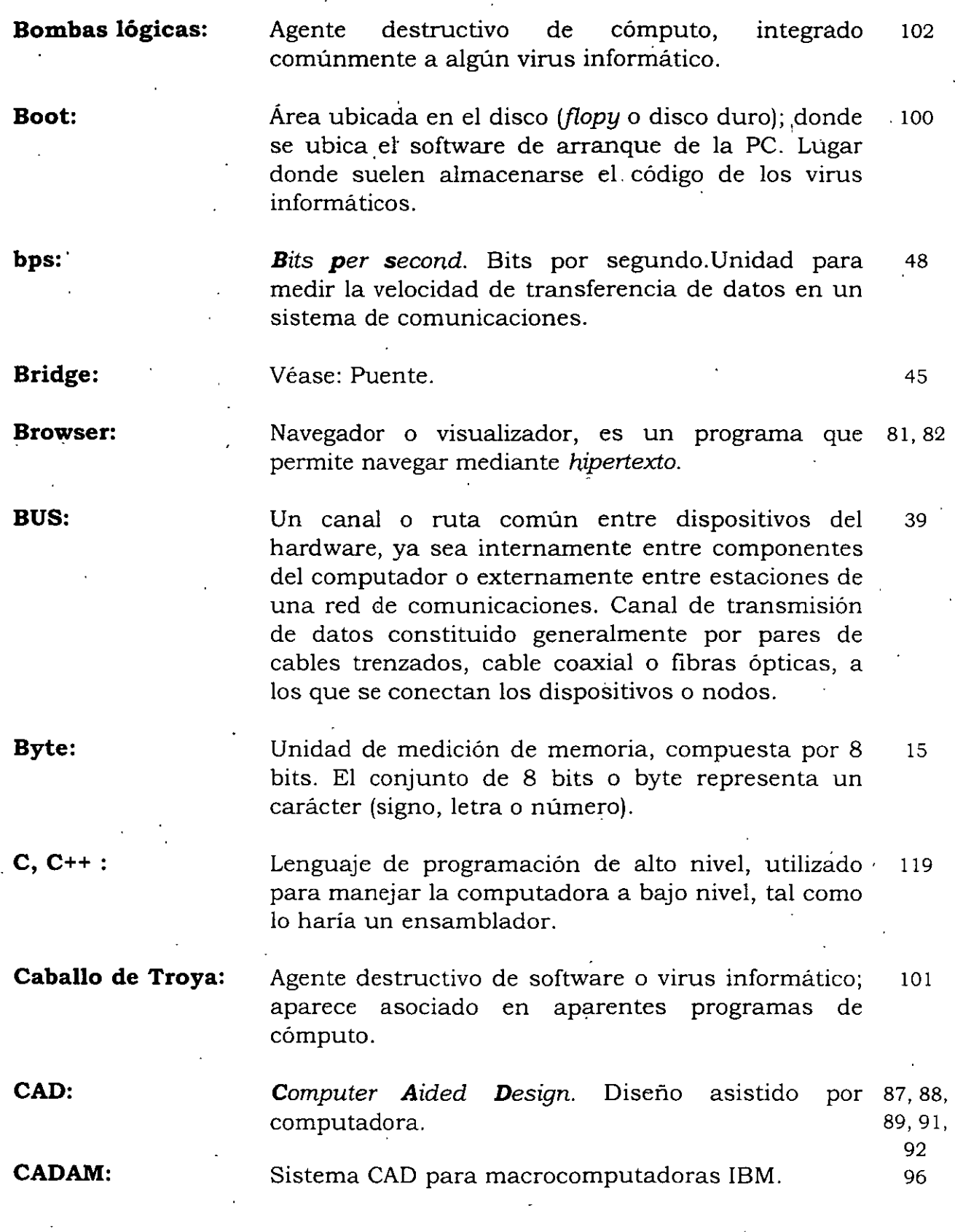

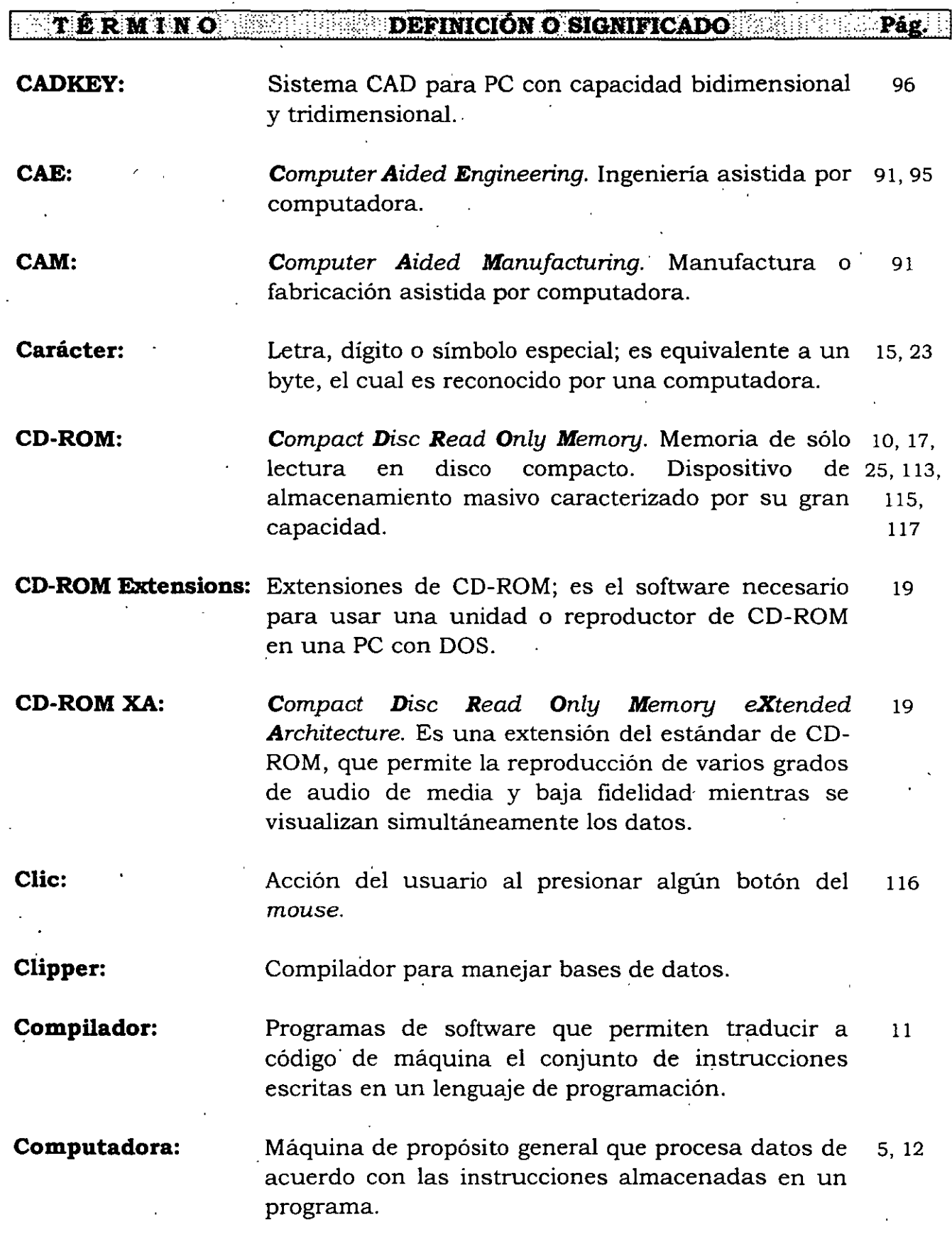

-1

*Glosario de algúnos términos en informática* 

**LATERMINO DEFINICIÓN O SIGNIFICADO DE LA CONTRACTE DE LA CONTRACTE DE LA CONTRACTE DE LA CONTRACTE DE LA CONTRACTE DE LA CONTRACTE DE LA CONTRACTE DE LA CONTRACTE DE LA CONTRACTE DE LA CONTRACTE DE LA CONTRACTE DE LA CONT** Pág.

**Concentrador:**  Dispositivo que concentra todas las señales .de los nodos y servidores de una red y las envía, una por una, a la computadora central y recibe de ésta la respuesta que envía al nodo correspondiente de acuerdo con un código de dirección. 42

**Correo electrónico:** Electronic ·mail o e-mail. Medio de comunicación 34, 74, entre los usuarios de redes de computadoras.  $\frac{77}{2}$ 

**CPU:**  Control Processing Unit. Unidad central de · procesamiento. Parte central de una computadora. Véase: Procesador. 11

**Chip:**  Circuito integrado. Dispositivo electrónico que puede contener desde docenas hasta millones de componentes electrónicos (transistores, diodos, resistencias, etc.). 15

**Chip Up:**  Tecnología que permite incrementar el desempeño de un procesador. 20

**DBMS:** 

**DEC:** 

**Database Management System.** Sistema manejador 12, 54 de bases de datos. Software que controla la organización, almacenamiento, recuperación, seguridad e integridad de los datos en una base de datos. Acepta pedidos de datos desde· un programa de aplicación y le ordena al sistema operativo transferir los datos apropiados.

> Digital Equipment Corporation. Empresa fabricante de equipos de cómputo desde 1957. 65

**Demodular:**  Proceso de reconvertir la señal que fue adaptada al canal de transmisión a su forma original. 47

**Design View:**  Herramienta de ingeniería con base en CAD. "' 96

**Digital:**  Referente a números, teclas, sonido o video. 68, 112 También se refiere a una compañía de cómputo. Véase: DEC.
## *INDUCCIÓN A LA CULTURA INFORMATICA*

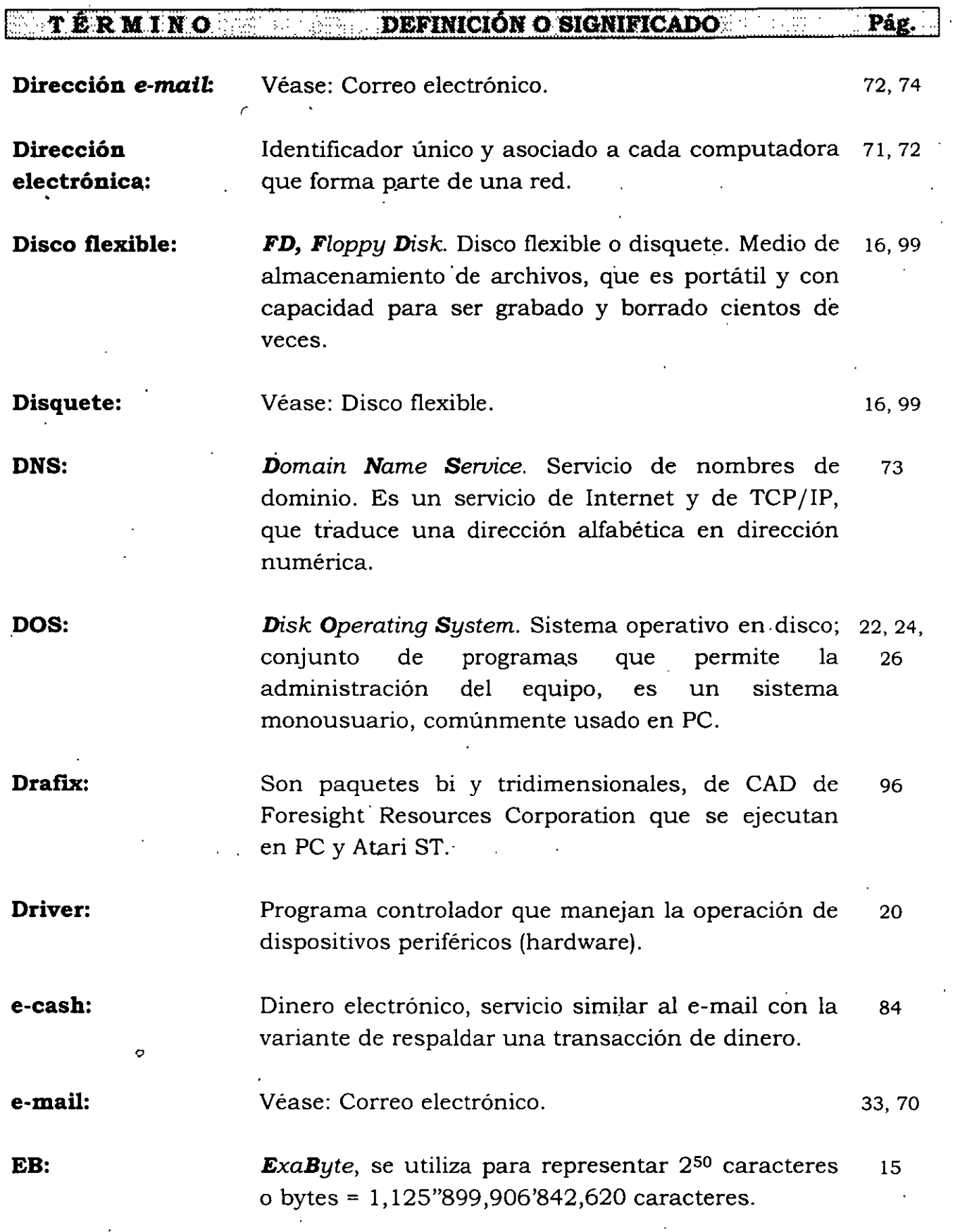

*Glosario de alqúnos ténninos en in(onnática* 

### **TERMINO SENET DEFINICIÓN O SIGNIFICADO A SENETIA** Pag. 39 **EISA:**  *Extended Industry Standard Architecture.*  Arquitectura normalizada de industria extendida. Es un BUS de datos. Los sistemas EISA pueden proporcionar una alta velocidad de acceso a disco en operaciones de entrada/salida (I/0) a múltiples usuarios. **Electronic mail:**  Véase: Correo electrónico. 34, 74, 77 **Enlace:**  Es el establecimiento de comunicación entre dos puntos; esto es, cuando existe conexión física (medio de transmisión) y conexión lógica (software). **Escáner:**  9 *Scanner.* Dispositivo que lee imágenes, texto y gráficas para pasarlas a un archivo. **Estrella:**  43 Topología de red basada en un concentrador y cable 10 base-T, con conectores RJ45. **Ethernet:**  Estándar de redes LAN con transmisión en 41, 45 68 topología de BUS y transmisión de 10 Mbps, con capacidad de 1,024 nodos. **Excel:**  Paquete de hoja de cálculo de la compañía 3, 127, 128 Microsoft. **FAT:**  103 *File Alocation Table.* Tabla de distribución de archivos en un disco duro o flexible. Método de organización de archivos usado en DOS y OS/2. **FAX o Facsímil:**  Dispositivo llamado *telecopying* (telecopia), que 10 permite la comunicación (envío y recepción) de una página impresa entre lugares lejanos. Las máquinas fax convierten su. imagen en un código para la transmisión por el sistema telefónico. **FD:**  Véase: Disco flexible. 34, 35 **FDDI:**  *Fiber Distributed Data Interface.* Interfaz de 40 distribución de datos mediante fibra óptica, con velocidad de 100 megabits/seg.

## **EXECUTERMENT IN OUR EXECUTE ENGLISHED IN EXECUTE EXECUTE EXECUTE EXECUTE EXECUTE EXECUTE EXECUTE EXECUTE EXECUTE EXECUTE EXECUTE EXECUTE EXECUTE EXECUTE EXECUTE EXECUTE EXECUTE EXECUTE EXECUTE EXECUTE EXECUTE EXECUTE EXEC**

**Fibra óptica:**  Filamentos de vidrio de diámetro pequeño. Que se 36 utiliza para la transmisión de información por medio de un "haz de luz"; permite la transmisión de señales a grandes distancias al no verse afectada . por interferencias del medio ambiente.

**Formatear:**  Usado para réferirse a la operación de inicializar o 102 marcar la estructura física de un disco duro o flexible o de una cinta magnética.

**FoxPro:**  Paquete manejador de bases de datos, fabricado por Microsoft. 3

**Freeware:**  Software que se distribuye sin ning n cargo y bajo ninguna condición. La propiedad la retiene el desarrollador que tiene el control de su distribución, incluyendo la capacidad de cambiar la siguiente versión del freeware a payware (software que se distribuye a cambio de dinero). 71

> File Transfer Protocol. Protocolo de TCP/IP para 70, 75 transferir archivos. 2008 - 2014 12:30 12:30 12:31 12:32 12:32 12:32 12:32 12:32 12:32 12:32 12:32 12:32 12:32

**Gateway:**  Dispositivos de comunicación de redes que permite 46 comunicar dos redes con protocolos distintos.

> GigaByte, se utiliza para representar 2<sup>30</sup> caracteres 15 o bytes =  $1,073'741,824$  caracteres.

**Generador de cálculos matemáticos:**  Software de cómputo que sirve de apoyo en la 123, realización de cálculos matemáticos. 133

**Generador de presentaciones:**  Paquete de cómputo que permite la realización de 123, presentaciones educativas, económicas, sociales y 133 financieras.

**GIF:**  *Graphics Interchange*  intercambio de gráficos, se utiliza para almacenar gráficos en archivos. **Format.** Formato de 82

144

**FTP:** 

**GB:** 

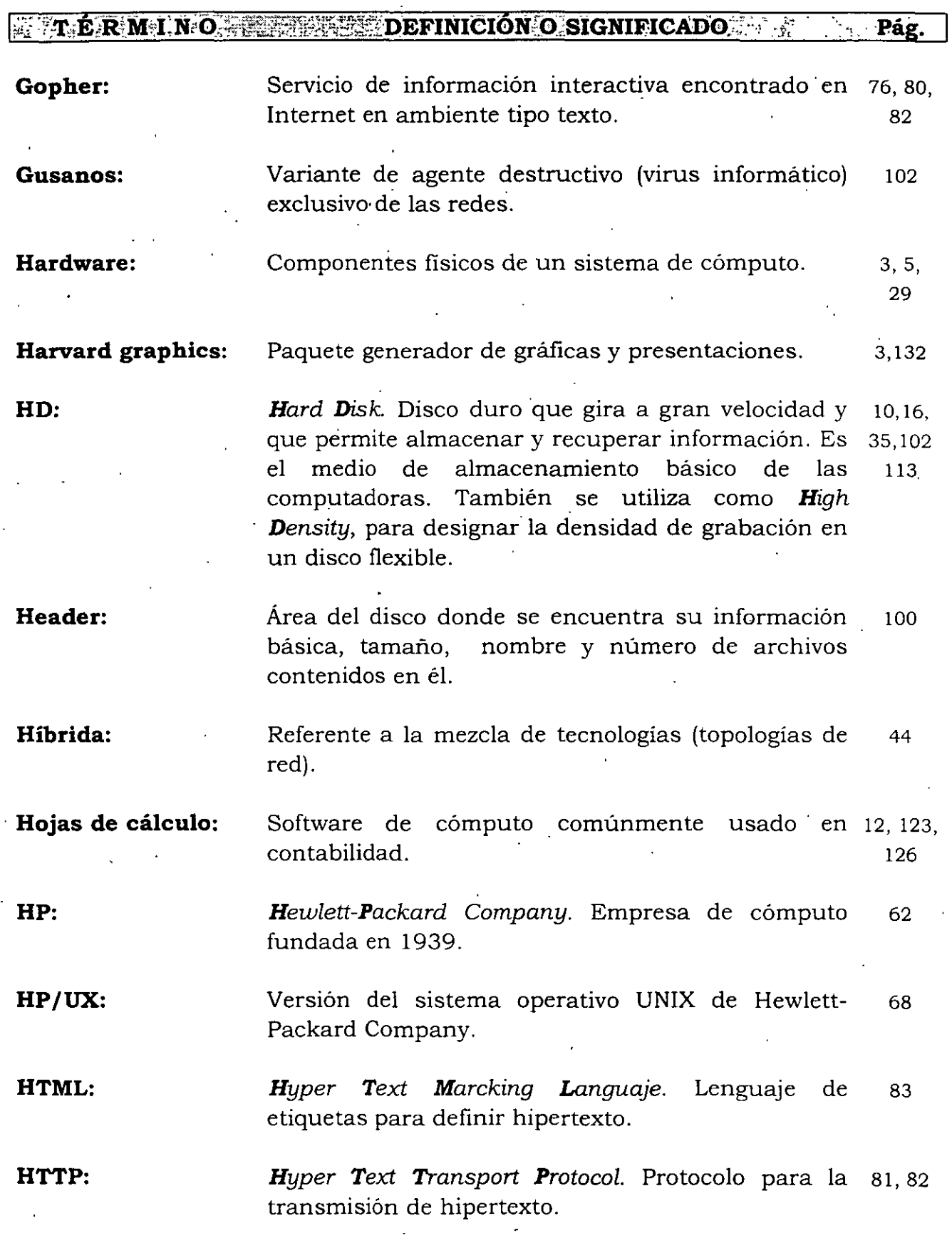

#### TÉRMINO DEFINICIÓN O SIGNIFICADO 詳主 紀 Pág.

**Hubs:**  Véase: Concentrador. 43

**Hypergráficos:**  Concepto referido a la conjunción de utilizar 117 información a partir de una imagen o un gráfico, ejemplo: mapas sensibles.

**Hypermedia:**  Abarca la definición de hipertexto con la capacidad 81, 82, ·extra de poder usar apuntadores a otros medios 116 como: gráficos, video y sonido, con esto se despliegan: imágenes fijas y en movimiento, audio, · video, gráficas y texto. Todas estas formas de información están vinculadas con objeto de que un usuario pueda moverse fácilmente de una información a otra.

**Hypertexto:**  Se refiere a texto con apuntadores a otros textos, lo 70, 71, que permite al usuario ir navegando a otros 81,82, documentos para más información de un tema 112, dado, y luego regresar fácilmente al documentó 116, original. El *hypertexto* es un subconjunto de 117 hypermedia.

**IBM:**  *Intemational Business Machines* Corporation. 26, 68 Empresa de computo fundada en 1911.

**Iconos:**  Representación gráfica de un objeto asociado a un 26, 82, dispositivo, software o servicio, se utilizan en: 118 Windows, paquetes, sistemas de cómputo y de información y en Internet.

**Impresora:**  Dispositivo de salida documentos con base almacenada en software. Hay de impacto, de inyección de tinta y láser. que permite obtener en la información 10, 34

**Instalación:**  En cómputo es el procedimiento relativo a colocar un software en condiciones de operación en una computadora. 62

Glosario de algúnos términos en informática

**THERMINO ENTRE DEFINICIÓN O SIGNIFICADO A Pág.** 

**Inteligencia artificial:**  Campo de estudio que se apoya en el cómputo avanzado con el fin de emular el pensamiento humano. 111

**Inter NIC:**  Proveedor de servicios de Internet. 29

**Interactivo:**  Término usado para referirse a la comunicación 55, 70, hombre-máquina, con tiempo de respuesta 116 razonable.

**Interfaz:**  Referentes a conexiones e interacción de hardware, 42 software o usuarios.

**Internet:**  Es una malla mundial de computadoras y redes de computadoras de todo tipo de topologías interconectadas. También es una red abierta de redes con cobertura internacional orientada originalmente a la investigación. 48,44, 67,73, 57,65, 83

**Internet Phone:**  Tecnología experimental tendiente a transmitir audio por Internet.

**IRC:** 

**ISA:** 

*Internet Relay Chat.* Servicio de conversación sobre Internet. 79

> *Industry Standard Architecture..* Arquitectura normalizada de industria, es una especificación propuesta por Microsoft e Intel para conexión y trabajo, que proporciona configuración automática de tarjetas adaptadoras. 39

**ISP:**  *Integrated· Software Package.* Paquete de software integrado. Véase: Paquetes de software integrado. 84, 124

**Java:**  Lenguaje de programación orientado a objetos frecuentemente usado para aplicaciones de HTTP, Java fue creado para construir aplicaciones que saltarán a través del *World Wide Web* (WWW). 84

147

#### TERMINO DEFINICIÓNO SIGNIFICADO **.. Pág •.**

**JPG:** 

**KB:** 

**LAN:** 

*Joint Plwtographic experts Group.* Formato de archivos para desplegar imágenes. 82

*KiloByte* equivale a  $2^{10}$  caracteres = 1,024 bytes.

15 21

47

**Kernel:**  N deo o parte fundamental de los sistemas operativos que reside en memoria RAM todo el tiempo. Gestiona la memoria, los archivos, los. periféricos y los recursos del sistema. Típicamente ejecuta procesos y proporciona las comunicaciones

entre procesos.

*Local Area Network:* Red de área local. Es un 36, 37, segmento de red con estaciones de trabajo o nodos 38, 96 y servidores enlazados, o un conjunto de segmentos de red ·interconectados, por lo general dentro de la misma área, como por ejemplo un edificio.

**Lenguaje de programación:**  Un lenguaje usado para escribir instrucciones para 11, 33, la computadora. Permite que el programador 78 exprese el procesamiento de datos de una forma simbólica sin tener en cuenta los detalles específicos de máquina. Las instrucciones que escribe el programador se denominan lenguaje fuente, y son traducidas al lenguaje de máquina de la computadora por medio de programas llamados .. ensambladores, compiladores e intérpretes. Como los lenguajes humanos, cada lenguaje de programación tiene su propia gramática y sintaxis. Existen muchos dialectos del mismo lenguaje, y cada dialecto requiere su propio sistema de traducción.

## **Líneas directas:**  Término utilizado en comunicaciones telefónicas. Son las que permiten entablar comunicación directa con sólo marcar un n mero telefónico, sin ayuda o necesidad de un elemento especial o adicional. Por ejemplo, un conmutador o una operadora.

Glosario de algúnos términos en informática

**Pág.** 

## **TERMINO DEFINICIÓNO SIGNIFICADO**

**Líneas privadas:**  Término utilizado en comunicaciones telefónicas. También conocidas como líneas dedicadas; permiten la conexión punto a punto (sobre alambres de cobre)" de equipos de cómputo (transferencia de datos) o aparatos telefónicos (voz) a bajas velocidades de transmisión; éstas también difieren de otras en costo por su distancia (a mayor distancia, mayor costo). 47

**Líneas troncales analógicas:**  Término utilizado en comunicaciones telefónicas. Son líneas directas especiales que se agrupan a un número principal y se concentran a un equipo de conmutación, que a su vez, multiplica los servicios a varias extensiones en un edificio.

**Líneas troncales digitales:** 

**Login:** 

**Macintosh:** 

Término utilizado en comunicaciones telefónicas. Difieren de las analógicas básicamente por la tecnología empleada, es decir, mientras que en las analógicas la conducción de señales es por medio de cables de cobre, en las digitales puede ser por cobre o por fibra óptica ..

Nombre identificador del usuario ante un sistema de cómputo. Es de carácter público.

Serie de computadoras de 32 bits de Apple 92, Computer, presentada en 1984. Usa la familia de 126 procesadores Motorola 68000, y un sistema . operativo propio que simula el escritorio del usuario en la pantalla. Esta interfaz estándar con el usuario, combinada con su lenguaje de gráficos QuickDraw incorporado, ha provisto una medida de consistencia y uniformidad que es única.

**Macromedia:** · Empresa dedicada al desarrollo de software para la 118 elaboración de aplicaciones multimedia como el Authorware Professional.

**Mailing Lists:** 

Servicio de información sobre usuarios.  $\frac{79}{2}$ 

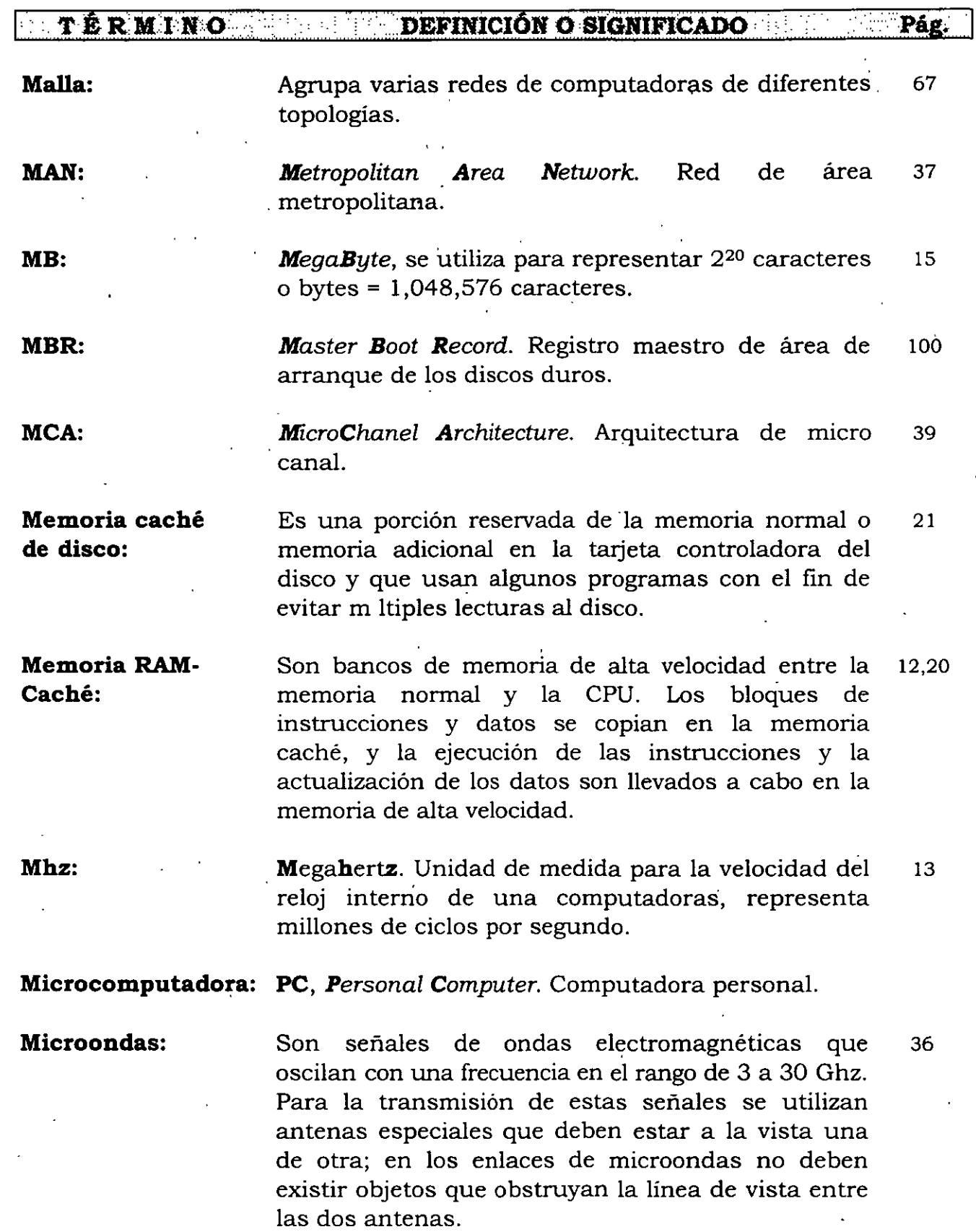

*Glosario de algúnos términos en in[ormátlca* 

#### **ET ERMINO STATISTICION O SIGNIFICADO STATISTICION EN L'AUTORITICION DE L'AUTORITICION DE L'AUTORITICION DE L'A** Pág.

**Microprocesador:**  También llamado CPU, es un *chip* constituido· de transistores, diodos, resistencias y condensadores. La CPU, el reloj y la memoria constituyen formalmente una computadora. Véase: Chip, Procesador y CPU 11, 12 20

**Microsoft:** 

**Módem:** 

Compañía· de fabricación de software fundada en 19, 24 1975.

**Minicomputadora:** 

Una computadora de pequeña a mediana escala que funciona como una sola estación de trabajo, o como un· sistema multiusuario con hasta varios cientos de terminales. 38

**MODEM,** *MOdulator DEMdulator.* Modulador- 10,47, demodulador. Dispositivo que adapta una terminal 48,83 o computadora a una línea telefónica. Convierte los pulsos digitales de la computadora a frecuencias dentro del rango de audio del teléfono y los vuelve a convertir en pulsos en el lado opuesto. Permite la conexión de dos computadoras vía telefónica, ya· sea mediante línea privada o línea conmutada.

**Modular:**  Proceso de modificar una señal con el fin de que pueda viajar a través de un medio físico (compare con demodular). 47

**Monitor:**  Dispositivo de salida principal en una computadora. Pantalla de cristal líquido o de rayos catódicos donde la computadora presenta información e imágenes. 10

**Motherboard:**  Es la tarjeta principal de la computadora. Cuenta· con ranuras de expansión (Slots) o enchufes que ocupan un determinado número de *puertos* de comunicación, por los cúales la computadora se comunica con los periféricos o · dispositivos de entrada y salida. Algunas *motherboard* pueden contener integrados algunos simms de memoria RAM y controladores o tarjetas (hardware) de periféricos, tales como el monitor y unidades de disco duro. 19 *INDUCCIÓN A LA CULTURA INFORMA11CA* 

 $\epsilon$ 

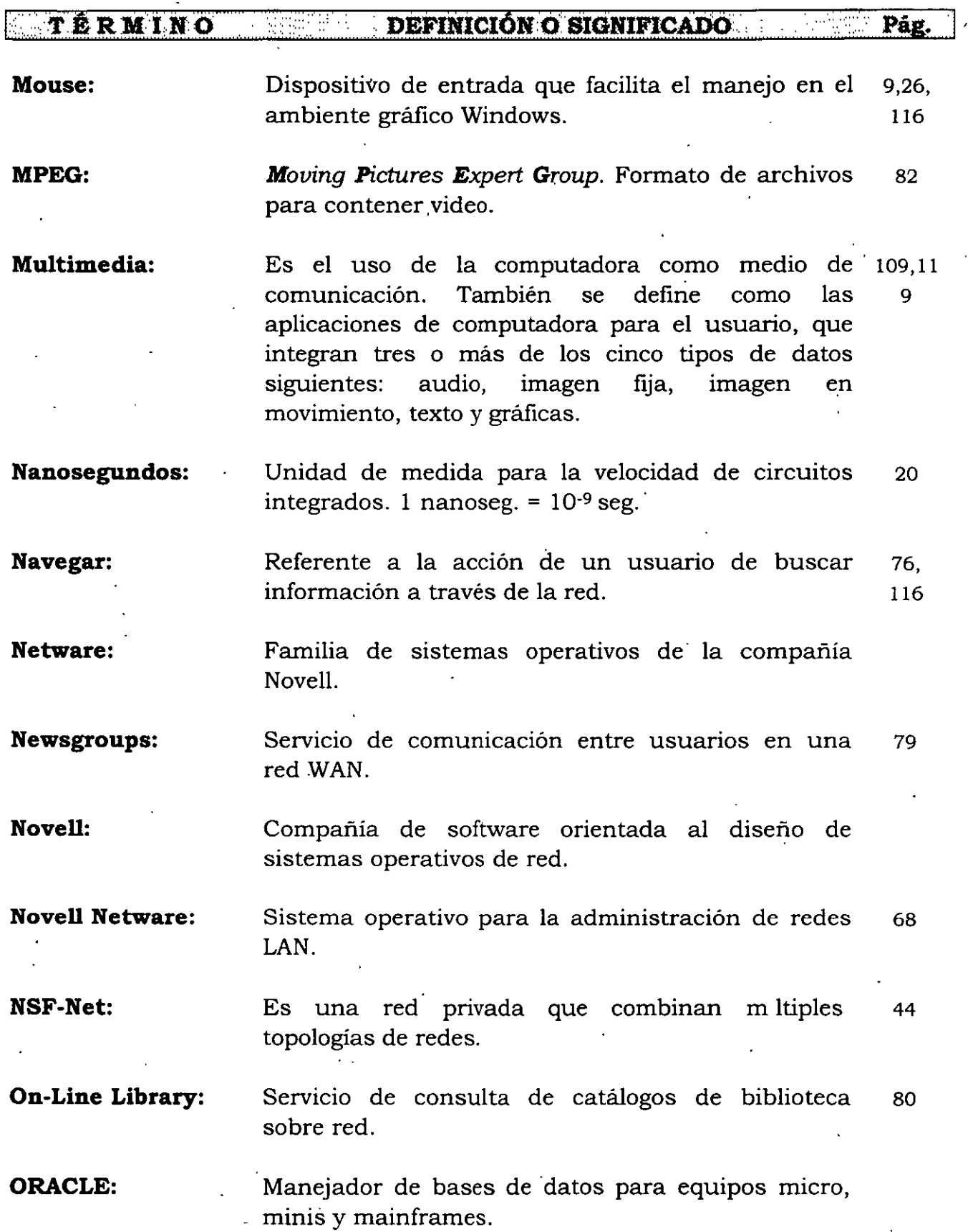

 $\ddot{\phantom{0}}$ 

*Glosario de algúnos ténninos en informática* 

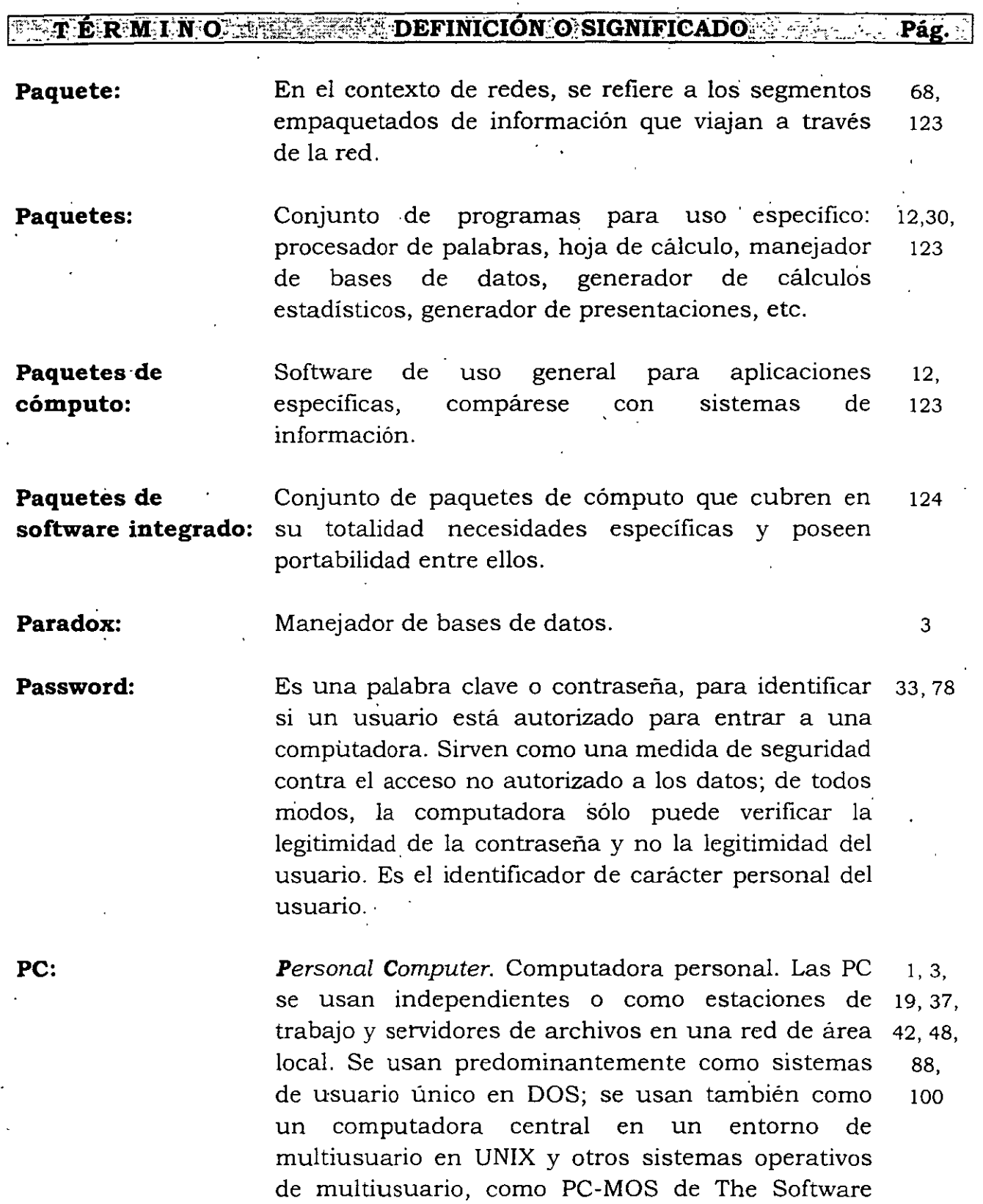

Link, Inc., y Concurrent DOS de Digital Research

Inc.

!53

### *INDUCCIÓN A LA CULTURA INFORMATICA*

**ERMINO DEFINICIÓN O'SIGNIFICADO A Pág.** 

**Pentium:**  Procesador Intel, continuación del procesador 13, 39 80486.

**Periféricos.:**  Dispositivos hardware de entrada/salida (I/O, 10, 29). Input/Output) de información asociados a una computadora.

**Piratería:**  Acción de plagio en software en cuanto a los derechos de autor. 103

**Pixel:**  PIX [picture] Element. Elemento de imagen, *pixel.*  El elemento más pequeño en una pantalla de presentación de video (monitor). Una pantalla se divide en miles de pequeños puntos, y un pixel es uno o más puntos que se tratan como una unidad. Un pixel puede ser un punto en una pantalla monocromática, tres puntos (rojo, verde y azul) en pantallas de color, o una agrupación de esos puntos. Véase: Monitor.

**Plataforma:**  Arquitectura de software y hardware que soporta una aplicación. 118

**Plotter:**  Gratificador. Es un dispositivo de salida que 10,35, permite generar planos y gráficas. 91

**Polimorfismo:**  Característica de algunos virus informáticos en . cuanto a su código de identificación cambiante; los virus con esta característica tienen la capacidad de cambiar la cadena que los identifica y por medio de .la cual la vacuna los identifica y elimina. 104

**Procesador:**  Parte de la computadora que realiza el computo, constituido por la ALU y la unidad de control. También· puede referirse a un procesador de palabras. 11, 12, 13

*Glosario de alqúnos ténninos en in[onnática* 

**TERMINO EXECUTEFINICIÓNO SIGNIFICADO EN EL PÁG.** 

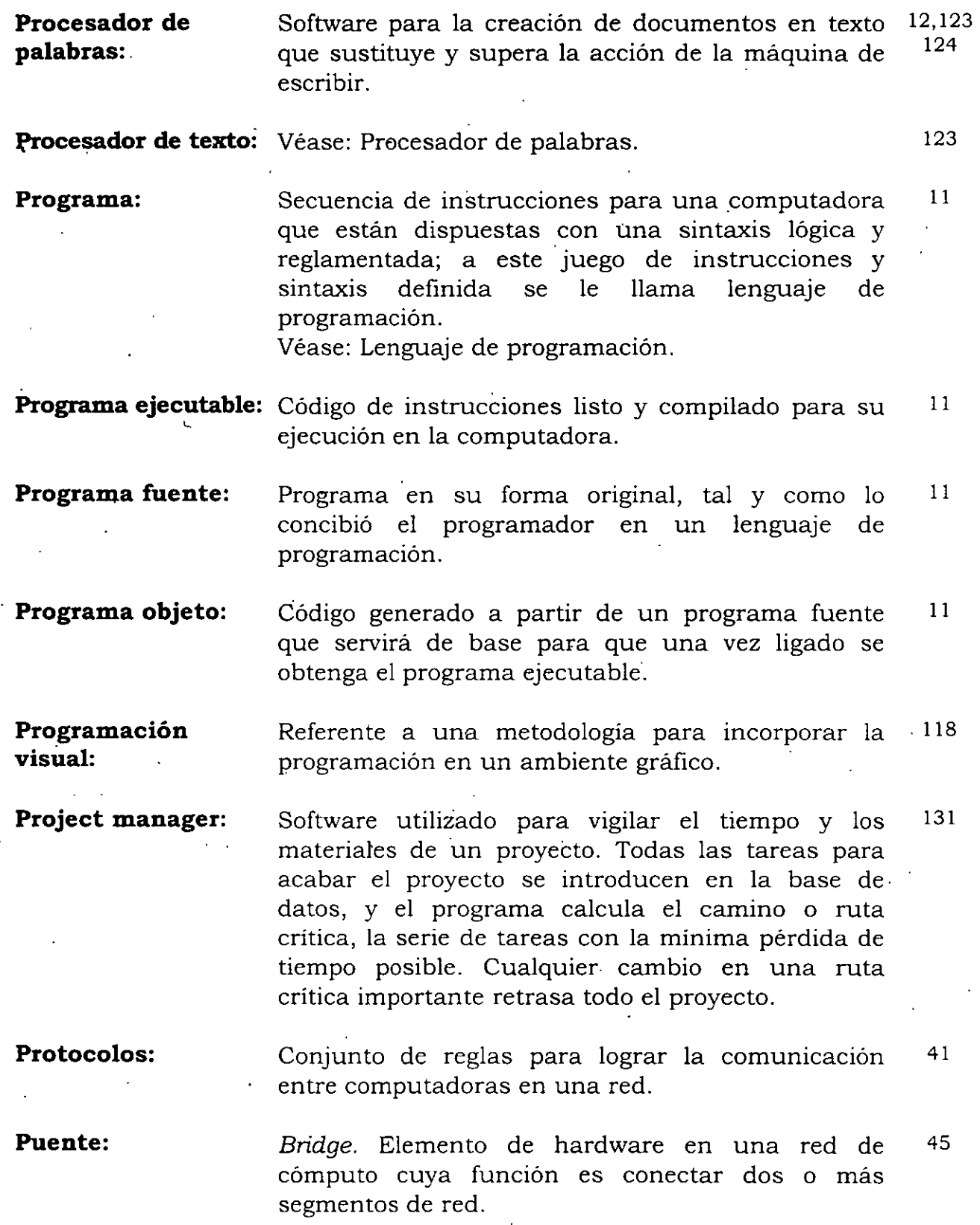

!55

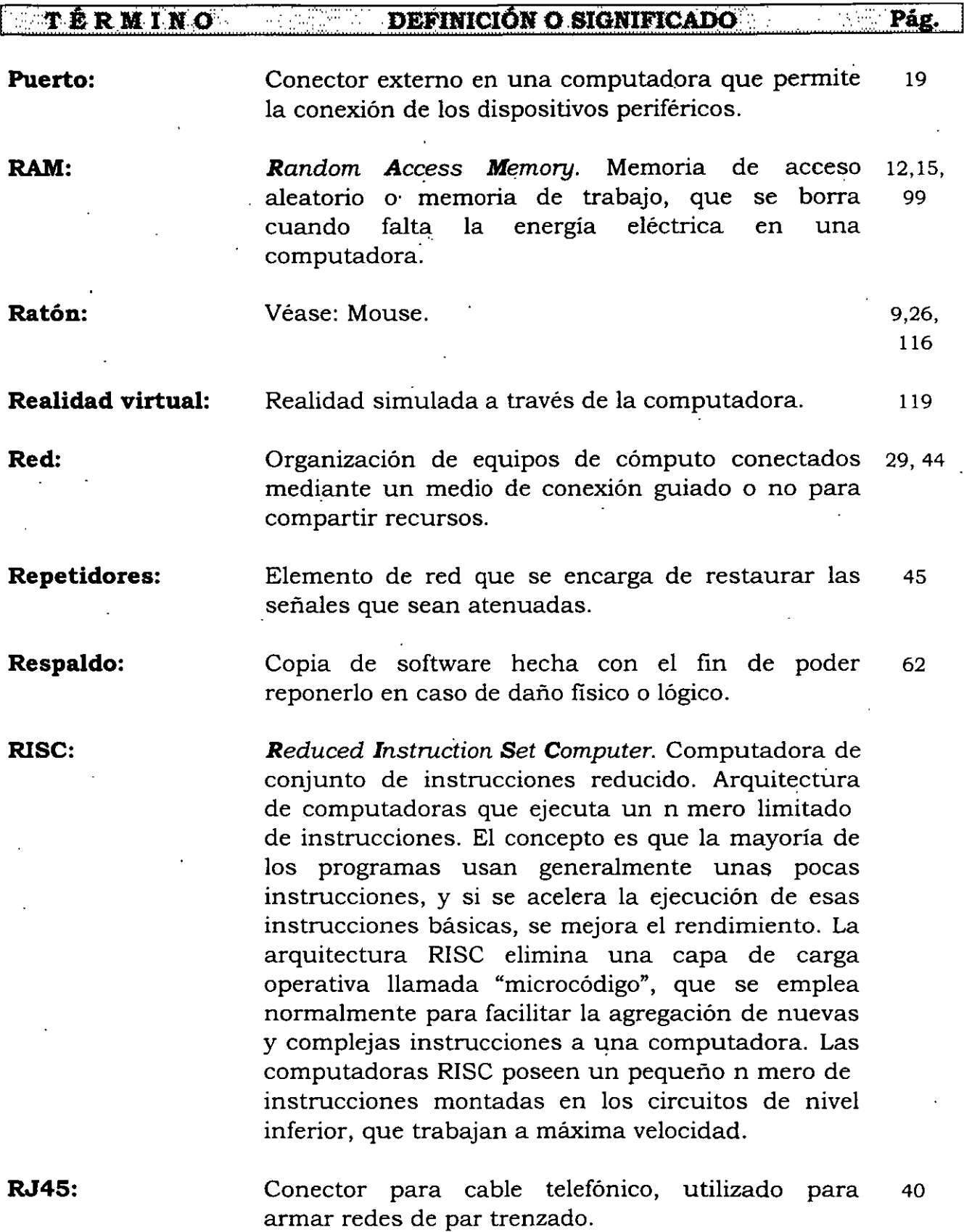

J.

*Glosario de alqúnos ténninos en in(onnática* ·

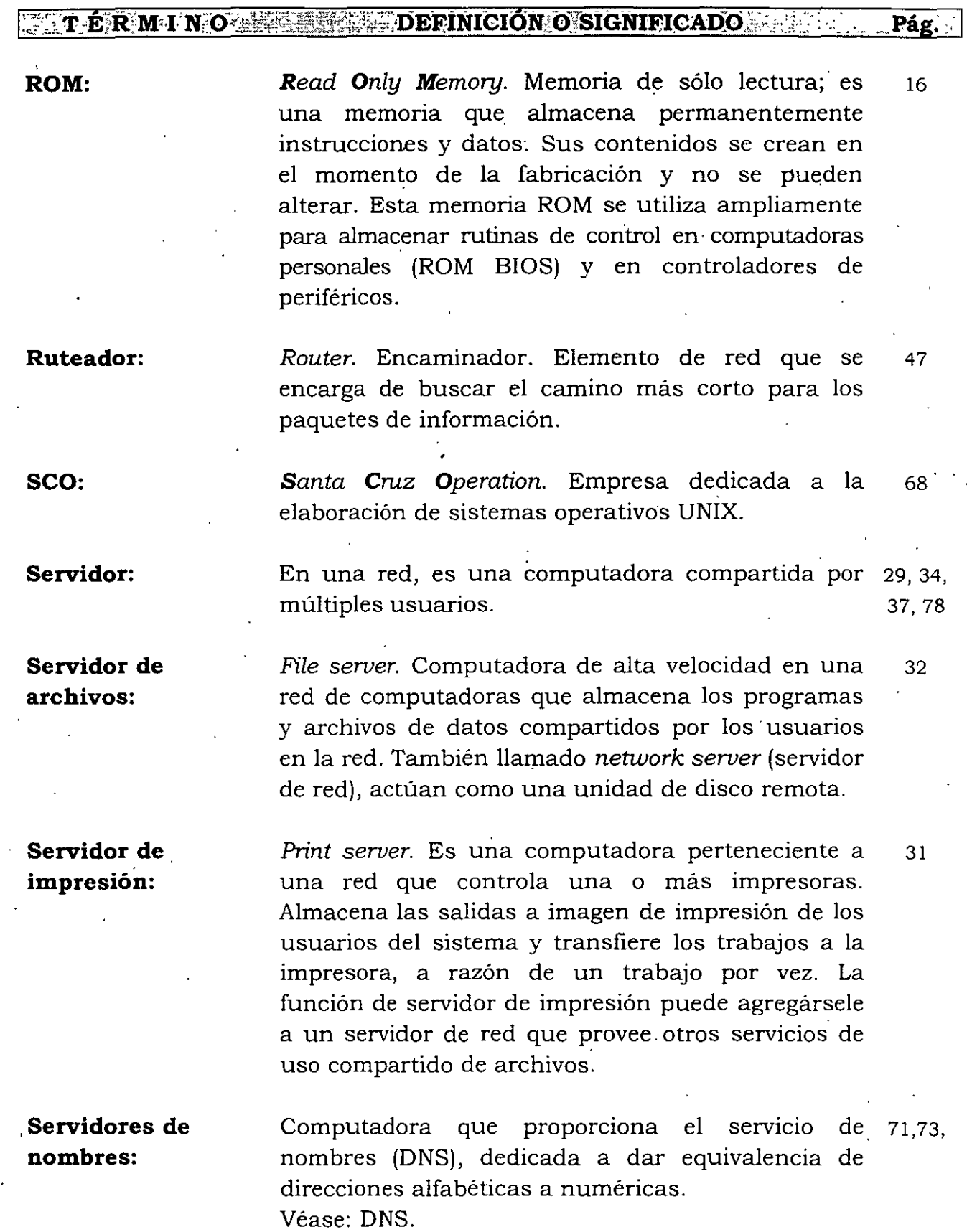

## ¡·.·•• **T.ERM:l NO.>··** •· •· ................. **DEFINICIQNQ.SIGNIFIC:ADO .** . · ·· ····.·•··· ·• **.Pág.·**

### **Shareware:**

Software compartido o software distribuido a través de servicios de información. Dicho software es libre de cargo sobre una condición de prueba. Si se utiliza, se paga por él, recibiendo a cambio una documentación adicional, un soporte o posiblemente la siguiente versión mejorada sin costó alguno. Se requieren licencias de pago para su distribución.

71

15

#### **SIMM:**

Single In-line Memory Module. Módulo simple de memoria en línea, es un panel estrecho de circuito impreso de unos 8 cm de longitud, que sostiene ocho o nueve chips de memoria. Los simm se enchufan en ranuras de expansión (s1ots) o enchufes especiales de la motherboard; existen simms de 1, 2, 4, 8, 16 y 32 MB; en cuanto a su velocidad de transferencia, la más com n es de 70 nanoseg y existen de 30 o 72 *pines* para enchufarlos en un *slot.* 

### **Sintaxis:**

Referente a un conjunto de reglas que marcan una 11 disposición correcta de instrucciones en un lenguaje de programación.

**Sistema de administración:** 

Es el que permite la dirección y el control dentro de 54, 55 una organización. Está compuesto por personas que interact an con otras personas y con máquinas, que juntos fijan las metas y objetivos, delinean .las estrategias y tácticas, y desarrollan los planes, programas y controles necesarios para dirigir una organización.

**Sistema de computación:**  También llamado sistema informático. Es el 54, 55 formado por una o varias computadoras (red), todos los dispositivos periféricos conectados a ella y los sistemas operativos de las computadoras de la red.

*Glosario de algúnos ténninos en informática* 

#### $\mathbf{F} \times \mathbf{T}$   $\mathbf{E} \times \mathbf{M}$  in  $\mathbf{O}$  and  $\mathbf{E} \times \mathbf{T}$  is the  $\mathbf{N} \times \mathbf{N}$  of  $\mathbf{C}$  is the  $\mathbf{N} \times \mathbf{N}$  of  $\mathbf{C}$  is the  $\mathbf{N} \times \mathbf{N}$  of  $\mathbf{C}$  is the  $\mathbf{N} \times \mathbf{N}$  of  $\mathbf{C}$  is the  $\mathbf{$ Pág.

**Sistema de información:**  Es una aplicación para un área de una empresa o 54, 55 institución desarrollada en una computadora. Está constituido por las bases de datos, los programas de aplicación, los procedimientos manuales y automatizados, y abarca a los sistemas de computación o informáticos que llevan a cabo el procesamiento.

**Sistema integral de** Es el constituido por varios sistemas de <sup>58</sup> **información:** información y mediante el cual se puede apreciar en cualquier momento tanto el estado actual de la empresa o institución como el estado de cada una de sus áreas.

**Sistema manejador** Véase: DBMS. 12,54 **de bases de datos:** 

**Sistema operativo:** 

Conjunto de programas que permite la administración y disposición del equipo y periféricos. Se ejecuta inmediatamente después de encender la máquina. Véase: Kernel. **4, 5,**  11, 21, 101

**Slots:** 

Ranuras o enchufes de expansión existentes en la motherboard para conectar las tarjetas manejadoras de dispositivos periféricos. 19, 20

**Software:** 

Instrucciones o componentes lógicos para una computadora. Véase: Programa. 3, 29, 126

**Spreadsheet:**  Véase: Hoja de cálculo.

fundada en 1982.

**SUN OS:** 

**SVGA:** 

*Super Video Graphics Array.* Super arreglo matricial gráfico de video. Monitor con capacidad de presentar gráficas e imágenes con 800 X 600 pixeles y 256 colores. Véase: Pixel.

Sistema operativo de SUN Microsystem, compañía

126

# *INDUCCIÓN A LA CULTURA INFORMATICA*

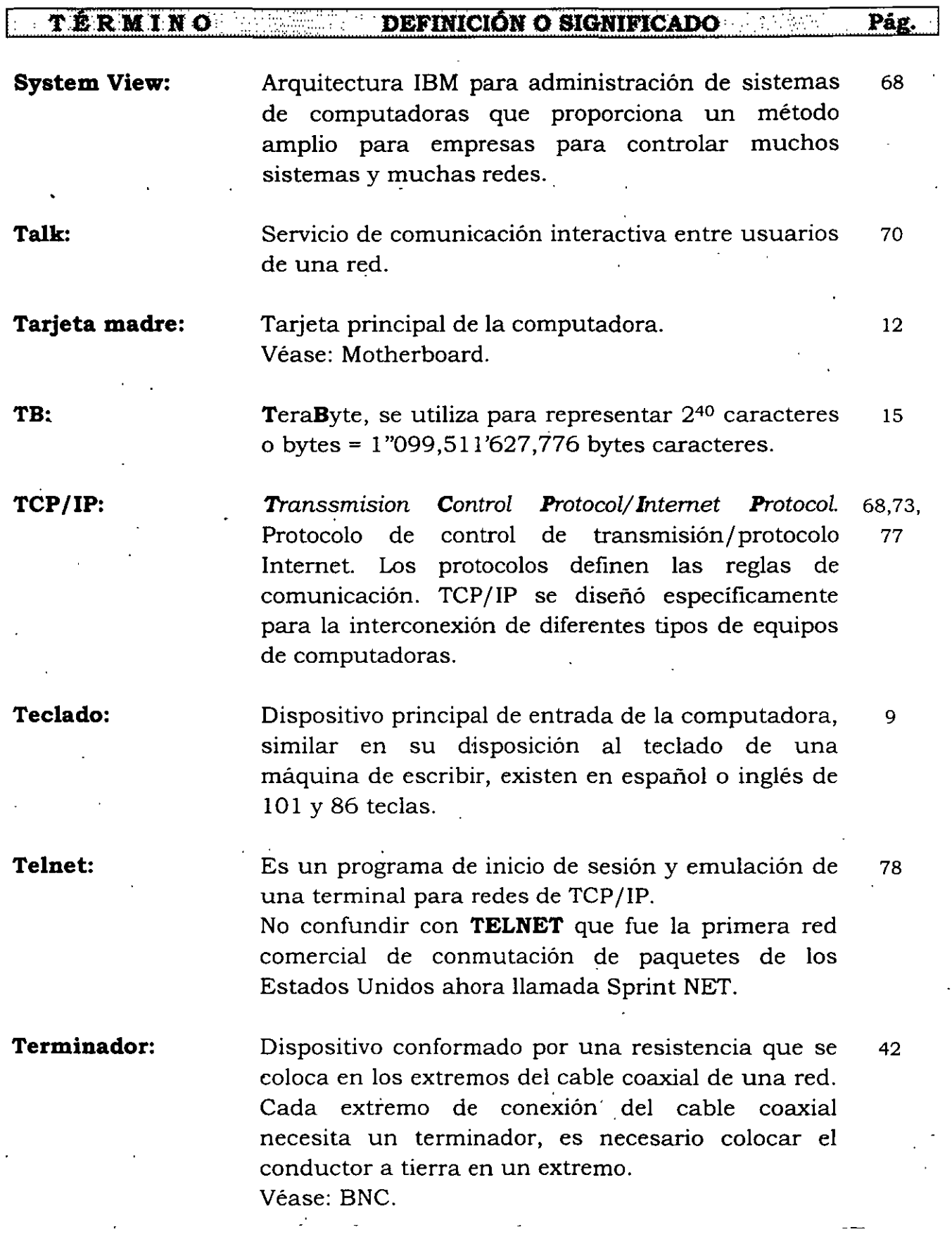

#### **TERMINO DEFINICIÓN OSIGNIFICADO** Pág.

### **Tiempo real:**

Respuesta inmediata. El término puede referirse a sistemas de procesamiento rápido de transacciones<br>para aplicaciones comerciales; no obstante, aplicaciones comerciales; siempre se utiliza para aludir a' aplicaciones de control de procesos. Por ejemplo, en el instrumental para aviación (aviónica) y vuelos espaciales, las computadoras de tiempo real deben responder instantáneamente a las señales que se les envían. También puede referirse a la operación electrónica que se ejecuta en el mismo marco temporal que su contrapartida del mundo real. Por ejemplo, se requiere una computadora veloz para simular en pantalla el movimiento de modelos complejos, al mismo ritmo con que se mueven en el mundo real. La transmisión de vídeo en tiempo real produce una emisión en vivo.

**Topología de red:**  Clasificación de las redes de computo en cuanto a su estructura física. Se puede considerar una topología de red como un mapa de la distribución de cables. La topología define cómo se organiza el cable en las nodos individuales y desempeña un papel importante en la decisión que se tome sobre el cable. Se debe considerar la topología de una red cuando se tomen decisiones sobre qué tipo de red instalar. La topología equivale a cómo se instalará el cable a través de las paredes, pisos y techos de un edificio. 39,41, 42

**TSR:** 

*Tenninate and Stay Resident.* Programa residente en memoria principal (RAM). Se refiere a programas que permanecen en memoria de forma que se puedan extraer en cualquier aplicación, pulsando. simplemente una combinación de teclas. El programa se visualiza, o bien, en una ventana pequeña en la parte superior del texto o de la imagen existente, o bien, en la pantalla completa. Cuando se sale del programa, se restauran los contenidos de la pantalla anterior. En PC con DOS, los TSR se han hecho populares para acceder rápidamente a una calculadora, calendario o diccionario; sin embargo, pueden surgir conflictos cuando se cargan muchos TSR. Los más antiguos puede que no funcionen siempre con los más nuevos.

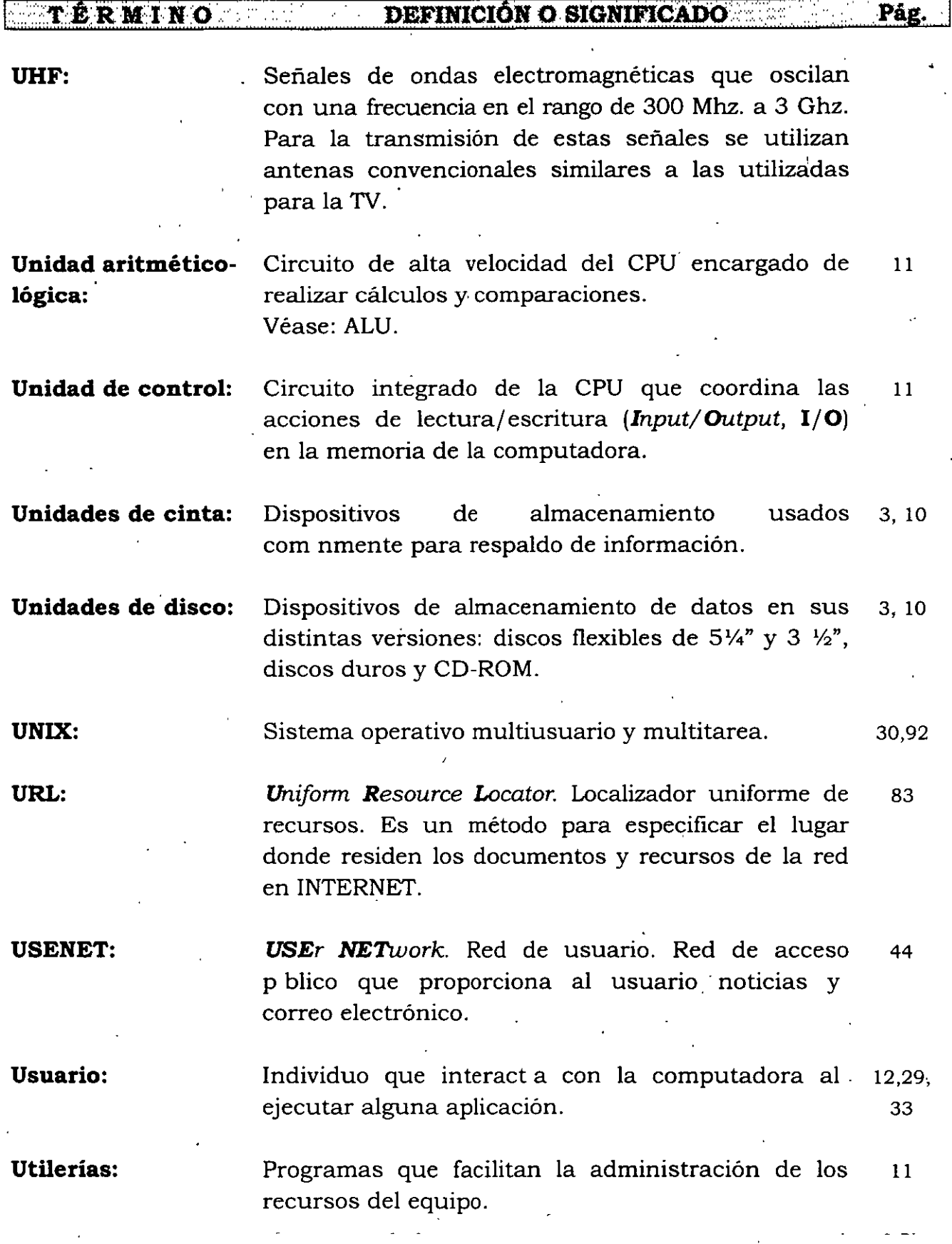

 $\overline{a}$ 

 $\ddot{\phantom{a}}$ 

*Glosario de algúnos términos en informática* 

163

## T ERMINO SALE DEFINICIÓN O SIGNIFICADO SE TEXA Pág.

**UVGA:** 

**Ultra Video Graphics Array.** Ultra arreglo matricial gráfico de video. Monitor con capacidad de presentar gráficas e imágenes con 1024 X 768 pixeles y 256 colores. Véase: Pixel y SVGA.

**Vacunas:**  Programas que rastrean y eliminan los virus 12,103 informáticos contenidos en los programas.

**VAX:.**  Virtual Address eXtension. Extensión de dirección 68,92 virtual. Familia de computadoras de la empresa **DEC** (Digital Equipment Corporation). Todas las VAX utilizan el mismo sistema operativo VMS, y los programas que se ejecutan en una VAX pueden ejecutarse en cualquier otra.

**Veronica:**  Servicio de información sobre Internet, que involucra el servicio de Gopher. 80

**VGA:** 

Video Graphics Array. Estándar de video con capacidad de presentar gráficas e imágenes con 640 X 480 pixeles y 16 colores. Véase: SVGA, UVGA y Pixel.

**'Virus informático:** Programa parásito de cómputo que puede destruir 12,99, información sin que el usuario se percate en el 101, momento. 105

**VMS: Virtual Memory System.** Sistema de memoria 30,68 virtual. Es un sistema operativo multiusuario y multitarea de la empresa **DEC** (Digital Equipment Corporation), que se ejecuta en su línea de computadoras VAX. Cualquier programa de aplicación ejecutado en VMS se ejecutará en cualquier computadora VAX, desde la más pequeñá MicroVAX hasta el más grande modelo de VAX.

 $\mathcal{L}$ 

#### l.· **T.ÉRMI.N: .. O** ........ N ••• ..... **.DEFINICIÓN·O SIGNIFICADo** . · ··. Pág.

**VRAM:**  *Video RAM* RAM de video. Memoria especialmente diseñada que se usa para contener y transferir una imagen a la pantalla de video. La RAM de video contiene una cierta cantidad de lógica de procesamiento que convierte los datos dé pixeles, llevimdolos a la pantalla en el formato requerido. Es una memoria de trabajo para el video.

**VRML:** 

- *Virtual Reallity Modeling Languge.* Lenguaje de modelado de realidad virtual. Lenguaje estándar para describir objetos animados y mundos interactivos en tercera dimensión, enviados a través de Internet. 84
- **VW GEDAS NA:**
- *Volkswagen* **GEDAS** *North America, S.A. de* C. *V.*  Organización de consultoría para soluciones integrales de empresas, tales como: Migración. Desarrollo de software individual, Redes LAN, MAN, WAN, Videoconferencias, Internet, Multimedia, Soporte Técnico, CAD/CAM y Calidad IS0-9000. 92

81

· **WAIS:** 

*Wide Area Information* Seruices. Servicio de información de amplia cobertura. Es excelente para realizar b squedas en Internet a través de material indexado y localizar articulas basándose en su ·contenido. Esto significa que WAIS permite realizar exploraciones a través de archivos de Internet en busca de documentos que contengan ciertos grupos de palabras.

**WAN:** 

*Wide Area Neiwork.* Red de área amplia. Son redes 34,83 que cruzan límites municipales, estatales e internacionales. Los enlaces se realizan con. los servicios. p blicos y privados de telecomunicaciones, además con los enlaces por satélites y microondas.

Las WAN están constituidas por redes LAN, de CAMPUS y MAN.

#### **EXTREST IN ORDER DEFINICIÓN O SIGNIFICADO AND** *MATE***Rági**

**Web:** 

Abreviación de WWW. Véase: WWW.

70

68

**Whois:** 

*Who is.* ¿Quién es? Sistema de información de Internet para búsqueda o reconocimiento de usuarios. Whois es el nombre. de un directorio *white pages particular, un directorio de tipo general* y una interfaz para tener acceso. 79

Windows NT: *Windows New Tecnology.* Nueva tecnología de Windows. Sistema operativo de Microsoft; no utiliza DOS es un sistema autónomo.

**Windows:**  Entorno operativo para gráficos de Microsoft que se 26,24 integra con DOS. Proporciona un entorno de sobremesa similar al Macintosh, en el cual cada aplicación activa se visualiza en una pantalla movible y redimensionable sobre la pantaÍla. Con objeto de usar todas las funciones del Windows, las aplicaciones deben escribirse específicamente para él. Sin embargo, Windows también ejecuta aplicaciones de DOS y se puede usar como el entorno operativo desde el que se lanzan todos los programas.

**Word:**  Procesador de palabras de la compañía Microsoft, 12,123 corre en ambiente Windows. 124 Véase: Procesador de palabras

**Word procesor:**  Véase: Procesador de palabras. 12,123

**Workstation:** 

Estación de trabajo. Microcomputadora para un usuario, de alto rendimiento, que ha sido especializada para gráficos, diseño ásistido por computadora, ingeniería asistida por computadora o aplicaciones científicas. En una red de área local, una computadora personal que sirve a un usuario, a diferencia de un servidor de archivos, que sirve a todos los usuarios de la red. 34,40, 88

165

## 1 **'l'ER..M.INO**

# **DEFINIClÓN O SIGNIFICADO** Pág.

### **WWW:**

**XMB:** 

World Wide Web, Red de telaraña mundial. Dada la 70,82 capacidad que tiene *http* para enlazarse con otros servidores, ha nacido el concepto de World Wide Web (WWW), también llamado Web o W3, que se refiere a tener a todas las computadoras compartiendo su información y poder cambiar de un servidor a otro servidor, eligiendo mediante el apuntador del mouse un botón o una frase, para tener acceso a una gran cantidad de información de una manera sencilla a través de servidores en todo el mundo.

Formato para el almacenamiento de imágenes en archivos. 82

BIBLIOGRAȚIA

- l. CONÉCTATE AL MUNDO DE INTERNET GUÍA Y CATÁLOGO, SEGUNDA EDICIÓN ED KROL, O'REILLY & ASSOCIATES, INC. McGRAW-HILL/INTERAMERICANA DE MÉXICO, S.A. DE C.V.
- 2. DICCIONARIO DE COMPUTACIÓN ALAN FREEDMAN, QUINTA EDICIÓN McGRAW-HILL/INTERAMERICANA DE ESPAÑA, S.A.
- 3. LAN TIMES, ENCICLOPEDIA DE REDES, (NETWORKIN) TOM SHELDON McGRAW-HILL/INTERAMERICANA DE ESPAÑA, S.A.